# MICROLOISIRS

**TEAM FOR TWO<br>TOUS LES SPORTS<br>D'EQUIPE** 

**CHAMPAGNE! MO6, TO8, TO9 +<br>LES NOUVEAUX THOMSON<br>SONT ARRIVES** 

**CRIME L'AVENTURE PAIE TOUJOURS GOLF ES MEILLEURES ATIO** NS

30

M 3085-35 20 F Nº35 MENSUEL OCTOBRE 1986-20 F- BELGIQUE: 140 FB-SUISSE: 6FS-CANADA: 3,50SCAN

**ESETAS** 

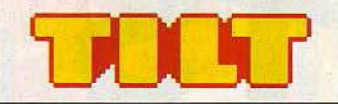

RÉDACTION Rédacteur en chef: Jean-Michel Blottière Directeur artistique : Jean-Pierre Aldebert Rédactrice en chef adjointe : Alexandra de Panafieu Secrétaire de rédaction : Francine Gaudard Schef de rubrique: Nathalie Meistermann<br>
Rédaction : Mathieu Brisou,<br>
Jean-Philippe Delalandre, Denis Scherer<br>
Ont collaboré à ce numéro : Klaus. B., Laurent Decombe, Marc Florian, Pierre Fouillet, Didier Guilhem, Jacques Harbonn, Olivier Hautefeuille, Dominique Leclerc, Frédéric Rivaux, Jérôme Tesseyre, Philippe Verpeaux,<br>Charles Villoutreix Maquette: Christine Gourdal, Gérard Lavoir, Michel Longuet, Pascale Millet Secrétariat : Sylvie Lefebvre **PUBLICITÉ** Tél. : (16) 1 48.24.46.21 Directeur de la publicité : Dominique Bovio<br>Chef de publicité : Claire Vesine Assistante: Chantal Renault. ADMINISTRATION - DIFFUSION 2, rue des Italiens, 75009 Paris.<br>
Tél. : (16) 1 48.24.46.21.<br> **Ventes**: SOC. Philippe Brunie, 24, bd Poissonnière, 75009 Paris.<br>
Tél. : (1) 45.23.25.60.<br>
Tél. vert: 05.21.32.07 (gratuit)  $\widetilde{\mathbf{T}}$ el. : (1) 45.23.25.60,<br> $\widetilde{\mathbf{T}}$ el. vert : 05.21.32.07 (gratuit)<br>**Abonnements :** Catherine Innocenti, Anne-Dominique Lancelin<br>**Tél.: (16) 1 60.65.45.54.** France: 1 an (11 numéros + un hors-série) : 198 F<br>(dont TVA 4 %)<br>Étranger : 1 an (11 numéros + un hors-série) : 285 F<br>(train/bateau) (Tarifs avion : nous consulter) Les règlements doivent être effectués par chèque bancaire, mandat ou virement postal (3 volets)<br>BP 73 77987 Saint-Fargeau-Ponthierry.<br>**Relations extérieures :** Françoise Serre-Loutreuil Promotion: Bernard Blazin, Isabelle Neyraud Directeur technique: Guy Cuypers Réalisation : Jean-Jack Vallet *avec* Pascale Bruxelles ÉDITEUR Tilt-Microloisirs » est un mensuel édité par Editions Mondiales S.A.<br>
au capital de 10 000 000 F. R.C.S. Paris B 320 508 799. Durée de la société : 99 ans. à compter du 19/ 12/1980. Principal associé : Ségur Siège social : 2, rue des Italiens, 75440 Paris 9<sup>e</sup><br>Président-Directeur général : Antoine de Clermont-Tonnerre Directeur délégué : Jean-Pierre Roger La reproduction, même partielle, de tous les articles parus dans la publication<br>(copyright Tilt) est interdite, les informations rédactionnelles publiées dans « Tilt-Microloisirs »<br>sont libres de toute publicité. Couverture : Jérôme Tesseyre et Lucie vidéographie Les exemplaires de Tilt peuvent être conservés sous coffret (prix unitaire : 70<sub>F</sub> port compris). Règlement anticipé (par chèque ou mandat à l'ordre de : TILT) adressé à : Mondial manutention - Tilt 30, rue Cino-del-Duca, 94700 Maisons-Alfort. TILT Microloisirs 2, rue des Italiens, 75009 Paris Tél. : (16) 1 48.24.46.21 Télex : 643932 Edimondi Tirage du numéro: 110 000 exemplaires

### N° 35 OCTOBRE 1986

#### TILT JOURNAL

16 Ils ont gagné : les listes de gagnants des concours Tilt/Commodore ;<br>Tilt//CRL ; Tilt/SAV. Modems, réseaux, innovation sont les maîtres mots de la société Créalude. ATT, l'empire du jeu, un reportage de Nathalie Meistermann à New York. Les serveurs sur Minitel, les dernières nouveautés...

#### TUBES

La sélection des meilleurs logiciels du mois impitoyablement testés par les spécialistes de Tilt.

#### TILT PARADE

**50 Colourspace pour** *Atari ST*, The animator pour *CPC 464, 664, 6128*, *Atari 520 ST*, CAD/30 et Paintwork pour *Atari ST.* 

#### **SESAME**

7 La loi du plus fort pour C 64, Morpion pour MO 5/TO 7, Le pendu 1.1 des animaux et Loto sportif pour EXL 100, Mission Mars pour C *128.* 

#### BANC D'ESSAI

Thomson 86: un bon millésime. MO 6 et TO 8 vous livrent leurs secrets.

#### MICRO STAR

<sup>0</sup>L'EXL 100, une voix sans issue? Un beau parleur « révolutionnaire » cherche un second souffle...

#### DOSSIER

Jouer au foot, au basket, au rugby, au hockey. Les sports d'équipe triomphent. Devenez une bande de joueurs à vous tout seul. Vingt-deux logiciels au tiltoscope.

#### CHALLENGE

Amateurs de golf, mettez un joystick dans votre caddy et partez fouler le « green ».

#### KID'S SCHOOL

Micro, boulot, dodo, la livraison du mois des logiciels éducatifs.

#### S.O.S. AVENTURE

145 Enfilez votre cache-poussière couleur grisaille. Ce mois-ci se présente sous les signes conjugués de la quête et de l'enquête: Sram pour *Amstrad,* Canal meurtre pour *Macintosh ,* Phalsberg pour *C 64,*  Le manoir de Mortevielle pour QL,

la solution de Mind Shadow, Message in a bottle.

#### TAM-TAM SOFT

L'actualité de la micro informatique, en bref et en vrac. Le hitparade des meilleures ventes.

#### PETITES ANNONCES

- 165 Achats, ventes
- 

### CHER TILT

Le courrier des lecteurs, vos idées, vos suggestions et... vos critiques.

Ce numéro comporte un encart abonnement non folioté en pages 3 et 4. Code des prix utilisé dans Tilt: A = moins de 100 F B = 100 à 200 F C = 200 à 300 F D = 300 à 400 F E = 400 à 500 F F = plus de 500 F.

Directeur de la publication : Antoine de CLERMONT-TONNERRE - Dépôt légal : 4<sup>e</sup> trimestre 1986 - Photocomposition et gravure : Imp. M.-A., 60, rue Cino-del-Duca, 94700 Maisons-AHort. ·Imprimerie: Sima, Torcy- Dis'tribution: N.M.P.P. - Numéro de commission paritaire: 64 671.

I

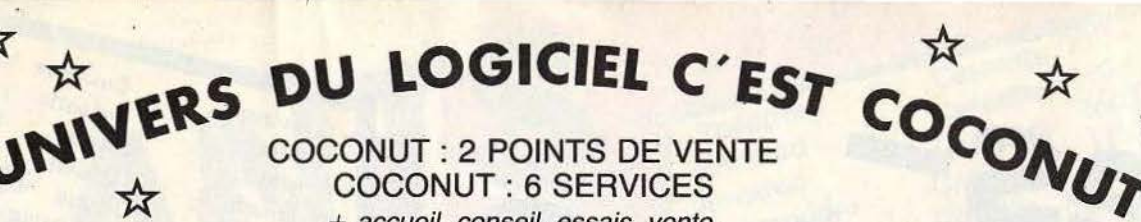

+ de 1000 TITRES

+ accueil, conseil, essais, vente, échange, reprise des programmes achetés chez nous...

#### **COCONUT MONTPARNASSE** 29, rue Raymond-Losserand

75014 PARIS Ø 43.22.70.85 10h a 19h FERME LE LUNDI

**METRO PERNETY** 

### **RÉPUBLIQUE** 13, boulevard Voltaire 75011 PARIS Ø 43.55.63.00 DU LUNDI AU SAMEDI 10h a 19h **METRO OBERKAMPF ATARI 520/1040 STF**

FORUM.EXPO

COMMODORE

COCONUT

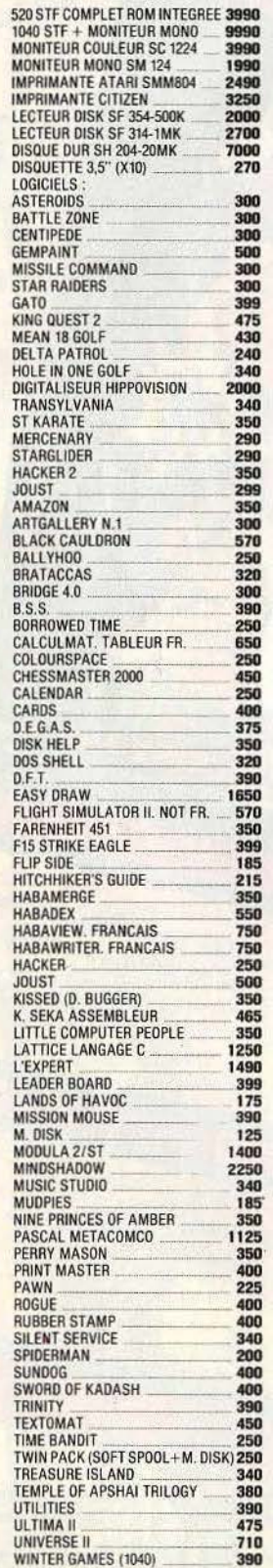

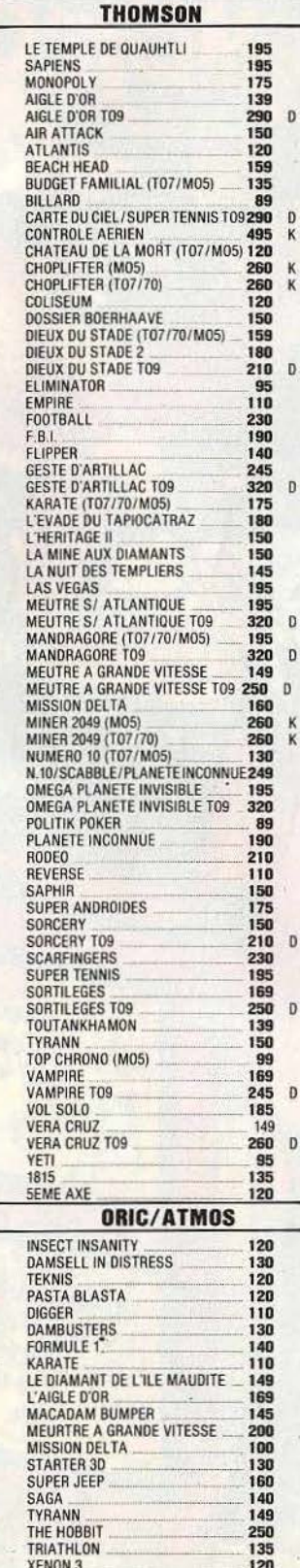

XENON<br>ZORGON

120

 $120$ 

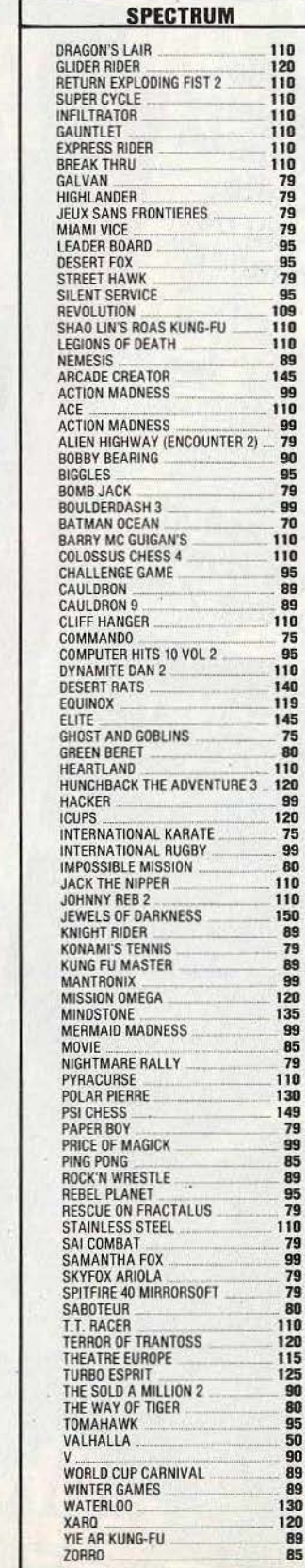

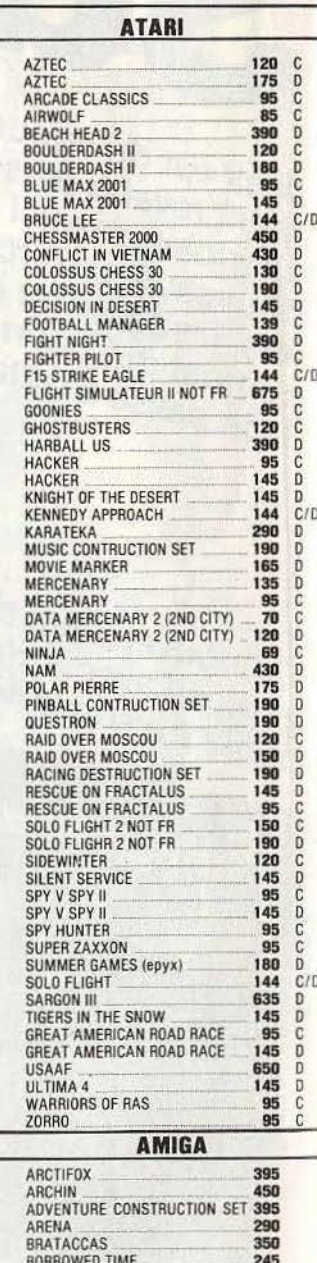

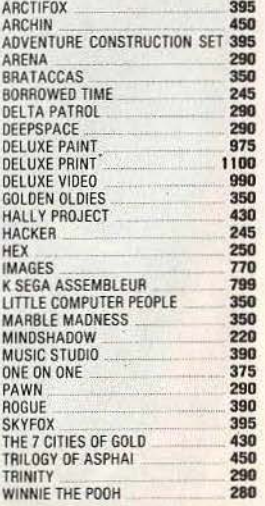

120

89<br>85

# **TILT .\_IOURNAL**

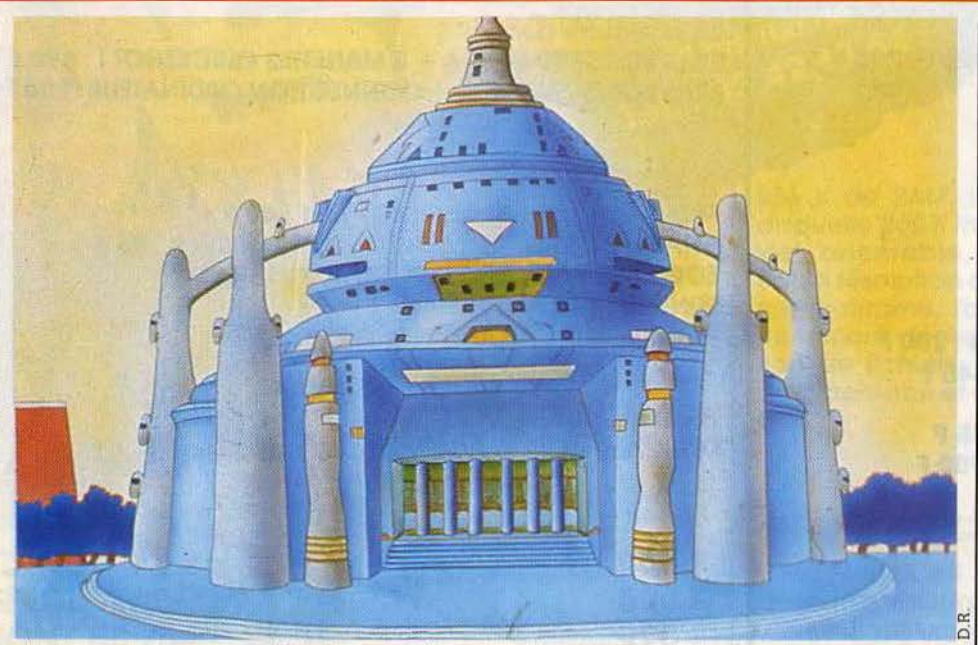

*Dédale City ouvre les portes d'une* 1111/e *imaginaire* 

# **Ludique connection**

La solitude du joueur de fond, c'est fini! Modems, réseaux, innovation sont les maîtres-mots de Créalude, société où la création de logiciels n'est pas encore une industrie ... portée, *mais le logiciel grand public qui sévit* and public qui sévit à *l'heure actuelle ne nous intéresse pas.* Quant

*la l'heure actuelle actuelle actuelle actuelle actuelle actuelle actuelle actuelle actuelle actuelle actuelle actuelle actuelle actuelle actuelle actuelle actuelle actuelle actuelle actuelle actuelle actuelle actuelle act* autant de mots qui font les choux gras de la presse. La réussite se mesure le plus souvent à Yaune du profit réalisé. Les hit-parades regorgent de softs de qualité, finis, léchés mais sans surprises. Et pourtant, non loin de là, de petites sociétés prennent le risque de sortir des sentiers battus. Ne cherchez pas de sport et de guéguerre chez Créalude, il n'y en a pas. Ici naissent les premiers jeux de réseaux français en temps réel ou les bornes-vidéodisques de la Villette. Ici programmeurs et artistes sont sur un pied d'égalité. Ici, même les éducatifs sont divertissants. Si, si, c'est possible. Bref sur Créalude souffle un grand vent

d'inventivité. Rafraîchissant. Leurs plus récentes créations dérivent d'une même idée : la solitude du joueur devant son écran. Une volonté qui prend corps sous des formes différentes : jeux de modems, de réseaux, jeux à huit joysticks, il n'y a plus de limites. Même les jeux de café sont touchés. Ainsi *Dédale city* ouvre les portes d'une ville imaginaire à trois joueurs simultanément pour cinq francs. Le jeu d'aventure se déroule sur trois époques: le Moyen Âge, le futur ou le présent. Les francs-tireurs sont pénalisés. Mieux vaut parler aux compagnons rencontrés au hasard d'un coin de rue. Les dessins stockés sur vidéodisques changent agréablement des graphismes informatiques. Le tout est piloté par quatre TO7/70 gonflés de cartes et d'interfaces multiples. Mais quand le producteur s'appelle Centre national d'études des télécommunications, le matériel se doit être «franco-français ... *Dédale*  city existe à Montpellier (centre commercial

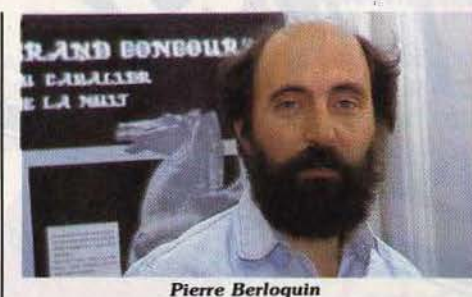

Polygone) et Béthune (café du futur). *Trois petites* <sup>*facilite énormément le travail au point par l'élite énormément le travail au point par l'élite du point par le point. » Les projets futurs (il est question</sup> Villettes et puis s'en uont* marche sur nanoréseaux *point.* • Les projets futurs (il est question à partir de MO 5 munis d'extensions mémoires.<br>Développé spécialement pour la Villette, le jeu de la suivre. Créalude : 36, rue Sedaine, Développé spécialement pour la Villette, le jeu de la Bauvre. Créalude : 36, rue Sedaine<br>mous plonge dans l'histoire du narc par le biais de la P5011 Paris. Tél. : (1) 47.00.70.32. vous plonge dans l'histoire du parc par le biais.

Ordipac est un système qui permet de connecter n'importe quel micro fonctionnant sous CP / M ou MS DOS au réseau Télétel. Il fonctionne donc comme un terminal Minitel intelligent. Premièrement il émet sur le réseau le contenu d'un fichier stocké sur disquette. A l'inverse il sauve les pages vidéotex en fichier ASCll tASCII, American Standard Code For Information lnterchange, est le code le plus fréquemment utilisé en informatique pour transcrire l'alphabet, les chiffres ainsi que certains symboles). La dernière version de cet émulateur Minitel se distingue des précédentes par l'automatisation des procédures. La sauvegarde ou la transmission des données sur réseau peuvent être réalisées la nuit en votre absence. Le câble qui relie l'ordinateur au

d'un jeu demariage : à chaque objet correspond<br>une carte postale. Entre autres anecdotes vous découvrirez l'histoire de la danseuse qui soignait ses chevilles en les plongeant régulièrement dans un bain de tripes ou encore celle des<br>taureaux lachés sur les CRS en 1974. Rendezvous dans l'image est aussi un jeu d'aventure de découverte et de communication inspiré du décor de la Villette qui tourne en cinq langues<br>européennes. Citons encore parmi les jeux en démonstration sur le parc : *Racine carrée,*<br>L'astrophysicien au travail ou un éducatif sur les arcanes de la micro-informatique. Créalude est également éditeur de logiciels sur microordinateurs. On leur doit *Moderato Computabile*  et *Extasie* sur *Apple lie* et *llc.* Ce dernier permet d'obtenir des dessins d'une définition mode noir et blanc (Extasie sera testé dans le dossier •spécial graphisme» du numéro de novembre). Mais aussi , *Ben Hur,* le jeu aux huit joysticks qui devrait sortir prochainement sur *App/e II.* (Les huit joueurs s'affrontent en temps réel sur le même écran) ; et le Cavalier *de la nuit:* un jeu d'échecs fantastique où chacun peut redessiner les pièces ou inventer se trouve une seule et même personne : Pierre Berloquin. Un touche-à-tout aux allures de séminariste qui a roulé sa bosse dé !'Ecole des mines au journalisme en passant par la réalisation de jeux de société. Le regard qu'il porte sur le marché est sévère mais lucide : *«Tout ce qui touche aux jeux est à notre aux éducatifs, disons simplement que le marché reste ouuert aux logiciels* de *qualité. J'aimerais que tous ceux qui ont bénéficié des largesses du Plan informatique pour tous brillent par leur*  créativité ... Toutes les nouvelles machines ou les *nouueaux concepts nous concernent. Nous*  sommes tout à fait prêts à mettre à la disposition *des intéressés la loupe* que nous *auons*  développée sur TO7/70 et TO9. **Pierre Berloquin**<br> *Particulièrement adaptée à l'animation, elle*<br> *facilité énormément le travail au point par* N.M.

Minitel via la sortie série coûte 926 francs. Le logiciel est vendu à 2 253 francs. Ordipac est commercialisé par Chronologie, 13, chemin du Levant, 01210 Ferney-Voltaire. Tél. : 50 40 63 81.

**Ordipac** 

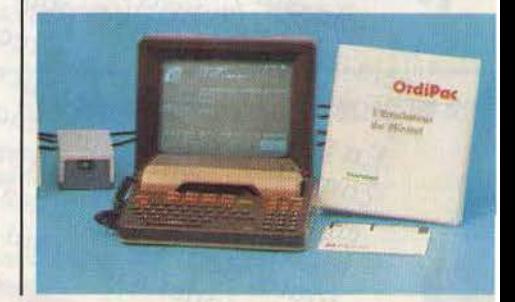

# *B.A.Bas* **de ga\_mme** *sur* **Minitel**

Le Minitel arrivera-t-il un jour à proposer des jeux de qualité? Tilt doute et s'interroge...

Dur d'errer à la recherche d'un bon rapport qualité/prix dans les jeux sur Minitel. Et pourtant, l'exemple des micro-serveurs artisanaux prouve qu'une qualité technique moyenne s'obtient facilement : il y a à peine moins d'erreurs sur les serveurs principaux et commerciaux que sur les plus petits. L'affichage interminable de pages de titres et de sommaires, sous-sommaires et embranchements de sous· sommaires, constitue souvent la première épreuve de qui cherche des jeux. Ceux-ci laissent parfois rêveur quant aux intentions des auteurs. La plus probable : nourrir le sommaire. Ainsi le micro-serveur *Microcosm* propose une épreuve de vitesse de frappe de caractères, épreuve très difficile. Mon score fut un zéro pointé. Puis le programme affiche les meilleurs scores : « Microcosm : 0 ». Un sous-serveur destiné aux étudiants par ailleurs correctement conçu « Télésup » propose un « jeu de réussite », jeu d'apprentissage {au sens des romans initiatiques qui racontent comment le héros apprend la vie). Tout débute avant l'accouchement, vous choisissez votre sexe, avez le choix entre naître de bon gré ou avec les forceps. Première réflexion : soit « chienne de vie », soit • que le monde est joli •. Le deuxième choix vous préparant très mal à la vie, vous êtes renvoyé(e) au sommaire. Une telle alternative se posant à chaque étape, pour peu que le jeu contienne beaucoup d'étapes, arriver au bout du parcours profitera surtout à la caisse des PTT, en raison du temps passé à revoir la suite des premiers écrans. Parfois, surprise ! Le même jeu est servi avec la même sauce par deux serveurs différents : ainsi un King-Kong, consistant à trouver une suite de mots différenciés à chaque fois du précédent par une lettre. Sur ABC jeux les devinettes (deviner un proverbe dont les lettres ont été mélangées et repérer une lettre de trop) semblaient former fépreuve d'entrée d'un jeu

A tous ceux qui bavent devant le micro du grand frère, Nathan propose une console électronique accompagnée de cent ving1 planches de jeux « éducatifs ».

Six thèmes sont développés qui suivent de près ou de loin les programmes scolaires : sciences naturelles, histoire, géographie, art et culture, vie quotidienne, sciences et techniques. Ne fuyez pas à l'énoncé du programme, tout est dans la présentation. Vous 'vous trouvez devant un tableau de bord agrémenté de touches de couleur rouge. Ce plateau, dans lequel vous pouvez insérer la fiche choisie, est surmonté d'une petite fenêtre où sont affichées les questions et les réponses. D'autre part, la synthèse vocale permet une grande convivialité, d'autant plus que la voix de la machine est très claire et forte. On peut jouer seul, poser des colles à un ami ou encore programmer un plus grand nombre de joueurs et se lancer dans une partie échevelée où l'ordinateur servira d'arbitre.

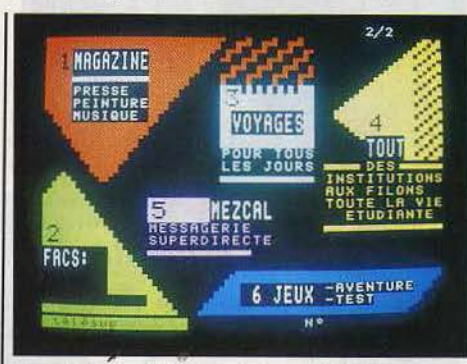

d'espionnage. Mais une fois que Tilt devint « 3<sup>e</sup> agent de liaison » puis « chef de mission n° 2 • le jeu sembla recommencer au début. Un phénomène saisonnier fort intéressant, et divertissant d'un point de vue sociologique prend des allures de raz de marée: les jeux-tests de l'été. Le serveur du *Nouvel-Observateur* sert un test estampillé • Nouvel Obs •, *Libération*  propose l'équivalent mais dans le style du journal. Certains révèlent plus sur l'auteur des tests que sur la personne testée : *El/etel* suggère par sa présentation d'être un serveur destiné aux femmes : or, le jeu de l'été « Êtes-vous un nouvel homme?• proposait ce choix de questions « votre femme va travailler dans une autre ville ; trois réponses : OK si c'est sur la Côte, ou : pars toute seule, ou enfin : pas question.• 11 faut que l'auteur soit un homme pour n'avoir pas songé proposer :<br>je viens avec toi ! Dernier obstacle dans la quête d'un jeu

intéressant : le taux élevé de mortalité et d'interruption temporaire des serveurs pendant la période des vacances. Télésup: 3615 + GPl puis ET ABC: 3615 + MYL

Elletel : 3615 + Elletel.

### *Ordinathan*

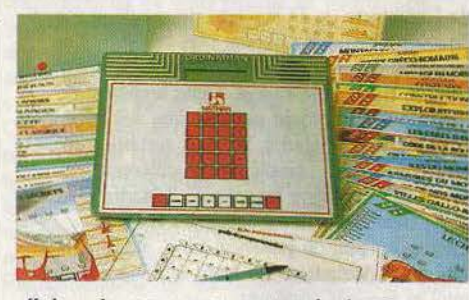

affichera les scores et apportera les bonnes réponses à celui qui « sèchera ». Outre cette fonction de • contrôle des connaissances •. *Ordinathan* propose aussi, avec une série de trente cartes que l'ont peut programmer soi-même, une sorte d'initiation à l'informatique. Jusqu'à quatre kids s'affrontent selon la formule

consacrée : «apprendre en s'amusant• A partir de neuf ans. Prix : de 770 à 990 F.

## *On n'arrête pas le progrès*

Une puce à la place d'un disque dur, voilà ce que propose la société japonaise Citizen. En effet, elle a reçu pour mission de développer un circuit intégré servant de mémoire vive capable de stocker dix millions de caractères. Un petit circuit tenant dans le creux de la main serait donc l'équivalent d'un disque dur pour IBM-PC, AT...

Cette réalisation prendra trois ans et coûtera vingt et un millions de dollars.D'après les études de marketing ce circuit sera commercialisé aux alentours de 750 F (375 F dans la version un million de caractères).

Cette mémoire RAM sera aussi plus rapide qu'un disque dur et plus fiable. Rendez-vous donc dans trois ans...

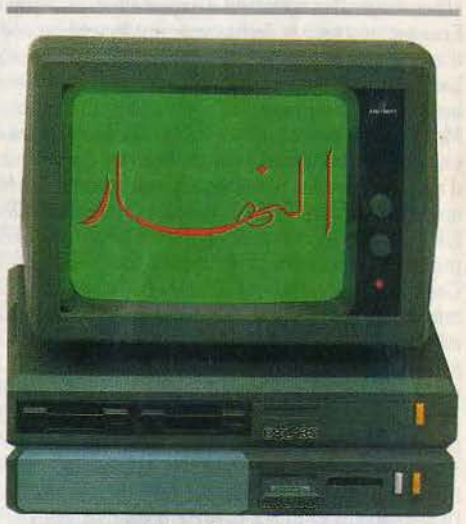

*Exelvision* 

Exelvision vient de passer un accord de distribution avec la chaîne de magasins « Corte lngles • en Espagne qui détient 60 % du marché de la micro-informatique ibérique. La firme s'est engagée à livrer quinze mille EXL 100 durant fannée 1986.

Les logiciels fournis avec l'EXL 100 utilisent d'une manière importante la synthèse vocale (en espagnol). Exelvision compte également s'implanter sur le marché arabe ; des options

de commandes sont déjà signées en Tunisie et au Maroc.

### *Des Francais dans le désert*

Textor, le traitement de texte made in France, est vraiment très maléable. En effet, la société Sybillog vient de le transposer en arabe, en créant le DOS •Abidos•. En version arabe, Textor vaut 6000F.

Sybillog, 26, rue de !'Arbalète, 75005 Paris. Tél.: (1) 43 31 43 05. Tailor Textor, 74, rue Roque de Fillol, 92800

Puteaux. Tél.: (1) 47 73 54 04.

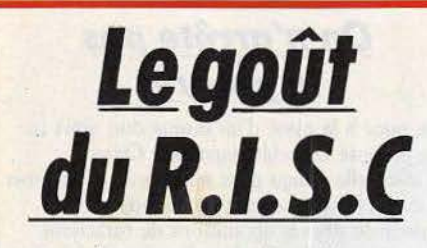

#### Reduced Instruction Set Computer. Un nouveau procédé pour accélérer la vitesse de traitement des informations. Génial.

De tout temps les informaticiens et les fabricants de machines, ont cherché à améliorer la vitesse des ordinateurs. Les recherches se sont orientées dans plusieurs directions. Les logiciels permirent tout d'abord de réduire les calculs effectués par les systèmes d'exploitation. Ensuite, nos joyeux techniciens ont essayé d'augmenter la vitesse des commutations entre les différents composants et de diminuer la longueur des connexions.

Mais ces différents travaux ne leur suffisaient pas encore. Ils orientèrent leurs recherches dans d'autres secteurs. La microprogrammation apparait. Qu'est-ce que la microprogrammation? Elle consiste à greffer directement sur le processus un ou des programmes spécifiques.<br>Ces derniers deviennent alors des instructions au même titre que le plus élémentaire des « call addr » (appel d'une adresse). D'universel le processeur devient spécialisé, donc plus performant et rapîde dans un domaine précis. Malheureusement, cette technologie ne permettait pas de répondre aux besoins croissants tant en capacité qu'en vitesse de traitement. C'est pourquoi, le petit monde de l'informatique s'orienta vers de nouvelles voies de recherche qui aboutirent au système R.l.S.C., abréviation de Reduced Instruction Set Computer. Autrement dit, l'ordinateur à jeux d'instructions réduites était né. Le principe est simple : optimiser les jeux d'instructions en ne gardant que les plus utilisés et en réduisant les temps d'accès. On fait donc porter l'effort sur un type d'instructions. (Les autres, mises en œuvre plus rarement sont transformées en sousprogrammes). Les instructions R.l.S.C. sont réduites au minimum, ce qui permet d'en charger plus en un seul accès mémoire. Le gain de temps est évident. D'une manière générale le

but est de standardiser les instructions. Qu'il s'agisse de longueur ou de la position des zones d'adressage. Il est plus rapide et plus simple de décoder une commande qui se présente toujours de la même manière.

Cette nouvelle architecture va certainement faire naître un nouveau type de machines.

Déjà de grandes firmes telles

que Hewlett Packard ou IBM

songent à transformer une grande partie de leur gamme en ordinateurs R.l.S.C. (IBM a déjà intégré un ordinateur R.l.S.C. dans sa gamme: le *PCRT* ou 6150.

Pour une fois qu'IBM prend des R.I.S.C...). Cet ordinateur qui coûte la bagatelle de 160 000 francs gère des disquettes de 1,2 Mo et

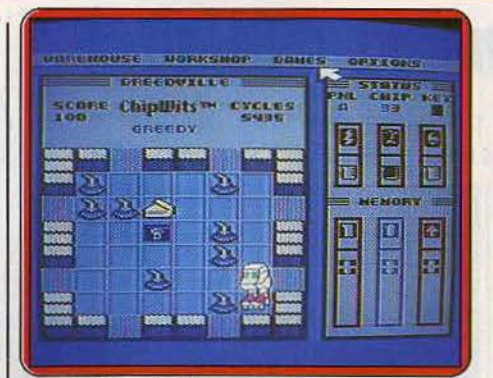

#### Chipwits, *Ici dans sa version pour* C 64... *Chipwits et Macintosh*

*Chipwits,* de drôle de petits robots que l'utilisateur doit programmer pour leur permettre de se tirer d'affaire en toutes circonstances... *Chipwits* fait appel à un nouveau langage appelé « IBOL ». Nous avions présenté la version pour *Commodore 64* en janvier dans le dossier «Kit en stock». Il est uniquement constitué d'icônes symbolisant les tests, les actes

#### et les décisions que le robot doit prendre. Les combinaisons de programme sont de un million, malgré ce chiffre

un disque dur de 40 ou 70 Mo. Il est muni d'un microprocesseur 32 bits, un coprocesseur en option assure la compatibilité avec le *PC-AT.*  Destinée au bureau de l'ingénieur ou au cabinet de l'architecte, le *PCRT* est une machine scientifique et technique orientée vers la CAO. Les langages de développement sont le C, le Fortran, le Basic et le Pascal. Cette architecture n'est pour le moment possible que sur les mini et moyens ordinateurs, les gros systèmes ayant une architecture complètement différente. En ce qui concerne les micros, il faudra attendre la création des microprocesseurs R.l.S.C. Encore un peu de patience donc. Attendons que les constructeurs en aient terminé avec les<br>mini et movens systèmes. mini et moyens systèmes.

## *Mac Cali*

Un composeur de numéros téléphoniques pour votre Mac aux normes françaises. Il se présente sous la forme d'un petit boîtier pouvant se placer derrière votre *Mac,* entre le micro et le modem ou le téléphone. Un logiciel l'accompagne et permet d'intégrer *Mac Cal/* au

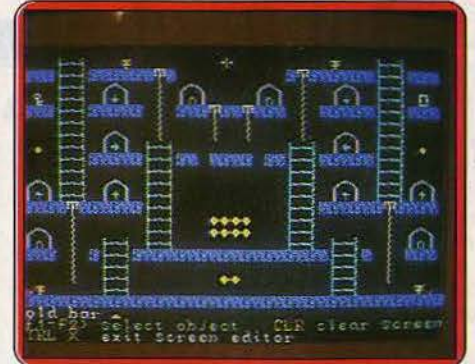

#### *est enfin odopté* pour le Macintosh.

impressionnant, aucune connaissance informatique n'est requise pour faire évoluer les robots dans leur huit missions contenues dans le programme. *Chipwits* est un logiciel pour acquérir des connaissances dans les domaines de l'intelligence artificielle et de la programmation. Le robot, programmé par l'utilisateur, se trouve dans un des huit niveaux où il doit se déplacer en prenant différents

objets susceptibles de lui servir et en évitant ou en détruisant les obstacles placés sur son chemin. Pendant le déroulement du jeu une fenêtre est présente à l'écran afin de suivre le déroulement du programme instruction par instruction. Le *Macintosh*  ayant de grandes possibilités tant sonores que graphiques, *Chipwits*  les utilise à fond. En définitive, c'est un bon entraîneur à la programmation. Son prix : 690 F. Il est commercialisé par la Société Sofitec, 207, rue Gallieni, 92100 Boulogne. Tél. : (1) 46 05 88 78.

menu pomme, de plus vous disposez d'un répertoire téléphonique d'une centaine de numéros. Le tout pour 1000 F environ. Cerel.

### *Lo saga 'ontinue*

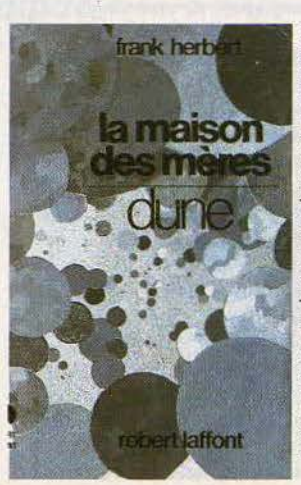

Le sixième *épisode de* Io soga *de Frank Herbert traduit* chez Roberte *lAffont:*  La maison des mères. Dune est<br>détruite, vitri*fiée,* atomisée. *L'lmpérlum est*  aux *proies des Honorées*  .....,t;.;.,,\_.1 *Matrlarchu, femelles sangui* $n$ *ymphomanes. Odrade,* mère *supérieure de*  **l'ordre** *n'a* **qu'un**  *espoir:* un *enfant de dix* ans.

18

### *Salons et expositions*

Commodore Expo : plus de mille mètres<br>carrés attendent, du 24 au 26 octobre, les amoureux de Commodore. Machines, logiciels, livres, périphériques avec, en prime, le demierné, l'Amiga. Salon ouvert au grand public éomme aux professionnels. Hôtel Expo-Hofiday Inn: 73, bd Victor, 75015 Paris.

Interface-International in Europe'86 : pour tout savoir sur la technologie des

communications, comptabilité des réseaux au niveau international, circulation des informations à travers les frontières, le rôle futur des PIT, les satellites de communication, en bref, le nouvel âge des communications, rendez-vous du 27 au 29 octobre au parc des Expositions de la Porte de Versailles.

Le jouet de pointe : cette manifestation grand public s'adresse particulièrement aux jeunes, à leurs parents et aux enseignants. Sur dix mille mètres carrés, une exposition des fabricants de jeux et de jouets, des concours divers, de la programmation, slaloms parallèles de robots, initiation aux jeux de rôle, des colloques traitant, entre autres, de l'histoire de la parole artificielle à travers le jouet, etc. Ce salon se tiendra, du 1<sup>er</sup> au 5 octobre, dans les arènes de Poitiers.

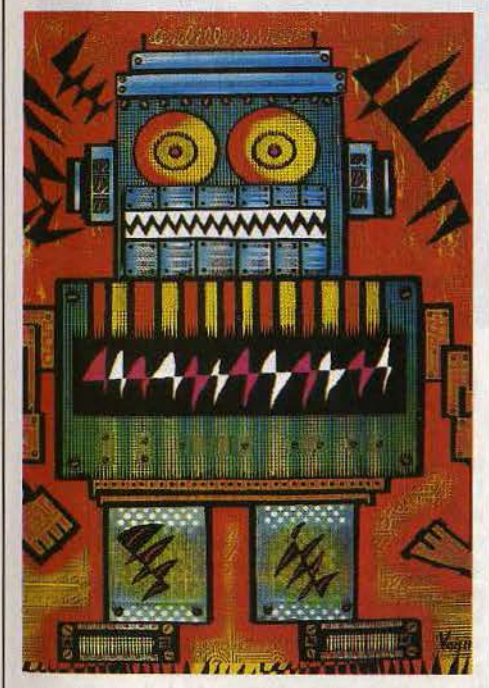

Certains s'amusent avec du matériel coûteux, et le font savoir au monde entier. Frédéric Voisin à déjà vingt-neuf ans, mais joue avec les imprimantes et les photocopieuses, de préférence en couleur, ainsi qu'avec les palettes graphiques. Il met le *Macintosh* en couleurs, son style change de celui des démonstrations des marques. li a choisi ses meilleurs morceaux autour du thème du robot et expose le tout à Toronto, Tokyo, etc. A Paris, c'est du 11 septembre au 20 octobre chez International Computer, 26, rue du Renard, 75004, près du Centre Beaubourg. R.T.

# **Garçon! envoyez-moi le serveur**

Créer son propre micro-serveur? Pas de problèmes... Tilt vous donne le mode d'emploi du parfait petit bléka et la liste des services les plus perfermants.

Si je vous disais que maintenant, tout de suite, vous pouvez concevoir sans grandes connaissances en informatique et en télématique un serveur Minitel en bonne et due forme, me

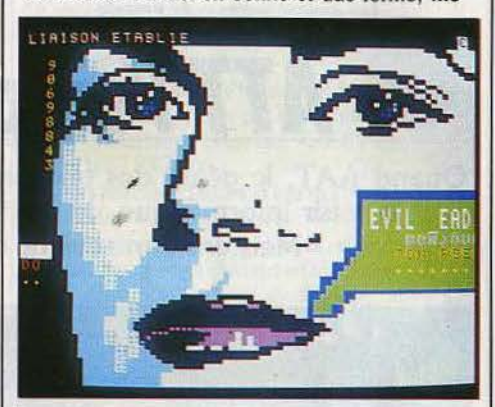

croiriez-vous? Non? Eh bien, vous auriez absolument tort car un micro-serveur n'est pas plus compliqué à réaliser qu'un Pac-man en Basic; je dirais même que c'est certainement beaucoup plus intéressant et d'une facilité relativement plus évidente. Des preuves? Vous voulez des preuves!

Attendez ! Avant de chercher à me contredire, sachez plutôt ce qu'est un micro-serveur. Sans entrer dans les détails techniques, on peut définir un micro-serveur télématique comme étant un service accessible par Minitel, créé sur une machine de petite capacité et ne pouvant gérer qu'un petit nombre de voies. Qu'est-ce qu'une voie? Allons bon ! Quand vous voulez vous connecter sur un serveur, disons, Transpac pour être généreux, vous commencez par composer le numéro de téléphone (36-13, 36-14 ou 36-15 en l'occurence) puis vous appuyez grâcleusement sur la touche connexion/fin de votre Minitel au moment où vous entendez le petit sifflement désagréable appelé « porteuse ». Cette opération vous met en contact avec un ordinateur, et la ligne que vous occupez est appelée voie, ou encore porte. Ce qui différencie un micro-serveur d'un centre serveur, c'est la possibilité de mettre un grand nombre de voies. Pour vous donner une idée, un micro-serveur peut aller de une à dix voies, alors qu'un serveur moyen classique monte jusqu'à 500.

Par conséquent, un micro-serveur est conçu sur une petite machine du genre du micro que vous avez chez vous, alors qu'un serveur tourne généralement sur de gros engins très coûteux et difficiles à gérer.

Vous pensez bien que nous allons plutôt vous parler des micro-serveurs, puisque chacun d'entre vous est susceptible d'en réaliser un! Concrètement, pour devenir un SysOp digne de ce nom (Systeme Operateur), il vous faudra un brin de cervelle, un micro-ordinàteur de marque

> , *9*  "

courante (Apple, *Commodore, Oric, Thomson, Amstrad* ou *IBM) ,* un modem ou un bon Minitel, un logiciel de création de serveur et surtout, ce qui a tendance à se faire rare : de bonnes idées.

Mais, je m'emballe. J'en oublie le principal: les preuves! Voici une liste des micro-servews les mieux enracinés dans le milieu. La plupart d'entre eux ont été créés par des jeunes gens passionnés de Minitel et de micro. Sans autre moyen qu'une maigre tirelire et un peu de temps, ils ont réussi à déchiffrer un domaine où bon nombre de professionnels n'osent même pas s'aventurer. Bien sûr, il y en a d'autres, mais au moment où j'écris ces lignes, il ne m'est pas possible de savoir s'ils seront encore vivants. lorsque vous me lirez, voilà pourquoi je ne vous donne, en fait, que des « valeurs sûres » Mais, passons aux actes. Je vous laisse juge. ADN (1) 48 94 02 50 COMMODORE 64 BZZ (1) 62 69 89 49 APPLE li BIG APPLE (1) 91 76 21 91 APPLE 11 CANADA DRIVE (1) 55 79 01 50 GOUPIL 3 CIDER (1) 38 90 23 13 APPLE II COMPUTEL (1) 43 97 33 33 APPLE II COSMOS 6502 (1) 42 83 86 OO APPLE Il ELLIS (1) 42 04 33 74 ORIC ATMOS EVIL DEAD (1) 90 69 88 43 APPLE II MICROCOSM (1) 47 58 51 56 APPLE li POM POM POM (1) 30 52 96 40 APPLE Il WILD SER 91 53 13 24 APPLE II Pour vous connecter sur ces serveurs, branchez votre Minitel comme d'habitude, composez le numéro de téléphone comme s'il s'agissait de celui d'un de vos amis ou de votre grand-mère et appuyez sur connexion/fin. A partir de là, laissez-vous guider par le serveur. Klaus B.

# *Solidarité*

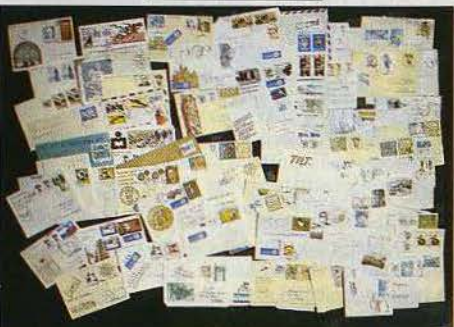

*L'avalanche de coun-ler venu de Pologne* continue *I Surtout des garçon.s, vloant souoent dans* de petites *vllles,* du *bord de la* mer *Baltique à la* Silésie Industrielle et minière. *lis* veulent *des programmes, pour Atarl 800* (le *seul*  micro qui *sait* rée 11ement *disponible en Pologne) et pour Spectrum. Ils et elles veulent tout savoir correspondre avec d'autres passionné (e)s de la micro, des jeux et de la programmation. A vos*  plumes, *Tilt transmettra les adresses/* 

## **Turbo Dico**

Philippe Khan, l'homme du turbo *Pascal* et de Siderick a encore frappé...

Il lance sur le marché un dictionnaire pour ceux qui ont l'orthographe défaillante dans la langue de Shakespeare. Tiré du « Random house », dictionnaire bien connu des Américains, *Turbo Lightning* possède plus de 83 000 mots. Parmi les fonctions offertes : une recherche des synonymes particulièrement bienvenue. Ce logiciel destiné aux compatibles *PC* se superpose aux traitements de texte les plus connus tels que *Wordstar 1, 2* ou *3, Multimate,* etc. JI n'existe pour le moment que dans la version anglaise au prix de 995 francs, une version française est prévue. (Borland-Fraciel, 78, rue de Turbigo, 75003 Paris. Tél. : (1) 43 72 25 19).

## **Une nouvelle robe pour un vétéran**

Le C 64 change de look. Nous l'avons déjà présenté dans le « Tam-tam soft » de juin. Lifting<br>de façade ? Il semble que non. Outre un nouveau système d'exploitation, se profile à l'horizon des extensions mémoires<br>de 256 Ko et de 1 Mo...

Les prémisses de cette renaissance apparaissent déjà ; hormis le nouyeau look, le changement le plus radical (pour l'instant) du C 64 nous vient des Etats-Unis. Et plus exactement de Berkeley Softworks avec un système d'exploitation nommé GEOS (Graphie Environment Operating System) se composant d'un traitement de texte appelé *GeoWrite* et d'un logiciel de dessin appelé *GeoPaint .*.. Avec ce nouveau système d'exploitation votre C 64 n'aura plus rien à envier aux *Amiga* et autres *Macintosh ...* 

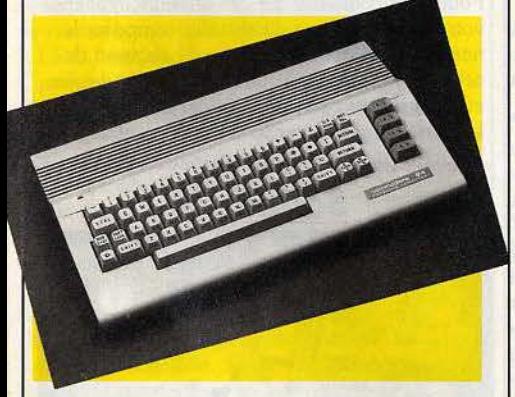

GEOS et un C *64* cela donne un micro qui n'est pas un *Macintosh ,* mais qui lui ressemble tant les performances deviennent spectaculàires. Une petite variante toutefois semble assombrir ce tableau idyllique.

La souris sera remplacée par le joystick. GEOS travaille en haute résolution et en deux couleurs. Malgré l'absence de souris, GEOS se rattrape en nous proposant un choix impressionnant d'imprimantes, qui force l'admiration.

GEOS tiendra une place de 22 Ko dans la mémoire de votre C 64.

Les prix : C 64 nouveau look : 2 120 F environ. GEOS: 800 F environ.

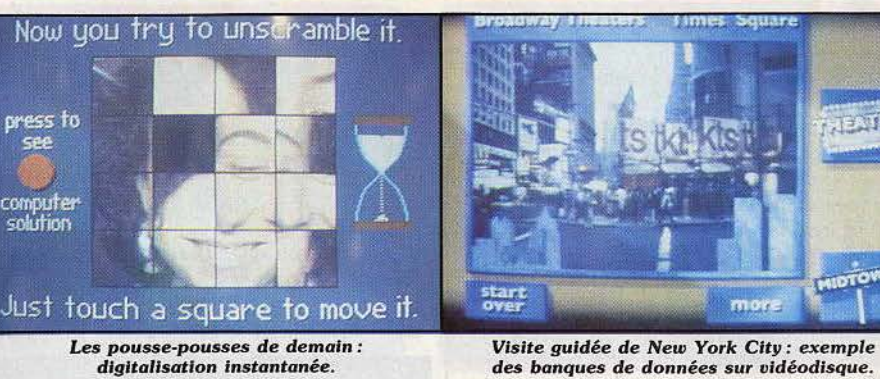

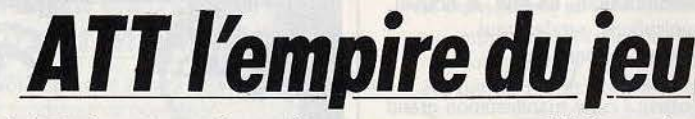

Quand AAT, le géant des télécommunications U.S. se lance dans le loisir informatique, le monde du jeu tremble. Nathalie Meistermann revient des States... éblouie !

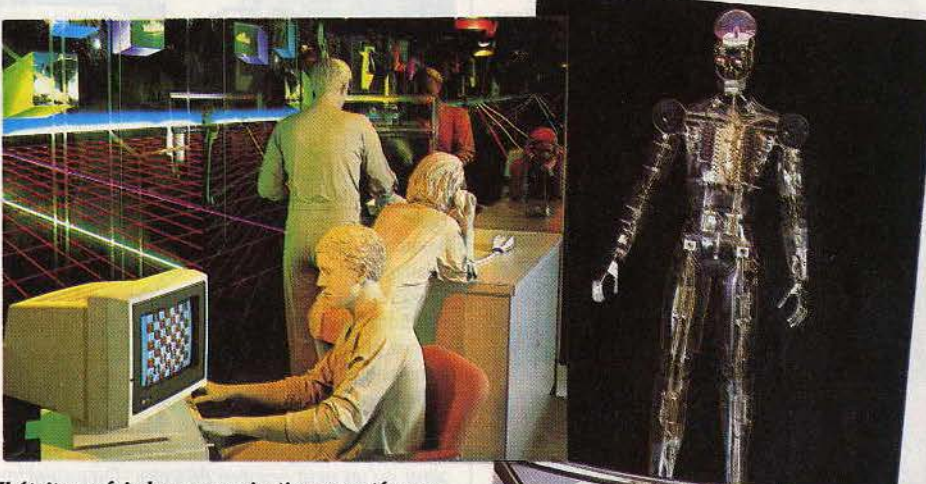

*Il était* une *fols la communication racontée aux enfonts : Ordinateurs, téléphones, télévisions cablées: la* communication *fait partie de* notre vie.

New York, New York, Madison avenue/56<sup>e</sup> rue : un pied dans l'ascenseur, vous voici téléporté dans l'espace des télécommunications sur le thème de *2001* Odyssée *de l'espace* : « Bienvenue à bord». Les antennes du joueur qui sommeille en chacun de nous sont immédiatement mises en alerte : il se passe quelque chose à l'Infoquest Center. Ici, le visiteur touche du doigt les jeux du futur. Il savoure un avant-goût de l'amusement high-tech avec au menu les ingrédients suivants : vidéodisque, écran tactile,<br>digitalisation instantanée, intelligence artificielle. synthèse et reconnaissance vocale, etc. Imaginez ces techniques combinées en un cocktail unique et vous entreverrez le jeu ultime. Les jeux du futur. Gardons la cervelle froide, nous n'en sommes pas encore là. Pour le moment à chaque application correspond un jeu disposé sur une borne. Ainsi, ce casse-tête classique de la souris à la recherche éperdue de son fromage dans les méandres d'un labyrinthe, qui illustre la reconnaissance vocale. Vous exercez le contrôle sur ses déplacements par

une simple injonction orale: droite, gauche, etc. L'appareil ne reconnaît bien sûr que très peu de mots mais en sept langues et prononcés par un nombre illimité de personnes. Après un test de quelques secondes il réagit aux inflexions particulières de chacun. Autre démonstration à la suite de l'écoute, la parole. Le divertissement est un panaché de cadavre exquis et de synthèse vocale. Vous choisissez tout d'abord le locuteur : allocution chevrotante de la vieille mamie, discours suraigu du jeune Billy ou ton grave et assuré du professeur Marchbrouk. Puis vous sélectionnez une suite de mots-clefs : lieux, actions et qualificatifs divers. Mettez le tout dans un shaker et agitez pendant trois bonnes minutes. Suit alors un récit loufoque et farfelu de votre après-midi à New York ou d'une visite dans les bas fonds de Chinatown dit d'une voix caricaturale. Le voyage au cœur des nouvelles technologies se poursuit par l'indispensable représentation de l'intelligence artificielle. Elle se rapproche des logiciels déjà présents sur le marché, *ID* de CRL ou *Little Computer People Research* d'Activision . A l'image de ces

programmes, l'illusion de pensée est rendue par un dialogue quasi-humain avec une machine ' sensible dotée de goût et capable d'émettre une opinion sur à peu près n'importe quel sujet. Le dialogue qui s'instaure, surréaliste et absurde, tourne autour des obsessions et marottes de la borne marquée par ses conversations antérieures. Est-ce mieux de sentir ou de penser? Etes-vous intéréssé par Beethoven? Après ces réflexions profondes, le jeu de pousse-pousse vient à point pour délasser le visiteur. Rien n'est plus simple et bête· que le pousse-pousse, me direz-vous. Certes. Mais lorsqu'il ne s'agit plus de réordonner l'alphabet ou les nombres mais de reconstituer votre visage passé à la moulinette, le jeu prend toute sa saveur. La démonstration est impressionnante : en l'espace d'un éclair l'écran digitalise votre visage, le divise en carrés et mélange nez avec cheveux dans le plus pur style de Picasso. Citons encore la borne de CAO, ou le réalisateur de clip vidéo qui construit un film en fonction du type de personnage, de musique ou de look sélectionné. Vous pourrez également tester votre vue sur des expériences de reconnaissance des couleurs et clore la visite par une consultation des horaires de musées ou des spectacles à l'affiche sur vidéodisque. En réalité les jeux n'occupent qu'un étage de cette luxueuse exposition à la gloire des communications, du progrès et par la même occasion d'ATT, première compagnie privée de télécommunications aux Etats-Unis. L'Infoquest Center, mi-palais de la Oécouverte, mi-Disney Land introduit le visiteur à toutes les technologies de pointe qui marquent la révolution de l'information: fibre optique, rayonlaser, micro processeur, etc. AIT n'a pas lésiné sur les moyens : hôtesse tous les cinq mètres, carte nominative d'accès, maquette de satellite, plusieurs centaines d'écrans tactiles... Il n'empèche que la partie ludique est la plus intéressante. Le progrès appliqué au loisir, le plus parlant. N.M.

## *Téléphone dans le train.*

La SNCF et le DGT ont décidé d'installer le téléphone dans le TGV. La mise en place est prévue pour 1988 sur les lignes du Sud-Ouest et 1989 sur le TGV Atlantique. Ce téléphone utilisera le réseau RADIOCOM 2000, et fonctionnera, comme les nouveaux publiphones, à l'aide d'une carte. Le prix minimum. sera de onze francs la minute. L'investissement ne doit pas dépasser les cent millions de francs. Un 1el téléphone existe déjà dans les trains en Suède et en Allemagne.

### *Un télex dans votre Amstrad.*

COMMTEL-X est un kit comprenant le hard et le soft, permettant de transformer votre *Amstrad PCW 8512* en télex. Le COMMTEL-X se branche entre votre micro et le téléphone. Outre la fonction télex, il vous permet une émulation Minitel. Son prix est de 2 490 F environ. Pour vous le procurer, il vous faudrà franchir le Channel. Pour plus d'informations : Tél. : (0992) 54118

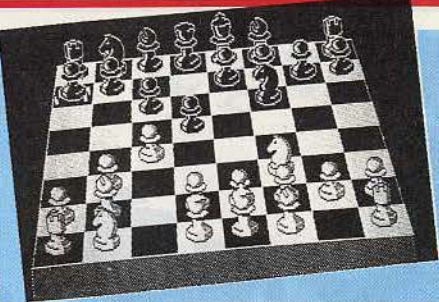

### **Chess sur IBM-PC**

Le plus impressionnant des jeux d'échecs sur micro-ordinateur, Chess, n'existait jusqu'à présent que sur *Macintosh* et QL. que sur *Macintosh* et QL.<br>Son créateur vient de le transposer pour *IBM-PC.* **Le choc des titans** 

Il est distribué en France par KA « !'informatique douce », 14, rue de Magellan, 75008 Paris. Tél,.: (1) 47 23 72 OO.

Ce jeu a remporté plusieurs fois des championnats du monde d'échecs sur micro.

JI vous propose vingt-huit niveaux, et dispose de cinquante parties célèbres en mémoire. Il peut également analyser, étudier une rétrospective, suggérer un coup, etc. Vous pouvez jouer à deux ou contre l'ordinateùr ou même faire jouer l'ordinateur contre lui-même. Le tout en trois dimensions.

li fonctionne sur *PC XT* ou *AT* avec une carte graphique. Son prix: 937 F.

# *Nouvelles affiches*

Bientôt les panneaux d'affichage traditionnels cesseront d'exister. Les futurs panneaux seront électroniques, noirs avec des incrustations lumineuses statiques ou animées, une nouvelle ouverlure pour les publicistes mais qui représente un danger pour les aufomobilistes qui auront intérêt à regarder la route plutôt que ces nouveaux écrans de télévision dans les rues... Cette forme de publicité est déjà utilisée en Suède et en Angleterre, ainsi que sur les terrains de sports.

Le fisc... Chacun, un jour, aura à faire un chèque pour les contributions.

Si cela vous fend le cœur. rassurez-vous, voici quelques chiffres

qui vous aideront à dormir

tranquille en pensant que d'autres payent plus d'impôts que vous...

Tout d'abord, la médaille d'or: IBM aurait versé au fisc 2 586 millions de francs en 1985 sur les bénéfices de 1984...

Médaille d'argent: le groupe CGE, avec 579 millions de francs...

Viennent ensuite: Alsthom, CIT Alcatel, Télématique, Matra, Thomson, etc.

### *Descente chez le créateur du mois*

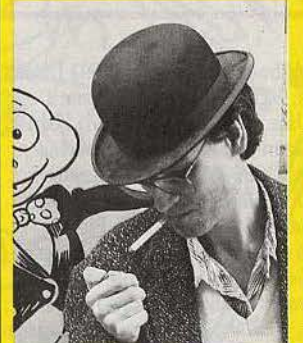

Tilt mêne *l'enquête. Après de longues nuits de filature, notre privé a enfin pu localiser le* repaireducréateurdu mois. *Le ver·*  rou ne *s'est pas fait prier pour céder sous les coups de bottes.*  L'individu surpris dans son sommeil n'eût pas le temps de sai-<br>sir son arme. Il ne restait plus qu'à lui extorquer des aveux... *sir* son *arme. Il* ne *restait plus qu'à lui extorquer* des *aveux ... L 'itinérairedeJean-LoulsLebreton, plus* connu *dans lem* ilieu *sous le* nom *de« Pépé Louis »,paraît plutôt louche.* De *formation littéraire, Il délaisse vite le clavier de sa machine à écrire*  pour *celui d'un synthétiseur.* 

li *joue ensuite du rock dans les groupes" Los* Gonoccocos » *et« Dlcotylédon* ». *Sarencontreavecl'lnformatiques'estpro· duite* en *1982. Lejouroù Il s'aperçoit que* ses *synthés* sont *trop encombrants pourtenirdans le coffre de sa voiture, il les* revend *ets'achèteunAppleainsiqu'undestoutpremlersjeuxd'aventure,* Mystery Home.

*C'est le coup de foudre.* Après *deux mols de travail acharné,*  Le Vampire fou, *sonpremierjeud'aventurevoitlejour. Ce n'est qu'en 1984qu'll* crée *avec Fabrice Gille, FroggySoftware,* sociétédecréatlon *et d'édition de logiciels pour* Apple. Para· noïak, *le premier jeu Froggy,* remporte *la Pomme* d'or *1984. Depuis, grâce à la collection d'auteurs extérieurs à la société, la gamme s'est enrichie d'une douzaine de titres évoca·* 

*teurs :* Le mur de Berlin va sauter, La java du privé, Le crime du parking ... *MalsJean-LouisLebretonnesecontentepasd'organlserdesattentatsoudesmeurtresodleux, ni de* tirer *les ficelles de sordides affaires de* mœurs *ou de corruption. Sa culpabilités' étend maintenant dans des domaines touchant au roman Interactif, avec la sortie de* La femme qui ne supportait pas les ordinateurs *(scénario de Chine Lonzmann), ou aux utilitaires* pour Apple (Mouse Filer *permet à* un Apple Il d'être *géré* comme un Macintosh). Mad Mac Car· *toon,dessinanlmédedixmlnutespourMacintoch,doitêtrecommerclallsécemois-cl.Ultime*  consécration, *le marché américain s'ouvre aujourd'hui à Froggy Software: une version tra·* 

duite de Canal meurtre *va y être distribuée.* Comment *l'Alfred Hitchcock de la mlcroenvlsage-t-11 l'avenlrdujeu informatique ? Des voies nouvelles devront* être *explorées. Les jeux d'aventure ressembleront* peut-être *davant age à des bandes dessinées ou à des dessins animés Interactifs. Des images stockées* sur *vidéodisque* seront *sans doute utilisées. Quoi qu'il en* soit, *l'exigence de qualité et d'originalité dans l'écriture des scénarios prendra le pas sur les considérations touchant à la program· mation et à la technique.* 

Pour *finir, touchons* un *mot de la double vie de Jean-Louis* Lebreton. *Ses activités d'lnfor· matlclen* ne *semblent êtrequ'unecouverturedestlnéeà masquerd'autres occupations moins avouables : après avoir collaboré commejoumallste aux « Nouvelles Littéraires»,* il *parti· c lpe aujourd'hui à la revue« Micro V.O.». Reste à savoir si, là* encore, il *ne s'agit pas d'une*  couverture...

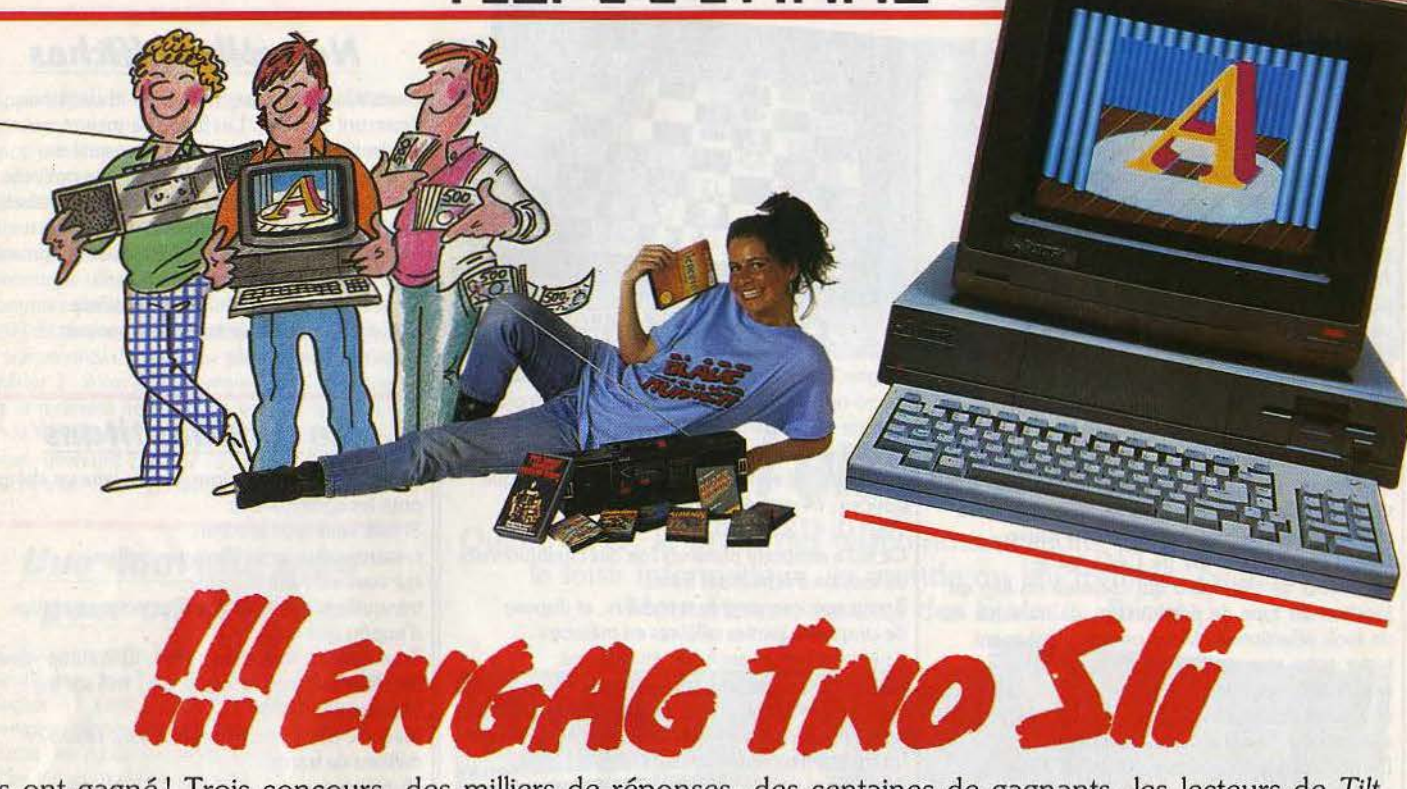

Ils ont gagné! Trois concours, des milliers de réponses, des centaines de gagnants, les lecteurs de Tilt sont très forts. Voici, enfin, les résultats. Si vous n'êtes pas sur la liste, pas de désespoir : nous avons d'autres projets qui vous permettront, peut-être, d'emporter l'ordinateur de vos rêves. Suspense ...

*ilt/Commodore* **Tilt/ CRL-**<br> *A SONTION!* Total Acceline, 22800 Puteaux, Besnard *LES BONNE* 

On donnait aux lettres leur numéro d'ordre dans l'alphabet puis à chaque lettre étudiée nous incrémentions une unité en bouclant à 26.

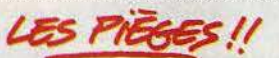

Effectivement à partir du 64•, 128• et 192• l'incrément s'incrémentait. Mais qui donc ignorait le célèbre dicton : « INCRÉMENTER TELLE EST LA LOI».

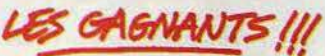

Saffon Philippe, 91100 Corbeil-Essonnes, gagne un *Commodore AMIGA.*  Niquet Thierry, 78000 Versailles; Deniau Bertrand, 78480 Verneuil-sur-Seine, gagnent un Commodore 128 ; Oustelandt Dany, 95140 Garges-les-Gonesse; Latteux Bernard, 78360 Montesson ; Blockelet Didier, 78650 Beynes; Ansart Sylvain, 91100 Corbeil-Essonnes, gagnent un *Commodore 64.*  Fusil Jean-Yves, 92600 Asnières; Bondon Frédéric, 72200 La Flèche ; Rose Nicole, 42440 Noiretable; Semmel Marc, 78430 Louveciennes ; Roudot Romain, 90100 Delle ; Zereni Laurent, 92260 Fontenay-aux-Roses; Lenoir Guy, 93470 Coubron; Chappuy Patrick, 91360 Epinay-sur-Orge; Matichard Jean-Louis, 75019 Paris; Godefroy Jean-Pierre, 75018 Paris; Welnowski Jean-Luc, 75011 Paris; Boutaud Olivier, 92380 Garches; Bobbio Patrick, 69800 Saint-Priest; Lambert Philippe,

75015 Paris; D'Almeida Marcellin, 75011 Paris; Hadjadj Michèle, 92800 Puteaux ; Besnard Serge, 3070G Uzès; Mulard Jean-Paul, 75012 Paris ; Ménard Jean-Calude, 92370 Chaville; Hanouna Simon, 06200 Nice; Lamoureux François, 92600 Asnières; Capvozzo Olivier, 77000 La Rochette, Melun ; Fichier Pierre, 88100 Saint-Dié; Pinel Bertrand, 78100 Saint-Germain-en-Laye ; Dupeyron Bruno, 78450 Villepreux ; Belmont Françoise 92380 Garches ; Kirsch Jocelyne, 57200 Sarreguemines; Leclaire Yves, 77250 Veneux-les-Sablons; Chezeau Stéphane, 94500 Champigny-sur-Marne ; Khalifa Martine, 75006 Paris; Bourrie Nicolas, 75012 Paris; Levigneron Vincent, 76230 Bois-Guillaume; Arcangioli Olivier, 75014 Paris; Plichon Claude, 68200 Mulhouse; Guyet Jean-François, 28400 Nogent-le-Retrou ; Warchol Christophe, 62110 Hénin-Beaumont; Rispe Frédéric, 76150 Maromme ; Smith David, 92100 Boulogne; Duthoit Jean-Baptiste, 59229 Teteghem; Castille Chantal, 57140 Woippy; Bonraisin Pierre-Arnaud, 56400 Auray; Dumarche Alain, 69003 Lyon; Tinturier Jean- :Louis, 50120 Equeurdreville ; Zeh Jean-Claude, 67800 Hœnheim ; Pages Jérôme, 64200 Biarritz ; Milox Pierre, 64600 Anglet ; Frereux Nicolas, 14200 Hérouville-Saint-Clair ; Bredel Serge, 95170 Deuil-la-Barre; Rizzi Roger, 75019 Paris, gagnent un logiciel.

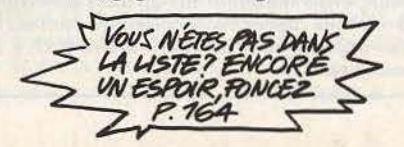

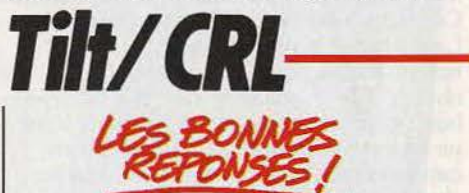

1) Richard O'Brian est à la fois auteur et acteur dans *Rocky horreur picture show*  2) Harrisson Ford jouait le rôle de Deckard dans

*Blade Runner*  3) *Tau Ceti* et *Juggernaut* ont été tous les deux

programmés par Pete Cook

4) Tau Ceti est le nom d'une étoile

5) Tau Ceti est le dernier best-seller de CRL. **USS LOTS 11** 

1 : gagne le Ghetto Blaster et huit logiciels 2 : gagne la K7 vidéo de *Rocky horror picture show* et huit logiciels . 3 à 7 : gagnent un disque de *Rocky horror* 

*picture show* et un logiciel

8 à 27 : gagnent un tee-shirt et un logiciel 28 à la fin : gagnent deux logiciels.

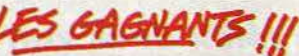

1. Bruley Patrick, 45140 Saint-Jean-de-la-Ruelle ; 2. Broc Benoît, 86000 Poitiers ; 3. Rouat Yves, 62000 Arras; 4. Vanduyslaeg Olivier, 59200 Tourcoing; 5. Riche Olivier, 44200 Nantes; 6. Chowdhury Ismail c/o Lexpert, 75016 Paris; 7. Jadot Marc, 69120 Vaulx-en-Velin ; 8. Chopin, 25000 Besançon; Parra Alain, 65000 Tarbes; Virig Joël, 26200 Montélimar; Poyteau, 36300 Le Blanc ; Guitraud Frédéric, 33400 Talence; Albanese

Alain, 93120 La Courneuve; Girel Vivian, 13090 Aix-en-Provence ; Schwyter Thierry, 34470 Perols; Pierret Alain, 03100 Montluçon; Brasme Jacques, 62490 Vitry-en-Artois; Doyen Francis, 08400 Vouziers; Meunier Marie Suzanne, 71100 Chalon-sur-Saône; Leclaire Laurent, 54000 Nancy ; Renaudia Alain, 92260 Fontenay-aux-Roses ; Arnold Rémy, 68140 Munster; Barbou, 72000 Le Mans; Boyer, 95000 Cergy; Lejeloux, 31000 Toulouse; Desmurs Emmanuel, 91660 Mèreville ; Rapp Vincent, 788990 Elancourt ; 28. Chapel Benoît, 44350 Guerande ; Marion Stéphane, 01400 Châtillon-sur-Chalaronne; Grieneisen, 94220 Charenton; Hetmar Olivier, 77290 Mitry-le-Neuf; Girard Jean-Michel, 72490 Bourg-le-Roi ; Capelle, 74000 Annecy; Robert Franck, 91470 Les Molières; Merayo Gilles, Treves 5500, Deutschland ; Domalin, 34000 Montpellier; Botti Nicolas, 29000 Quimper ; Gauvin Patrick, 13013 Marseille ; Duboc, 84120 Bastidonne; Duquenoy, 62100 Calais; Taoufiki Higham, Casablanca, Maroc; Gardet Nicolas, 71100 Chalon-sur-Saône; Boisriveau Bruno, 28110 Luce; Talleu, 62400 Béthune; Faure, 56850 Caudan ; Pautrat Pierre-André, 91100 Corbeil Essonnes; Clavier Hervé, 44600 Saint-Nazaire ; Peyret Pierre, 06300 Nice ; Cagnon, 91170 Viry-Châtillon ; Wursthom Axel, 02100 Saint-Quentin ; Rudler Rémi, 68440 Habsheim ; Denis Franck, 14000 Caen ; Coppola Denis, 06340 La Trinité; Chakarian Laurent, 13013 Marseille; Guiet Fabrice, 40000 Mont-de-Marsan ; Lherbier Stéphane, 08000 Charleville-Mézières; Genre, 13004 Marseille; Le Boulanger Yann, 53260 Entrammes.

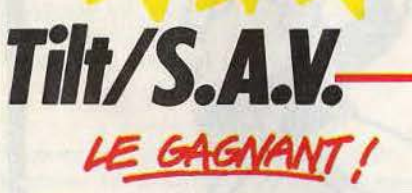

A la suite de notre questionnaire sur le service après-vente (Tilt n° 32). après tirage au sort, c'est Leroy Xavier, 45190 Beaugency qui gagne un bon d'achat de 5 000,00 F.

# **ES AUTRES !!**

Gagnants d'une reliure Tilt : Gourdon Olivier, 94130 Nogent sur Marne; Vieux Jean-Pierre, 01110 Hauteville-Lompnes; Bret Guillaume, 75016 Paris; Courjaud Christophe, 33500 Libourne; Bonnici Jean-François, 13480 Cabries; Pernot Gaëtan, 69005 Lyon ; Rey Bruce, 1012 Lausanne ; Vinconneau Richard, 16100 Cognac ; Mulard Jean-Christophe, 60530 Neuilly-en-Thalle; Magniette Bertrand, 73700 Bourg-Saint-Maurice ; Jacquemont Frédéric, 42300 Roanne ; Godard Nicolas, 75019 Paris; Chastin Frédéric· Jean, 94100 Saint-Maur; Rousseau Daniel, 91170 Viry-Châtillon; Boucquet Aymeric, 74000 Cran-Gevrier ; Rouger Paul, 75018 Paris; Magno Edoduard, 75018 Paris; Place

Michel, 74420 Bœge; Guy Stéphane, 77200 Torcy ; Brisac Philippe, 26290 Douzère ; çestebe Olivier, 31520 Romonville-Saint-Ange; Craff Claude, 29200 Brest ; Laokhamthong Khamsy, 93600 Aulnay-sous-Bois ; Fyot Laurent, 77230 Moussy-le-Neuf; Reuiller Didier, 17430 Tonnay-Charente; Sillon Etienne, 79100 Chef-Boutonne; Jacquot.Cyril, 77680 Roissy-en-Brie ; Rail Guy-Patrick, 93220 Gagny ; Bassot Régis, 92190 Meudon; Limare Fabrice, 76000 Rouen ; Texier François, 78310 Maurepas ; Chevallier Patrick, 26500 Bourg-les-Valence ; Gion Benoît, 56480 Pormods ; Gens Patrick, 59240 Dunkerque; Gau Christian, 70300 Saint-Sauveur; Chauvet Thierry, 60170 Ribecourt; Flament Pierre, 59155 Faches-Thumesnil ; Moynot Sébastien, 80000 Amiens; Koutcherawy Franck, 07700 Bourg-Saint-Andéol ; Boutin Emmanuel, 01190 Pont-de-Vaux ; Laurent David, 62120 Aire-sur-la-Lys ; Coquelet Christophe, 75015 Paris; Dellagiacoma David, 83210 La Farlède; Houpe David, 59410 Anzin; Lossouarn Tony, 29270 Carhaix ; Gaimon Olivier, 64000 Pau ; Tachon Jérôme, 18000 Bourges; Gherib Célim, 77100 Meaux; Leroy Grégory, 62400 Béthune; Gagnière Laurent, 95330 Domont ; Ho Adolphe, 94110 Arcueil ; Petitjean Christophe, 54280 Seichamps; Henry Gérard, 78650 Beynes ; Fitoussi Gérald, 75020 Paris ; Boucher Daniel, 93190 Livry-Gargan; Alexandre Philippe, 59113 Seclin; Gille Pascal, 83000 Toulon; Corvillo Stéphane, 45000 Orléans; Bonefacino Jean-Luc, 93370 Montfermeil; Chentre Christian, 54700 Pont-à-Mousson; Laboureau Christophe, 71100 Chalon-sur-Saône ; Bruley Eric, 90150 Chèvremont ; Duranton Laurent, 90300 Evette-Salbert ; Martesi Lionel, 69310 Pierre-Bénite; Meurie Philippe, 50120 Equeurdreville; Rousselin Luc, 06160 Juan-les-Pins; Smadja Didier, 75018 Paris; Bonatti Laurent, 78430 Louveciennes; Vey Pascal, 42240 Unieux ; Feisthauer Michel, 75017 Paris ; De Catheu Arthur, 92200 Neuilly· sur-Seine ; Emenwein Rémy, 67350 Uberach ; Dunocq Yvon, 62112 Corbehem ; Beaufort Pascal, 33370 Tresses; Duverger Michel, 77240 Cesson ; Schaeffer Sébastien, 67460 Souffelweyersheim ; Regnier Pierre, 59223 Roncq; Le Saout Eric, 14100 Lisieux; Cartier-Tucou Raphaël, 98000 Monaco; Rey Michel, 25260 Colombier-Fontaine ; Cascarino Jérôme, 69200 Vénissieux ; Robin Frédéric, 26300 Bourg-de-Péage ; Vanoverfeld Pascal, 95200 Sarcelles ; Himbert Hervé, 68390 Baldersheim ; Schmitt Yann, 90000 Belfort; Staub Olivier, 83140 Six-Fours-les-Plages; Feuillet Frédéric, 84800 Isle-sur-Sorgue; Chevallier Philippe, 91160 Longjumeau ; Allione Pierre, 78510 Triel-sur-Seine; Léonard David, 57100 Thionville ; Galas Yvan, 77380 Combs-la-Ville ; Martin Bruno, 93300 Aubervilliers ; Ragaigne Nicolas, 63122 Ceyrat ; Herrmann Sébastien, 74200 Thonon-les-Bains; Rouge Hervé, 13120 Gardanne; Guez Stéphane, 95140 Garges-les-Gonesse; Soyer Olivier, 94500 Champigny-sur-Marne ; Lussan Stéphane, 84360 Puget-Durance ; Gayer Alain, 64230 Denguin ;

Margueritte Frantz, 13012 Marseille.

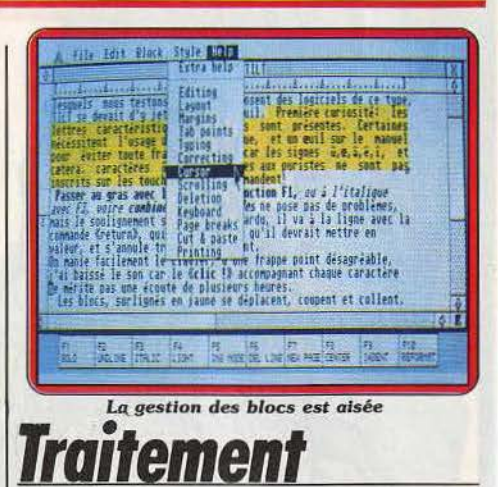

*de texte sur State* Sous le titre de *Pack Bureautique ST,* Atari propose un logiciel de traitement de texte et un programme de gestion de fichiers faciles d'accès. Le classeur de documentation, clairement rédigé en français, comporte une quarantaine de pages par programme et reste maniable. Le traitement de texte présente le texte à l'écran tel qu'il sera imprimé sans afficher ces nuées de<br>caractères de contrôle, qui transforment, sur l'écran, le mot contrôle en contr'Hole, ou qui perturbent l'alignement à droite. Les caractères gras ou/et italiques ou, au contraire, en gris léger donnent d'emblée une impression de propreté et de clarté. La gestion des blocs, c'est à dire la possibilité de déplacer, de dupliquer ou de supprimer des lignes et des paragraphes entiers ne présente aucune difficulté : il faut placer le curseur au début de la zone du bloc, cliquer ensuite • début de bloc• sur le même « bloc » qui se déroule à partir de la ligne «menu• supérieure, puis déplacer le curseur à l'emplacement choisi de la fin du bloc et cliquer « fin de bloc » sur le même menu. La zone apparaît surlignée en jaune. Puis en cliquant • mouvement de bloc • ou «effacement de bloc », etc., on pourra travailler avec le bloc comme avec une feuille dont on aurait découpé quelques lignes. Une bizarrerie : Atari prévoit l'utilisation de a, e,

i, o, u, avec accent circonflexe et avec tréma,

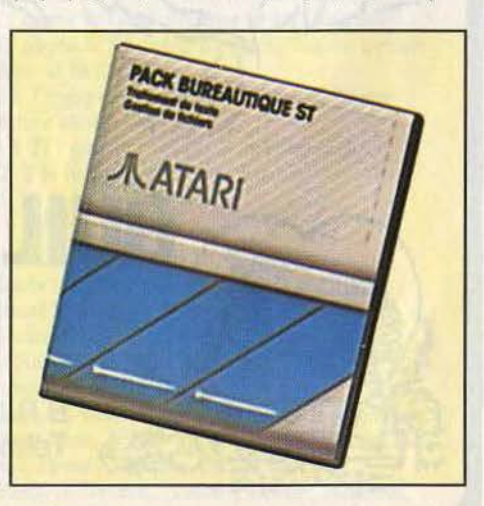

ainsi que du caractère œ et Æ, mais leur emploi nécessite le recours à la notice pour repérer sur quelle touche du pavé numérique frapper. Autre ennui, plus passager lors des premières utilisations : on se perd un peu dans la profusion des moyens d'obtenir le même résultat : avec la touche de fonction, en cliquant le menu déroulant ou celui de bas de page, avec le curseur qui se déplace sur le texte et réactive certains modes utilisés dans les zones qu'il traverse. On peut « rattraper » des erreurs en utilisant la fonction « restyle » qui permet des modifications sans refrapper le texte. A noter aussi, la facilité de mettre des caractères en

indice (décalés vers le bas) ou en exposant (décàlés vers le haut, comme pour les appels de notes ou les puissances). Le second logiciel, *DB* Master *One,* offre la possibilité à des gens n'ayant jamais eu entre les mains de logiciel de gestion de fichiers de créer,<br>remplir, trier et imprimer des fichiers. Ne se refusant rien pour séduire des utilisateurs que l'austérité de la fonction effaroucherait, DB Master permet des fiches ou des titres de rubriques, de taille, forme et couleur choisies transformant la gestion de fichiers, fort honnêtement assurée d'ailleurs, en une grande séance de coloriage. (Disquettes Atari pour *AtariST,* 1 OOOfrancs). D.S.

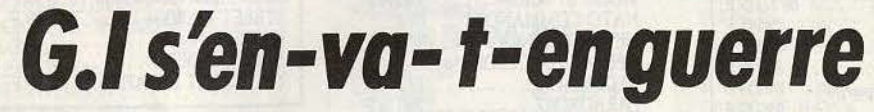

Guillemot International, qui bouleverse régulièrement le marché du soft depuis quelques mois a livré ses secrets à *Tilt.* Edifiant !

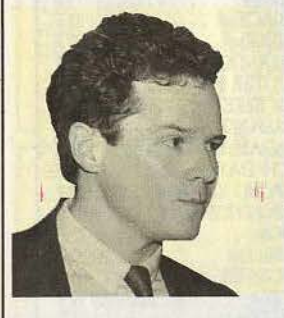

« G.I. », ces initiales célèbres ne désignent pas seulement de redoutables soldats américains. C'est  $\frac{1}{4}$  aussi le nom  $\frac{1}{4}$  d'une entreprise bien de chez nous, Guillemot International, connue des ama-

teurs de jeux pour son catalogue de vente par correspondance bien rempli. Ce n'est pourtant

que la partie visible d'un iceberg qui vogue dans les eaux turbulentes du commerce depuis 1939. L'ouverture il y a deux ans d'un département software s'inscrit dans une stratégie de diversification des activités de cette entreprise familiale. Cinq frères, jeunes et dynamiques, sont aux commandes de la branche informatique qui emploie une trentaine de personnes. L'un d'eux, Yves Guillemot, répond à nos questions :

- Tilt: Yues *Guillemot, quelles sont vos activités au sein de /'entreprise ?* 

Y.G.: Je m'occupe de tous les gros comptes: Paris et les centrales d'achats. Nous effectuons des livraisons très rapides de logiciels sélectionnés par nos soins. Nous commençons aussi à proposer aux centrales des packs spécifiques de logiciels portant leur marque.

- T: *Vous étiez avant tout* connus *des utilisateurs de jeux informatiques à cause de uotre service de vente par correspondance. Pourquoi* abandonner *aujourd'hui* cette *activité ?*  Y.G.: Cette activité qui nous a permis de nous implanter sur le marché ne représentait que 5 % de notre chiffre. Nous l'avons interrompue à la demande de nos clients revendeurs.

- T : *Quelle part du marché des logiciels de jeu pensez-vous représenter?* 

Y.G.: Nous devons représenter environ 40 %. Nous avons pris la place de leader à la firi du premier semestre. Ce sont nos fournisseurs, principalement anglais, qui nous ont donné ces indications. Nous fournissons plus de mille points de vente sur toute la France. Ce sont des clients réguliers mais nous avons aussi beaucoup d'autres clients qui font des actions ponctuelles au moment des fêtes.

- T : Comment *réagissez-vous face à des initiatives telles que Micropool?* 

Y.G. : Micropool est un regroupement de distributeurs dont le but est de prendre des licences sur des produits étrangers afin d'en avoir l'exclusivité. Notre réponse a. été d'avoir une société en Angleterre, Imperia! Sofware, qui achète sur le marché libre. Les Français sont toujours tentés par des contrats exclusifs.

- T: *Comment se répartissent vos uentes, par machine?* 

Y.G.: *Amstrad:* 60 %. En deuxième position, il y a *Commodore* avec environ 20 % .

- T : *Et* en troisième position *?* 

Y.G.: Vous avez Atari, surtout avec le *ST,* puis *M.S.X.*, *Amiga...* 

- T : On *commence* à *percevoir* l'émergence *d'une demande concernant* les *jeux tournant sur les compatibles* P.C. *Combien* de *ces jeux sont présents sur votre catalogue ?* 

Y.G. : Pour l'instant, je pense qu'on en a moins d'une dizaine. Cela reste encore marginal. En revanche, nous avons déjà pris des contacts un peu partout aux U.S.A. et en Angleterre en vue de la sortie de compatibles *Amstrad* pour être les premiers dans cette distribution.

- T : *Distribuez-vous aussi des jeux pour*  Apple?

Y.G.: Nous avons quelques jeux sur *Apple*  mais du fait des copies et de l'organisation des possesseurs d'Apple, nous avons préféré en faire très peu car on en vend la première semaine et c'est terminé après.

- T: *Les effets de l'accroissement du parc de matériel •haut de* gamme» *comme*  l'Amiga *ou les* Atari ST se *font* sentir *de* manière *significative sur l'évolution* 

*du marché du logiciel ?* 

Y.G.: On sent déjà une percée des *520* et une clientèle beaucoup plus professionnelle. Ce qui risque en revanche de révolutionner le marché, c'est l'arrivée de l'Amstrad compatible *PC.* Nous pensons qu'il va se produire la même chose qu'à la sortie du *CPC* 464. Tous les logiciels sur *PC* ayant un quelconque intérêt pourront être distribués. sur le marché français du fait de l'énorme demande qui va apparaître. - T : *Les notices accompagnant vos logiciels*  sont-elles *traduites* en *français?* 

Y.G. : On se dirige vers une généralisation des notices en français. La dîfficulté vient du fait que le marché anglais est huit fois plus important qu'un marché français considéré comme mineur par les éditeurs. Il y a donc un retard qui est en train d'être comblé.

- T: *Pouvez-vous prendre l'initiative de faire traduire les textes cons.titutifs ·des jeux d'aventure ?* 

Y.G.: li y a sur ce plan des prévisions. Nous comptons traduire dans le texte certains jeux ayant un grand potentiel en France. li nous faut pour cela l'accord de l'éditeur puisque nous devons intervenir à l'intérieur du programme. La<br>traduction doit être faite dans l'esprit du jeu, ce qui pose parfois problème. Traduire de l'humour anglais en français n'est pas toujours évident.<br>- T: Dans votre entreprise, qui fait les tests et

la *sélection des logiciels ?* 

Y.G.: On fait les tests nous-mêmes et tous les télévendeurs le font aussi. Tout le monde<br>s'amuse à tester les jeux.

- T: Avez-vous l'intention d'étendre vos *activités* à l'importation *de* matériel?

Y.G. : Pour l'instant non, mais nous y pensons. certainement beaucoup de travail à faire. J'ai pris moi-même des contacts à Hong Kong durant l'été dernier pour voir ce qui se faisait en matière de compatibles PC, cartes, extensions, imprimantes. Hong Kong reste une ville extraordinaire pour l'informatique! Signalons aussi que G.I. prépare pour le mois d'octobre un concours promotionnel, une sorte de jeu de piste à l'échelle du pays consistant à rassembler des informations essaimées par-ci par·là. Passionnés de communication, à vos modems !

Propos recueillis par Jean-Philippe Delalandre

# *Antiriad ou la légende de /'armure sacrée*

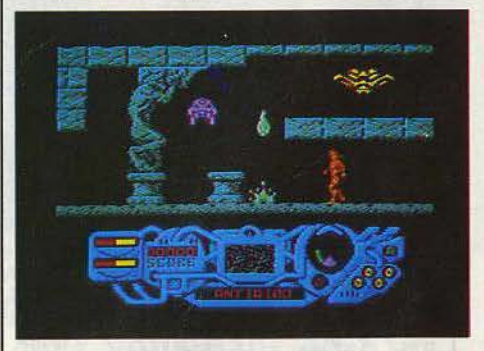

La *dernière* production *de Palace Software après*  Cauldron 1 et Il: *c.Antiriad ou la légende de l'armure sacrée>- Une aventure-action avec* pour *notice, une bande dessinée.* Voir *test dans* le *prochain* numéro.

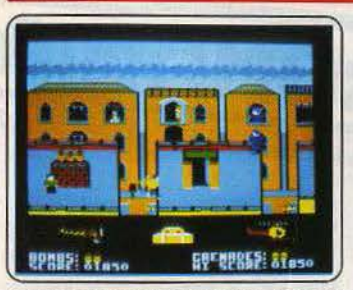

Biggles : un « intégré de jeu ». Plusieurs phases existent: combat aérien, coursepoursuite dans les camps ennemis, *etc.* SI l'on échoue dans une partie, on passe à une autre phase. Mals la réalisation ne tient pas ses promesses, surtout au niveau du graphisme. (Disquette Mirrorsoft pour<br>*C64/128*. Prix :B. Intérêt : \* \* \* ).

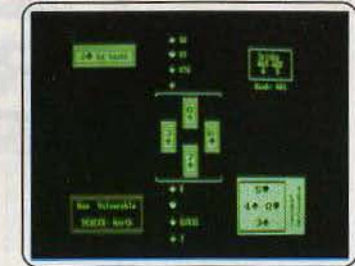

Bridge player : permet de se divertir grâce à ce jeu de carte. Les adversaires sont de qualité et la présentation correcte. De plus, le graphisme est assez fin ; bref un bon petit logiciel. Pour les connaisseurs : la notation est celle de Stayman et *Blackwood.* (Dis-quette CP Software pour *PCW.* Prix : C.  $Intérêt : * * * ).$ 

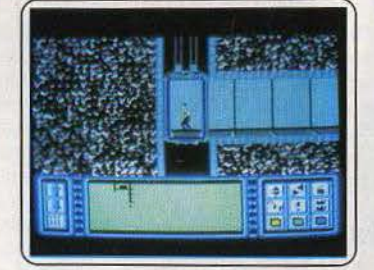

Impossible mission: sur *Amstrad* res· semble tellement à *V* que l'on est en droit de penser que l'un des deux a copié l'autre . Le principe du jeu (arriver à détruire l'ordinateur central) reste le même, sauf qu'il n'est pas possible de tirer dans *Impossible mission.* (Disquette et K7 Epyx/D3M pour *Amstrad.* Prix: B. Intérêt : \* \* \* \* ).

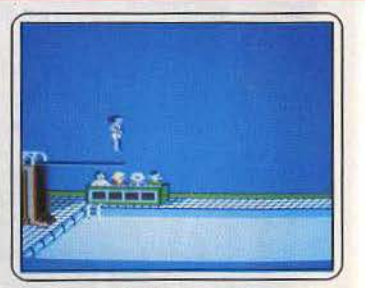

Amstrad goldhits : avec notice en fran-<br>çais. *Beach Head II : Raid* ! (Raid over Moscow • rebaptisé, l'objectif reste de provo· quer un méga-Tchemobyl), A/ien Bou la version *2001* de l'Arche de Noé, *Daley Thompson's super test sportif.* Beaucoup d'action ! (K7 US Gold France pour *Ams-*<br>*trad.* Prix : B. Intérêt : ★★★★★★).

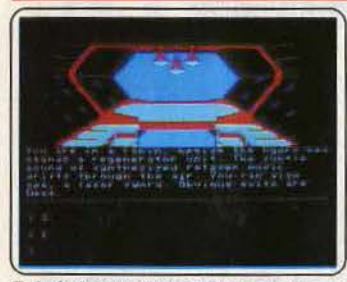

Rebel planet : de l'aventure cosignée lan<br>Livingstone... Vous` devrez sauver le<br>monde, menacé par l'impérialisme intergalactique des dangereux Arcadiens ! Il vous faudra détruire sans pitié • !'Ordinateur royal• qui contrôle les esprits des troupes ennemies. (K7 Fllghting Fantasy pour *C* 64. Prix: B. Intérêt :  $\star \star \star \star$ ).

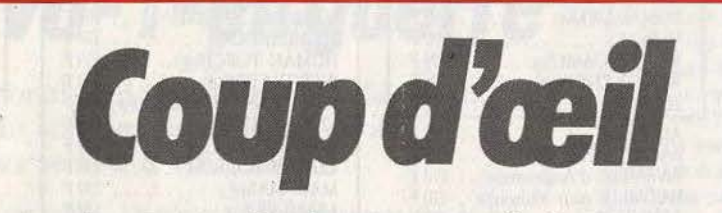

Les toutes dernières nouveautés du mois, en un bréf panorama. Pour ceux qui veulent tout savoir et se doivent de tout essayer. Parmi ces logiciels tous ne sont pas promis au même avenir. Voici l'avis de nos spécialistes.

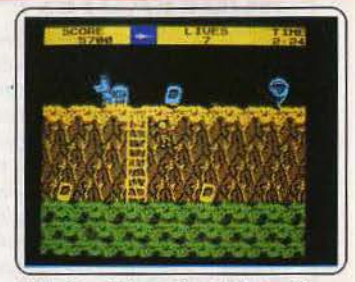

Gosts'n-goblins : dextérité et réflexes assureront la longévité de vos aventures sautillantes. Les mauvaises rencontres fon· dent sur vous du ciel comme de sous terre. Les huit vies passent plus vite qu'une. Les décors fisibles recèlent bien des esprits, lutins et dragons. (K7 Elite pour Spectrum. Prix : B. Intérêt: \* \* \* ).

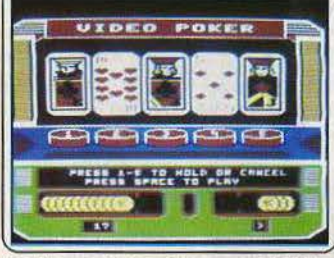

Las Vegas video poker : une adaptation<br>trop fidèle des pokers façon salle d'arcade<br>où rois, valets et dames défilent sur un jackpot amélioré. Loin du bruit et de la foule, les mises et changements de cartes perdent de leur saveur; les pertes ou gains de leur attrait. (K7 Mastertronic pour C 64. Prix : A. Intérêt : \* \* \* ).

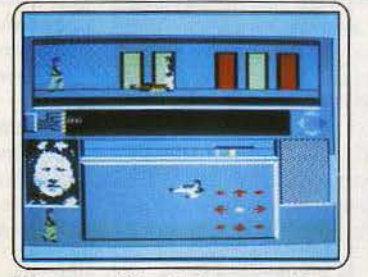

Nexus : synthèse réussie entre action et<br>aventure. Vous infiltrez un gang de trafiquants de drogue pour délivrer un ami, journaliste, capturé lors de son enquête et communiquer des informations concernant le réseau à votre journal. Animé et prenant. (Disquette US Gold pour Amstrod. Prix : B. Intérêt : \* \* \* \* \* )

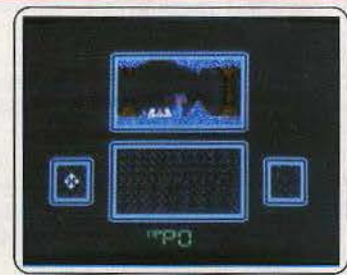

Hocus focus : notre ami doit prendre en photo les inventions du professeur Potty, cachées dans différents objets se trouvant dans sa demeure souterraine. Ce dernier, par sécurité, a peuplé ses caves de méchants mutants. Un jeu d'aventure-action correct. (Cassette Quicksllva pour Spectrum. Prix : B. Intérêt:  $\star \star \star \star$ 

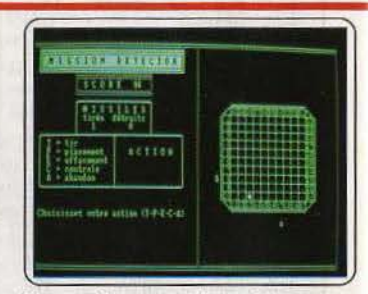

Mission detector et force 4 : deux pro· grammes de réflexion pour *PCW.* Le pre· mier rappelle la bataille navale, mais en moins bien 1 Il faut isoler et détruire l'ennemi. Dans le second, il faut aligner quatre pions, cela dans n'importe quel sens. Il ressemble à *Puissance 4* (Disquette Cobra Soft pour *PCW*. Prix : B. Intérêt:  $\star \star \star$ ).

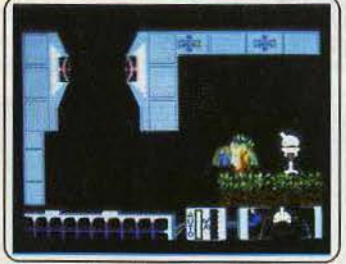

Arac : que faire d'autre dans cet univers de labyrinthes de hales que pourchasser les insectes? Incorruptible justicier du monde végétal, robot zébulonesque monté sur res· sort, vous crachez des filets à longueur de temps. Un jeu de capture qui peut être cap· tivant. (K7 Addictive Garnes pour *C* 64. Prix: B. Intérêt :  $\star \star \star$ ).<br>30

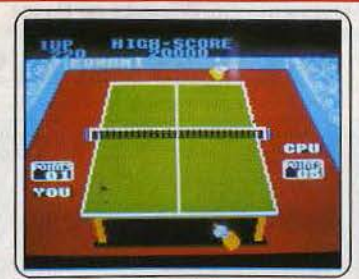

Ping pong : ce logiciel de tennis de table existe enfin pour *Amstrod.* 11 est de moins bonne qualité que l'original, mais il concerne tout son attrait. Revers, lift, lobe, tout est rès<br>tout est permis. Ce programme est très<br>agréable, et la réalisation est de très bonne facture. (K7 Imagine pour *Amstrod.* Prix : A. Intérêt : \* \* \* \* ).

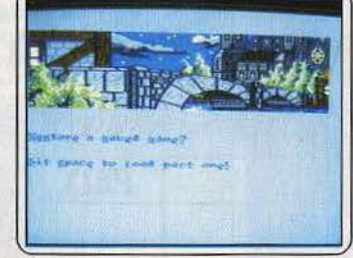

Huchback III : le troisième de la série vous replonge dans le Moyen Âge et ses mystères. Les graphismes sont toujours aussi peaufinés, la bande sonore fantasti· que. De plus, l'analyse de syntaxe a été corrigée et améliorée, ce qui rend ce soft réel-lement convivial. (K7 Ocean pour  $C$ 64/128. Prix : B. Intérêt: \* \* \* \* \* ).

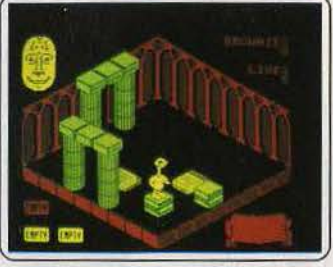

Sweevo's world : est une histoire de robot défaillant qui est aux prises avec une épreuve qui doit déterminer son avenir. Délirant, ce logiciel est de très grande qua· lité : graphismes et animation excellents, commandes précises, hélas le son ne suit pas. (K7 Gargoyle Games pour Amstrad.<br>Prix : B. Intérêt :  $\star\star\star\star$ ).

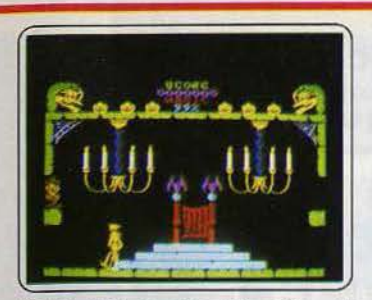

Cauldron II : tu as été sorcière, désormais tu seras citrouille ! Telle est la dure loi de *Cauldron.* 128 salles à explorer où la mort vous guette à chaque tournant. L'adaptation est excellente tant au point de vue graphisme qu'animatlon. Seuls les bruitages ont un peu souffert (K7 Palace, pour Spectrum. Prix: A. Intérêt :  $\star \star \star \star \star$ ).

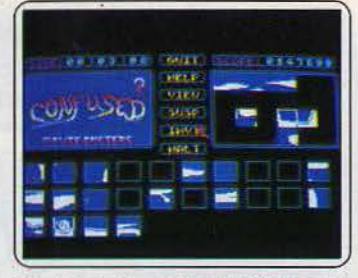

Confused : des puzzles animés. On choisit le motif, la taille des éléments et que le plus rapide gagne l Reconstituer les sous· marins, avions et labyrinthes exige doigté,<br>précision, et rapidité : le compteur tourne<br>d'autant plus vite que le jeu est facile : (K7 ou disquette Bytebusters pour M.S.X. Prix : B. Intérêt : ★ ★ ★ ★ ★ ★)

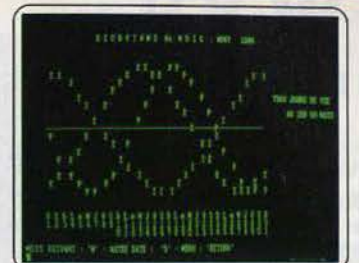

Graphologie et biorythmes : le premier trace un portrait « spyckologicque » d'une personne, ceci grâce aux particularités de son écriture. Ces caractéristiques sont étudiées par l'homme, et interprêtées par l'ordinateur. Le second trace des biorythmes l (Disquette Cobra soit pour *PCW.* Prlx : B.  $Intérêt: * *).$ 

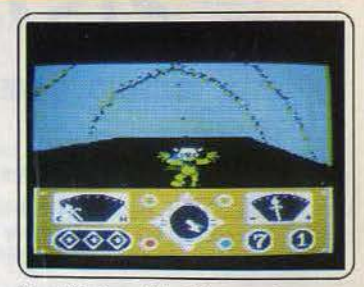

The Eldolon : à bord de votre étonnante machine, vous parcourez les labyrinthes peuplés de monstres mythiques et inquié· tants. L'adaptation sur Apple est excellente tant pour le graphisme que pour l'anima-<br>tion remarquable. Quant aux bruitages, ils sont toujours bien faibles. (Disquette Epyx, pour Apple. Prix : E. Intérêt : \* \* \* \*).

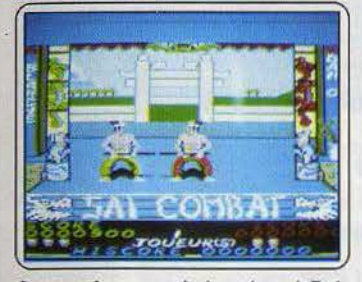

Saï combat: que le karaté soit! Et le karaté fut, mais quel karaté ! Tout est pos· sible : coup de pied retourné, frappe au tibia, à la tête et dans le dos, coups de bâton, bref on peut tout faire. Avec un seul joystick et dans des décors aux graphismes agréables (K7 Gasoline pour Amstrad. Prix : A. Intérêt :  $\star \star \star \star \star$ ).

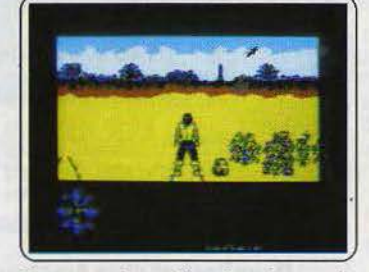

Now game 2 : excellente formule que celle de la compilation qui vous offre ici cinq logiciels pour le prix d'un. Malheureusement, seul *Cauldron mérite qu*'on s'y accroche…<br>Pour le reste, Air Wolf, Tir Na Nog, Chuic*kie Egg* li et *World Cup U,* on reste dans la moyenne... (K7 Virgin pour *C* 64. Prix : B. Intérêt :  $\star \star \star$ ).

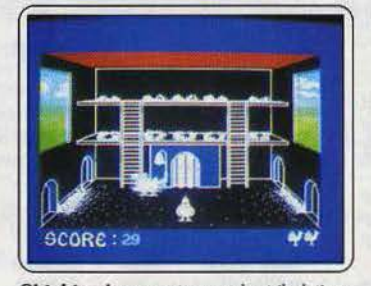

Chickin chase : retrouvez les tribulations de notre coq gardien de poulailler qui doit protéger les œufs de la voracité des intrus et satisfaire sa belle. L'adaptation ne lait rien perdre à ce logiciel, ni dans sa réalisation graphique et son animation, ni bien sûr à son humour (K7 Firebird, pour Spectrum. Prix : A. Intérêt : \* \* \* \* ).

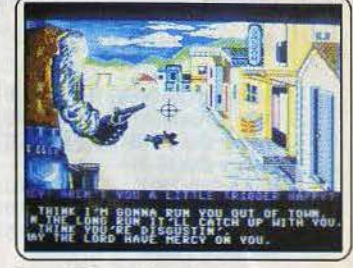

Law of the west : assumerez-vous votre fonction de shérif avec héroïsme ou<br>lâcheté? Serez-vous plus habile pour Serez-vous plus habile pour séduire les femmes et tuer les innoœnts que pour faire régner l'ordre ? Humour, suspense el interactivité, découvrez enfin votre Moi profond. (K7 Accolade pour C 64. Prix : B. Intérêt :  $\star \star \star \star \star$ 

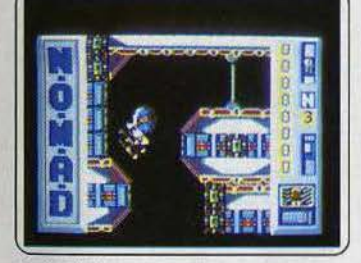

N.O.M.A.D. : forces des mondes libres et réseau criminel intergalactique se livrent un combat sans merci. Gross, génie de l'antibien, tend des pièges au robot que vous pilotez à travers les couloirs du port spatial. Murs magnétiques et robots-brutes, rien ne vous sera épargné. (K7 Ocean pour *C* 64. Prix : B. Intérêt :  $\star \star \star \star$ 

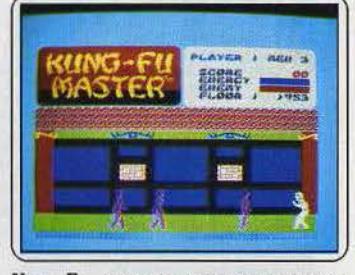

Kung-fu master : tout votre art sera nécessaire pour déüvrer la belle prisonnière. Les ennemis sont nombreux et leurs atta· ques varient. L'adaptation de ce logiciel qui n'a pas réussi à nous séduire (*Tilt* 33) est<br>meilleure quant aux décors, mais l'animation est plus lente (K7 Data East, pour Spectrum. Prix : A. Intérêt :  $\star \star$ ).

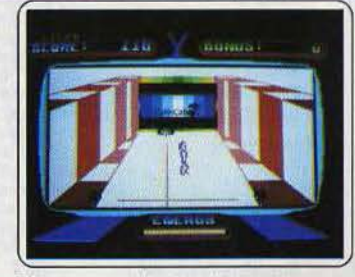

Drome : votre but dans la vie : désactiver les systèmes de défense et de propulsion d'un curieux engin. Quatre épreuves d'lntérêt inégal vous opposeront à des chars rôdant dans un labyrinthe, à des protons qui ne demandent qu'à vous Ioniser, à des motos et à des lasers. (K7 Aackosoft pour  $M.S.X.$  Prix : B. Intérêt : \* \* \* ).

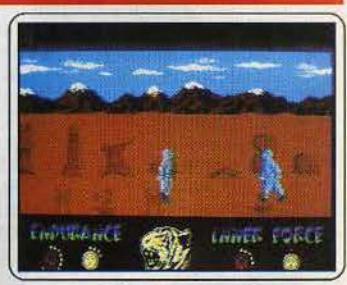

The way of the tiger : vous plonge dans le monde mystérieux des ninjas. Vous devrez affronter de nombreuses épreuves telles que lutte au bâton, à l'épée, épreuve de karaté, et terrasser vos adversaires. En<br>un mot, c'est magnifique. (K7 Gremin Graphies pour *C64/1 28.* Prix : A. lnt6rêt : \* \* \* \* \* ).

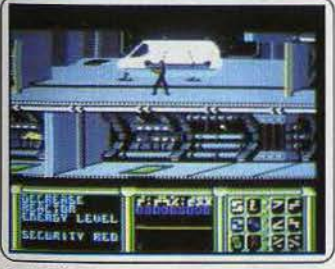

V: le V de la victoire ! Accompagné par une réalisation de bonne facture (graphisme très fin, animation de qualité, bande sonore honnête), vous devrez lutter contre d'affreux extra-terrestres. Seul regret, le panel de contrôle n'est pas facile à maîtriser. (Disquette Ocean pour *C 64/128*.<br>Prix : A. Intérêt :  $\star \star \star \star$ ).

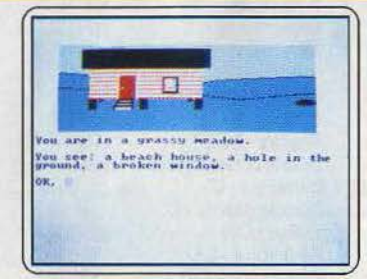

Sea search : armé d'un détecteur de métaux et de bouteilles d'oxygène , partez à la recherche de trésors perdus. Si les requins sont affamés, pirates et sirènes sont tout aussi dangereux. Une aventure animée en couleur très attrayante. (Disquette Micro-deal pour IBM et compatibles. Prix : C. Intérêt : ★ ★ ★ ★ ).

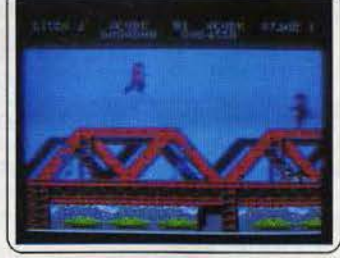

Green beret : sur une musique plus sautillante que martiale, le petit para saute, grimpe et s'applatit sous les balles, tire sur tout ce qui bouge, faisant disparaître les ennemis dans un nuage de vapeur rose. Un classique redouté des joysticks. Quatre par-<br>ties prendront une minute. (K7 Imagine sur C 64. Prix : A. Intérêt :  $\star \star \star \star$ ).

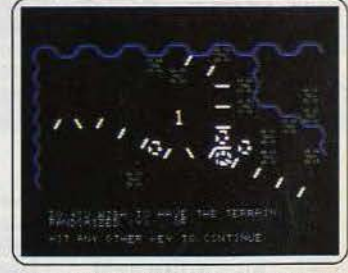

Germany 85 : un graphisme simple, mais un paysage varié pour des stratégies réalistes. Un maillage hexagonal du territoire per· met six directions de déplacement. La fonction auto-exécution termine les mouvements de vos troupes en cas de paresse.<br>(K7 Transatlantic Simulation pour *C 64*. Prix : B. Intérêt  $\star \star \star$ ).

# **Cassettes, cartouches, disquettes** : **la sélection du mois**

rubes

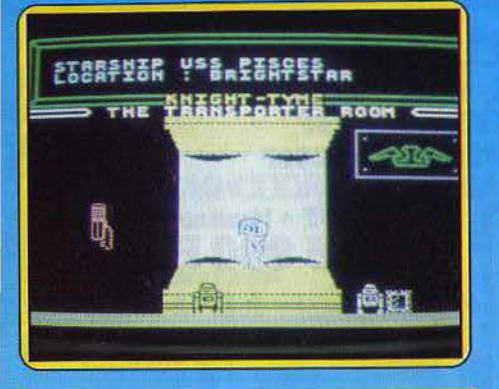

#### **KNIGHT TYME**

**A la recherche du temps perdu** 

A la suite d'un événement peu commun Gimbal, le magicien, se retrouve catapulté au *xxv•* siècle. Malheureusement pour lui, ses pouvoirs ne sont pas assez puissants pour qu'il puisse retrouver son époque. Sa seule chance est de trouver Klink, sorte de robot, qui possède le Datacube. Ce cube est une espèce de condensé de savoir, qui permet de trouver le chemin qui mène aux gardiens du Temps. Ces derniers en connaissent tous les secrets, et leur machine permet (peut-être) à Gimbal de retrouver son époque. Jeu d'aventure de qualité, Knight tyme se distingue surtout par son système dit « windimation ». Ce terme est la réunion de « window » et de « animation »,

> cette technique« révolutionnaire » permet d'avoir accès à toutes les commandes grâce à des fenê

tres qui s'ouvrent au milieu de l'écran : il suffit de sélectionner un mot avec le joystick ou le clavier, l'action qui en découle est immédiatement effectuée. Par ce biais, on peut prendre ou examiner un objet, lire un texte, lancer un sort, demander de l'aide. Ce systéme est très souple car il permet de s'affranchir de la barrière d'un analyseur syntaxique posant souvent des problèmes à ceux qui ne sont pas ou peu anglophiles. tout en restant plus compréhensible que le menu par icônes (où il faut faire toute une gymnastique intellectuelle pour interpréter, correctement le symbolisme). Ce système, offrant une réelle rapidité, se révèle assez agréable à l'usage. Le reste du jeu est au même niveau. Le graphisme est de très bonne facture, aussi bien en ce qui concerne les décors que Gimbal. L'animation est très correcte - une bonne habitude sur  $M.S.X.$  -, mais les couleurs sont « bizarres ». Peu lumineuses, assez tristounettes. Un point noir cependant : le son. Pas la moindre mélodie ne sort des entrailles numériques du M.SX. sur lequel tourne ce programme, dommage. Malgré cela, ce logiciel reste un très bon programme. (Cas· sette Mastertronic pour M.S.X. existe aussi<br>nour Amstrad \ M.B. pour Amstrad.) M.B. *Type \_ \_ \_ \_\_\_\_\_ aventure/ actlon* 

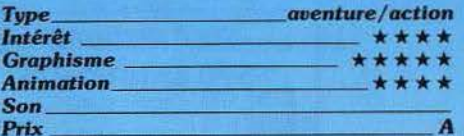

# **THE COMET GAME**

**Microbes sans frontières** Saviez-vous que la queue de la comète de Halley recèle des milliards de germes tous plus toxiques les uns que les autres?

Un vaisseau a été dépêché de toute urgence pour tenter de stériliser cette dan· gereuse menace. Pour que le vaisseau et son passager parviennent à bon port et en bonne santé, vous devez veiller à plusieurs choses. Ces différentes tâches se succèdent au hasard. Ainsi, vous êtes amené à défendre le vaisseau contre les missiles ennemis. (Seul un tir bien ajusté d'une boule de plasma est en mesure de les arrêter). Mais vous devez faire vite car les missiles pleuvent de toutes parts. Parfois, c'est l'antenne du vaisseau qu'il faut réaligner pour obtenir la meilleure écoute et cela

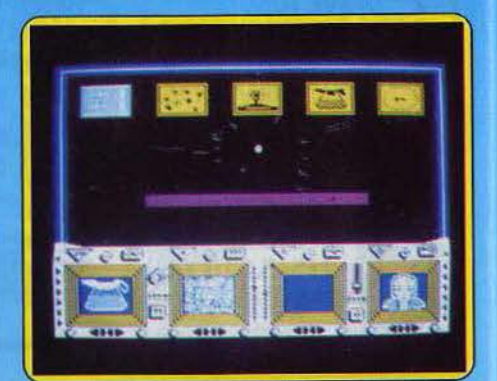

avant que le temps imparti ne s'écoule. Dans d'autres cas, vous devez anéantir, toujours rapidement, les germes qui tentent de coloniser les conduites d'oxygène. A certains moments, vous êtes obligé de reprogrammer l'ordinateur en reproduisant une séquence d'allumage de diodes en temps limité.

Carole .

Bien entendu, vous devez aussi tenir compte du bien-être du pilote. Pour celd, il lui faut du café. Vous en préparez en remplissant le réservoir, plaçant le filtre, etc. Une fois le café fart. il vous faut encore transfuser te breuvage dans le système de survie ! Si vous parvenez à rejoindre la comète sans dommage, l'ordinateur vous place en orbite. Vous devez alors tirer sur les sacs de germes pour débarrasser l'humanité de ce fléau. Un logiciel assez varié mais certains jeux sont un peu trop primaires (Cassette Firebird pour<br>Spectrum) Spectrum).

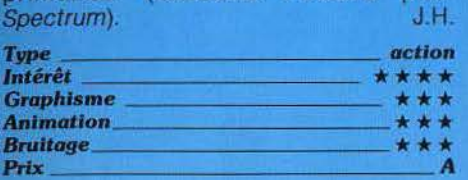

#### **MOLECULE MAN**

#### **Adieu monde cruel...**

Sur cette cassette vendue à un prix défiant toute concurrence, vous trouverez deux programmes dont les vocations sont tota· lement différentes.

Le premier est un jeu de conception désormais classique. Pauvre molécule perdue dans un monde hostile, vous subissez les effets délétères de la radio-activité ambiante. Vos déambulations dans les allées d'un labyrinthe en trois dimensions

Len.

vous emparer des seize

March Hen Wer

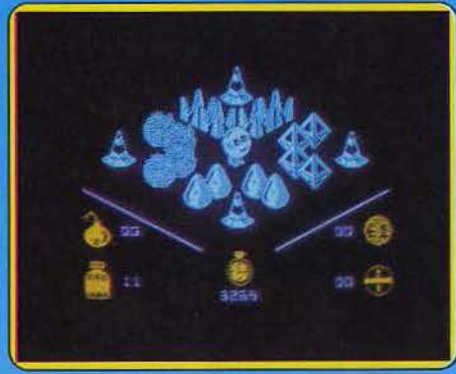

circuits qui vous permettraient d'actionner le téléporteur, unique planche de salut. Même si vous êtes convaincuique l'argent ne fait pas le bonheur, ne dédaignez pas les quelques roupies que vous pourrez trouver sur votre chemin : vous en aurez besoin pour acheter soit des bombes grâce auxquelles vous ferez sauter des obstacles trop gênants, soit des vitamines dont l'action régénérante

prolongera sensiblement votre espérance de vie. Seule une stratégie rigoureuse de gestion de votre budget vous permettra de survivre !

Le programme annexe qui vous permet de créer vous même votre propre labyrinthe rend le jeu encore plus attrayant. En bon masochiste, vous n'hésiterez pas à vous tendre les pièges dans lesquels vous ne manquerez pas de tomber ! Vous disposez pour ce faire d'un choix de quarante-deux objets représentés par des Icônes. Le placement des figures sélectionnées s'effectue par positionnement du curseur à l'intérieur de la fenêtre correspondant à une portion du labyrinthe affichée lors du jeu. Le plan général peut aussi être visualisé à tout instant. Durant cette phase de construction, les parcours sont représentés en deux dimensions. Une fois stockés sur cassette. vos labyrinthes pourront être chargés grâce à une option spéciale figurant au menu du jeu. (Cassette Mastertronic pour Amstrad<br>CPC 464, 664, 6128). J.-P. D CPC 464, 664, 6128).

Type action/création

 $\frac{1}{2}$ 

... -·--------

*lntérêt Graphisme* \_ \* \* \* \*

 $P$ r*ix* 

*Animation \_\_* \* \* \* \*<br>*Animation \_\_\_\_\_ \* \**<br>*Bruitage \_\_\_\_\_\_ \* \** \*

-

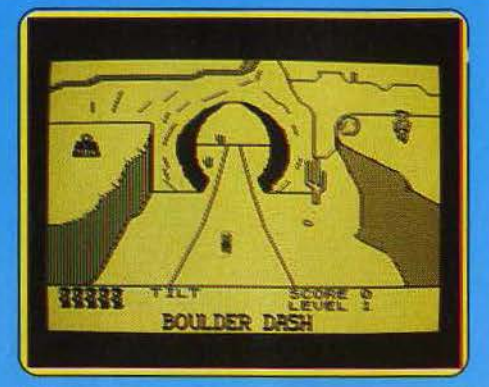

#### CLIFF HANGER

#### Pièges

Vous incarnez Cliff Hanger qui tente d'arrêter par tous les moyens un bandit. Pour celà, vous devez utiliser les différents pièges que vous avez préparés. Chaque niveau vous impose de réussir à éliminer le bandit par trois à cinq moyens différents. Ceux-ci sont assez variés. Ainsi dans le premier niveau, vous pouvez simplement lui faire

tomber un rocher sur la tête au moment où il passe dessous ou lui envoyer un boomerang ou une bombe que vous lan· cez au bon moment. Il arrive que le piège ne soit pas situé près de vous et vous devez vous déplacer en empruntant la voie ferrêe par exemple.

Au second niveau. les choses se compliquent un peu. Ainsi, pour la voie ferrée. changez l'aiguillage si vous ne voulez pas tomber et périr. Ce qui complique franchement les choses c'est que chaque piège a un temps de réaction et un impact différent ce qui limite beaucoup vos chances de succès. De plus. si dans les premiers niveaux, les pièges ne risquent pas de se retourner contre vous. il en va tout autrement dans les niveaux supérieurs. Ainsi en cas d'échec. le rocher que vous avez fait rou· Ier en bas ricoche sur le flanc opposé de la montagne et revient vous écraser à moins que vous n'ayez pris la précaution de vous placer hors de sa trajectoire de retour. De même le boomerang, s'il ne touche pas son but. a toutes les chances de vous décapiter à moins que vous n'ayez baissé la tête au plus vite. Un jeu particulièrement varié et amusant, où les pièges font penser à ceux des dessins animés de Bip-Bip et Coyote. (Cassette New Genera-<br>tion Software pour Spectrum) tion Software pour Spectrum).

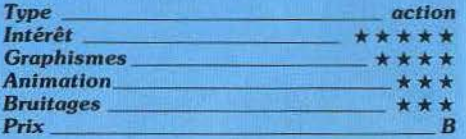

#### SPLIT PERSONALITIES

#### T'as de beaux veux...

Plus de pitié pour les cerveaux qui nous gouvernent ou les stars qui nous font baver. Elles tombent en morceaux et ne savent plus où donner de la tête dans ce poussepousse amélioré. Souvenez-vous, ces

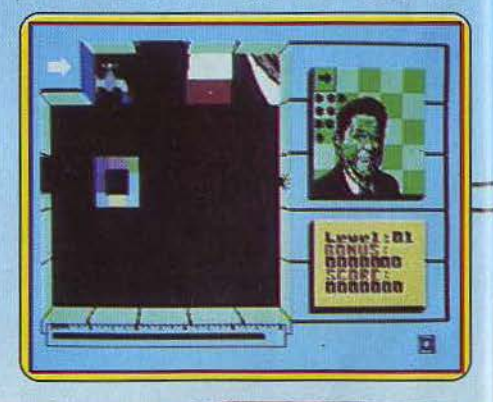

damiers en plastique constitués de chiffres au de lettres à réordonner qui peuplaient les cours de récréations d'antan. Ici, il s'agit de remettre le double menton lifté de Reagan en place, de rendre à Maggy ses dents de rongeur ou à Marylin son cran platine. Pour corser le tableau, les minutes sont comptées et des éléments étrangers viennent encombrer le portrait. Ainsi parmi les différentes parties du puzzle appelées les ès les autres, apparaissent des dia mants, bombes, allumettes ou tasses de café. Utilisées à bon escient, elles apportent des bonus. Le robinet appliqué sur une bombe donne 5 000 points. Il faut faire vite car ce cocktail molotov explose dans les secondes en emportant avec lui une de vos trois vies. Si vous n'y prenez garde, le nez de Reagan disparaît par une des portes coulissantes pour ne plus revenir. Tout est question de tactique et de réflexe. Les personnages digitalisés sont empruntés à l'actualité anglo-saxonne : Lady Di et Charlès, Clive Sinclair, Maggy ... Ce « célébrités en kit » est un jeu original, beaucoup plus ardu qu'il n'y paraît à première vue. (Cas-

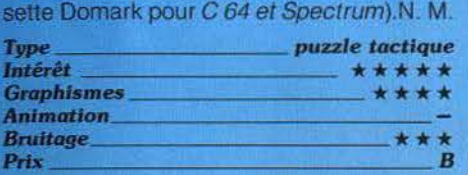

#### HACKER Il

C.I.A. vs K.G.B.

Version Atari: d'après les renseignements parvenus à la C.I.A., le stratège soviétique Alexandre Cherkazov a mis au point un plan « simple mais dévastateur » pour renverser le gouvernement des U.S.A. Ces précieux papiers sont conservés dans la chambre forte d'un local gardé par le u Destructeur», rapide

,.\_------

robot alerté par les gardiens, surveillé par trente-huit camérae, et dont les couloirs résonnent au martèlement monotone des rondes permanentes. La C.I.A. croit, dur comme fer, à cette histoire et vous a envoyé sur place guider les trois robots qui serviront à subtiliser les documents.

La C.I.A. a réussi à déposer les engins dans

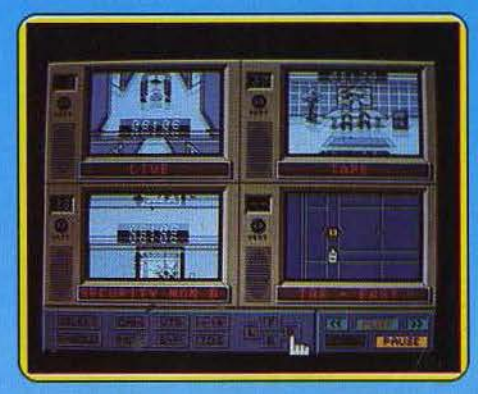

l'immeuble névralgique, mais a complètement oublié de vous livrer les plans de l'ins· tallation. Il faut comprendre l'agencement des locaux, le rythme et le trajet des rondes, la logique des déplacements des caméras mobiles. Vous télécommandez les mouve· ments d'un robot fouineur. Vous le voyez sur un écran, tandis que sur trois autres défi· lent les images de l'une des trente·huit caméras. que vous choisissez, ou encore des bandes archives des caméras que vous pouvez substituer au direct sur les récepteurs des surveillants pour tromper leur vigilance. Des images très réalistes. Minutie, patience et prudence seront mères du succès. Des codes donnent accès à la chambre forte. Mais, être repéré signifie que votre unité mobile sera immanquablement réduite en minable tas de ferraille sous le marteaupilon du « Destructeur » ! Une bonne sûreté de gestes, et un bon sens de l'orientation ne déparent pas le tableau. (Disquette Activision pour Atari sn Type \_ \_\_\_\_ \_\_\_ mienture/actlon

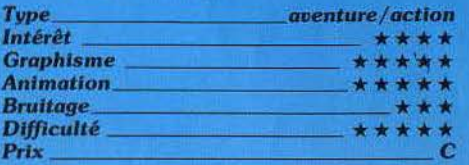

#### Hacker Il

Version Apple JI : le jeu ne présente pas de différence notable avec la version pour Atari. L'écran monochrome avec ses mini-écrans, dont les images défilent, fait du jeu une épreuve dont vos yeux auront du mal à se remettre. (Disquette Activision pour Apple //.)

> IL Y A DES **DESSINATEURS** QUI NE SAVENT **VRAIMENT PLUS** QUOI INVENTER POUR SE FAIRE REMARQUER!

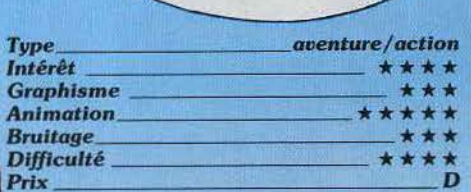

#### Hacker II

Version IBM PC: peu de différence encore avec la version Atari et même sur l'écran monochrome du portable, le jeu ne perd rien de son intérêt ni de sa difficulté. Le graphisme, soigné, devient seulement moins réaliste. Le bruitage, lancinant à la longue se coupe avec profit. (Disquette Activision pour IBM PC) O.S. *Type. \_\_\_\_\_\_ \_ \_ llllenture/ action* 

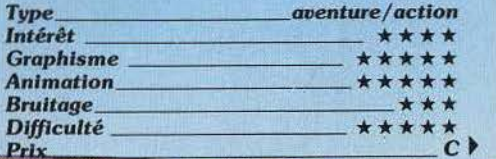

# TUBES

#### **THE HALLEY PROJECT**

#### Un voyage très spatial...

L'année 1985 ayant été marquée du sceau de la comète, il eût été étonnant que l'imagination des créateurs de jeux échappe à la contagion générale. Faudra-t-il attendre 76 ans la réapparition de logiciels centrés sur ce thème? Toujours est-il que ce jeu est à la hauteur de l'événement.

L'Equipe de Navigation et d'Exploration Aérospatiale Lunaire et Planétaire (P.LAN.E.T) vient de vous contacter. Une cassette audio et un dossier scellé vous ont été remis avec le logiciel. La voix enregis· trée sur la bande magnétique vous donne en anglais des informations concernant votre mission avec le ton glacial qui sied à ce genre de circonstances. «Attention : la lecture du dossier sera considérée comme acceptation de la mission ... ». Les dix objectifs à atteindre pour remplir votre contrat vous seront communiqués en vol.

Vous vous mouvez avec délices dans un univers de haute technologie. A cet égard, les possibilités de l'Amiga sont bien exploitées. Une musique plutôt funky vous accueille : elle se fera entendre lors de l'approche de chaque planète. Installé dans le cockpit, vous disposez de commandes de vitesse et de direction (passé 300 000 km/s, un bond dans l'hyper-espace vous fera franchir des années-lumière sous les éclairs de l'écran). Le radar muni d'un zoom vous indique position des astres et direction à suivre. A travers le hublot, vous bénéficiez d'une vue imprenable sur les constellations lointaines qui vous servent de points de repère. Avec l'aide de la carte du ciel incluse dans le manuel. vous vous orientez facilement. Le jeu est passionnant. Parti d'une base située sur la comète, vous irez vous poser sur les astres mentionnés sur votre otdre de mission. Les planètes approchées grossissent à vue d'œil.

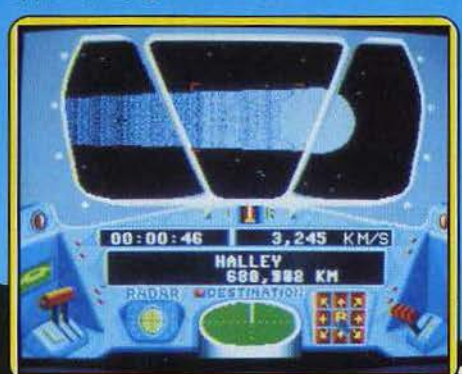

Le point fort de ce jeu tient au réalisme de la représentation des mouvements relatifs des planètes, de leurs satellites, du vaisseau spatial... L'éclairage des astres prend même en compte la position du soleil ! Après avoir copieusement tournoyé autour de votre objectif, vous entendrez enfin retentir un «bip-bip• vous signalant la présence d'une base. Il ne vous restera plus qu'à enclencher la commande d'atteris· sage automatique pour découvrir des mon-. des nouveaux {figurés par une image fixe). Sur la Lune point de sélénites mais un drapeau américain oublié lors d'une expédition. Sur Terre. la vie bien sûr. Tout cela est bien fait, l'illusion est parfaite. On pourra peut ·être regretter l'absence de crashs spectaculaires. ou de rencontre inopinée avec quelque astéroïde égaré, mais ce n'est là qu'une affaire de goût. (Disquette Minds-Type ----simulation de Dol spatial cape pour Amiga.) J.P.D.

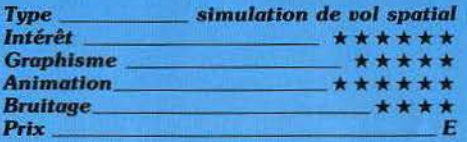

BASE

#### **ORBITER**

#### **Espace et navette**

Simulateur de vol dédié à l'équipage qui périt dans l'explosion de la navette. Deux disquettes pour garantir une haute fidélité nar rapport aux commandes réelles, tout en permettant un vaste choix de missions : rendez-vous, réparation ou largage de satellites, vols d'entraînement sélectionnant seulement le départ ou l'atterrissage sur l'une des pistes existantes. Les communications avec la base s'affichent et sont dites par une voix de bonne qualité (en anglais, of course !), les commandes et écrans de contrôle, bien trop nombreux pour apparaître simultanément sont sélectionnés à partir d'un tableau de bord clairement structuré. Les manœuvres de haute précision : récupérer un satellite abimé, le saisir avec le bras de la navette, le rentrer dans la soute requièrent plus d'attention que le décollage. Un compromis heureux entre les exigences de réalisme et l'utilisation ludique du simu-

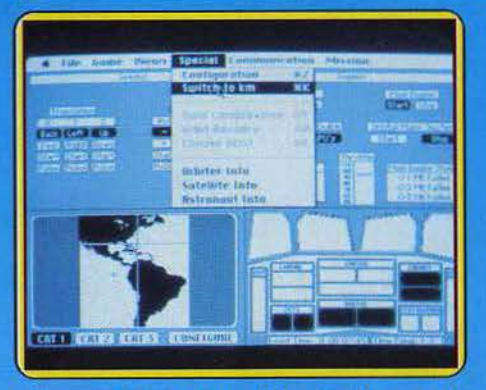

par rapport au temps de la simulation et la fonction qui suspend le déroulement du programme, autorisant la réflexion à la dernière seconde du compte à rebours. Les positions relatives de la navette et de ses objectifs se perçoivent à l'aide de représentations graphiques ou par coordonnées numériques. Un logiciel d'excellente qualité, révélant des charmes nouveaux au fur et à mesure de sa pratique. (Disquettes Spectrum Holobyte  $DS$ 

#### **MAC CHALLENGER**

#### Ca plane pour moi

Râlez pas, la notice le dit en toutes lettres : ce simulateur n'est pas un jouet. Et si vous avez osé relever le défi, c'est que seule une bonne dose de naïveté vous autorisait à penser prendre en main les commandes de la navette sans danger ! Il faut cesser de planer | Reste que l'atterrissage, c'est-àdire le crash dans le désert, sera aussi dur que la lecture du journal qui annonce votre mort sur fond de marche funèbre ! Y-a-t-il un pilote dans la salle ? Si la réponse est « non ». Mac challenger se réduit à deux options : mettre le pilotage automatique, et l'arrêter au contact de la piste, auquel cas vous admirez en trois dimensions la qualité du dit pilotage. Ou alors vous utilisez le pilotage manuel, remettez votre âme entre les mains du créateur et attendez la mort en tripotant un tableau de bord strictement incompréhensible avant de savoir réciter par cœur la brochure d'accompagnement.

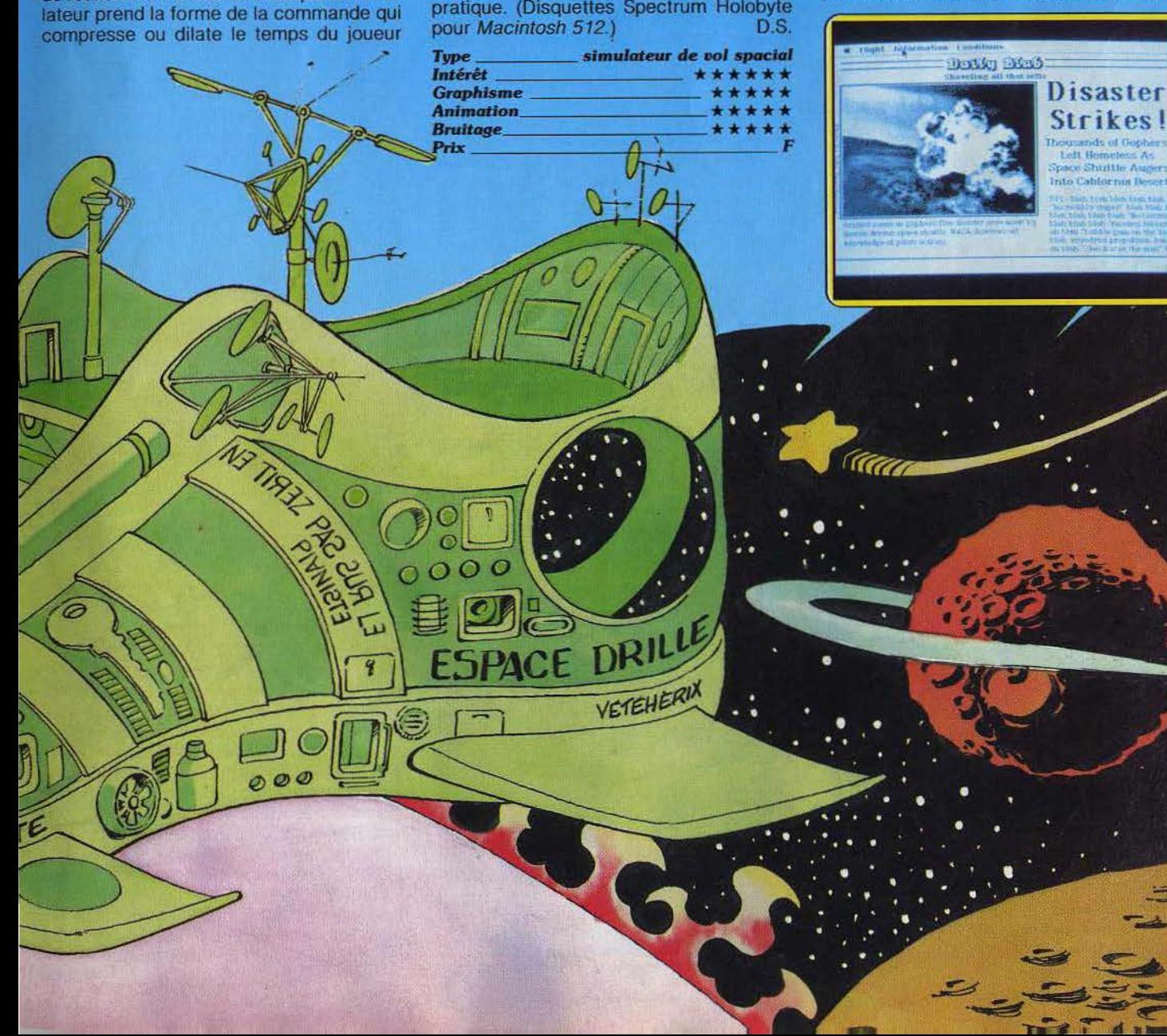

La simulation concerne seulement l'atter•<br>rissage, c'est-à-dire, en pratique, le crash. A moins que vous ayez comme projet principat immédiat de devenir pilote de navette spatiale. A cette condition l'achat de Mac challenger constitue la meilleure chose à<br>faire pendant l'année à venir, et son utilisation occupera vos six prochains mois ! (Cassette Aegis Development pour Macintosh.) **D.S.** 

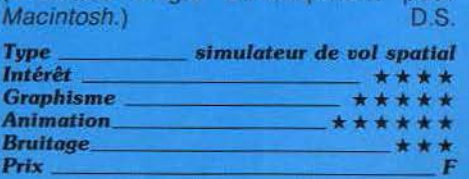

#### THE IMAGE SYSTEM

#### Cachez ce dessin que je ne saurais voir...

Adeptes des graffitis, n'avez-vous jamais pensé à couvrir d'inscriptions diverses l'écran de votre micro? De nombreux logiciels de création d'images sont prêts à vous

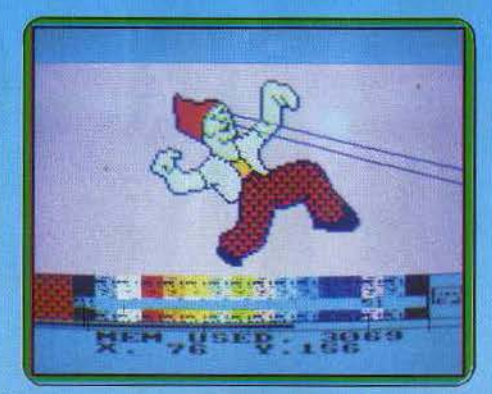

proposer leurs services pour que vous puis· siez satisfaire à vos étranges penchants, bien qu'ils soient généralement destinés à un autre usage.

Examinons le cas de celui-ci, prévu pour tourner sur Amstrad CPC 464 et 6128. Le menu affiché paraît plutôt frugal. En bas de l'écran, vous verrez une palette de couleurs ainsi qu'une sorte de jauge indiquant l'espace mémoire disponible (vous pouvez d'ailleurs les faire disparaitre à volonté). Déçu, l'amateur d'icônes se consolera en lisant le manuel dont il fera vite sa bible. Un rapide tour du propriétaire révèle les principales fonctions. Vous en verrez de toutes les couleurs : la palette en comporte seize mais peut être redéfinie: Vous disposez au total de vingt-sept couleurs utilisables en mode «plein» ou «transparent» (ce qui rend possible la superposition d'images ou de parties d'images). Vous pourrez aussi remplir les•surfaces grâce aux huit textu-· res proposées ou celles que vous aurez vous-même créées. Le système de tracé n'est pas. lui, des plus simples d'emploi. Vous serez pratiquement contraint de travailler pixel par pixel. Mieux vaut utiliser si possible les fonctions de tracé de lignes, de cercles ou de rectangles.

Vous n'aurez pas non plus la possibilité de choisir la largeur du trait. L'effacement est obtenu par surimpression de la couleur du fond. ce qui n'arrange rien. Il est donc assez difficile de dessiner directement à l'écran,

mieux vaut travailler sur un support trans· parent permettant un report facile de l'image. La souplesse d'utilisation n'est pas non plus au rendez-vous en ce qui concerne les classiques fonctions de déplacement, rotation, changement d'échelle... Ces opérations nécessitent un repositionnement de chaque angle du cadre. On est loin d'un fonctionnement en temps réel. De plus, l'image résultante peut présenter selon son degré de déformation des anomalies de coloration (quelques pixels peuvent faire les frais de l'opération) et une rupture dans la continuité des contours. Vous devrez donc vérifier lors de la coloration d'une sur· face qu'il s'agit bien d'une aide fermée si vous voulez éviter un débordement intempestif.

Vous pourrez enfin stoker ou charger vos dessins, mais attention : toute tentative de dépassement de la capacité de la mémoire centrale sera punie de bug ! Moyennant quelques précautions et un temps d'apprentissage assez court, vous pourrez créer des images intéressantes : après tout, l'essentiel dépend de vous l. (Cassette CRL pour<br>Amstrad CPC 464, 664, 6128)

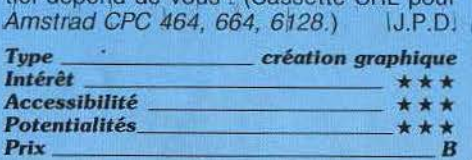

#### MERMAID MADNESS

#### Donnez-moi un homme!

Myrtle n'a rien de la sirène de rêve, qui ensorcèle les marins de sa voix sirupeuse le soir au-dessus des joncs. Solide et char· pentée, dans l'épanouissement de ces cent quatre vingts kilos, elle a le charme massif de la buveuse de bière. On comprend les réticences de Gordon, infortuné élu qui en fait de plongeon, a atterri dans ses bras dodus. Depuis ce malheureux épisode il fait

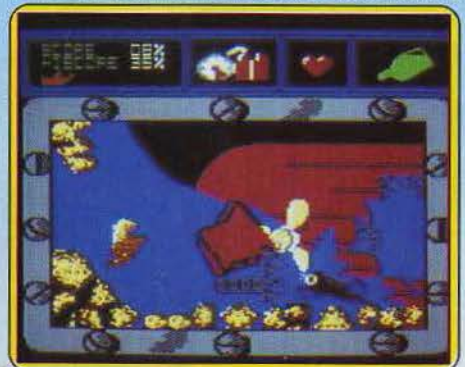

tout pour échappper

à ses assiduités et n'hésite pas à risquer la noyade pour éloigner sa belle, Vous incarnez Myrtle (on ne choisit pas tou-

jours ses héros !) à la recherche de son plongeur favori dans une aventure-action classique. Les battements du cœur indiquent la proximité du bien·aimé. La bière qui tapisse le fond des océans est votre dopage et votre force. Les requins, poulpes, tortues et anémones sont vos ennemis. A chaque passage, ils pompent votre énergie avec un appétit dévorant. D'autant plus dangereux que Myrtle se déplace douce· ment, corpulence oblige. Le décor aquatique est joli mais lassant. En effet, la sirène ne peut explorer qu'une dizaine de salles dans un premier temps. Rien de plus décou· rageant que ces logiciéls où le joueur est bloqué dès le départ.

Gordon est très vite localisé entre les pales de l'hélice. Il est facile de trouver la lanterne qui éclaire la grotte sous-marine. Toutsecom· plique par la suite, le pneu est encombrant et inutile, les coraux infranchissables et le périmètre d'action singulièrement limité. Cette difficulté fera sans doute le bonheur des virtuoses du genre. Rien de bien nouveau dans Mermaid madness, si ce n'est un scé· nario rafraîchissant. (Cassette Electric

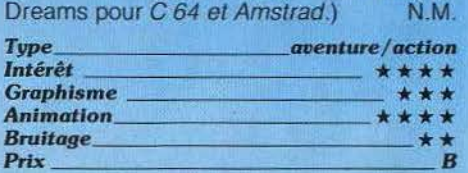

#### XARQ

#### Mission périlleuse

Xarqon est une planète très éloignée de notre système solaire : rien d'extraordinaire à cela, il en existe beaucoup d'autres dans la même situation. Pourtant, à y regarder de plus près, cette dernière révèle bien des particularités : sur une position stratégique pour la fédération galactique, Xarqon offre. sur sa surface, un océan sans limite. A des fins militaires évidentes, la création d'une base de surveillance est décidée. La structure spéciale de cette planète oblige les autorités à se décider pour une station intégralement autonome - ce nouveau type de base ne nécessite pas l'intervention de l'homme : la construction est assurée par des robots en fonction des directives de

#### l'ordinateur central,

ce dernier est aussi chargé de la «vie» de la base (défense réparations diverses, gestion du générateur d'énergie). Malheureusement, le système devient incontrôlable et le complexe se développe jusqu'à devenir une réelle menace pour la sécurité de l'empire ! Vous vous retrouvez donc sur Xargon dans le but d'éliminer cette menace en détruisant le générateur d'énergie. Mais attention, les systèmes de défense de ce complexe sont très perfectionnés. Heureusement, la fédé-

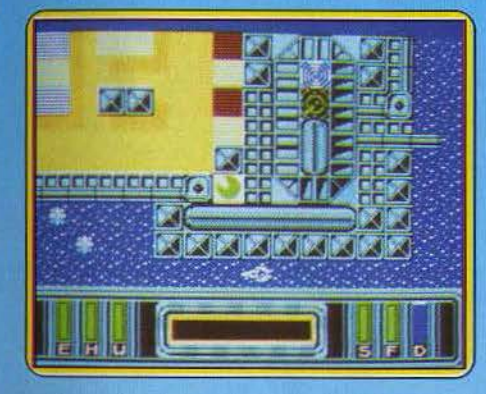

ration galactique a mis à votre disposition un « Nik-Nik Hi-Speed Hydraboat » qui devrait vous simplifier la tâche.

Cette mission est vraiment périlleuse, mais la qualité de réalisation vous enthousiasmera tellement que vous oublierez les embûches. Des couleurs très belles et bien choisies, un graphisme magnifique, une animation de grande qualité, des commandes vraiment précises font oublier la faiblesse du son. Ce programme est exemplaire à plus d'un titre et il offre toutes les qualités d'un produit de référence. (Cassette Electric Dreams pour Spectrum). M. B.

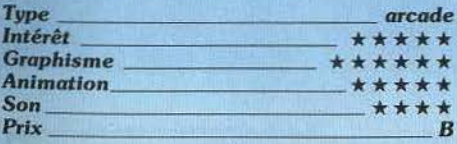

### **PSI 5 TRADING COMPANY**

#### **Ravitaillement spatial**

Ah! la vie simple et tranquille des colporteurs d'antan n'est plus. Au xxxve siècle, le colporteur est devenu guerrier, capitaine d'astronef et directeur d'une compagnie de ravitaillement interstellaire. Rien n'est simple, tout se complique. Il faut être mécano et stratège avec, de préférence, une cervelle multitâche et multiposte et une centaine de doigts pour gérer l'astronef. Bien sûr, au début, c'est dur. Les voyants clignotent, les messages vous parviennent et l'astronef progresse de facon totalement incontrôlée. Mais, très vite, on apprend à sauter de la salle des machines à l'arsenal, tout en communiquant avec le départe ment des radars et en jetant un coup d'œil à la route suivie. Les actions s'enchaînent rapidement grâce au joystick qui passe de menus en sous-menus avec l'aisance qui vous fait défaut. Même le débutant qui ne comprend rien à rien peut s'amuser en tapotant le tableau de bord. D'autant que les six membres de l'équipage n'attendent pas ses ordres pour agir. La mission débute par le choix de la trajectoire et de l'équipage plus ou moins humain. (Ces deux premières options présentes sur les disquettes ont visiblement été supprimées sur la version cassette que nous avons testée. Un oubli passablement frustrant). Par la suite, vous parcourezles cieux, prêt à l'attaque. Avant de pulvériser l'adversaire, le scanner donne les

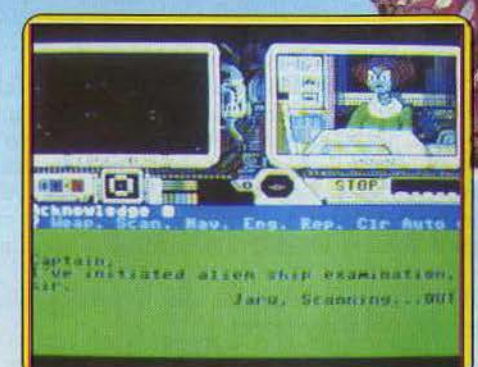

indh tions surson degré d'animosité ou sa force de frappe. Les armes utilisées ont été préalablement séle nées et classées par ordre de priorité. Dans chaque département (navigation, salles des  $\blacktriangleright$ 

**STAR SEE** 

armes, communication, scanners, réparation et moteurs) vous répartissez les actions, selon leurs urgences, choisissez les modules concernés (missiles ou canons à l'arsenal). Le ravitaillement des planètes arrive en dernier ressort.

Ce voyage interplanétaire oscille entre le combat spatial hyper sophistiqué et le simude vol. Dans la veine des Tau *Ceti* ou *Flite. Psi 5* **est très réussi graphiquement.** Le ciel étoilé défile devant le cockpit avec réalisme. L'armée de globos (qui tiennent d'équipage) est globuleuse à souhait. Un programme à tiroirs dont la complexité découragera certains. (Cassette et disquette Accolade pour *C 64*). N. M. M.<br>Type\_\_\_\_\_\_\_\_\_\_\_\_\_\_\_\_commerce interstellaire

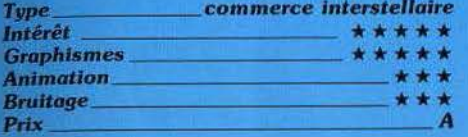

#### RODEO

#### Le Far West dans un fauteuil

Joss Jerald. richissime Texan, cherche un « héritier » pour prendre sa suite à la tête de son ranch. Pour arriver à ses fins, il décide d'organiser un gigantesque rodéo dont le vainqueur sera son successeur. Sept épreuves départageront les concurrents. Epreuves d'habileté, mais aussi de

force. d'intelligence et d'adresse ! Autant de qualités

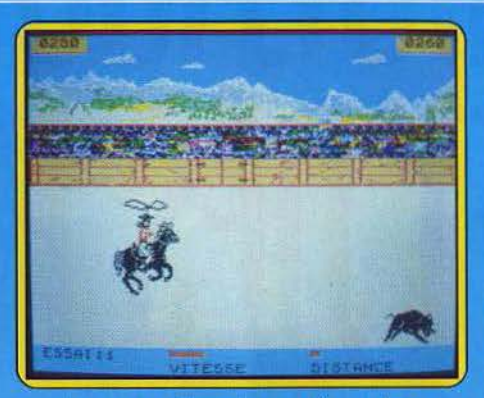

requises pour triompher au tir, au laso, au dressage. Cette dernière étape est particulièrement difficile : il s'agit de dompter un taureau sauvage, puis un étalon en furie. ce qui vous demande des nerfs d'acier. et une volonté,de fer ! Ensuite vous devez affronter l'épreuve du lasso. Cette dernière permet de prouver son agilité et son habi· leté, grâce à la capture d'un veau à l'aide d'une corde. Cela a l'air simple, mais attention : cette épreuve est au moins aussi dif· ficile que la précédente. Ensuite vient le tir au pistolet où vous prouvez à tous que vous êtes un vrai cow-boy. Vous devez tirer sur des assiettes lancées en l'air. Cela n'est pas très compliqué mais il ne faut pas se laisser « endormir » par l'apparente simplicité de cette épreuve qui permet de

**\*\*\*\*** 

savoir si votre vigilance peut être prise en défaut. Vous voilà fin prêt pour les deux épreuves de course. La première à pieds pour éprouver votre torce et votre endurance. La seconde à cheval pour voir si vous êtes à la hauteur de Joss Jerald, cavalier de grande expérience. Après toutes ces épreuves le verdict tombe : le successeur de Joss

Jeraldest.. (suspense(resuspense), fin de suspense) vous ! Pour ceux qui ont déjà une longue pratique de jeux sur MO 5 et T07, celui-ci ne pose pas de véritables problèmes. Le graphisme est relativement fignolé, surtout pour les arrières plans. L'animation est accessible pour un Thomson. et les scrollings ne sont pas trop saccadés. De plus le son n'est pas de trop mauvaise qualité. Seul regret : le clavier « gomme » est difficile d'utilisation et si l'on ne dispose pas de manette de ieu. l'action s'avère presqu'impossible. En somme un petit programme honnête pour les ordinateurs Thomson. (K7 Microïds pour Thomson, existe<br>aussi pour Amstrad et Atari ST) M.B. aussi pour Amstrad et Atari ST)

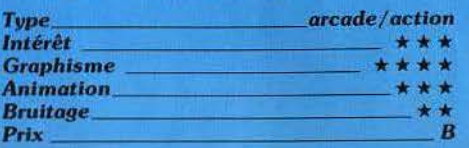

#### **MISSION ELEVATOR**

#### A vos risques et périls

Méfiance, le chargement de cette cassette risque de vous plonger dans une histoire pas très claire. Une puissance étrangère se livre à un odieux chantage aux dépens du gouvernement des U.S.A. afin d'obtenir la libération d'agents secrets emprisonnés. Une bombe à retardement a été déposée dans un hôtel abritant une unité du F.B.I. Votre malchanceux prédécesseur a été capturé par l'ennemi après avoir localisé l'engin. Heureusement pour vous. cet émule du Petit Poucet a semé en chemin des indices grâce auxquels il est possîble de retrouver le code d'arrêt de la minuterie.

Vous débarquez à l'hôtel. qui apparaît en coupe à l'écran, avec pout foui bagage votre fidèle Smith et Wesson. D'un mouvement de joystick vous pouvez aussi bien faire feu, sauter ou plonger au sol que vous déplacer ou examiner et saisir des objets... Des sinistres individus en impers mastic et chaussures à clous sont à vos trousses et vous canardent copieusement, arpentant des étages qui communiquent entre eux par des multiples ascenseurs. Le lieu se révèle être un véritable nid d'espions à tel point qu'on peut se demander s'il ne serait pas finalement préférable de le laisser exploser. Qu'à cela ne tienne, vous partez à la recher-

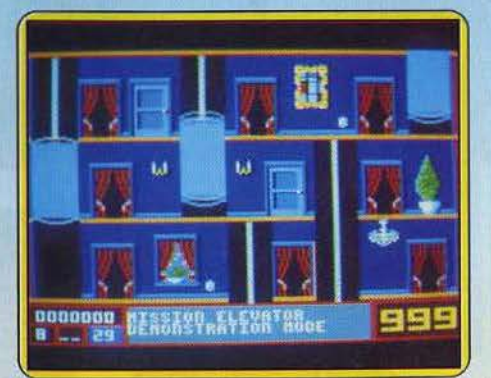

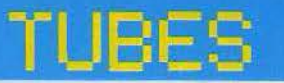

che du passe ouvrant les portes des chambres. Dans l'une d'elles dort le porteur qui détient la clé de la sortie de secours. Vous savez ce qu'il vous reste à faire. Si vous ne narvenez pas à accomplir votre mission avant expiration de l'ultimatum - le temps et les vies vous sont comptés - vous verrez votre écran secoué, par des éclairs attestant l'issue fatale. Le moins qu'on puisse dire est que ce jeu ne manque pas de gags. Vous voulez des exemples ? Pas de touche « pause » pour suspendre l'action : il vous suffit pour celà de vous asseoir dans un des fauteuils qui traînent dans les couloirs. La pendule fera entendre son carillon si vous tentez de l'examiner. Une blonde de charme apparaîtra peut-être dans l'entrebâillement d'une porte que vous aurez entrouverte. Vous pourrez aussi saouler le barman afin de lui extorquer d'utiles renseignements, mais faites attention à ne pas trop boire yous même. En outre, l'hôtel en personne ne manquera pas de vous défier au poker ! (Cassette Eurogol pour Amstrad CPC.) J.P.D.

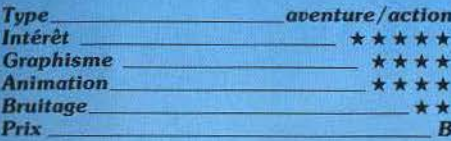

#### **VEGA X4**

#### **Combat spatial**

Les logiciels pour l'EXL 100 ne courent pas les rues, et il est très rare d'en trouver un bon. C'est dommage que les éditeurs ne fassent pas beaucoup d'efforts pour cet ordinateur, et ce n'est pas Vega X4 qui démontrera le contraire. Ce logiciel n'est qu'une énième version de Galaxian. Evidemment, on change quelques petites choses par ci par là, mais l'essentiel demeure. Vous dirigez un vaisseau spatial sur une ligne horizontale, et il faut détruire les méchants, ceci tout en évitant les bombes obus, grenades, rayons laser, zorglubs

hypotroniques, rayez les mentions inutiles... Vega X4 ne brille pas par son originalité. Il propose des graphismes corrects, un son audible sans plus, et des commandes infrarouges (avec tout ce que cela sous-entend). C'est un programme possible, voire même encourageant, s'il n'était pas si difficile. Il faut beaucoup de chance pour arriver à

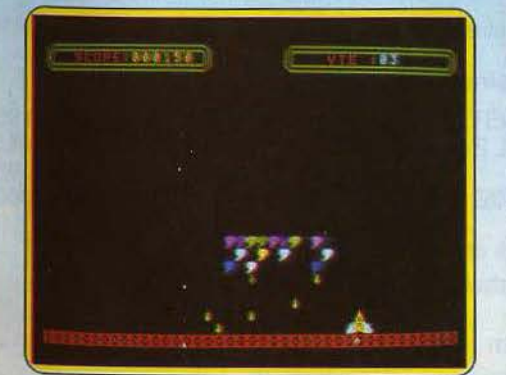

dépasser le deuxième niveau sur les huit que compte le logiciel. Le premier stade est tellement difficile que l'on perd déjà pratiquement toutes ses vies (cinq en tout) et qu'il

est impossible d'atteindre les niveaux supérieurs. Programme honnête pour EXL. A quand le chef-d'œuvre ? (Cassette Minipuce pour EXL 100). **M.B.** 

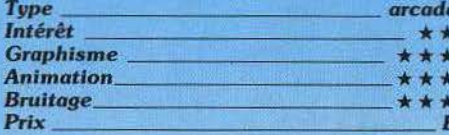

#### **DEKORATING BLUES**

#### Au bout du rouleau...

Vous vous êtes subitement transmuté en rouleau de peintre, il va bien falloir vous résigner à votre nouvel état... Vous évoluez,

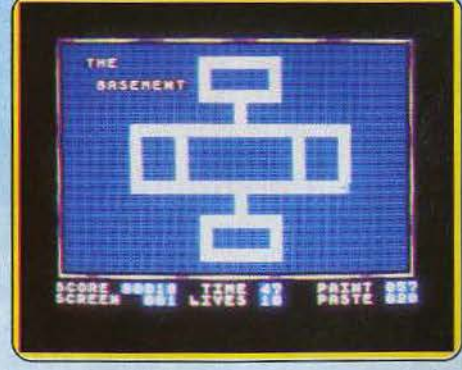

non par goût mais par nécessité, dans un univers platement « 2D » (les étages d'un immeuble), arpentant les couloirs et déposant sur votre passage une couche de peinture. Attention, vous êtes traqué par une entité aussi dangereuse qu'indéfinissable pendant qu'une bombe aérosol s'emploie à effacer votre travail. Vous diposez tout de même pour votre défense d'une arme paralysante qui couvrira votre

fuite. Vous passerez ainsi d'étage en étage. découvrant à chaque fois un nouveau parcours et de nouvelles couleurs.

Comparé à l'alléchante beauté des dessinsécrans de présentation, le graphisme du jeu est plutôt décevant. Tout cela donne une malheureuse impression de déjà vu. (Cassette Alpha pour Spectrum.)

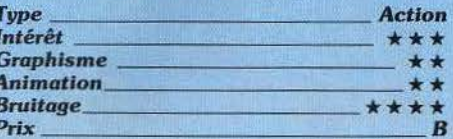

#### **BRIDGE 4.0**

#### **Demandez le contrat**

Contrairement à la plupart des programmes de bridge que nous avons déjà présentés sur cette machine, ce logiciel est un véritable jeu et non pas un simple cours. Avant

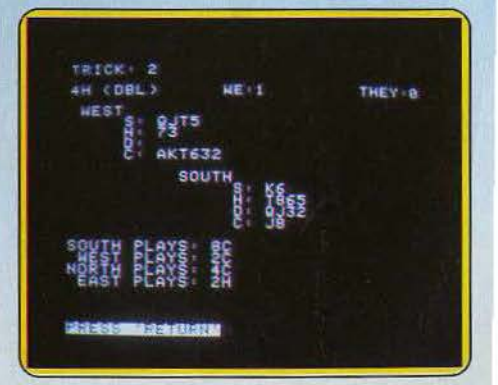

de commencer, rentrez un nombre qui sert de base au générateur de nombres aléatoires, ce qui présente un avantage pour plusieurs rainotre possible pour ne pas porter ombrage au développement de cette nouvelle civilisation. Cette dernière peut nous apporter beaucoup. et notre combat a pour but de faire connaître et aimer ces petits hommes, résultat final de /'intelligence humaine. Après la création des ordi·

nateurs, il était tout naturel de les voir habiter par ces minuscules locataires qui mènent une vie parralèle sans déranger personne. Ces deux communiqués<br>montrent bien que les pasde les voir habiter par ces<br>
minuscules locataires qui<br>
mènent une vie paralèle<br>
sans déranger personne.<br>
Ces deux communiqués<br>
montrent bien que les pas-<br>
sions se déchaînent à propos de ces petits êtres. sions se déchaînent à pro-<br>pos de ces petits êtres.<br>Pourtant il semble que<br>cette manière d'aborder le cette manière d'aborder le problème ne soit pas la bonne. Pourquoi ne pas considérer ces derniers comme

sons. Tout

d'abord les donnes étant randomisées et non mises en mémoire dans le programme, VOus risquez de ne pas reconnaître les mains après un certain temps de jeu. Ensuite l'utilisation d'un nombre de départ permet de retrouver une suite de mains que l'on désirerait rejouer. Le programme contrôle bien les enchères et utilise les règles classiques de cette phase du jeu. Si après les premiers tours d'enchères, vous pensez être en mesure de faire un chelem, pas de problème. car le programme connaît la très classique convention Blackwood (4 sans atout et réponse du nombre d'as). H est même possible de contrer si le contrat demandé par vos adversaires est infaisa· ble (attention, le programme ne se privera pas d'en faire autant). En revanche, le surcontre n'est pas autorisé. Vient ensuite la phase du jeu de la carte. Le programme joue très correctement en défense. Si c'est lui qui a demandé le contrat, il joue encore bien, en tentant fourchette et répartition pour récupérer les plis qui pourraient lui manquer. Il tient le compte des points et vous offre de rejouer éventuellement une donne depuis le début. Un logiciel qui saura satisfaire les joueurs débutants et moyens, sans aucun graphisme malheureusement.<br>(Disquette Artwork pour Apple). J.H. (Disquette Artwork pour Apple).

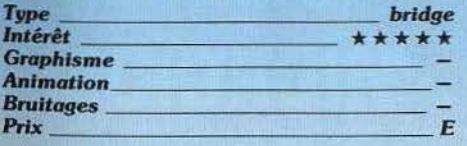

### LITTLE COMPUTER PEOPLE

#### L'invasion continue

Et maintenant le dernier flash présenté par Léon Ouitrone. « Mesdames et messieurs bonsoir ! Les petits hommes existent désor· mais sur les Atari ST, ils sont toujours aussi indépendants. Voici le dernier communiqué en provenance du Laboratoire d'études sur l'extermination des petits hommes: La

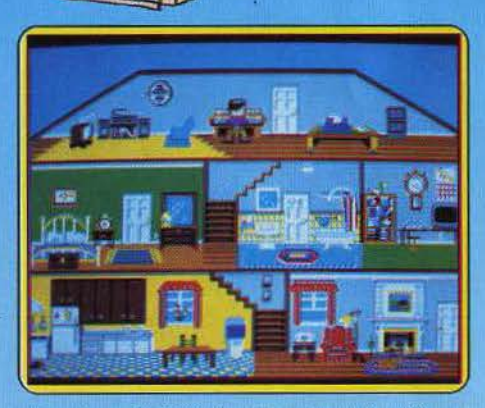

la la contra la contra de la contra de la contra de la contra de la contra de la contra de la contra de la contra de la contra de la contra de la contra de la contra de la contra de la contra de la contra de la contra de l

situation devient de plus en plus critique. Après avoir pris d'assaut les Commodore 64 et 128, les minuscules squatters se tournent, *à* présent, vers les Atari ST. Il semble que ces ordinateurs leur conviennent tout *à* fait: il sont encore plus vivants qu'aupa· ravant. Est-ce le signe avant-coureur d'une invasion de grande envergure ? *Si* tel est le cas, cette situation se révèlerait particuliè· rement inquiètante : que deviendront nos beaux ordinateurs si ces parasites les rendent inutilisables? Le danger est réel, nous sommes décidés *à* aller jusqu'au bout de notre noble lutte pour la défense du patrimoine de l'être humain ; la seule solution est l'extermination complète de ces parasites !

Cette prise de position scandalise la société d'Etude des petits hommes, cette dernière se pose en défenseur des humanoïdes nains. En vertu du droit à l'information nous vous donnons la lecture de leur communiqué : Un certain nombre de personnages, douteux, que nous ne citeronts pas, ne semblent pas se rendre compte de la révolution qui est en train de se passer sous leurs yeux. Cette révolution est /'apparition de l'intelligence du silicium. Ce phénomène doit être étudié, et nous devons faire tout un simple programme informatique simu· lant notre manière de regarder la télévision, d'écouter la radio, de dormir, de manger, de vivre? Ces charmants bonshommes ne sont peut-être que le reflet de nous-même, un miroir sociologique de chacun d'entre nous en somme.

En tout cas, une chose est certaine : à cha· cun ses goûts. Libre à vous de tomber amou· reux de votre petit compagnon résident der· rière l'écran et de partager avec lui jeux, joies et peines. Les autres éteindront leur moniteur pour le laisser vaquer à ses occupations secrètes. Mesdames et messieurs, nous voici arrivés à ta fin de ce flash d'infor· mation, permettez moi de vous souhaiter une bonne soirée sur notre chaîne ». (Disquette Activision pour Atari ST, existe aussi pour *C 64/128 et Apple II*) M.B.<br> **Type \_\_\_\_\_\_\_ petit divertissement amusant** 

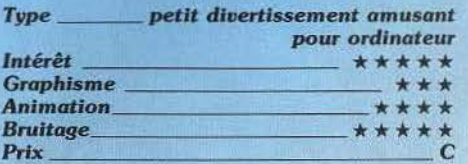

#### ROBBBOT

#### Prévention spatiale

L'exploration spatiale n'est pas une mission facile, mais elle est beaucoup plus sûre qu'auparavant. Certains risques persistent et c'est pourquoi Ere propose une simulation d'accident spatial qui permet aux élèves« nautes »de s'entraîner au cas où. La situation théorique est très simple : vous êtes en panne de carburant sur lo. Heureusement, ce satellite contient des réserves d'énergie qui devraient vous permettre de repartir. Mais il faut trouver cette énergie, à cet effet vous disposez de trois robbbots (sic): Xor, Rho et Sam. Chacun est destiné à un usage bien défini, le premier est un robot porteur, c'est lui qui devra prendre »

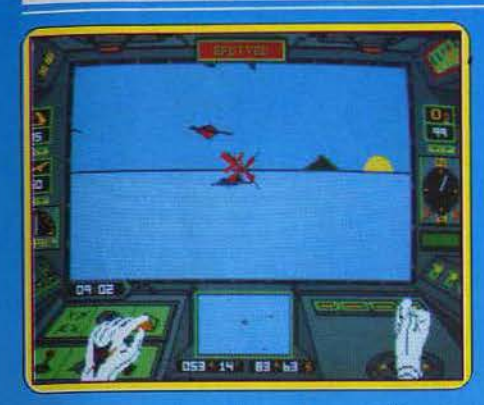

l'axium - qui est le carburant de votre fusée — et le rapporter à bord du vaisseau. Le second est un robot de liaison qui prend en charge les communications entre l'astronet et les autres robots. Enfin, le dernier est un élément essentiel puisqu'il s'agit d'un robot réparateur.

La simulation se passe de manière très simple l'écran est divisé en trois. La fenêtre du haut indique le score, celle du milieu montre la situation du terrain. Celle du bas est la fenêtre de commande, c'est grâce à elle que vous pouvez connaître la situation de vos robots, à cet effet vous disposez d'un indicateur de carburant, de trois témoins de mise en fonction — un par robot —, de quatre témoins d'indication de fonctions exploration, dépannage, mode radar, manutention -, vous pouvez aussi utiliser un radar, un télémètre et un profondimètre. Le déplacement des robots se fait de façon « alternative » : il faut sélectionner un robot - l'indicateur de carburant vous montre son niveau de fusiogène - il est alors possible de le déplacer. Un conseil d'ami débrouillez-vous pour que le robot de liaison ne soit pas trop éloigné des autres. Cela peut paraître simple mais c'est oublier que lo est un satellite dangereux, faites très attention! Les graphismes très fins et l'animation d'une grande qualité rendent ce logiciel, haut en couleurs, très séduisant. Seul le son peut paraître d'un niveau faible, mais la convivialité de ce soft (comme l'on disait au xx siècle) fait oublier tous ces défauts. (Disquette et cassette Ere pour Amstrad).  $M.B$ 

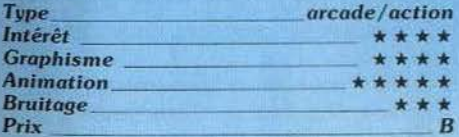

### **ARCTICFOX**

#### **Guerre** froide

Les ennemis se sont installés sur l'Antarclique. On ne voit pas à quoi ils ressemblent puisqu'ils ne sortent pas de leurs chars. En revanche. l'air qu'ils respirent et fabriquent (ammoniaque, méthane, et chlore) remplace peu à peu l'atmosphère terrestre. Seul le char d'assaut Arcticfox, que vous conduisez, pourrait détruire le fort principal de l'ennemi. L'écran représente l'habitacle du char, des mains gantées exécutent le mouvement du joystick et appuient sur les boutons de commandes. Le paysage défile en trois dimensions, avec un excellent rendu des moindres mouvements du char

Entre les orages, brouillards, tempétes de neige, le radar permet une vue d'ensemble. puisque Arctictox se déplace dans toutes les directions, sur la mer aussi bien que la

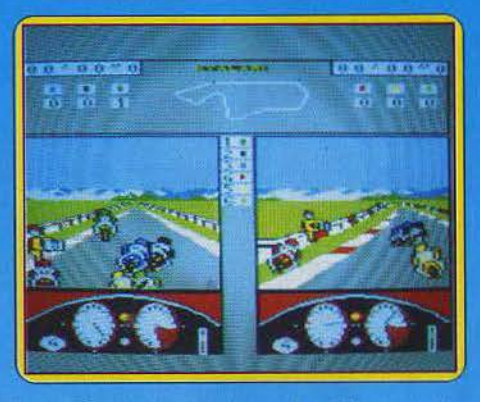

banquise ou les rochers. Le débutant dispose de fort peu de chances de réussir la mission avant d'avoir effectué le tour d'observation, le round d'entrainement, et le combat « pour débutants » prévus par le programme. Les conditions du combat dans la neige et la glace (attention aux crevasses !) donnent à la conduite et aux manœuvres de tir la lenteur engluée qui caractérise les cauchemars éprouvants. Les tremblements frénétiques pour tirer par rafales ininterrompues ne raccourciront pas d'une seconde le temps nécessaire aux réarmement du canon. La diversité des engins ennemis, jointe aux six commandes principales du vôtre évitent de se focaliser sur le score de fin de partie, qui sera positif même dans les cas d'insuccès. (Disquette Electronic Arts pour Amiga 512.) D.S.

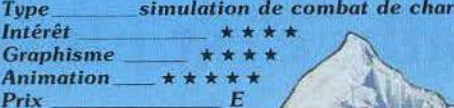

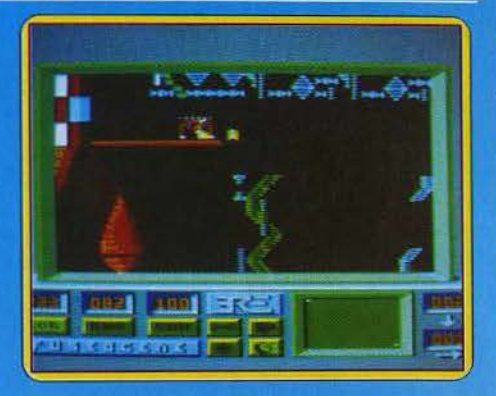

### **GRAND PRIX 500 CC**

#### Vieux motard que jamais...

Nul besoin d'être détenteur du permis moto pour enfourcher son Amstrad et participer au championnant du monde. Ce jeu vous apporte, en toute sécurité, l'illusion de piloter un gros cube. Ce n'est pas l'ambition qui lui fait défaut : les douze grands prix constituant le championnat peuvent être dispulés en mode course (six motos représentées) ou entraînement (avec deux motos seulement), selon trois niveaux de difficulté. Bien que l'on puisse prendre part seul à la compétition, ce jeu a pour vocation première de vous permettre de confronter vos talents de pilote avec ceux d'un adversaire. Pour ce faire, chaque moto dispose d'une moitié d'écran, la course étant représentée à partir de deux points de vue différents ! Le tableau de bord des machines est complet : indicateur de vitesse, compte-tour, témoin de boite (quatre vitesses), affichage du nombre de tours effectués et du temps au tour. Le tracé du circuit et le classement. durant la course apparaissent aussi. Malheureusement. le résultat ne correspond pas toujours aux intentions affichées. La mutiplication des possibilités s'est faite au détriment du graphisme. Pour les frissons. mieux vaut attendre cet hiver. Quelques bizarreries sont à signaler : la moto se permet de prendre des angles fantaisistes parfois sans rapport avec sa direction supposée. Vous parviendrez à « faire râcler » même en ligne droite ! La comparaison des deux scènes révèle aussi ▶

quelques incohérences, on peut facilement jouer à « chercher l'erreur ». L'animation quant à elle ne respecte pas toujours les écarts de vitesse entre motos. Le choix du circuit ne s'avère pas d'un intérêt brûlant vu que le parcours réellement effectué n'en semble pas affecté. Mais soyez rassuré, il est tout à fait possible de s'amuser avec ce jeu, même s'il défie parfois les saintes lois de la physique. L'idée de départ est bonne, et si l'on reste un peu sur sa faim, il faut mesurer la difficulté de réalisation d'un tel logiciel. (Disquette Microïds pour Amstrad 464, 664 et 6128.) J.P.D.

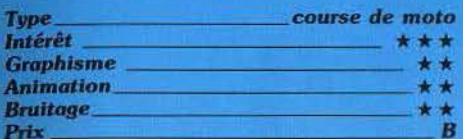

#### **THE LUSCHER PROFILE**

#### **Théorie des couleurs**

Passionné par l'importance des couleurs dans l'étude du comportement humain. le docteur Lüscher développait, en 1947, une théorie basée sur un test de préférence des formes et teintes. L'expérience est aujourd'hui reprise pour la microinformatique. Sept épreuves vous sont ici présentées. Il s'agit dans tous les cas de choisir entre deux teintes d'une certaine couleur. Par exemple, votre subconscient vous portera-t-il à apprécier ce rouge grenat plus que cet orange pastel...? Vos

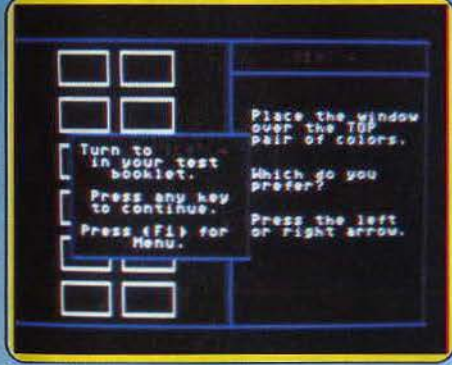

réponses communiquées à l'ordinateur par simple maniement des flèches du clavier seront ensuite analysées. Le résultat du test peut être imprimé, sauvegardé ou simplement développé à l'écran.

La crédibilité que l'on peut apporter à un tel programme dépend bien entendu de la façon dont on aborde le test. Ainsi, il est nécessaire de répondre rapidement aux quelques quarante-deux propositions, afin de ne pas analyser soi-même la répétition de certaines couleurs, au risque de laisser la logique prendre le pas sur la spontanéité... Quoi qu'il en soit, la lecture et la comparaison des résultats est toujours sujette à caution et la finalité de l'analyse dépend sans aucun doute de votre propre appréciation de l'expérience. Notons enfin

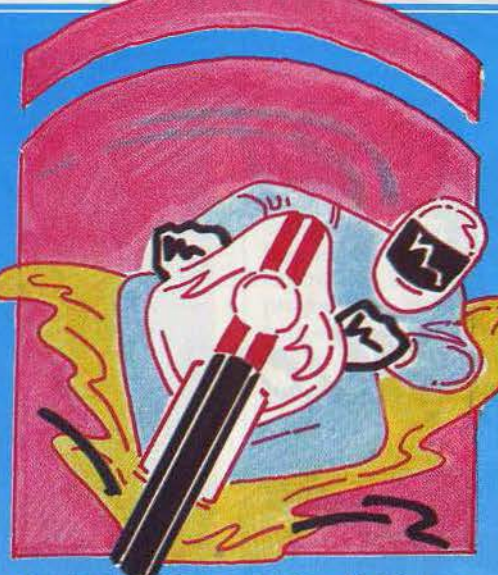

que le programme est présenté dans une pochette des plus luxueuses qui ne justifie pas, cependant, le prix de l'ensemble. (Disquette Mindscape pour C 64 et 128.)

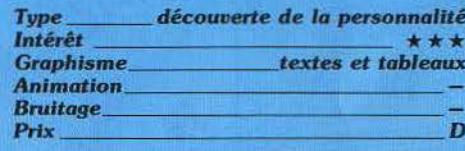

#### **SPEED KING**

#### Roi du bitume

Une pression sur le joystick suffit pour faire démarrer l'engin. Le moteur émet un sympathique ronronnement qui ne tarde pas à se muer, au plus fort de la course, en hurlement sauvage. Sur la ligne de départ d'un des dix circuits proposés, vingt pilotes impatients matraquent nerveusement la poignée des gaz. Perdu dans cette meute pétaradante, vous n'avez pas l'air très rassuré. Pourtant, pas de flaques d'huile sournoises à l'horizon : vous n'aurez à redouter que les sorties de piste et les collisions inopinées avec vos concurrents. Toutes nos condoléances...

Graphismes au-dessus de tout soupçon, bruitages évocateurs, variété des circuits font de ce jeu une réussite. Votre moto, dotée d'une boîte de six vitesses, se laisse piloter au doigt et à l'œil.

Vous avez le choix entre trois niveaux de

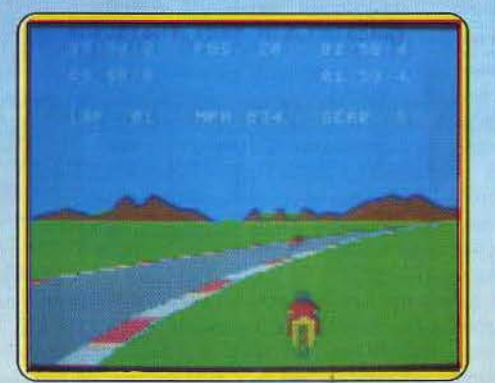

difficulté. En mode entraînement, vous pourrez reconnaître seul le parcours choisi. En outre, l'ordre de succession des virages correspond bien au tracé du circuit affiché dans le menu principal. Ce jeu est d'autant plus intéressant qu'il est proposé à un prix défiant toute concurrence.  $J - P D$ 

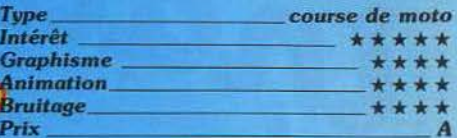

#### **ROOM TEN**

#### Squash en apesanteur

Les personnels de la confédération galactique s'ennuiaient ferme quand ils ont été mutés sur de petits astéroïdes. Le jeu le plus en vogue, sorte de squash ou de tennis à trois dimensions, se joue dans une grande salle (la salle nº 10).

La cassette fait bien les choses : menu linquistique permettant de choisir la langue des instructions et du mode d'emploi : en anglais, en français et, ce qui est vraiment extraordinaire, en allemand, en hydran et en cetan. La commercialisation de la cassette sur Hydra et Ceta semble plus aléatoire qu'en Allemagne !

Le jeu nommé « glyding », se pratique à<br>deux ou seul contre l'ordinateur, selon trois niveaux de dextérité, et à des rythmes décrits avec des termes musicaux : moderato, allegro vivace, presto, adagio, andante. C'est une manière élégante de

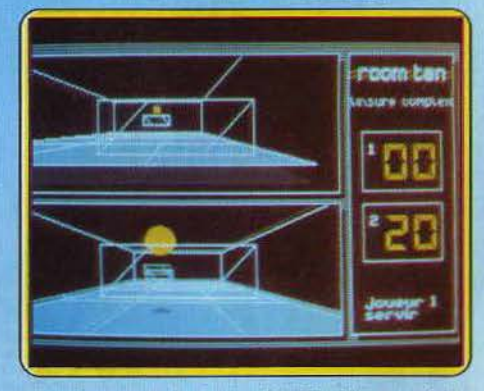

suggérer que la force brute, les tremblements frénétiques de la manette ne mènent à rien. La grosse bulle qui sert de balle se meut relativement lentement, et le panneau qui vous servira à la renvoyer réagit mollement : on doit anticiper les rebonds sur les parois, plancher et plafond pour éviter la déroute, 35 à 0. C'est un jeu difficile dès que l'on dépasse les premiers niveaux, du moins pour ceux et celles n'ayant jamais joué en apesanteur ! (Cassette CRL pour Amstrad/ Schneider.) D. S.

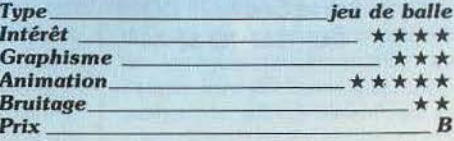

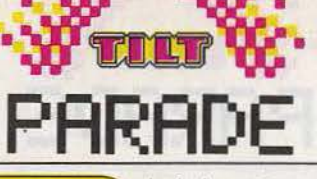

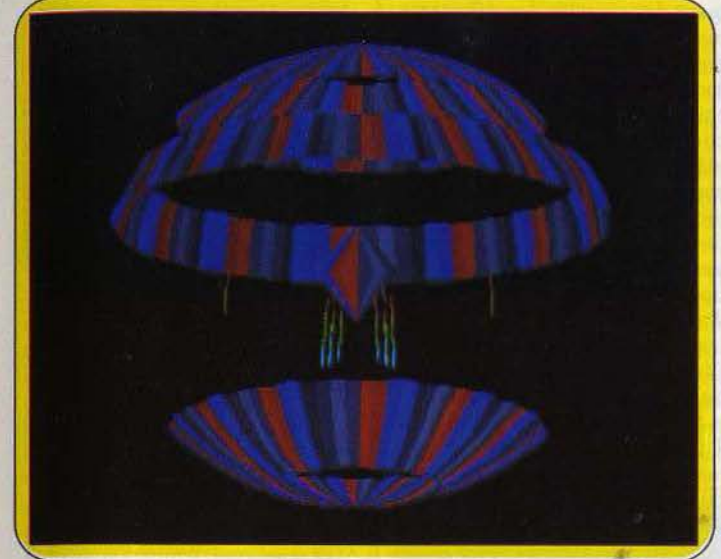

*Feux* d'artifice *royal: la* troisième dimension n'est *pas loin.*  **Atari ST** 

# **Colourspace**

Soft ludique par excellence, *Colourspace* ne sert à rien 1 A rien, sinon à se faire plaisir, en créant de somptueux mélanges de couleurs...

Voici un programme qui sort de l'ordinaire. Rien d'étonnant à cela : la société qui le propose est Llamasoft et le patron de cette honorable entreprise s'appelle Jef Minier. Ce dernier est le «baba cool » de l'informatique - comme Woz à ses débuts -, et il eut été surprenant que le concept de synthétiseur de formes sorte d'un autre cerveau que le sien. Loin de l'informatique utilitaire, loin des jeux d'arcade et autres, bref en dehors des sentiers battus, ce programme permet de passer agréablement le temps pour le plaisir des yeux. Jef Minier n'en est pas à ses débuts puisqu'il avait créé des programmes similaires notamment le célèbre *Psychedelia* - sur d'autres ordinateurs!

Mais à quoi peut donc servir ce logiciel ? Il permet tout simplement de créer des feux d'artifice sur ordinateur! A l'aide de la souris, vous déplacez un curseur sur l'écran. Il est accompagné dans son mouvement par d'autres petits curseurs qui laissent des traînées de couleur derrière eux. Il est possible de « définir » ses propres dessins (cela se passe à peu près de la même manière que pour la création d'un lutin). Un éditeur permet de choisir le nombre de traits par dessin, ainsi que la position relative de chaque trait vis-àvis de ses voisins. Il est possible aussi de programmer les couleurs ou de les rendre clignotantes. le comportement et le type de déplacement des dessins sont également programmables. le comportement est la manière dont ils réagissent au monde extérieur, libres de toute influence, simulation de gravité, limitation du champ de déplacement etc. le type de déplacement est la façon dont ils bougent - en suivant les mouvements du curseur -, de façon symétrique ou non, symétrie en spirale ou suivant des axes précis, explosion ou implosion constante ou suivant les axes. Ces différents « tableaux » peuvent être créés sur fond noir, mais aussi sur des dessins. Ces derniers sont manipulables grâce à de nombreuses instructions qui permettent de les mettre en fond, mais aussi au premier plan. Ces dessins doivent être au format *Neoch· rome,* mais cela n'est pas vraiment une contrainte.

Possibilité supplémentaire : il existe un éditeur qui permet de modifier la courbure de l'écran, qui apporte des effets assez spéciaux puisque, combiné avec l'éditeur de trainées, on arrive à des résultats ressemblant beaucoup à de la trois dimensions. li est possible d'enregistrer une séquence et de la « rejouer », et de sauvegarder et charger ses œuvres. Tout cela se passe simplement car ce programme est entièrement paramétrable - à tous les niveaux puisque vous pouvez tout modifier. li existe plus de cent fonctions différentes qui permettent de tout faire et bien plus encore; ce qui illustre bien la complexité de ce programme. Heureusement, la souplesse de ce logiciel est telle que les premiers résultats donnent

envie d'aller plus loin, et après on ne s'en lasse plus. En tout cas, une chose est certaine : ce logiciel per· met de faire les plus beaux feux d'artifice du monde ! Avis aux amateurs (Disquette llamasoft pour *Atari* ST.)

#### Mathieu· Brisou

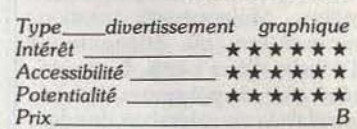

# **CPC 464, 664, 6128**  *The animator*

Créez votre dessin de départ et celui d'arrivée, l'ordinateur se charge du reste... Un programme ambitieux pour un micro à la mémoire limitée.

La mise au point d'un bon logiciel | d'animation d'image sur micro-. ordinateur prend souvent des allures de pari impossible. Richesse du graphisme et qualité de l'animation sont difficilement conciliables et les compromis adoptés sont parfois loin de déclencher chez l'utilisateur les premiers symptômes de la jubilation.

chaque image soit constituée du même nombre de traits, le passage de l'une à l'autre peut être obtenu par un simple déplacement des segments. les images générées par l'ordinateur ne sont que les étapes de ce déplacement « trait à trait».

Bien entendu, l'adoption d'un tel procédé s'accompagne de quel-

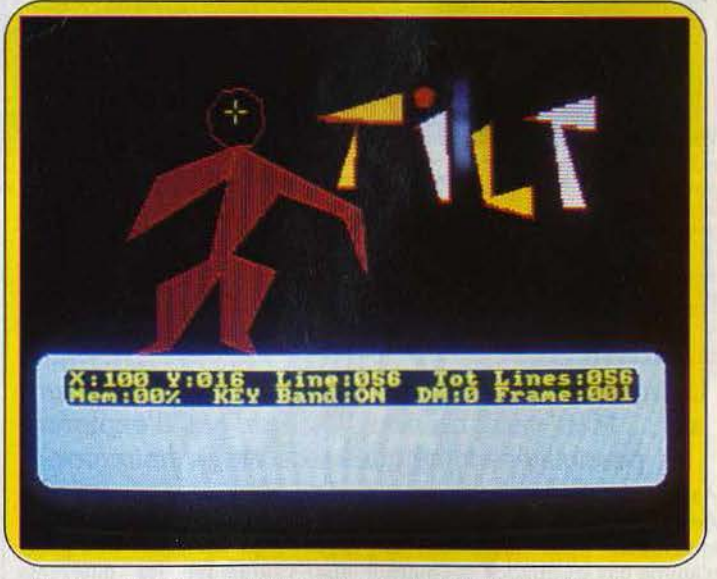

De bons résultats si vous aimez les dessins à tendance géométrique...

Pourtant, la solution retenue par les concepteurs de *The Animator*  est séduisante à plus d'un titre. Au diable le dessin image par image, répétitif et fastidieux. Il ne s'agit plus ici que de dessiner les principales étapes de la séquence d'animation, l'ordinateur se chargeant de générer les images intermédiai· res. Le gain de temps est appréciable. Le dessin est considéré en tant qu'ensemble ordonné de segments rectilignes. A condition que

ques contraintes particulières. La règle de conservation du nombre de segments peut toutefois être contournée grâce à la superposition des traits superflus (le compteur de traits disposé au bas de l'écran n'est pas un gadget inutile). Mais le déplacement des segments ne suffit pas toujours à construire un véritable dessin animé : les images intermédiaires ne représentent le plus souvent qu'un amas désordonné de traits, ce qui  $\blacktriangleright$ 

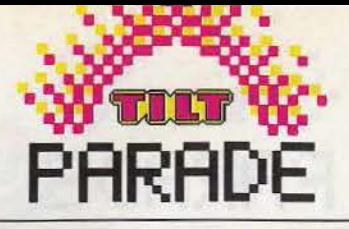

produit un effet visuel intéressant. Il faut donc tenir compte de l'ordre des traits lors de l'élaboration des dessins si l'on veut éviter le genre « effets spéciaux ».

La partie graphique est d'une grande souplesse d'emploi. les fonctions sont nombreuses : duplication, déplacement, rotation, suppression ou changement d'échelle d'une partie du dessin, génération de polygones, etc. les possibilités de coloration des dessins sont assez limitées et des débordements de couleur peuvent intervenir lors de l'animation. La principale limitation du logiciel provient de la taille de la mémoire

centrale du micro (les résultats de *l'Amstrad CPC 6128* dépassent de loin ceux du 464). La longueur des séquences étant inversement proportionnelle à la complexité du graphisme, il faudra se contenter de dessins sommaires. Les programmeurs pourront intégrer des séquences d'animation dans leurs œuvres afin de les égayer! (Cassette Discovery pour Ams*trad CPC 464,* 664, *6128.)* 

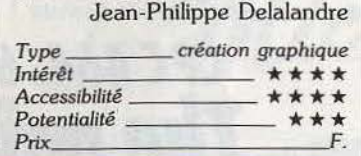

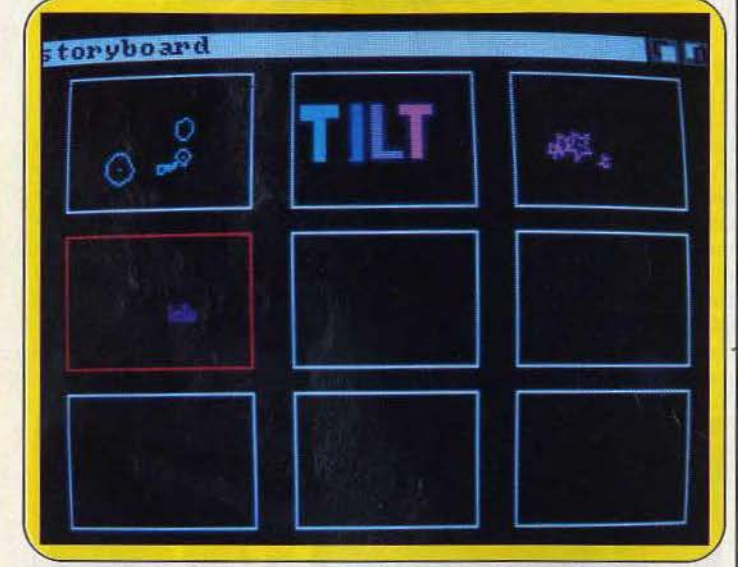

Aegis animator permet de créer son propre story board.

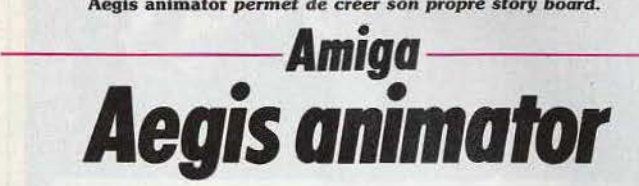

#### L'Amiga va-t-il détrôner Walt Disney? Non, bien sûr... Mais vous ne vous lasserez pas d'explorer les possibilités « magiques » de Aegis animator.

*Aegis animator* fait la paire avec *Aegis images,* puisque distribués ensemble. Mais attention, il n'anime pas les images *de* l'autre avec toutes les options graphiques disponibles. Parlons nettement : on ne crée pas un dessin animé à rebondissements multiples se déroulant dans des cadres somptueux en trois dimensions avec les 512 kilobytes de mémoire de *l'Amiga.* On pourrait y arriver en passant des années et en remplissant des armoires entières de disquettes, sauvegardant chacune quelques secondes de l'animation. Un mode d'approche plus réaliste consiste à chercher ce qu'on peut

réaliser en tripotant quelques heures la souris d'un *Amiga* chargé avec Aegis *animator.* Une planche réunissant les différents plans : le « story board » permet de travailler aisément plusieurs scènes.

La démarche commence par la création de formes : polygones, blocs, cercles, étoiles, lignes. Une fois dotées de texture et de couleur ces formes pivotent, glissent (la souris dirige une petite main qui agrippe les éléments de l'image et les déplace) ou encore se dilatent, les couleurs clignotent et se transforment. les premiers résultats diffèrent très sensible-

ment des objectifs des débutants, mais entretiennent l'espoir; ça bouge, remue, respire. On lance le mouvement en boucle et on réfléchit : peut-être les fonctions de commande du temps et du rythme méritent-elles une attention plus soutenue ? La démarche en deux temps : premièrement créer, deuxièmement animer, se heurte aux résultats de la combinaison des options. .

J'ai dessiné le logo TILT, afin de le faire grossir jusqu'à déborder de l'écran. L'action de la commande dechargementdetaille varieselon la façon de construire les motifs : TILT concu comme quatre polygones ayantrespectivement la forme du T, du 1, du Let du T donne l'impression de se rapprocher de vous en grossissant. Si les lettres sont construites à l'aide de blocs rectangulaires (Test le bloc horizontal de la barre, posé sur le bloc vertical du pied, etc.) alors le mot semble exploser entre ses divers consti | Prix F

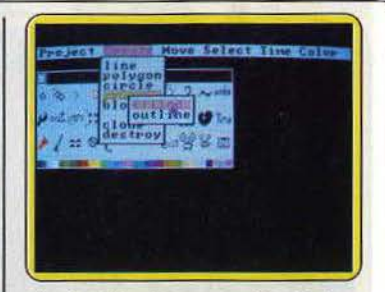

Aegis utilise les menus déroulants. tuants. Chaque expérience suggère de nouveaux effets. Dépasser les mouvements simples des formes présélectionnées exige des efforts, rendus agréables par un contrôle visuel permanent des résultats. (Disquette Aegis Development pour *Amiga).* 

Denis Scherer

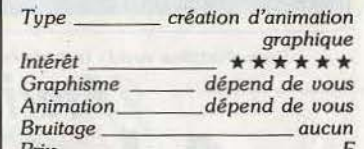

# **- - C64,** *Atari 520 ST-- -* **Silent service**

Remarquable simulation de combats sous-marins, Silent service mèle stratégie et action dans un cocktail explosif. Extraordinaire!

Premier octobre 1944. Au large de Bornéo, le convoi japonais fait route au nord-est, escorté d'une flotille de trois destroyers. La nuit vient de tomber sur l'océan, assombrissant l'écran de votre périscope. Il faut refaire surface, au risque d'apparaître sur les radars ennemis. les moteurs réduits au minimum, le submersible émerge lentement à quelques deux milles du convoi, paré à lancer sa première offensive...

Les combats sous-marins de la seconde guerre mondiale ont été longuement développés dans bon nombre d'ouvrages historiques. l'étude des diverses stratégies et l'emploi d'un matériel déjà fort sophistiqué ont servi de support à l'élaboration de ce logiciel. Véritable wargame de par son réalisme, superbe jeu d'action pour la complexité et la rapidité de ses manoeuvres, Silent service vous invite à reprendre le commandement d'un submersible américain pour enrayer au mieux le cheminement des convois japonais dans le Pacifique. Votre mission se déroule en trois étapes : l'apprentissage et la mise en œuvre des premières manœuvres d'approche et de tir, l'accomplissement de cinq combats spécifiques et enfin, le départ pour le combat final, une croisière longue et dangereuse... Lors de son premier embarquement, le jeune commandant que vous êtes se retrouve dans la salle de commande. C'est de cet endroit précis que vont se décider toutes les manœuvres. Dans un graphisme superbe, le personnage apparaît donc au centre de la salle. A l'aide du joystick, vous le dirigez vers l'un des quatre principaux postes de pilotage, puis validez votre choix d'une pression sur la gachette du joystick.

la première mission qui vous est confiée ne représente en fait aucun danger véritable. Penché sur l'écran radar, le commandant repère un convoi de trois navires, immobilisés à quelques mille yards du sous-marin. le zoom de l'écran permet de visualiser avec précision la situation. Le submersible y apparaît sous la forme d'un petit point noir et les vaisseaux ennemis sont autant de taches blanches sur le bleu de !'Océan. La cible est idéale...

Sous la casquette du périscope, le premier navire apparaît, bientôt

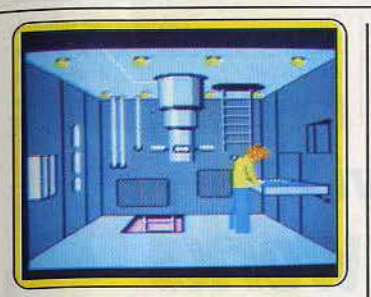

*Avant l'attaque,* étudiez *vos cartes.* 

centré sur la visée de tir. Le lancement de votre première torpille est surprenant. Dans un bruitage conyaincant, l'engin fend la surface de l'eau pour percuter, quelques secondes plus tard, le flanc de l'ennemi. Tandis qu'un jet d'eau et de débris témoigne de la précision de votre tir, le vaisseau adverse s'enfonce dans les flots... Mais attention, vous êtes repéré et, si le convoi reste sans défense, il va tenter de fuir au plus vite. Descendu dans la salle des machines, vous vérifiez les divers témoins et écrans de votre équipement. Le maniement du sousmarin est très simple. Vous ne contrôlez en effet que la puissance de vos turbines (de 1 à 4) et la mise en action de l'immersion.

La salle des machines met en place plusieurs compteurs (vitesse, pression, température de l'huile, etc.) sur lesquels il n'est pas possible d'agir précisément. JI suffit en fait de gérer la vitesse de l'engin ainsi que son immersion ou son émersion. Ces dernières commandes sont accessibles à partir de la salle des machines ou du poste radar. Celui-ci est très pratique puisque, s'il permet de visualiser les positions exactes de chaque navire, il indique en outre le déplacement de ces derniers en figurant leur sillage. C'est en fait l'écran fondamental pour toutes les manœuvres de recherche et de déplacement.

Vous voici à même de contourner l'ennemi secrètement (immergé de quelques mètres...) afin de le surprendre à nouveau! L'armement du submersible ne se borne pas aux torpilles. Vous devez apprendre à manipuler le lanceroquettes situé sur le pont arrière. Ce dernier ne sera bien sûr utilisable qu'en surface et son emploi purement stratégique.

Lorsque l'on sait effectuer toutes ces manœuvres avec efficacité et rapidité, il est utile de charger l'un des cinq mini-seénarios accessibles sur le menu principal. Ces options vous permettent de lutter contre différents convois et surtout de tester, avant l'épreuve finale, les divers modes de combats que vous aMez mener sans interruption. Ces scénarios retracent des faits historiques. La difficulté majeure réside dans la reconnaissance des vaisseaux ennemis. Le logiciel met en place seize types de navires. Un commandant qui ne sait différencier un simple croiseur d'un puissant cuirassé n'a aucune chance de remporter la bataille ! Les seize silhouettes rencontrées dans Silent service sont dessinées sur la notice. Malheureusement pour vous, leurs noms respectifs ne sont pas mentionnés sur le papier... Cette lacune est volontaire et ne sera comblée que coupés, le sous-marin s'enfonce dans l'océan, pour bientôt s'immobiliser à l'approche de l'adversaire. L'ambiance qui se développe alors est remarquable. Les destroyers japonais tentent de vous repérer, passant sans cesse au-dessus de vous. Le bruit de leur progression s'amplifie à leur approche, se perd ensuite dans les profondeurs dé l'océan pour reparaître encore plus menaçant... Si l'ennemi vous repère, actionnez la touche «? » afin de larguer, à la surface, quelques débris. Il peut croire à votre destruction mais rien n'est encore gagné. Un seul tour de moteur, une seule manoeuvre

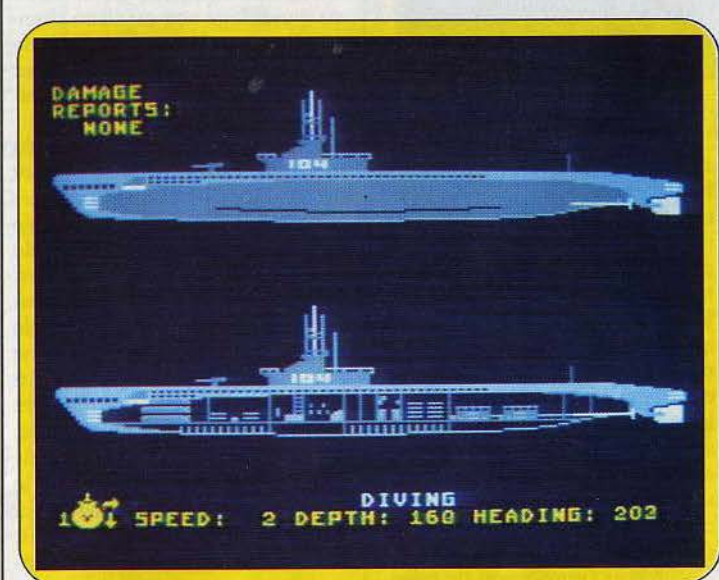

**Surveillez votre sous-marin : la plus petite anomalie peut être fatale** 

par vos victoires successives ! En effet, chaque navire coulé apparaît sur votre tableau des scores afin que vous en mémorisiez la forme. Cette démarche est de première importance. Le scénario de Hammerhead, vous propose de détruire un convoi escorté. JI est ici primordial de couler tout d'abord le pétrolier, afin de suspendre l'approvisionnement en carburant de l'armée japonaise. A vous de reconnaître la silhouette du « tanker » et de pointer sur lui vos premières torpilles...

Tandîs que vos missions s'agrémentent de nouveaux périls, votre propre survie va mobiliser tous vos efforts... En effet, votre submersible est repéré par l'escorte ennemie, avant même que vous n'ayez lancé l'offensive. C'est à ce moment que l'action atteint son réalisme maximum. Pris en chasse par deux destroyers, vos torpilles ne suffisent plus à enrayer Ja progression ennemie. Une seule solution : l'immersion... Les moteurs ou la plus petite perte d'huile (réservoir endommagé par l'adversaire...) risquent d'être fatals! Silent service vous offre alors des moments d'angoisse superbes, des sueurs froides dignes des plus belles épopées !

Après tant d'émotions, de victoires ou de défaites, vous serez un jour fin prêt pour la grande aventure. Mission de longue haleine au cœur du Pacifique, vous appareillez pour plusieurs jours, repérez l'ennemi, pour couler un fort tonnage de navires... Combats de nuit, vision limitée par une météo vagabonde, inutile de préciser ce qui vous attend. Une aventure ne sera jamais semblable à la précédent, tant sur le plan des manœuvres qu'en ce qui concerne la force de l'adversaire. Les bases alliées assureront votre réapprovisionnement en nourriture et en carburant. Pour le reste, seule l'expérience et la logique assureront votre succès. Les navigateurs expérimentés pourront enfin multiplier par quatre la vitesse de jeu et adapter au mieux les diverses stratégies spécifiées dans la notice.

Pans un contexte sonore et graphique remarquable. Silent service vous permet d'accentuer encore le réalisme du combat. Calcul des angles pout le tir des torpilles, techniques d'approche et de fuite selon la disposition des convois rencontrés, il n'est aucun frein à la stratégie, aucune limite à l'action. (Cassette MicroProse pour Commo*dore* 64. Egalement disponible sur Atari 520 ST)

Olivier Hautefeuille

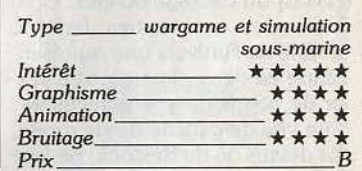

*Sous*<br>
ou la plus petite perte d'huile<br>
(réservoir endommagé par<br>
l'adversaire...) risquent d'être<br>
fatals! Silent service vous offre<br> **Atari ST**<br> **Atari ST CAD/3D** 

Directement issu des softs professionnels, CAD/3D satisfera les plus exigeants... au prix d'un apprentissage assez long!

Qu'on se le dise, les 3D sont jetés! · I Partie de l'atmosphère enfumée et survoltée des bureaux d'études « branchés» de quelques entreprises à la pointe du progrès, lépidémie de D.A.0. (dessin assisté par ordinateur) s'abat depuis quelques temps déjà sur le monde éberlué de la micro-informatique. Bien sûr, l'adaptation de programmes complexes destinés à des machines aussi puissantes que coûteuses ne va pas sans un certain amoindrissement des performances globales. Il est pourtant réjouissant de mesurer l'étendue des progrès accomplis : l'apparition de logiciels de création ou d'animation d'images en trois demensions et d'ordinateurs performants aux possibilités graphiques surprenantes a sauvé la micro des affres du « Barbouillage Assisté par Ordinateur». Le programme CAD/3D s'inscrit parfaitement dans le cours de cette évolution. Il s'agit là d'un outil très complet, d'inspiration profession-

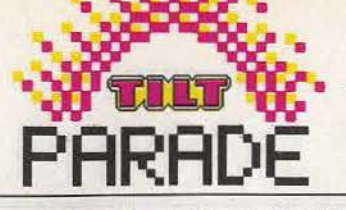

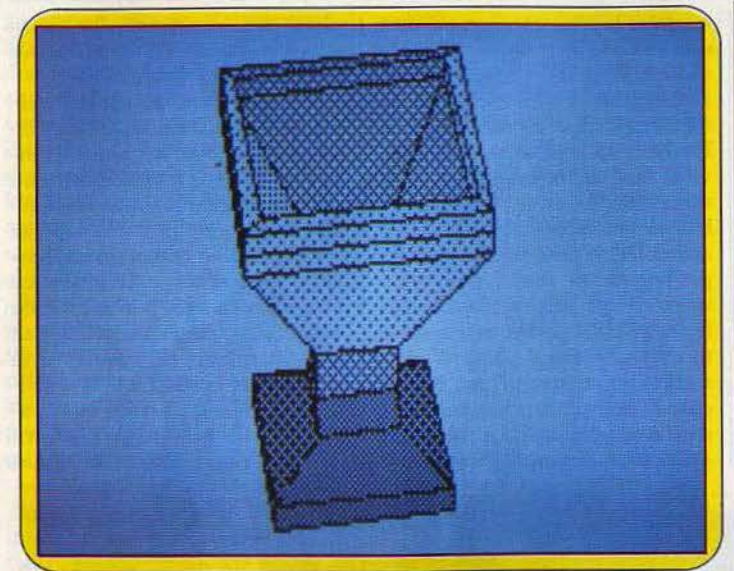

*Voua* créez *votre figure,* déterminez *l'emplacement du aourcu de lumlèrea et olsuallaez l'objet* sous *tous les angles* voulus.

portion cubique d'espace dans mes sur un écran désespérément<br>laquelle prennent place les objets plat n'est pas chose facile. Pourlaquelle prennent place les objets plat n'est pas chose facile. Pour-<br>créés. Les quatre fenêtres de tant, ce programme se tire à mercréés. Les quatre fenêtres de tant, ce programme se tire à mer-<br>l'écran principal s'ouvrent sur ce veille de la difficulté. Les objets l'écran principal s'ouvrent sur ce veille de la difficulté. Les objets<br>monde synthétique. La première apparaissent comme des solides monde synthétique. La première apparaissent comme des solides d'entre elles peut être assimilée à opaques (avec ou sans dessin des d'entre elles peut être assimilée à<br>une caméra orientable munie d'un zoom. L'univers de CAD/3D peut leurs lignes de charpente (avec ou<br>ainsi être exploré sous tous les lignes figuration des lignes ainsi être exploré sous tous les angles. L'option « super view » cachées). N'espérez pas donner à permet une superbe visualisation vos créations des allures kaléidospermet une superbe visualisation vos créations des allures kaléidos-<br>en couleurs et sur la totalité de copiques : la conception du logien couleurs et sur la totalité de copiques : la conception du logi-<br>l'écran du cadrage obtenu. Cha-ciel privilégie toute solution visant l'écran du cadrage obtenu. Chacune des trois autres fenêtres à renforcer l'impression de relief. tation en deux dimensions à par-<br>tir de points de vue particuliers :<br>leur utilisation simultanée est tir de points de vue particuliers : leur utilisation simultanée est une vue de gauche ou de droite. Volontairement limitée. Selon le une vue de gauche ou de droite, volontairement limitée. Selon le de dessus ou de dessous, de face mode choisi, vous ne disposez en de dessus ou de dessous, de face mode choisi, vous ne disposez en ou de derrière... C'est à partir effet que d'une ou deux couleurs. ou de derrière ... C'est à partir effet que d'une ou deux couleurs, d'elles qu'il est possible d'interve-<br>d'affichables selon quatorze ou sept d'elles qu'il est possible d'interve-<br>
ni sur l'univers du logiciel, de <br>
niveaux de brillance. Cette large nir sur l'univers du logiciel, de niveaux de brillance. Cette large<br>déplacer des objets, de les copier, qamme de nuances permet au déplacer des objets, de les copier,

n'est pour l'instant qu'un désert ? ne doit d'ailleurs rien au hasard :<br>Deux possibilités yous tendent les vous disposez de la maîtrise totale Deux possibilités vous tendent les vous disposez de la maîtrise totale<br>bras. Vous choisissez dans une du positionnement et du réglage bras. Vous choisissez dans une du positionnement et du réglage<br>liste l'objet de vos rêves (cube) des trois sources fictives de liste l'objet de vos rêves (cube, des trois sources fictives de<br>sphère et autres sont à votre dis lumière qui éclairent l'univers de sphère et autres sont à votre dis-<br>nosition qui hien vous décider de  $\left( \frac{\text{lumière}}{\text{CAD/3D}} \right)$ position) ou bien vous décidez de  $\begin{bmatrix} \overline{CAD/3D} \\ \overline{DB} \end{bmatrix}$  : Démiurge éclairé d'un monde soute créer vous-même : pas de pani- Démiurge éclairé d'un monde sou- mis à votre volonté, vous n'aurez que, la construction d'objets de plus qu'à presser quelques boutons selon un axe est un jeu d'enfant.<br>Plus étonnant encore : vous pou-Plus étonnant encore: vous pou- d'animation, vous enregistrerez et vez additionner ou soustraire deux<br>objets afin d'en créer un troisième ! images de votre microcosme ! objets afin d'en créer un troisième! images de votre microcosme!<br>Le temps de calcul des formes comme si cela ne suffisait p Le temps de calcul des formes | Comme si cela ne suffisait pas, résultantes, parfois très long, est | sachez enfin que vous sauverez résultantes, parfois très long, est sachez enfin que vous sauverez<br>à la mesure de la complexité des vos œuvres sous un format per-

Il eut été étonnant que les options

nelle, dont la maîtrise totale néces- | de visualisation ne soient pas à la site un long apprentissage. | hauteur du reste. Obtenir une L'univers du programme est une représentation réaliste des volucontours) ou laissent entrevoir<br>leurs lignes de charpente (avec ou Bien que la palette propose une<br>quantité respectable de couleurs, de faire varier leur taille etc.<br>Mais comment peupler ce qui des objets. La présence d'ombres Mais comment peupler ce qui des objets. La présence d'ombres<br>n'est pour l'instant qu'un désert? ne doit d'ailleurs rien au hasard :

pour donner vie à votre création.

vos œuvres sous un format peropérations effectuées.<br>
Il eut été étonnant que les options<br>
Il logiciels graphiques tels que Degas, *Neochrome*, etc. L'opéra-<br>tion inverse est, en revanche, impossible. (Disquette Antic Software pour *Atari ST.)*  Jean-Philippe Delalandre

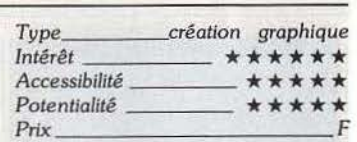

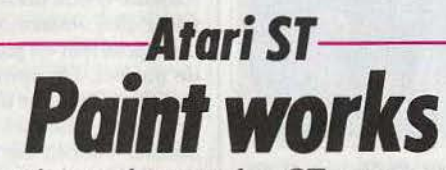

Les capacités graphiques des *ST* sont superbement exploitées par Point *works.* Il éblouit au premier contact et tient ses promesses par la suite.

du quadrillage noir et y faire chan-<br>ter des couleurs franches ne de combiner 16 des 512 couleurs cités, puis dépendant de la législation de la législation de la législation de l'égrant de l'égrant de l'égrant de l'égrant de l'égrant de l'égrant de l'égrant de l'égrant de l'égrant de l'é

potentielles. La souris commande<br>un crayon ou un pinceau de traînée de paillettes. Vous pouvez<br>choisir une dimension de fenêtre gré des impulsions de la souris,

La facilité de création de motifs, Activision pour *Atari ST*).<br>
c'est-à-dire de formes se répétant **Activision** pour *Atari ST*). c'est-à-dire de formes se répétant pour remplir des surfaces, contri- Type création graphique peut les créer au point par point Graphisme \* \* \* \* \* à l'aide du zoom, inverser les cou-

Un logiciel de création graphique  $\bigcup_{n=1}^{\infty}$ leurs (remplacer chaque couleur follement séduisant par sa simpli- par sa couleur complémentaire) follement séduisant par sa simpli- par sa couleur complémentaire)<br>cité d'utilisation. Choisir la trame | ou les « pêcher » sur l'écran en cité d'utilisation. Choisir la trame | ou les «pêcher » sur l'écran en du quadrillage noir et v faire chan- | déplaçant une petite fenêtre carter des couleurs franches ne rée. Les motifs se gèrent comme<br>nécessite que quelques gestes avec les couleurs, peuvent s'étaler au nécessite que quelques gestes avec les couleurs, peuvent s'étaler au la souris. On entre dans Paintla souris. On entre dans *Paint-* pinceau, y compris en voile léger. L'utilisation du clavier permet J'ai utilisé la basse résolution du d'inscrire des çaractères combimoniteur couleur Atari permettant nant diverses tailles, formes, opa-<br>de combiner 16 des 512 couleurs cités, puis de les déplacer sur

Paintworks n'est pas conçu pour forme et d'épaisseur à déterminer. construire des structures en trois<br>Le pinceau étale de la couleur dimensions, ni des dégradés sub-Le pinceau étale de la couleur dimensions, ni des dégradés sub-<br>bien opaque ou laisse un voile tils, et limite le nombre de coubien opaque ou laisse un voile tils, et limite le nombre de cou-<br>plus ou moins léger, évoquant une leurs simultanément présentes à plus ou moins léger, évoquant une leurs simultanément présentes à traînée de paillettes. Vous pouvez l'écran. La très spectaculaire option faisant clignoter les coupuis l'utiliser comme un pinceau, leurs, se permuter en rythme n'a vraiment de sens que combinée multicolore aux couleurs de la avec le logiciel Music *Studio* du zone que vous faites zigzaguer au même éditeur. Ce logiciel qui gré des impulsions de la souris, « en jette » rapidement, tient bien réalisant ainsi des draperies châ- ses promesses après une fréquentoyantes.<br>La facilité de création de motifs, tation plus assidue. (Disquette La facilité de création de motifs, Activision pour Atari ST).

bue à la richesse du logiciel ; on  $\left[\begin{array}{c|c}\n\text{in} & \text{in} & \text{in} \\
\text{in} & \text{in} & \text{in} \\
\hline\n\text{in} & \text{in} & \text{in} \\
\hline\n\text{in} & \text{in} & \text{in} \\
\hline\n\text{in} & \text{in} & \text{in} \\
\hline\n\text{in} & \text{in} & \text{in} \\
\hline\n\text{in} & \text{in} & \text{in} \\
\hline\n\text{in} & \text{in} & \text{in} \\
\hline\n\$ 

*Un tableau de* commande *clair, complet,* accessible *au néophyte.* 

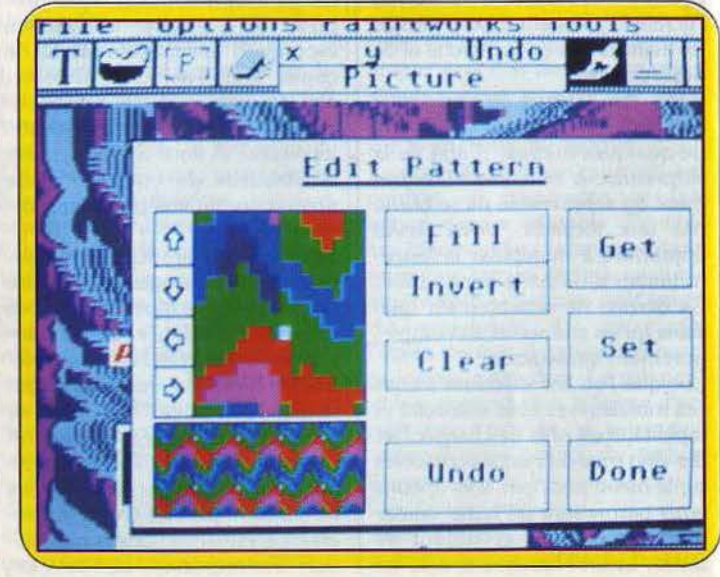

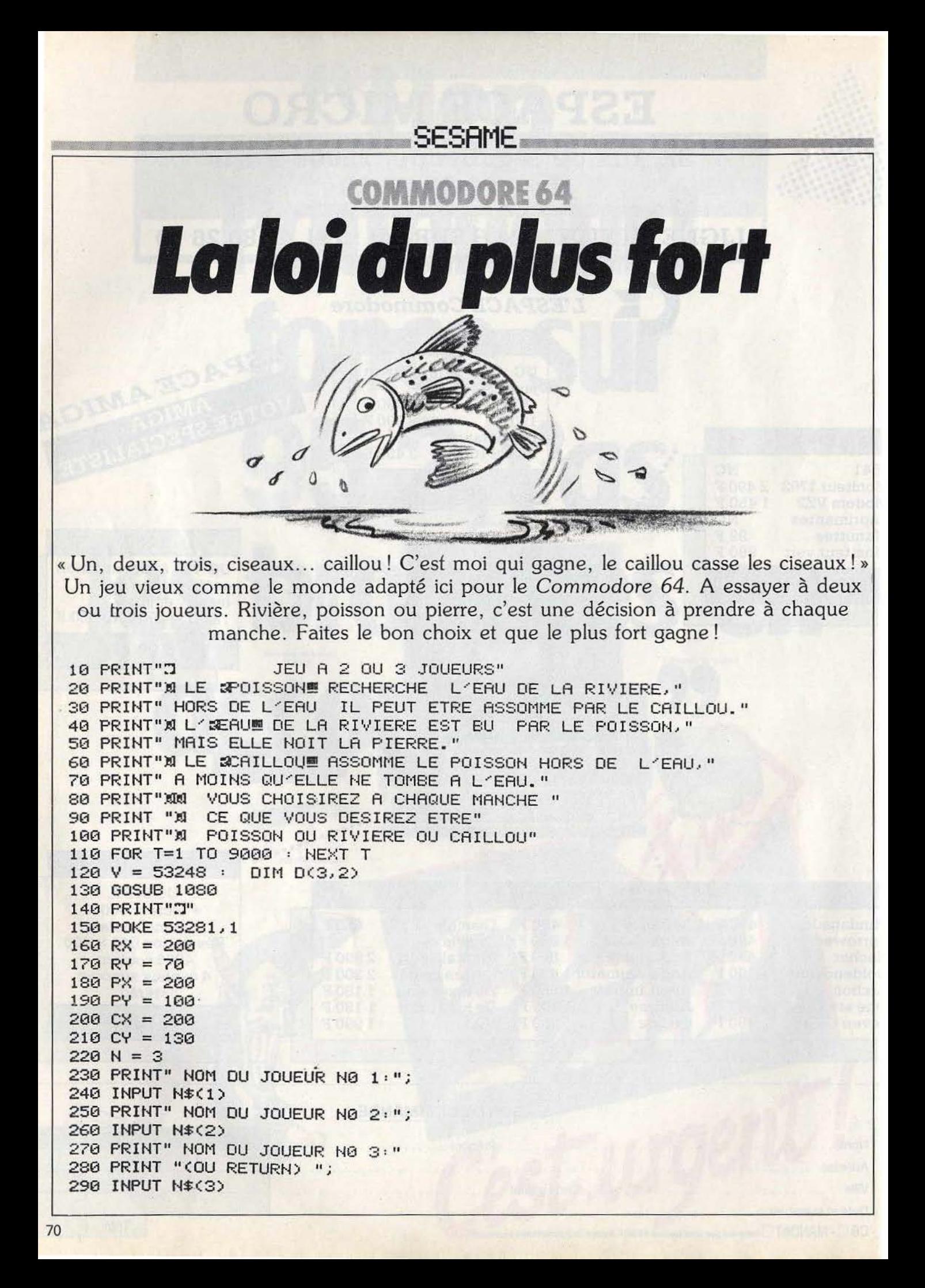

SESAME<sub>-</sub>

310 IF  $N\#(3) =$  "" THEN  $N = 2$  $320 \text{ X0(1)} = \text{RX}$ <br>330 YO(1) = RY  $340 \text{ X}0(2) = \text{PX}$  $350 \text{ } 40(2) = P4$  $360$   $X0(3) = C$ X  $370 \text{ } 96(3) = C4$ 380 FOR Z=1 TO 3 390 GOSUB 1290 400 NEXT Z 410 POKE V+21,7 420 FOR 2=1 TO 3  $430$  XØ(Z) = XØ(Z) + D(Z,1) 440 POKE V+(Z-1)\*2,X0(Z) 450 Y0(Z) = Y0(Z) + D(Z,2) / 460 POKE V+(Z-1)\*2+1, Y0(Z) 470 IF INT(X0(Z)) = INT(X1(Z)) THEN GOSUB 1290 480 IF INT(Y0(Z)) = INT(Y1(Z)) THEN GOSUB 1290 490 NEXT Z 850 PRINT SPC(30);N\$(ZZ);" 器图11 : 500 POKE V+29, VAL(MID\$(TI\$, 4, 1))  $660$  TI\$ = "000000" 510  $C = PEEK(V+30)$ 870 GET R\$ 520 IF  $C = 0$  THEN 420 880 IF TI\$ < "000030" THEN 930 530 REM COLLISION 890 R = R + 1 540 ON SGN(C-5)+2 GOTO 550,590,630 900 IF  $R > 3$  THEN  $R = 1$  $550 S(1) = -1$ 910 PRINT R  $560 S(2) =$  $\mathbf{1}$ 920 GOTO 970  $570 S(3) =$  $\Omega$ 930 IF R\$ = "" THEN 870 580 GOTO 660  $940 R = VAL(R*)$  $590 S(1) = 1$ 950 IF R > 0 AND R < 4 THEN 970  $600 \text{ } S(2) = 0$ 960 GOTO 870  $610 S(3) = -1$ 970 PRINT R\$  $980 \text{ } SJ(ZZ) = R$  $640$   $5(2) = -1$ 990  $X0(R) = X1(R)$  $650 S(3) = 1$  $1000 Z = R$ 660 FOR Z=1 TO N 1010 GOSUB 1290  $670$  SS = SJ(Z) 1020 POKE V+21, PEEK'V+21) OR21(R-1)  $680$  SC(Z) = SC(Z) + S(SS) 1030 POKE V+(2-1)\*2,X0(2) 690 NEXT Z 1040 POKE V+(Z-1)\*2+1, Y0(Z) 700 REM AFFICHAGE SCORE  $1050 C = PEEK(V+30)$ 1060 NEXT ZZ 710 PRINT"XT"; 720 FOR Z=1 TO N 1070 GOTO 410 730 PRINTN\$(Z);SC(Z);" "; 1080 REM CHARGEMENT DATA 740 NEXT Z 1090 POKE 2040, 13 750 REM 1100 POKE 2041, 14 760 PRINT 1110 POKE 2042, 15 770 PRINT SPC(28)" 1) RIVIERE" 1120 RESTORE 780 PRINT CPC(28)" 2) POISSON" 1130 FOR I=832 TO 894 790 PRINT SPC(28)" 3) CAILLOU" 1140 READ Q 800 PRINT "X" SPC(33) "QUE" 1150 POKE I.Q 810 PRINT "X" SPC(29) "VOULEZ-VOUS" 1160 NEXT I 820 PRINTSPC(32) "ETRE?" 1170 FOR 1=896 TO 958 830 PRINT 1180 READ Q 840 FOR ZZ=1 TO N 1190 POKE I.Q

SESAME

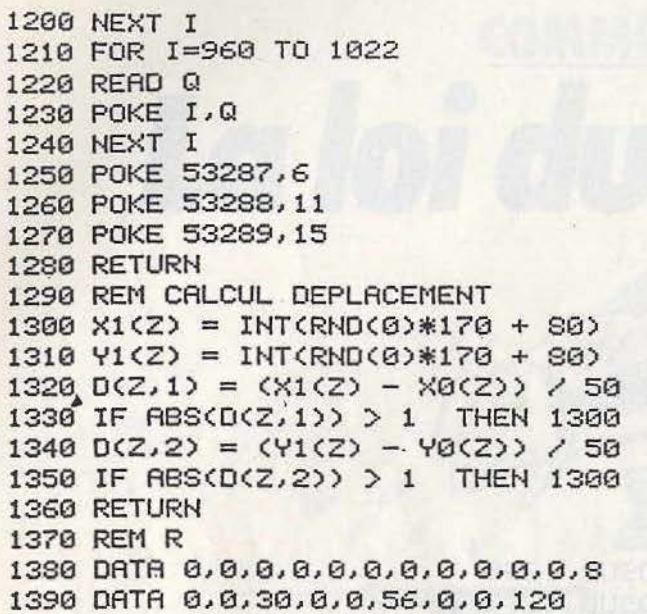

1400 DATA 0,0,240,0,0,240,0,1,240 1410 DATA 0, 1, 240, 0, 3, 240, 0, 7, 224 1420 DATA 0, 15, 224, 6, 63, 192, 0, 255, 128 1430 DATA 255, 255, 0, 255, 254, 0, 255 1440 DATA 248, 0, 255, 192, 0, 255, 0, 0 1450 REM P 1460 DATA 0,0,0,0,0,0,0,0,0,0,0,0 1470 DATA 0.0.0.0.0.0.32.0.0.32.0.0 1488 DATA 48, 8, 8, 48, 96, 8, 27, 248, 8 1490 DATA 54, 20, 0, 98, 63, 0, 65, 252, 0 1500 DATA 64, 0, 0, 0, 0, 0, 0, 0, 0, 0, 0, 0 1510 DATA 0,0,0,0,0,0,0,0,0 1520 REM C 1530 DATA 0,0,0,0,0,0,0,0,0,0,0,0 1540 DATA 0,0,0,0,0,62,0,0,255,0,1 1550 DATA 255, 0, 3, 255, 0, 31, 255, 0, 31 1560 DATA 254, 0, 63, 254, 0, 63, 252, 0 1570 DATA 63, 248, 0, 7, 248, 0, 0, 240 1580 DATA 0,0,0,0,0,0,0,0,0 1590 DATA 0,0,0,0,0,0

La recette est simple : prendre son Thomson comme complice (la dissertation d'anglais peut bien attendre demain). et se lancer, comme sur les bancs de l'école, dans une partie échevelée de Morpion. Mais, attention l'ordinateur est un redoutable partenaire!

```
5
 \rightarrowTO NL:X1=X(L):Y1=Y(L):GOSUB43:NEXT L:X1
10 'MORPION SOTIROPOULOS/M05-T07
                                                    =X:Y1=Y:GOSUB43
11'36 IF Q1=V(25) THEN SUP=-2*V(10):FOR L=1
12 CLEAR, , 1: SCREENO, 7, 8: LOCATE0, 0, 0
                                                     TO NL:X1=X(L):Y1=Y(L):GOSUB43:NEXT L:X1
13 DEFGR$(0)=0,0,60,60,60,60,0,0
                                                    =X:Y1=Y:GOSUB4315
  G0T060
                                                    37 IF Q=V(40) OR Q=V(14) THEN SUP=V(61)/
18
                                                    2: FOR L=1 TO NL: X1=X(L): Y1=Y(L): GOSUB43;
20 'CALCUL SCORES
                                                    NEXTL
21 FORK=1 TO 20:2=0:21=0:P=1:NL=0
                                                       IFQ=V(79) OR Q=V(27) THEN SUP=V(31)/
                                                    38
55FOR L=1 TO 5: W=5*K-5+L
                                                    2:FOR L=1 TO NL:X1=X(L)::Y1=Y(L):GOSUB 4
23 X1=X+I(W):IF X1(1 OR X1)TAIL THEN 41<br>24 Y1=Y+J(W):IF Y1(1 OR Y1)TAIL THEN 41
                                                    3:NEXT L
                                                    39 IF Q1=V(40) OR Q1=V(14) THEN SUP=-V(6
25
  T=A(X1, Y1)*P: IF T=0 THEN NL=NL+1: X(NL
                                                    1)/2:X1=X(1)::Y1=Y(1):GOSUB 43:X1=X:Y1=Y
)=X1:Y(NL)=Y1:G0T027
                                                    :GOSUB 43: X1=X: Y1=Y: GOSUB43
26 Z=Z+T: IF X1<>X OR Y1<>Y THEN Z1=Z1+7
                                                    40 IF Q1=V(79) OR Q1=V(27) THEN SUP=-V(3
27 P=P*3:NEXT
                                                    1)/2:X1=X(1)::Y1=Y(1):GOSUB 43:X1=X:Y1=Y
28 IF Z=121 THEN FIN=-1:RETURN<br>29 IF Z=242 THEN FIN=1:RETURN
                                                    :GOSUB 43
  IF Z=242 THEN FIN=1:RETURN<br>IF NL=0 THEN 41
                                                    41 NEXT K
30
                                                    42RETURN
  Q=V(2+1): Q1=V(21+1): IF Q1=0 THEN 41
31
                                                       FOR M=3 TO 18 STEP 5<br>IF ABS(M-K)(=2 THEN 50
                                                    43
32 FOR L=1 TO NL:B(X(L), Y(L))=B(X(L), Y(L))<br>))-Q1+Q:NEXT L:IF NIV=1 THEN 41
                                                    44
                                                    45
                                                       FOR 0=1 TO 5:W=5*M-5+0
33 IF Q=V(13) THEN SUP=2*V(19):FOR L=1 T
                                                    46 X2=X1+I(W): IF X2(1 OR X2) TAIL THEN 50
0 NL:X1=X(L):Y1=Y(L):GOSUB 43:NEXT L
                                                    47
                                                        Y2=Y1+J(W): IF Y2<1 OR Y2>TAIL THEN 50
 A IFR=V(25) THEN SUP=2*V(10):FOR L=1 TO<br>NL:X1=X(L):Y1=Y(L):GOSUB43:NEXT L
34
                                                    48 IF 0<>3 THEN B(X2, Y2)=B(X2, Y2)+SUP/AB
                                                    S(0-3)35 IF Q1=V(13) THEN SUP = - 2*V(19): FOR L=1
                                                    49 NEXT 0
```
# **SESAMF**

50 NEXT M 4070 PRINTJ; 51 RETURN 4080 FOR K=1 TO TAIL: PRINTGR\$(0); : NEXT K 59 4090 PRINT 60 'BOUCLE DIFFERENTES PARTIES 4100 NEXT 62 FOR BOUCLE=0 TO PEEK(8241): ALEA=RND: N 4105 LOCATE24, TAIL/2-1: PRINT "NIVEAU  $" : N I$ EXT 65 GOSUB 5000 70 GOSUB 100<br>85 INPUT"Une autre partie ";R\$<br>90 IF R\$="0" THEN RUN 4110 LOCATE25, TAIL/2+1: PRINT "VOUS: ";: X=1 : GOSUB10000: LOCATE25, TAIL/2+2: PRINT"MOI :";: X=2: GOSUB10000 4130 RETURN<br>4500 'AFFICHE X,Y 95 CLS:END 100 'PARTIE<br>105 INPUT 'Voulez-vous commencer 4520 LOCATE2+Y, X:X=A(X, Y): COLOR0, 8: GOSUB ";R\$:CLS 10000:COLOR0,7 110 GOSUB 4000 4530 RETURN IF  $R$ \$="0" 120 **THEN 135** 5000 'INITIALISATION 125 GOSUB 200 5010 CLS 130 IF FIN<>0 THEN 150 5030 PLAY"DOREMI":BOX(8,8)-(25,11)"M":LO<br>CATE10,10:ATTRB1,1:PRINT"MORPION":FOR TP 135 GOSUB 500 140 IF FIN=0 THEN 125 =0 TO 1000:NEXT:CR\$="0":GOSUB20000:CR\$=" 150 ' FIN R": GOSUB20000: CR\$="P": GOSUB20000: CR\$="I" 175 IF THEN LOCATEB, 21: PRINT" J'AI  $FIN=1$ : GOSUB20000: CR\$="0": GOSUB20000: CR\$="N": G GAGNE "JIPLAY"L6603LASIREPL72LASIREPMIFA OSUB20000: ATTRB0, 0: PRINT: PRINT: PRINT SOLAPSIL75LAFAMIREDODOPDOPDOPL90T10MIRED 5035 PRINT: PRINT: INPUT "NIVEAU (1 OU 2)  $0<sup>u</sup>$ ; NIV 180 IF FIN=-1 THEN LOCATEG, 21: PRINT "VOUS 5036 IF NIV<>1 AND NIV<>2 THEN 5035 GAGNEZ "; : PLAY"L24T504FAS0LALASISISID0m '5040 INPUT"TAILLE DU TABLEAU DE JEU"; TAI ILADOSOLASI" 185 IF FIN=2 THEN LOCATE0, 21: PRINT "PARTIE NULLE "; : PLAY"04L24T5D0D0D0" 5045 TAIL=INT(TAIL):IF TAIL<9 OR TAIL>16 THEN TAIL=10 190 PRINT"EN "N" COUPS" 5047 INPUT \*VOULEZ-VOUS LES 0 (1) OU LES 195 RETURN 8 (2)";JOU WARD JOURNEY 5047 200 'JEU M05 205 LOCATE0, TAIL+2: PRINT E\$;:LOCATE0, "AIL+2: PRINT"JE JOUE..."; 5049 PRINT: PRINT" INITIALISATIONS. 210 S=NOT0 5050 DIMI(100),J(100),A(TAIL,TAIL),B(TAI 215 FORI=1 TO TAIL: FORJ=1 TO TAIL  $L$ , TAIL),  $V(243)$ 220 220 IFA(I,J)(>0 THEN 250<br>225 IF B(I,J)(S THEN 250 5059 RESTORE5070 5060 FORI=1 TO 100:READ I(I), J(I):NEXT 230 IF B(I, J)>S THEN I1=I: J1=J: S=B(I, J): 5065 'DIRECTIONS G0T0250 5070 DATA0, -4, 0, -3, 0, -2, 0, -1, 0, 0<br>5071 DATA0, -3, 0, -2, 0, -1, 0, 0, 0, 1 245 IF RND<.25 THEN I1=I:J1=J NEXTJ, I 250 5072 DATA0, -2, 0, -1, 0, 0, 0, 1, 0, 2 PRINT"EN "; I1; CHR\$(J1+64) 260 5073 DATA0, 3, 0, 2, 0, 1, 0, 0, 0, -1 280 A(I1, J1)=2:X=I1:Y=J1:GOSUB21 5074 DATA0, 4, 0, 3, 0, 2, 0, 1, 0, 0 290 GOSUB4500 5075 DATA4, 0, 3, 0, 2, 0, 1, 0, 0, 0 300 N=N+1:IF N=TAIL\*TAIL OR S<= 0 THEN FI 5076 DATA3, 0, 2, 0, 1, 0, 0, 0, -1, 0  $N = 2$ 5077 DATA-2, 0, -1, 0, 0, 0, 1, 0, 2, 0<br>5078 DATA-3, 0, -2, 0, -1, 0, 0, 0, 1, 0<br>5079 DATA-4, 0, -3, 0, -2, 0, -1, 0, 0, 0 320 RETURN 500 'JEU JOUEUR 510 PLAY"04L24T5SILA":LOCATE0, TAIL+2:PRI 5080 DATA-4, 4, -3, 3, -2, 2, -1, 1, 0, 0 NTE\$;:LOCATE0, TAIL+2: PRINT "VOTRE COUP(LI 5081 DATA-3, 3, -2, 2, -1, 1, 0, 0, 1, -1 GNE, COLONNE)"; 5082 DATA-2, 2, -1, 1, 0, 0, 1, -1, 2, -2<br>5083 DATA3, -3, 2, -2, 1, -1, 0, 0, -1, 1<br>5084 DATA4, -4, 3, -3, 2, -2, 1, -1, 0, 0 515 INPUT R\$: ON ERROR GOT030000 530 A=VAL(R\$):A1=ASC(RIGHT\$(R\$,1))-64<br>540 IF A<1 OR A1<1 OR A>TAIL OR A1>TAIL<br>OR A(A,A1)<>0 THEN LOCATE0,TAIL+2:PRINTE 5085 DATA-4,-4,-3,-3,-2,-2,-1,-1,0,0 5086 DATA-3, -3, -2, -2, -1, -1, 0, 0, 1, 1<br>5087 DATA-2, -2, -1, -1, 0, 0, 1, 1, 2, 2 \$;:LOCATE0, TAIL+2: PRINT "DONNEES INEXACTE S!": FOR TP=1 TO 2000: NEXT: GOT0500 5088 DATA3, 3, 2, 2, 1, 1, 0, 0, -1, -1 550 A(A, A1)=1:X=A:Y=A1:GOSUB21 5089 DATA4, 4, 3, 3, 2, 2, 1, 1, 0, 0<br>5100 FORJ=1 TO 243: IF J=122<br>5105 READ V(J): NEXTJ 560 GOSUB4500  $J=122$  THEN  $J=163$ 570 N=N+1:IF N=TAIL\*TAIL THEN FIN=2 590 RETURN 'COEFF. 5107 4000 'AFFICHAGE 5110 DATA.5, .6, .7, .9, 9, 0, 1, 0, 15, 1, 6, 8, 0, 4003 RESTORE4006 18,40,0,0,0,0,2,0,15,0,0,0,25,0,80,.9,5, 4005 FOR J=0 TO 7:READ X:NEXT J  $0, 18, 40, 0, 0, 0, 0, 18, 40, 0, 130, 1000, 0, 0, 0, 0$ 4006 DATA 0,0,0,24,24,0,0,0<br>4010 LOCATE0,0:PRINT" "; , 0, 0, 0, 0, 0, 0, 0, 0, 1, 0, 11, 0, 0, 0, 25, 0, 80,<br>0, 0, 0, 0, 0, 0, 0, 0, 0, 25, 0, 80, 0, 0, 250, 0, 10<br>000, . 6, 3, 0, 5, 32, 0, 0, 0, 0, 8, 32, 0, 40, 1000 4020 FORI=1 TO TAIL 4030 PRINTCHR\$(I+64); 5115 DATA 0,0,0,0,0,0,0,0,0,0,0,0,0,0,732 4040 NEXT I: PRINT , 0, 40, 1000, 0, 0, 0, 0, 40, 1000, 0, 1000 4050 FOR J=1 TO TAIL: IFJ>=10 THEN PRINTC HR\$(8):

### **SESAME**

5310 RETURN 5120 DATA.7, 0, 8, 0, 0, 0, 11, 0, 60, 0, 0, 0, 0, 0, 5400 DATA3, 4, 5, 6, 8 5401 DATA4, 6, 7, 9, 11 5402 DATA5, 7, 10, 12, 14 , 0, 0, 0, 15, 0, 60, 0, 0, 0, 80, 0, 10000, 0, 0, 0, 0, 5403 DATA6, 9, 12, 15, 17 0,0,0,0,0,80,0,10000,0,0,0,10000,0,0<br>5200 FORI=1 TO INT((TAIL+1)/2) 5404 DATA8, 11, 14, 17, 20 10000 A\$=(CHR\$(128 AND X=0))+(CHR\$(79 AND X=1 AND JOU=1))+(CHR\$(88 AND X=1 AND J 5205 STOCK=ABS((5-I)\*(I(=5)):IF STOCK=0 **THEN5207** 0U=2))+(CHR\$(88 AND X=2 AND JQU=1))+(CHR<br>\$(79 AND X=2 AND JQU=2)) 5206 ON STOCK GOSUB 11000, 12000, 13009, 14 000:GOT05210 10100 PRINTAS: RETURN 5207 RESTORE 5404 11000 RESTORE 5403: RETURN 5210 FOR J=1 TO INT((TAIL+1)/2)<br>5220 IF J<=5 THEN READ X 12000 RESTORE 5402: RETURN 13000 RESTORE 5401:RETURN<br>14000 RESTORE 5400:RETURN 5260 B(I, J)=X\*V(1)\*(-(J(=5)): IF B(I, J)=0 THEN  $B(I, J)=B(I, J-1)$ 20000 BOX(8,8)-(25,11)CR\$:FORTP=0 TO 100<br>0:NEXT:PLAY"MIREDO":RETURN 5280 B(TAIL-I+1, J)=B(I, J):B(I, TAIL-J+1)=  $B(I, J) : B(TAIL-1+1, TAIL-J+1) = B(I, J)$ 30000 RESUME500 5290 NEXTJ, I 5300 N=0: FIN=0: E\$="

> Deux niveaux de difficulté dont le dernier de taille variable (9 X 9 à 15 X 15). La case désirée sera désignée par la ligne puis la colonne. Exemple: 2A, 3F.

**EXL 100** ndu des anii

Contre la machine, à deux joueurs ou plus, ce célèbre jeu dont on ne se lasse pas offre ici trois niveaux de difficulté. Sept droits à l'erreur, sinon vous finissez vos précieux jours dans la peau du pendu. Pas très confortable, assurément! L'EXL prononce toutes les lettres du mot caché et découvertes par le joueur et vous avertit vocalement d'une erreur. En prime, vous pourrez réutiliser la synthèse vocale des lettres de l'alphabet pour agrémenter vos propres programmes...

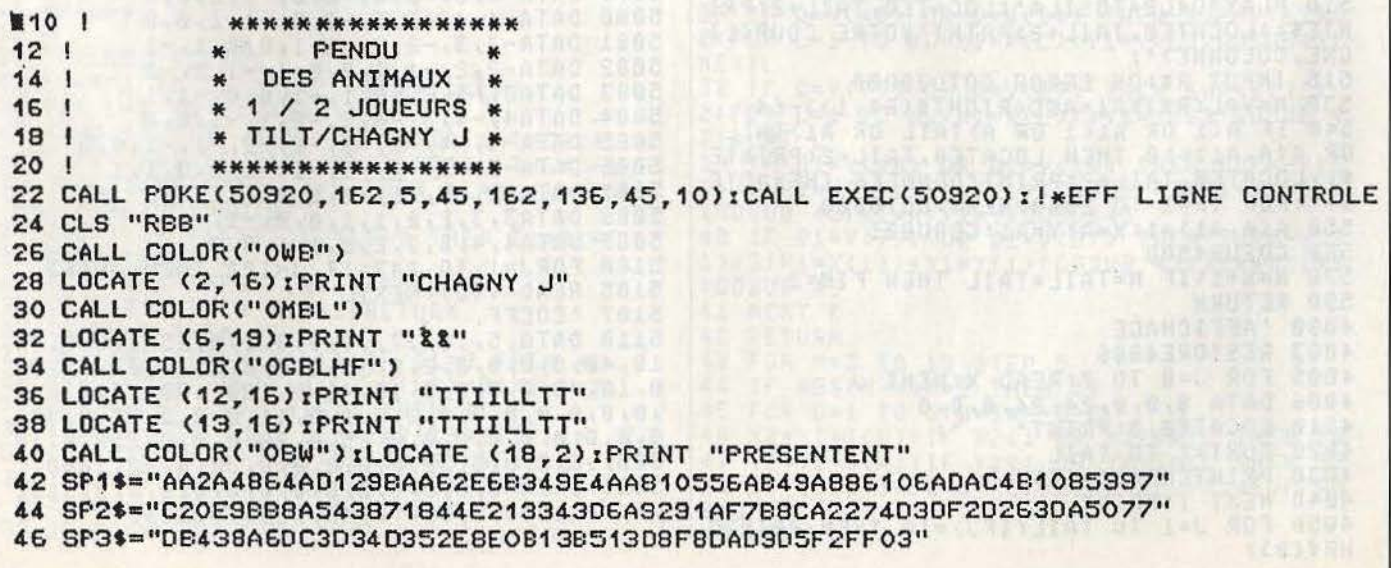
48 ! \*\*\*\*\*\*\*\*\*\*\*\*\*\*\*\*\*\*<br>50 ! \* DICTIONNAIRE. \*

50 ! \* DICTIONNAIRE. \*<br>52 ! \*\*\*\*\*\*\*\*\*\*\*\*\*\*\*\*\*\*

52 ! \*\*\*\*\*\*\*\*\*\*\*\*\*\*\*\*\* 54 DATA ABEILLE,~,A8LETTE,M,AGOUTI,D,AIGLE,F,ALEATROS,D,ALLIGATOR,M,CAIMAN,M 56 DATA AMIE, D, GRENOUILLE, F, ANARHIQUE, D, ANE, F, ANHINGA, D, GOBIE, D, ELEPHANT, F 58 DATA BRONTOSAURE, M, BALEINE, F, CHEVAL, M, REPUBLICAIN, M, LIBELLULE, M, AGNEAU, F<br>60 DATA ECUREUIL, F.SERPENT, F.CALMAR, M.CANARD, F.CAMELEON, M, ANTHONOMES, D, ANTI DATA ECUREUIL,F,SERPENT,F,CALMAR,M,CANARD,F,CAMELEON,M,ANTHONOMES,D,ANTILOPE 62 DATA M,ANGUILLE,M,HURENE,M,CONGRE,D,AI,D,ETOILE,M,AUTRUCHE,F,ORAGON,F 64 DATA BALUZARD,D,EPAULARD,D,ORQUE,M,CACHALOT,M,8AR,M,8AR8UE,M,8ARRACUDA,O CHEVALIER, D, BECASSEAU, D, BECASSINE, M, BELETTE, F, BINTURONG, D, LUCIOLE, M 68 DATA 8LAIREAU,H,BLATTE,0,80A,0,ANAtONDA,D,BOEUF,F,BO~BYLE,D,80MBYX,D 70 DATA ZEBU, F, BROCHET, M, PINSON, F, BRUANT, M, MASKALONGE, D, BUCCIN, D, BUFFLE, M 72 DATA CABIAI,0,CALAO,D,CALLIONYME,D,ENCORNET,D,COLVERT,M,GARROT,M,MACREUSE,D 74 DATA CAPRICORNE,M,CARIBOU,M,CARPE,F,CASQUE,D,CONQUE,M;cAStOR,F,CECILIE,D 76 DATA CEPHALOPHES,O,MUNTJAC,D,CERF,F,OAIM,M,CHAMEAU,F,DROMADAIRE,F,CHAMOIS,F 78 DATA OCELOT, D, LION, F, GUEPARD, F, TIGRE, F, JAGUARD, M, SEROTINE, D, MURIN, D, CHAT, F 80 DATA OCELOT, D, LION, F, GUEPARD, F, TIGRE, F, JAGUARD, M, SEROTINE, D, MURIN, D, CHAT, F 82 DATA CHENILLE, F, PONE, D, CHEVRE, F, MARKHOR, D, BOUQUETIN, M, HEMITRAGUE, D, CHIEN, F 84 DATA DHOLE, D, RENARD, F, CHIMERE, M, CHIMPANZE, M, CHINCHILLA, D, CHITON, D, CHOUETTE, M 86 DATA CIGALE, M, CIGOGNE, F, CINGLE, D, CIVETTE, M, COATI, D, COCCINELLE, F, COCHON, F 88 DATA RHINOCEROS, F, BLAPS, D, CLAVICORNE, D, COLIN, M, CAILLE, M, COULEUVRE, M, CONDOR, M 90 DATA COQUE,F,COR8EAU,F,FERA,D~CORMORAN,M,CORYPHENE,D,COUCOU,F,TAUPE,F 92 OATA ,CRAPAUD,F,CREVETTE,F,BOUQUET,D,CRlQUET,M,PUCE,M,CROCOOILE,F,TANCHE,M 94 DATA CRAPAUD, F, CREVETTE, F, BOUQUET, D, CRIQUET, M, FUCE, M, CROCODILE, F, 96 DATA VANQOISE,D,BREME,M,COUJON,M,VAIRON,M,ROTENGLE,D,OAMAN,0,DAUPHIN,F 98 DATA DINOSAURE, M, DINDON, F, ECAILLE, D, ECREVISSE, M, ELAN, M, EMEU, D, EPERLAN, D 100 DATA EPONGE,M,ESCARGOT,F,ESPADON,M,ESTURGEON,M,ETOURNEAU,M,FAISAN,F,FAUCON,F<br>102 DATA FAUVETTE M.ROUSSEROLE.M.FLAMANT.M.FLET.D.FOULQUE.D.FOURMILIER.M.CRABE.F 102 DATA FAUVETTE,M,ROUSSEROLE,M,FLAMANT,M,FLET,D,FOULQUE,D,FOURMILIER,M,CRABE,F<br>104 DATA FRELON M.FURET.M.GAZELLE.F.GEAI.M.GIRAFE.F.GNOU.M.GOBIE.D.GORILLE,F 104 DATA FRELON,M,FURET,M,GAZELLE,F,GEAI,M,GIRAFE,F,GNOU,M,GOBIE,D,GORILLE,F 106 DATA GRILLON,F,GRIVE,M,MERLE,M,GRONDIN,D,GRUE,M,GUEPE,F,HAMSTER,F,HANNETON,M<br>108 DATA GRILLON,F,GRIVE,M,MERLE,M,GRONDIN,D,GRUE,M,GUEPE,F,HAMSTER,F,HANNETON,M 108 DATA GRILLON,F,GRIVE,M,MERLE,M,GRONDIN,D,GRUE,M,GUEPE,F,HAMSTER,F,HANNETON,M<br>110 DATA HERISSON.F.HERMINE.M.HERON.F.HIPPOCAMPE.M.HIPPOPOTAME.M.HIRONDELLE,F 110 DATA HERISSON, F, HERMINE, M, HERON, F, HIPPOCAMPE, M, HIPPOPOTAME, M, HIRONDELLE, F 112 DATA HERISSON,F.HERMINE,M,HERON,F,HlPPOCAMPE,M,HIPPOPOTAME~M,HIRONDELI.E~F 114 DATA HOLOTHURIE,D,HOMARD,F,LANGOUSTE,F,HUITRE,F,HUPPE,D,HYENE,M,ISIS,M 116 DATA JACANA,D,JASEUR,M,KANGOUROU,F,KIWI,M,KOALA,M,LEZARO,F,LAGOPEOE,O 118 DATA ALPAGA,M,LAMPROIE,D,LAPIN,F,LIEU,M,LIEVRE,F,LIMACE,F,LIMANDE,M,LIMULE,D<br>120 DATA LINGUE.D.LINOTTE.M.LION.F.LOCHE.M.LOIR.M.LOMBRIC.D.LORIOT.D.LORIS.D 120 DATA LINGUE,D~LINOTTE,M,LION,F,LOCHE,M,LOIR,M,LOMBRIC,D,LORIOT,O,LORIB,D 122 DATA MACAREUX, D, VAUTOUR, M, MANCHOT, M, MANTE, M, MAQUEREAU, F, MARMOTTE, F, FOURMI, F<br>124 DATA MEDUSE, M, MERLAN, M, MERLU, M, MEROU, M, MESANGE, M, BUSE, D, MONOTREME, D, MORSE, M 124 DATA MEDUSE,M,MERLAN,M,MERLU,M,MEROU,M,MESANGE,M,BUSE,D,MONOTREME,D,MORSE,M<br>126 DATA MOUETTE.M.GOELAND.D.MOULE.F.MOUSTIQUE.F.MOUTON.F.BREBIS.M.BELIER.M DATA MOUETTE, M, GOELAND, D, MOULE, F, MOUSTIQUE, F, MOUTON, F, BREBIS, M, BELIER, M 128 DATA MUSARAIGNE,F,NANDOU,M,OIE,F,OKAPI,D,OPOSSUM,D,ORVET,D,OTARIE,M,OURS,F<br>130 DATA PAON M.PAPILLON F.PARESSEUX M.PECARI D.PELICAN M.PERCHE M.PERDRIX M. 130 DATA PAON,M,PAPILLON,F,PARESSEUX,M,PECARI,D,PELICAN,M,PERCHE,M,PERDRIX,M<br>132 DATA PERRUCHE,M,PHOQUE,M,PIC,M,PIE,F,PIEUVRE,F,POULPE,M,PIGEON,F,PIKAS,D 132 DATA PERRUCHE,M,PHOQUE,M,PIC,M,PIE,F,PIEUVRE,F,POULPE,M,PIGEON,F,PIKAS,D<br>134 DATA PINTADE,M.PIPIT.D.PIRANHA.M.PLIE.D.PLONGEON.D.CAURI.D.PORC.F.POULE. 134 DATA PINTADE,M,PIPIT,D,PIRANHA,M,PLIE,D,PLONGEON,D,CAURI,D,PORC,F,POULE,F 136 DATA PUFFIN,D,PUMA,M,PUNAISE,M,PUTOIS,M,PYTHON,M,QUETZAL,D,RAGONDIN,D,RAIE,M<br>138 DATA RASCASSE M RAT E RENARD E RENNE M REQUIN E ROUSSETTE M SAICA M DINCO D DATA RASCASSE, M, RAT., F, RENARD, F, RENNE, M, REQUIN, F, ROUSSETTE, M, SAIGA, M, DINGO, D 140 DATA SAROINE,F,SAUMON,M,SAUTERELLE,F,SCALAIRE,M,SCINQUE,D,SCONCE,D,TORTUE,F 142 DATA SERPENT,F,S!NGE,F,OUISTITI,M,CAPUCIN,M,NASIQUE,D,OUAKARI,D,MACAQUE,O 144 DATA DIANE,D,MANDRILL,D,SOLE,F,SOURIS,F,SPATULE,D,SPHINX,M,STERNE,D,LYNX,M<br>146 DATA TATOU.M.TAUPE.F.TENIA.M.TERMITE.M.TETRAS.D.TETRODON.D.THON.F.TIQUE.M 14G DATA TATOU,M,TAUPE,F,TENIA,M,TERMITE,M,TETRAS,D,TETRODON,D,THON,F,TIQUE,M 1~8 DATA TROGLObYTE,O,TURBO,O,TRUIE,M,TURBOT,O,VARAN,D,VIREOS,O;VISON,M,VIVE,M 150 DATA YACK, D, ZEBU, F, ZEBRE, F, TOUCAN, D, TANGARA, D, TAON, M, TAPIR, D, DRAGON, F, BISON, 152. DATA VACHE, F, SCARABËE, M ,LOUP, F, LOUTRE, M, IGUANE, M, HARENG, M, VAIRON, M ,CHACAL, M 154 DATA EPINOCHE,M,DAURAOE,M,MOUCHE,F,MORUE,F,MULET,F,PERROQUET,F,PINGOUIN,F 156 DATA MARTINET, M, MARSOUIN, M, MOUFLON, M, POUX, F, PANDA, F, SANGSUE, D, RHESUS, D 158 DATA SCORPIDN,M,RAINETTE,M,ELEPHANT,F,POUX,F,PANDA,F,VIPERE,M,LAPIN,F,OIE,F 160 CALL COLOR("OMB") ILOCATE (22,2) IPRINT "TAPEZ SUR UNE TOUCHE POUR CONTINUER" 162 RANDOMIZE:CALL KEY1CA,B>xIF B=O THEN 160 164 CLS "BGb" 166 CALL CHAR (16, "BDBDBDBD7E7E66666666") 168 CALL CHARC15,"1C3E7F6D7F77603EOCOè">

170 CALL CHAR (18, "5666666666666666E7E7")

### SESAME

172 CALL CHAR(17, "C3C3E7E7BDBDBDBDBDBD")<br>174 CALL CHAR(19, "FF81C3A59999A5C38181")<br>176 CALL CHAR(20, "0101020408112658A0C0") 178 CALL CHAR(21, "81879AA6CCS8B0A0COCO") 180 FD\$="G" 182 GOSUB 208 184 GOSUB 212 186 GOSUB 218 **188 GOSUB 222** 190 GOSUB 228 **192 GOSUB 240** 134 GOSUB 244 196 FOR I=1 TO 5 198 CALL SPEECH("L, "1"OD7CFOOFBAB6O2FC") **200 NEXT I** 202 GOSUB 254 \* DESSIN FOTENCE & MENU \*  $204$  ! 206 GOTO 274 208 CALL COLOR("1R"&FD\$):FOR I=2 TO 6:LOCATE (21, I):FRINT CHR\$(19):NEXT I 210 RETHRN 212 CALL COLOR("1b"&FD\$):FOR I=20 TO 8 STEP -1:LOCATE (I, 4):PRINT CHR\$(19) **214 NEXT I** 216 RETURN 218 CALL COLOR("1b"&FD\$):FOR I=5 TO 12:LOCATE (8, I):PRINT CHR\$(19):NEXT I 220 RETURN 222 CALL COLOR("1R"&FD\$):FOR I=5 TO S:LOCATE (18-I, I):PRINT CHR\$(21):NEXT I 224 CALL COLOR("1R"&FD\$):FOR I=5 TO 8:LOCATE (17-I, I):PRINT CHR\$(20):NEXT I 226 RETHEN 228 FOR J=16 TO 21 STEP 6 230 CALL COLOR("1R"&FD\$) 232 FOR I=21 TO 17 STEP -1:LOCATE (I, 14): PRINT CHR\$(19): NEXT I 234 FOR I=1 TO 7:LOCATE (J, I+7): PRINT CHR\$(19): NEXT I: NEXT J 236 FOR I=21 TO 17 STEP -1:LOCATE (I,8): PRINT CHR\$(19): NEXT I 238 RETURN 240 CALL COLOR("1B"&FD\$):FOR I=9 TO 11:LOCATE (I, 11):PRINT CHR\$(3):NEXT I 242 RETURN 244 CALL COLOR("1M"&FD\$):LOCATE (12,11): PRINT CHR\$(15) 246 CALL COLOR("1R"&FD\$):LOCATE (13,11):PRINT CHR\$(17) 248 CALL COLOR("1R"&FD\$):LOCATE (14,11):FRINT CHR\$(16) 250 CALL COLOR("1R"&FD\$):LOCATE (15,11):PRINT CHR\$(18):PAUSE 1 252 RETURN 254 CALL COLOR("1M"&FD\$):LOCATE (17,11): FRINT CHR\$(15) 256 CALL COLOR("1R"&FD\$):LOCATE (18,11):PRINT CHR\$(17) 258 CALL COLOR("1R"&FD\$):LOCATE (19,11):PRINT CHR\$(16) 260 CALL COLOR("1R"&FD\$):LOCATE (20,11):PRINT CHR\$(18) 262 CALL COLOR("18"&FD\$):LOCATE (12,11):PRINT CHR\$(3) 264 CALL COLOR("1B"&FD\$):LOCATE (13,11):PRINT CHR\$(3) 266 CALL COLOR("1B"&FD\$):LOCATE (14,11):PRINT CHR\$(3) 268 CALL COLOR("1B"&FD\$):LOCATE (15,11):PRINT CHR\$(3) 270 CALL COLOR("1B"&FD\$):LOCATE (16,11):PRINT CHR\$(3) 272 RETURN 274 CALL COLOR("0YB");LOCATE (22,19);PRINT "\* TILT / CHAGNY \*" 276 LOCATE (2,15) : CALL COLOR("1bRL") : PRINT "PPEENNODUU" 278 LOCATE (4,13) : CALL COLOR("1RWLF") : PRINT "AANNIIMHAAUUXX" 280 LOCATE (2,6):CALL COLOR("1BY"):PRINT "TOME 1" 282 CALL COLOR("OWR") 284 LOCATE (18,19) IPRINT "\*\*\* EXEL 100 \*\*\*" 288 LOCATE (8,19): PRINT "2 JOUEURS ''\*'" 290 CALL COLOR("ObG") 292 LOCATE (10,15) IPRINT "JOUEUR 1 inscrit un mot" 294 LOCATE (16, 15) :FRINT "JOUEUR cherche le mot"

### SESAME

296 LOCATE (15,15); PRINT, "EXL100 propose un nom" 298 LOCATE (11.15):PRINT "JOUEUR 2 cherche le mot" 300 CALL COLOR("1WRF") 302 LOCATE (8,32) IPRINT "\*" **RELIT/1970** 304 LOCATE (13,32) : PRINT "#" 306 CALL KEY1(JO, JI) : IF JI=0 THEN GOTO 306 \* PROGRAMME PRINCIPAL \*  $308<sup>1</sup>$ 310 IF JO=42 OR JO=92 THEN GOTO 316 312 IF J0=35 OR J0=41 THEN GOSUB 496:GOTO 362 314 GOTO 306 316 CALL CHAR(12, "FFFFFFFFFFFFFFFFFFFFF")  $318 R$ \$="" 320 CLS "BRb":CALL COLOR("1BC") 322 CALL COLOR("1BR") :LOCATE (13,10) :PRINT "ANNULER avec ( ---- " 324 CALL COLOR("1ER") :LOCATE (14, 10) :PRINT "ENVOYER avec ESPACE" 326 CALL COLOR("1YB") :LOCATE (18,10) :PRINT "\*MINIPUCE/PILUDU S\*" 328 CALL COLOR("1EC");LOCATE (10,6);PRINT "ENTREZ LE MOT MAXI 9 LETTRES" 330 FOR I=4 TO 38 STEP 4:LOCATE (5,I): PRINT " ":LOCATE (6,I): PRINT " ": NEXT I 332 LOCATE (2,16): CALL COLOR("1bRL"): PRINT "PPEENNDDUU" 334 LOCATE (8,2) 336 CALL COLOR("1BCHLF"):FOR I=4 TO 38 STEP 4:LOCATE (7, I):PRINT "\*\*"<br>338 LOCATE (8, I):PRINT "\*\*":CALL KEY1(M1, T1):IF T1=0 THEN GOTO 338 340 IF M1=131 THEN R\$="":GDT0 316 342 IF M1=32 THEN GOTO 372 344 IF M1)90 THEN M1=M1-32 346 IF M1(65 OR M1) 30 THEN R\$=""IGOTO 316 348 CALL COLOR("1BRHL");LOCATE (5, I): PRINT CHR\$(M1)&CHR\$(M1) 350 LOCATE (6, I) : PRINT CHR\$(M1) &CHR\$(M1) : CALL COLOR("1BCHLF") 352 LOCATE (7, I) : PRINT " " 354 LOCATE (8, I) : PRINT " " 356 PAUSE .5 358 R\$=R\$&CHR\$(M1) 360 NEXT I 362 IF JO=35 OR JO=41 THEN R\$="" ICLSILOCATE (8,10) IPRINT "Patientez un instant" 364 IF J0=42 OR J0=92 THEN 372 366 IF J0=35 THEN HA=INTRND(360):FOR I=1 TO HA:READ R\$,DI\$:NEXT I:RESTORE 368 IF J0=41 THEN HA=INTRND(360) :FOR I=1 TO HA:READ R\$.DI\$:NEXT I:RESTORE 370 IF DI\$<)CHR\$(DIF)AND DI\$<)CHR\$(DIF-32)THEN 366 372 CLS "BbB" 374 CALL COLOR("1Bb") 376 F\$="" 378 FOR I=1 TO LEN(R\$) 380 P\$=P\$&CHR\$(1) 382 NEXT I  $384 P = 8$ 386 CLS "BYB" 388 IF JO=35 OR JO=41 THEN CALL COLOR("OWR") 330 IF J0=35 THEN LOCATE (2,5) : PRINT "TROUVEZ LE NOM DE L'ANIMAL CACHE" 392 IF JO=41 THEN LOCATE (2,5): PRINT "TROUVEZ LE NOM DE L'ANIMAL CACHE" 394 IF J0=42 OR J0=92 THEN CALL COLOR("OWb"): 336 IF JO=42 THEN LOCATE (2,5) : PRINT "TROUVEZ LE MOT CACHE CI-DESSOUS " 398 IF JO=92 THEN LOCATE (2,5): PRINT "TROUVEZ LE MOT CACHE CI-DESSOUS " 400 IF JO=35 OR JO=41 THEN LOCATE (5,12) : PRINT "7 essais MAXIMUM" 402 IF JO=42 OR JO=92 THEN LOCATE (5,13): PRINT "7 essais MAXIMUM" 404 CALL COLOR("1RMH") IFD\$="Y" 406 LOCATE (13,15): PRINT P\$ 408 LOCATE (14, 15) : PRINT P\$ 410 CALL COLOR("1BY") 412 IF P=7 THEN GOSUB 208 414 IF P=6 THEN GOSUB 212 416 IF P=5 THEN GOSUB 218 418 IF P=4 THEN GOSUB 222

**SESAMF** 

420 IF P=3 THEN GOSUB 228 422 IF P=2 THEN GOSUB 240 424 IF P=1 THEN GOSUB 244:GOSUB 254 THEN GOTO 428 ELSE 430  $426$  IF P=1 428 FOR I=1 TO 5:CALL SPEECH("L, "1"OD7CFOOFBAB6O2FC") :NEXT I: PAUSE 430 IF P\$=R\$THEN CLS "BYb":LOCATE (12,17):CALL COLOR("1WRF"):PRINT "BRAVO" 432 IF P\$=R\$THEN LOCATE (5,10):CALL COLOR("1BY"):PRINT "C'etait bien ":P\$ 434 IF P\$=R\$THEN LOCATE (20,6): PRINT "\*-- > 2 JOUEURS #-->1 JOUEUR": GOTO 306 P=1 THEN PAUSE 2:CLS "BGb"  $A 35 F$ THEN CALL COLOR("1RG"):LOCATE (10,2):PRINT "PENDU, le mot etait :";R\$  $438$  IF  $P=1$ 440 IF P=1 THEN LOCATE (20,6):PRINT "\*-->2 JOUEURS #-->1 JOUEUR":GOTO 306 442 CALL COLOR("1Wb") 444 LOCATE (17, 15) : PRINT "VOTRE LETTRE" 446 LOCATE (18, 15) FRINT " "<br>448 LOCATE (19, 15) FRINT "-->" 450 CALL COLOR("1BY") 452 CALL KEY1(S, T) : IF T=0 THEN GOTO 452 454 IF S>90 THEN S=S-32 456 IF 8)90 OR SK64 THEN 452 458 S\$=CHR\$(S) 460 CALL COLOR("1RWHL"):LOCATE (19,20):PRINT S\$&S\$ 462 LOCATE (20,20): PRINT S\$&S\$ 464 CALL COLOR("1BYH") 466 T=0 468 FOR I=1 TO LEN(R\$) 470 IF SEG \*< R\$, I, 1)=S\$THEN GOSUB 502:GOTO 474 472 NEXT I 474 FOR I=1 TO LEN(R\$) 476 IF SEG\$ (R\$, I, 1)=S\$THEN GOSUB 488 478 NEXT I 480 IF T()0 THEN 406 482 P=P-1 484 CALL SPEECH ("L, " &SP1\$ &SP2\$ &SP3\$) 486 GOTO 406  $488$  T=1 490 K\$=SEG\$(F\$,1,I-1):K\$=K\$&S\$:F\$=K\$&SEG\$(F\$,I+1,LEN(F\$)-1) **492 REM 494 RETURN** ''M''oyen 496 CALL COLOR("1Wb"):LOCATE (5,2):PRINT "''F''acile "D"ifficile" 498 PAUSE . 5: CALL KEY1(DIF, REP) : IF REP=0 THEN 498 **500 RETURN** 502 T=ASC(S\$) 504 CALL VOIX(T) **506 RETURN** 508 | **SYNTHESE VOCALE \*** 510 SUB VOIX(T) 512 VOX=50286:D=50296:CALL POKE(VOX, 136, 196, 120, 10, 251, 10):GOSUB 516 514 CALL EXEC(VOX): SUBEXIT 516 T=T-64:IF T>27 THEN SUBEXIT 518 IF T<11 THEN 524 520 IF T(21 THEN T=T-10:GOTO 526 522 T=T-20:GOTO 528 524 ON T GOTO 532, 540, 554, 564, 578, 588, 600, 614, 626, 632 526 ON T GOTO 646,654,666,680,694,704,716,724,740,756 528 ON T GOTO 764,770,784,806,818,838 530 ! \* A a Z CODES DECIMAUX \* 532 CALL POKE(D, 173, 41, 97, 60, 194, 171, 172, 162, 152, 117, 107, 159, 189, 170, 84) 534 CALL POKE(D+15,219,195,171,202,173,110,181,203,91,238,124,167,59,158,94) 536 CALL POKE(0+30,177,210,84,143,8,105,81,83,114,72,204,153,46,151,137,169) 538 CALL POKE(0+46,20,153,167,228,255,7):RETURN 540 CALL POKE(0,40,143,200,189,45,226,144,146,137,113,143,140,69,74,162,91) 542 CALL POKE(D+16,173,51,18,171,168,105,241,41,75,172,138,174,56,43,43,146)

**SESAME** 

544 CALL POKE (D+32, 26, 155, 86, 239, 170, 73, 90, 104, 58, 194, 171, 209, 40, 170, 116) 546 CALL POKE(D+47,214,242,197,171,28,206,81,34,230,220,114.21.195.24,90) 548 CALL POKE(0+62,213,156,93,204,108,36,221,41,90,118,149,230,87,197,60,213) 550 CALL POKE(D+78,81,131,149,153,218,87,10,81,74,16,146,159,37) 552 CALL POKE (D+91, 149, 241, 194, 248, 108, 150, 210, 255, 7): RETURN 554 CALL POKE(D, 4, 232, 98, 148, 1, 221, 172, 8, 160, 133, 85, 1, 12, 213, 38, 1, 9, 104, 32) 556 CALL POKE(0+19,101,195,157,187,101,234,148,85,231,100,86,177,87,209,125)<br>558 CALL POKE(0+34,161,105,206,217,229,42,135,13,176,204,57,187,220,197,206) 560 CALL POKE (D+49,123,218,162,161,2,124,162,114,241,171,18,220,234,40,193) 562 CALL POKE(0+64,170,76,241,38,132,8,69,177,142,115,115,242,255):RETURN 564 CALL POKE(D, 200, 71, 98, 162, 179, 45, 145, 140, 200, 180, 202, 12, 73, 74, 172, 218, 58) 566 CALL POKE(D+17,83,36,169,152,113,171,74,145,164,230,42,164,166,77,165,186) 568 CALL POKE (0+33,251, 212, 32, 183, 57, 202, 38, 140, 34, 106, 202, 40, 155, 82, 204, 206) 570 CALL POKE(0+49,41,187,156,213,170,134,49,240,170,57,187,220,197,72,134,53) 572 CALL POKE (0+65,176,172,57,35,232,70,32,171,171,52,187,73,193,169,182,82) 574 CALL POKE(0+81,117,163,68,162,250,85,82,153,224,132,206,133,171,249,127) 576 RETURN 578 CALL POKE (0,33,41,53,213,185,202,148,184,136,212,8,93,49,138,236,67,220) 580 CALL POKE(0+17,108,214,42,170,46,85,231,137,163,40,46,137,84,23,141,162) 582 CALL POKE (0+33,152,18,11,155,53,243,145,21,231,26,106,179,86,90,93,177) 584 CALL POKE(D+49,154,45,26,97,113,33,110,126,170,186,193,240,34,181,34,141) 586 CALL POKE (0+65,40,197,218, 176,52, 15, 198, 132,232, 148, 43, 42, 242, 255, 3) : RETURN 588 CALL POKE(0,169,234,53,211,41,219,172,106,170,17,143,88,180,171,81,21,235) 590 CALL POKE(0+17,218,57,161,87,217,156,75,122,87,217,249,72,171,118,42,175) 592 CALL P0KE(0+33,210,37,136,86,34,189,197,40,63,82,231,200,172,205,128,46) 594 CALL POKE(0+49,93,4,48,77,169,4,36,32,1,9,104,64,3,26,16,192,84,237,8,156) 596 CALL POKE(D+69,165,84,133,106,4,37,102,245,142,36,155,85,35,7,107,30,214) 598 CALL POKE (0+86,86,165,248,255): RETURN 600 CALL POKE(0,169,88,134,197,48,211,148,106,90,87,38,77,91,218,29,66,13,216) 602 CALL POKE (0+18,105, 233, 78, 45, 85, 34, 69, 173, 219, 177, 61, 136, 41, 183, 233, 150) 604 CALL POKE(0+34,82,101,178,218,218,27,84,133,211,77,171,27,51,245,138,86) 606 CALL POKE (0+50,189,30,117,87,70,158,57,123,214,189,158,213,44,103,49,179) 608 CALL POKE(0+66, 17, 15, 109, 168, 81, 85, 154, 219, 184, 81, 85, 87, 174, 134, 83, 19, 74) 610 CALL POKE (0+83,187,84,169,74,116,194,99,35,237,10,33,112,205,205,118,251) 612 CALL POKE(D+99,255) : RETURN 614 CALL POKE (D., 169, 46, 97, 210, 194, 87, 237, 118, 116, 185, 84, 164, 215, 156, 221, 237) 616 CALL POKE(0+16,118,23,43,74,57,188,172,74,113,47,184,81,33,71,138,169,226) 618 CALL POKE (0+33,223, 20, 174, 26, 114, 12, 112, 98, 155, 5, 44, 224, 1, 3, 220, 216, 225, 1) 620 CALL POKE(D+51, 11, 56, 96, 151, 116, 3, 28, 151, 33, 1, 161, 119, 91, 138, 162, 173, 131) 622 CALL POKE(0+68,28,189,89,134,154,118,82,180,234,30,65,213,137,201,139,104) 624 CALL POKE(D+84,85,104,33,70,163,106,217,37,255,31):RETURN 626 CALL POKE(0, 162, 56, 130, 88, 179, 235, 134, 232, 50, 100, 207, 153, 148, 147, 88, 164) 628 CALL POKE(0+16,114,17,18,203,173,156,139,156,231,52,71,201,239,136,68,123) 630 CALL POKE(0+32,163,36,119,2,178,234,169,26,13,175,106,237,255,1):RETURN 632 CALL POKE(0,38,26,64,84,163,92,185,162,15,83,241,206,84,170,173,32,72,220) 634 CALL POKE (0+18,109, 155,174, 9, 99, 82, 54, 101, 186, 33, 93, 137, 153, 245, 174, 247) 636 CALL POKE(D+34,173,61,62,143,68,180,182,110,135,68,49,206,82,154,109,24) 638 CALL POKE(0+50,188,114,113,169,151,34,174,202,197,181,42,213,166,36,145) 640 CALL POKE(0+65,85,53,85,13,147,90,77,237,32,230,34,101,147,145,104,78,229) 642 CALL POKE(0+82,154,164,160,67,214,232,13,29,220,14,40,118,34,180,51,35) 644 CALL POKE(0+98,240,154,105,51,90,253,127) IRETURN 646 CALL POKE(D, 1, 168, 181, 112, 68, 37, 58, 23, 79, 236, 83, 148, 148, 218, 30, 179, 111) 648 CALL POKE(D+17, 181, 234, 148, 90, 203, 99, 242, 104, 82, 43, 169, 204, 49, 173, 78, 203) 650 CALL POKE(0+33,35,114,171,244,106,228,169,150,187,85,229,25,79,63,89,113) 652 CALL POKE(0+49,153,105,150,48,175,50,73,231,96,139,178,250,255):RETURN 654 CALL POKE (D, 161, 24, 105, 52, 56, 155, 140, 124, 200, 228, 137, 156, 180, 138, 230, 76) 656 CALL POKE(0+16,202,39,242,46,103,57,203,81,180,164,34,89,145,31,214,157) 658 CALL POKE(0+32,170,202,37,238,105,73,170,102,119,125,59,53,42,126,22,166) 660 CALL POKE(0+48, 173, 23, 54, 123, 193, 78, 52, 184, 100, 138, 36, 35, 57, 227, 136, 14) 662 CALL POKE(0+64, 149, 148, 148, 37, 39, 11, 138, 19, 162, 87, 139, 104, 169, 138, 139, 90) 664 CALL POKE(D+80, 91, 163, 163, 18, 174, 234, 240, 180, 12, 245, 255) : RETURN 666 CALL POKE(0,45,207,193,116,114,194,172,178,122,179,242,9,179,139,85,52,31)

**SESAME** 

668 CALL POKE(D+17, 26, 218, 149, 119, 177, 242, 238, 67, 156, 163, 118, 168, 178, 85, 14) 670 CALL POKE (0+32,213,201,46,139,138,60,57,234,132,52,107,54,99,159,27,226) 672 CALL POKE(0+48, 164, 84, 156, 125, 73, 142, 114, 144, 233, 224, 6, 165, 234, 156, 107) E74 CALL POKE(0+63,155,147,156,137,90,68,26,122,242,161,89,105,106,168,41,153) 676 CALL POKE(0+79,118,37,233,36,135,40,17,97,116,140,164,83,184,154,201,33) 678 CALL POKE (0+95, 146, 87, 102, 81, 99, 229, 255, 1) : RETURN 680 CALL POKE(0,169,154,110,216,205,23,173,114,202,84,235,152,53,202,234,213) EB2 CALL POKE(D+16,42,38,202,172,70,217,163,169,233,212,217,101,42,138,86,114) EB4 CALL POKE(D+32,201,218,46,43,18,181,121,170,136,52,37,85,18,13,85,149,20) 686 CALL POKE (D+49,22,137,154,212,113,131,159,4,89,241,56,13,94,148,172,65) 688 CALL POKE(0+65, 151, 198, 185, 94, 112, 180, 110, 26, 239, 56, 91, 105, 241, 178, 75, 82) 690 CALL POKE (0+81,244,228,77,59,146,74,213,130,26,146,102,154,50,245,178,146) 692 CALL POKE(D+97.180.215.200.48.102.255.15):RETURN 694 CALL POKE (D, 172, 8, 250, 194, 68, 156, 134, 44, 136, 79, 84, 237, 229, 114, 239, 223, 80) 696 CALL POKE(0+17,116,103,40,108,60,37,181,149,161,240,230,82,132,122,231,34) 698 CALL POKE (0+33,229, 65, 94, 169, 80, 239, 152, 133, 212, 155, 79, 97, 234, 21, 35, 231) 700 CALL POKE(0+49,216,116,138,106,11,140,102,133,33,122,206,146,50,19,221,51) 702 CALL POKE (D+65.208.232.198.255.15): RETURN 704 CALL POKE(D, 4, 200, 180, 172, 197, 53, 138, 168, 100, 237, 149, 53, 207, 236, 209, 179) 706 CALL POKE (0+16,119,182,179,149,15,47,228,57,115,118,62,178,110,132,178,58) 708 CALL POKE(0+32,202,76,70,216,181,96,102,87,110,110,85,76,83,29,58,25,85) 710 CALL POKE (D+49,163,117,142,100,167,4,46,254,22,114,149,200,117,245,90,56) 712 CALL POKE(D+65.33.162.82.62.27.174.20.123.83.149.170.80.13.0.128.255.7) 714 RETURN 716 CALL POKE(D, 6, 168, 62, 200, 0, 125, 181, 165, 164, 85, 38, 149, 104, 219, 178, 22, 29) 718 CALL POKE(D+17,177,100,77,205,122,214,179,158,148,168,57,69,26,125,84,131) 720 CALL POKE(0+33,236,6,163,104,65,61,91,232,212,196,149,253,109,166,148,254) 722 CALL POKE(D+43,31) :RETURN 724 CALL POKE(0,45,25,98,216,202,39,142,162,169,226,234,24,57,170,18,212,219) 726 CALL POKE(D+17,39,204,172,86,85,189,75,121,85,222,213,42,155,15,14,205) 728 CALL POKE(0+33.202.187.216.249.202.106.8.46.239.202.59.109.105.14.97.150) 730 CALL POKE(D+49,89,178,100,77,109,154,88,172,144,101,59,170,26,21,85,182) 732 CALL POKE (0+65,104,164,161,184,14,81,81,107,42,90,169,120,177,165,90,149) 734 CALL POKE(D+81,161,230,196,52,238,30,161,138,21,253,168,167,25,9,122,8) 736 CALL POKE(0+97,166,97,41,213,40,38,184,135,57,53,34,105,153,145,81,86) 738 CALL POKE(D+113.255.31) : RETURN 740 CALL POKE(0,45,107,42,37,51,38,182,60,155,176,205,12,189,202,26,212,51,38) 742 CALL POKE(D+18, 202, 42, 154, 77, 174, 168, 40, 39, 107, 193, 36, 189, 35, 143, 184, 42) 744 CALL POKE (D+34, 227, 178, 49, 147, 130, 44, 149, 91, 151, 172, 11, 42, 15, 113, 13, 209) 746 CALL POKE(D+50, 12, 24, 178, 133, 1, 147, 150, 49, 160, 171, 14, 14, 48, 96, 243, 50, 6, 76) 748 CALL POKE(0+68,49,78,128,197,202,24,48,213,10,5,56,192,1,14,16,96,144,226) 750 CALL FOKE(D+86, 160, 228, 196, 234, 177, 180, 147, 154, 188, 69, 218, 65, 73, 74, 204) 752 CALL POKE(0+101,156,237,142,216,201,222,155,167,5,60,33,121,99,158) 754 CALL POKE(D+115, 222, 244, 254, 31) : RETURN 756 CALL POKE (D, 6, 168, 42, 101, 68, 61, 24, 153, 214, 236, 155, 158, 108, 120, 7, 141, 92) 758 CALL POKE(0+17,188,243,153,183,108,40,5,207,172,210,147,30,151,160,73,161) 760 CALL POKE(0+33,174,14,147,29,167,39,170,122,153,98,149,18,56,215,70,202) 762 CALL POKE(0+49,251,127):RETURN 764 CALL POKE(0,46,202,32,203,54,51,186,36,49,97,251,76,81,242,150,4,41,117) 766 CALL POKE(0+18,115,41,122,112,132,210,46,61,175,121,74,155,19,164,177,77) 768 CALL POKE(D+34,57,170,65,118,157,158,20,83,124,182,180,202,255,3):RETURN 770 CALL POKE(0,44,171,208,213,139,23,185,178,133,52,74,93,20,154,198,67,84) 772 CALL POKE(0+17,185,118,106,135,46,85,214,68,181,43,253,210,105,106,100) 774 CALL POKE(0+32,171,247,181,79,221,146,33,166,108,167,52,85,21,75,90,237) 776 CALL POKE (0+48,81,53,227,100,225,179,103,181,171,85,13,27,168,17,115,118) 778 CALL POKE(0+64,181,203,157,175,116,24,71,205,156,220,130,38,21,171,178,76) 780 CALL POKE (0+80,177,170,33,234,234,48,78,15,130,227,50,200,10,201,72,157) 782 CALL POKE(0+96,179,144,247,255) : RETURN 784 CALL POKE(0,164,230,108,162,50,98,146,70,146,202,72,175,72,90,137,43,59) 786 CALL POKE(0+17,205,17,105,21,201,172,140,88,163,61,206,83,69,28,183,188) 788 CALL POKE(0+33,225, 112, 73, 236, 90, 242, 10, 51, 41, 169, 75, 42, 18, 233, 148, 128, 52) 790 CALL POKE(D+50,166,200,192,75,18,189,170,42,8,13,55,85,23,202,236,149,205) SESAME.

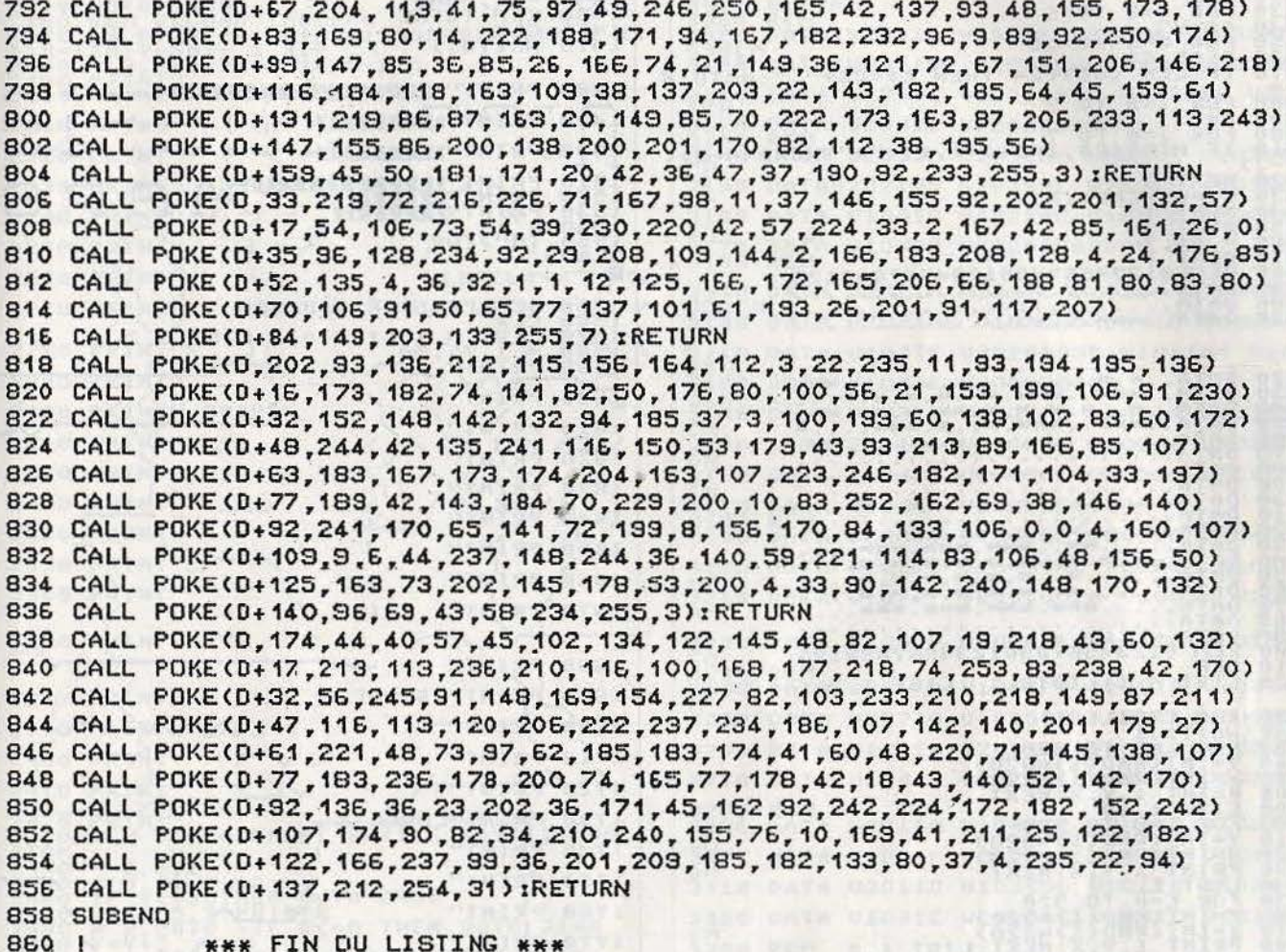

FIN DU LISTING \*\*\*

# **COMMODORE 128 Mission Mars**

Vous entrez par un cratère dans les profondeurs de la planète. Un labyrinthe aux parois extrêmement dangereuses s'offre à votre regard ébloui. Ne vous laissez pas aller à la rêverie, il vous faut ressortir vivant de l'autre côté de ce dédale d'enfer.

```
REM DEFINITION SPRITES
    I=1 TO S
    G = 0TO 20
         B$)(24 THEN B$=B$+
                                 ":GOTO 90
             \overline{\mathbf{c}}TO 7-8+J+1,1)="*"THENA=A+2+<
        CHRS(A)
       12345678901234567890123
```
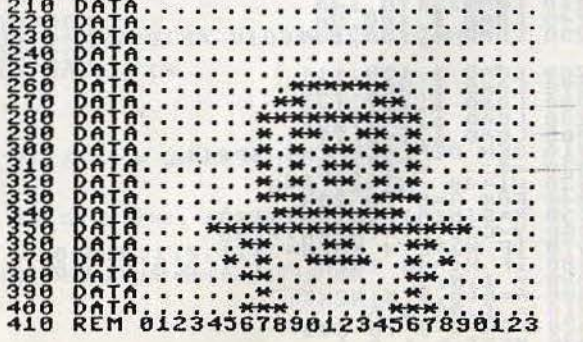

### SESAME

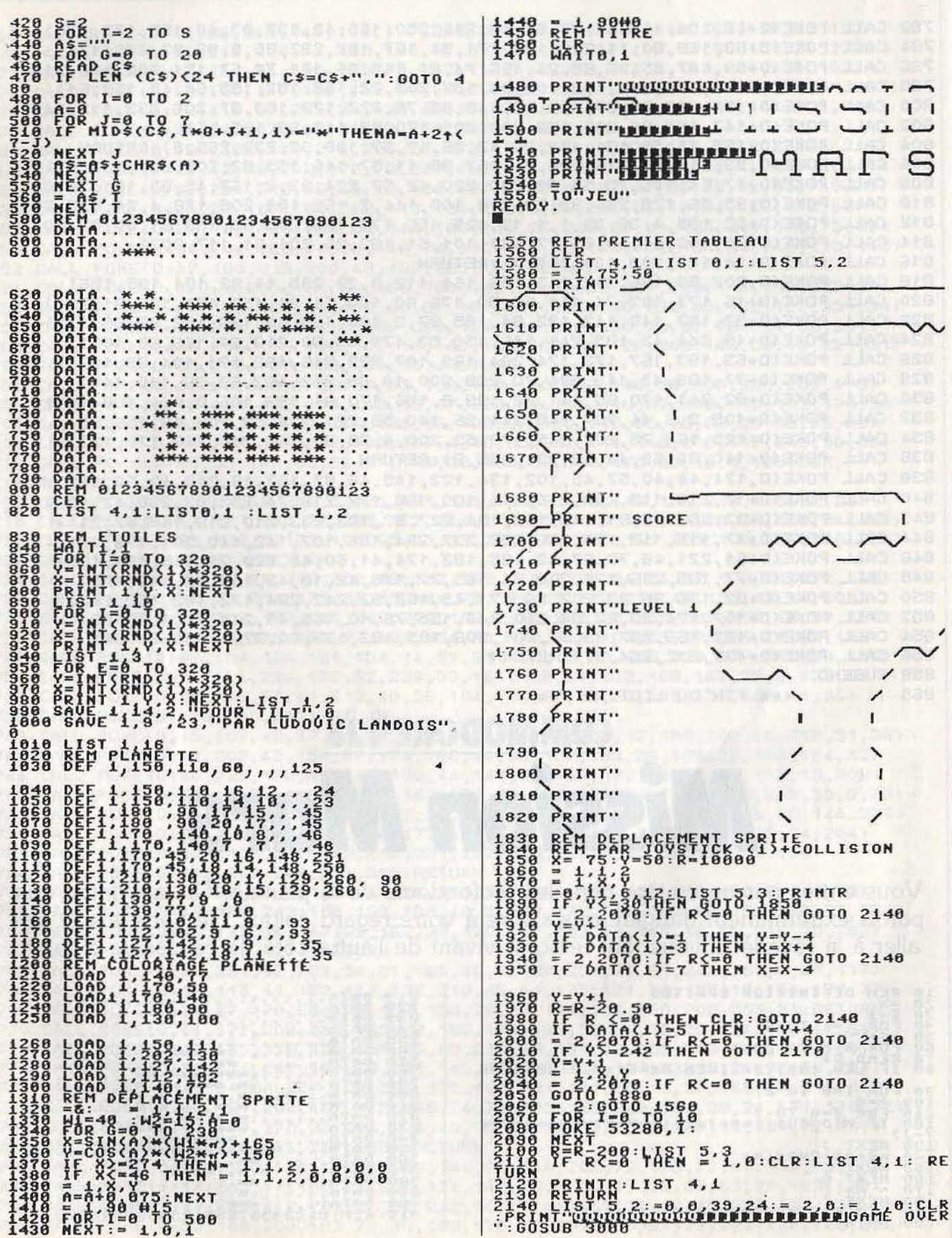

 $\frac{1}{\sqrt{2}}$ 

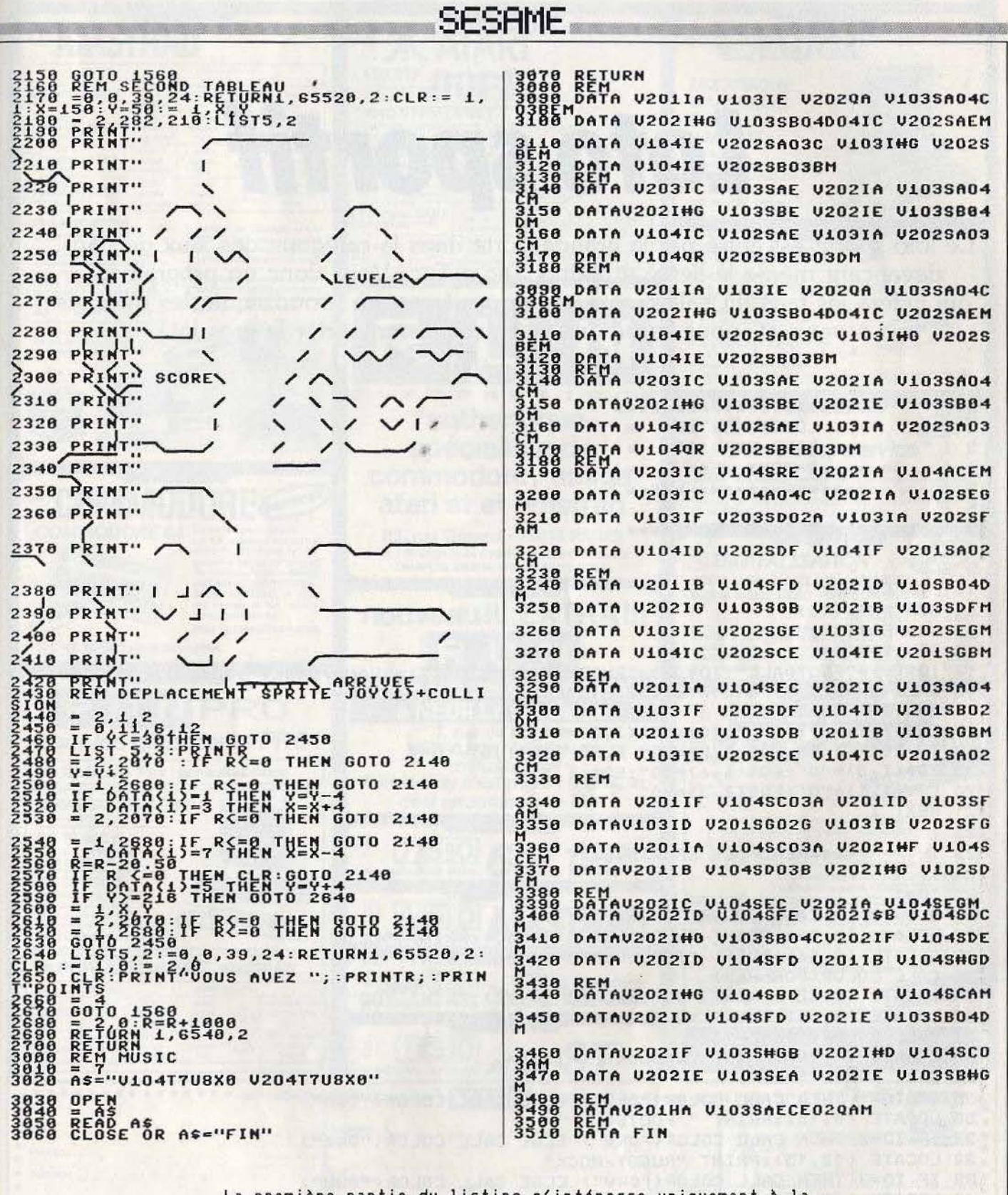

La première partie du listing s'intéresse uniquement à la redéfinition des sprites. Quant au deuxième, c'est le jeu lui-même qui vous offre plusieurs tableaux successifs de difficulté croissante.

**SESAMF** 

# Loto sportif

Le loto sportif est entré par la grande porte dans la catégorie des jeux de paris, devançant même le tiercé et autres Tac o Tac. Voici donc un programme qui aidera les fans du ballon sous toutes ses formes à pronostiquer les matches à venir et, nous l'espérons vivement, à remporter le gros lot!

 $01$ \*\*\*\*\*\*\*\*\*\*\*\*\*\*\*\*\*\*\*\*\*\*  $2<sub>1</sub>$ LOTO/SPORTIF  $\frac{1}{2}$  $3<sup>1</sup>$ **FOUR EXL 100**  $\ast$  $\ddot{4}$ CHAGNY JEAN.  $\frac{1}{2}$ 5 \*\*\*\*\*\*\*\*\*\*\*\*\*\*\*\*\*\*\*\*\* 6  $\overline{z}$ \*\*\*\*DECLARATIONS\*\*\*\*  $8<sup>1</sup>$ 9 CLS 10 DIM EQ(32) 11 DIM RES\$(16) 12 DIM E0\$(32,8) 13 DIM ID\$(4) 14 ID\$(1)="FOOTBALL":ID\$(2)="RUGBY/HOCK":ID\$(3)="HAND/BASKT":ID\$(4)="DIVERS" 15 CALL CHAR(5, "FF8181818181818181FF") 16 FOR I=1 TO 32 17 EQ\$(I,1)=RPT\$("\_",10):EQ\$(I,2)="0" 18 IF IK17 THEN E0\$(I,8)="5" ELSE E0\$(I,8)="0" 19 EQ\$(I,3)="0";EQ\$(I,4)="0";EQ\$(I,5)="0" 20 EQ\$(I,6)="0":EQ\$(I,7)="0" 21 NEXT I  $22!$  $23<sup>1</sup>$ **\*\*\*\*MENU DES SPORTS\*\*\*\***  $24!$  $25$   $10=1$ 26 CLS "BbR":CALL COLOR("OWBHL") 27 LOCATE (3,10) IPRINT "LL" ILOCATE (4,10) IPRINT "LL" 28 LOCATE (3,14) :PRINT "TT":LOCATE (4,14) :PRINT "TT" 29 CALL COLOR("ORbHL") 30 LOCATE (3,12): PRINT "00": LOCATE (4,12): PRINT "00" 31 LOCATE (3,16): PRINT "00": LOCATE (4,16): PRINT "00" 32 CALL COLOR ("OWBLF") 33 LOCATE (4,18) :PRINT "ssppoorrttiiff" 34 CALL COLOR("ORb") 35 IF ID=1 THEN CALL COLOR("ORW") ELSE CALL COLOR("OWb") 36 LOCATE (8,15) : PRINT " FOOTBALL  $\overline{\mathbf{u}}$ 37 IF ID=2 THEN CALL COLOR("ORW") ELSE CALL COLOR("OWb") 38 LOCATE (12,15) : PRINT "RUGBY/HOCK" 39 IF ID=3 THEN CALL COLOR("ORW") ELSE CALL COLOR("OWb") 40 LOCATE (16,15) : PRINT "HAND/VOLEY" 41 IF ID=4 THEN CALL COLOR("OBW") ELSE CALL COLOR("OWb") 42 LOCATE (20,15) IPRINT "JEU DIVERS" 43 PAUSE . 1: CALL KEY1(D, E) : IF E=0 THEN 42 44 CALL SPEECH("L, "8"OD7C3FE2BAB602FC") 45 IF D=130 THEN ID=ID+1:IF ID>4 THEN ID=1 46 IF D=128 THEN ID=ID-1:IF ID(1 THEN ID=4

**SESAME** 

47 IF D=32 THEN X=ID\*3:GOTO 52 48 GOTO 35 49 ! **\*\*\*\*MENU DES SAISIES\*\*\*\***  $50<sub>1</sub>$  $51<sub>1</sub>$ 52 VID=1:VAR1\$="";VAR2\$="";U=0 53 CLS "bRb":CALL COLOR("OWR") 54 IF VID=1 THEN CALL COLOR("ORW") ELSE CALL COLOR("OWR") 55 LOCATE (4,15) : PRINT "SAISIECLUB" 56 IF VID=2 THEN CALL COLOR("ORW") ELSE CALL COLOR("OWR") 57 LOCATE (6,15) : PRINT "ESTIMFORME" 58 IF VID=3 THEN CALL COLOR("ORW") ELSE CALL COLOR("OWR") 59 LOCATE (8,15) : PRINT "CLAS. ATTAQ" 60 IF VID=4 THEN CALL COLOR("ORW") ELSE CALL COLOR("OWR") 61 LOCATE (10,15) IPRINT "CLAS. DEFEN" 62 IF VID=5 THEN CALL COLOR("ORW") ELSE CALL COLOR("OWR") 63 LOCATE (12,15) : PRINT "MATCH.GAGN" 64 IF VID=6 THEN CALL COLOR("ORW") ELSE CALL COLOR("OWR") 65 LOCATE (14,15) : PRINT "MATCH. PERD" 66 IF VID=7 THEN CALL COLOR("ORW") ELSE CALL COLOR("OWR") 67 LOCATE (16,15) : PRINT "RESU: EX/DO" 68 IF VID=8 THEN CALL COLOR("ORW") ELSE CALL COLOR("OWR") 69 LOCATE (18,15) : PRINT "AFF.BILLET" 70 IF VID=9 THEN CALL COLOR("ORW") ELSE CALL COLOR("OWR") 71 LOCATE (20,15) : PRINT "ANNULATION" 72 CALL KEY1(A,B) : IF B=0 THEN 72 73 CALL SPEECH("L, "%"OD7C3FE2BAB602FC") 74 IF A=130 THEN VID=VID+1:IF VID>9 THEN VID=1 75 IF A=128 THEN VID=VID-1:IF VID(1 THEN VID=9 76 IF A=32 THEN GOTO 78 77 GOTO 54 78 ON VID GOTO 118,80,136,144,152,170,160,233,222 79! 80 ! \*\*\*\*SAISIES FORME\*\*\*\*  $81!$ 82 CLS "WRb": CALL COLOR("OBM") 83 LOCATE (1,1) : PRINT " \* DONNEZ UNE VALEUR (FORME) \*  $\mathbf{H}$ 84 LOCATE (2,1) : PRINT " Taper 1=SUPER : 2=MOYEN : 3=MAUVAISE  $\mathbf{u}$ 85 LOCATE (3,1) :PRINT "  $\mathbf{u}$ MODIF=FLECHES H/B FIN=ESPACE 86 CALL COLOR ("OCB") 87 FOR I=1 TO 16 88 LOCATE (4+1,6): PRINT USING"##########", EQ\$(I,1) 89 LOCATE (4+I, 18) : PRINT EQ\$(I, 2) 90 NEXT I 91 FOR I=17 TO 32 92 LOCATE (I-12, 24) : PRINT USING"HHHHHHHHHH", EQ\$(I, 1) 93 LOCATE (I-12, 36) : PRINT E0\$(I, 2) 94 NEXT I 95 FOR I=1 TO 16 96 LOCATE (4+I, 18) : PRINT CHR\$(12) : LOCATE (4+I, 18) : PRINT EQ\$(I, 2) : CALL KEY1(A, B) 97 IF B=0 THEN 96 98 CALL SPEECH("L,"&"OD7CEC99BAB602FC") 99 IF A=128 THEN I=I-1:IF I(1 THEN I=16 100 IF A=130 THEN I=I+1:IF I>16 THEN I=1 101 IF A=32 THEN I=16:GOTO 104 102 IF AK49 OR A>51 THEN 96 103 LOCATE (4+I, 18) : FRINT CHR\$(A) : EQ\$(I, 2)=CHR\$(A) 104 PAUSE .4 INEXT I 105 FOR I=17 TO 32 106 LOCATE (I-12,36) IPRINT CHR\$(12) 107 LOCATE (I-12,36): PRINT EQ\$(I,2): CALL KEY1(A,B) 108 IF B=0 THEN 106

```
SESAME.
109 CALL SPEECH("L,"&"OD7CEC99BAB602FC")
110 IF A=128 THEN I=I-1:IF I(17 THEN I=32
111 IF A=130 THEN I=I+1:IF I)32 THEN I=17
112 IF A=32 THEN I=32:GOTO 115
113 IF A<49 OR A>51 THEN 106
114 LOCATE (I-12, 36) : PRINT CHR$(A) : E0$(I,2)=CHR$(A)
115 PAUSE . 4 : NEXT I
116 GOTO 53
117!****SAISIES DES RENCONTRES****
118 |
1191120 CLS "YBR"
121 FOR J=1 TO 16
122 CALL COLOR("OYB"):COL=5
123 FOR I=1 TO 32
124 IF I>16 THEN COL=25:LOCATE (I-14, COL): PRINT EQ$(I, 1): GOTO 127
125 LOCATE (I+2,COL) : PRINT EQ$(I,1)
126 LOCATE (I+2,COL-3) : PRINT USING"##".I
127 NEXT I
128 CALL' COLOR ("OCB")
129 LOCATE (21,5):PRINT "...NOM....(RENCONTRE)....NOM..."
130 LOCATE (20, 15) :PRINT "SAISIE No";J
                                                                    WAJE KUROW
131 LOCATE (22,5):ACCEPT BEEP SIZE(10),AQ$:IF AQ$()""THEN EQ$(J,1)=AQ$
132 LOCATE (22,26):ACCEPT BEEP SIZE(10), AG$; IF AG$()""THEN EG$(J+16,1)=AG$
133 NEXT J
134 GOTO 53
135<sup>1</sup>136 |
        ****CLASSEMENT ATTAQUE****
1371138 VAR1$="DE L'ATTAQUE"
139 VAR2$=" CLASSEMENT "
140 U=3S'S IS BUILT TRACK
141 GOSUB 177
142 GOTO 53
                                                                        URIL THE
143!****CLASSEMENT DEFENSE****
144.1145!146 VAR1$="POUR DEFENSE"
147 VAR2$=" CLASSEMENT "
148 U=4149 GOSUB 177
150 GOTO 53
1511152<sub>1</sub>****MATCHS GAGNES****
153<sup>1</sup>154 VAR1$="EN QUANTITE:"
155 VAR2$="GAGNE MATCHS"
156 U=5
157 GOSUB 177
158 GOTO 53
159 | 1
160 |
          ****RATIO MATCHS EXTERIEURS/DOMICILES****
1611162 VAR1$="formule CALC"
163 VAR2$="Appliquez la"
164 U=7165 CALC1$="GA - (NU+PE)"ILIEU1$="MATCHS A DOM"
166 CALC2$="(GA+NU) - PE"ILIEU2$="MATCHS A EXT"
167 GOSUB 177
168 GOTO 53
169 !
          ****MATCHS PERDUS****
170 !
```
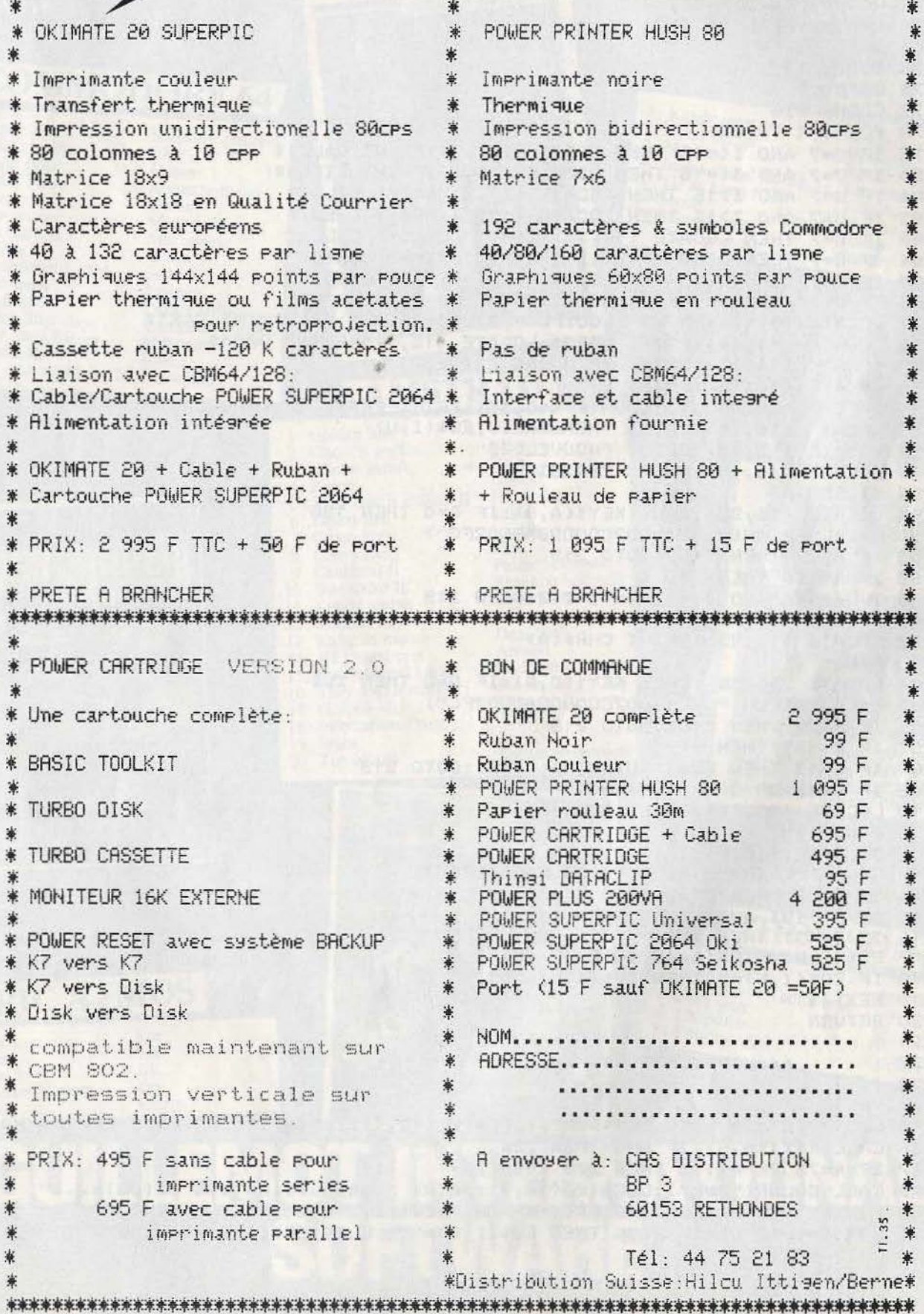

Cette page était préparée avec Virgule sur l'imprimante POWER PRINTER HUSH 80

**SESAME.** 

 $1711$ 172 VAR1\$="EN QUANTITE:" 173 VAR2\$="PERD MATCHS "  $174 \text{ } U = 6$ 175 GOSUB 177 176 GOTO 53 **177 GOSUB 296** 178 FOR I=1 TO 32 179 IF U=7 AND I<=16 THEN LOCATE (20,2):PRINT CALC1\$ 180 IF U=7 AND I<=16 THEN LOCATE (19,2) : PRINT LIEU1\$ 181 IF U=7 AND I)16 THEN LOCATE (20,2) :PRINT CALC2\$ 182 IF U=7 AND I>16 THEN LOCATE (19,2) :PRINT LIEU2\$ 183 IF U=7 THEN LOCATE (18,2):PRINT "Formule CALC" 184 IF U=7 THEN LOCATE (21,2) IPRINT "MAX=99 MIN=0" 185 IF U()7 THEN LOCATE (19,2) : PRINT "SOYEZ PRECIS" 186 IF U()7 THEN LOCATE (20,2):PRINT "=============== 187 LOCATE (9,14) : PRINT "EQUIPE:"; I:LOCATE (11,14) : PRINT VAR1\$ 188 LOCATE (11,14) : PRINT VAR2\$:LOCATE (12,14) : PRINT VAR1\$ 189 LOCATE (14,15) : PRINT "MEMOIRE: 190 LOCATE (10,15) IPRINT " 191 CALL COLOR("OGB"):LOCATE (10,15):PRINT EQ\$(I,1):CALL COLOR("OWb") 192 LOCATE (14,15) : PRINT "MEMOIRE:";EQ\$(I,U) 193 LOCATE (15,15) : PRINT "NOUVELLES" 194 LOCATE (16,15) \*PRINT "SAISIES: .." 195 PAUSE .5 196 LOCATE (16,23): CALL KEY1(A,B): IF B=0 THEN 196 197 CALL SPEECH("L,"&"OD7CDDDDBAB602FC") 198 IF A=27 THEN I=32:GOTO 219 199 IF A=130 THEN 219 200 IF A=128 AND I)1 THEN I=I-2:GOTO 219 201 IF A(48 OR A)57 THEN 196 202 LOCATE (16,23) : PRINT CHR\$(A) 203 PAUSE .5 204 LOCATE (16,24): CALL KEY1(C, D): IF D=0 THEN 204 205 CALL SPEECH("L,"&"OD7CDDDDBAB602FC") 206 IF A=27 THEN I=32:GOTO 219 207 IF C=131 THEN 188 208 IF C=13 THEN E0\$(I,U)=STR\$(A-48):GOTO 219 209 IF C(48 OR C)57 THEN 204 210 LOCATE (16,24) : PRINT CHR\$(C) 211 PAUSE .5 212 CALL KEY1(E,F):IF F=0 THEN 212 213 CALL SPEECH("L, "&"OD7CDDDDBAB602FC") 214 IF A=27 THEN I=32:GOTO 219 215 IF E()131 AND E()13 THEN 212 216 IF E=131 THEN 188 217  $EQ*(I,U)=STR*(A-48)RSTR*(C-48)$ 218 IF EQ\$(I,U)=""THEN EQ\$(I,U)="0" 219 NEXT I 220 RETURN  $221$  !  $222$  ! \*\*\*\* ANNULATION \*\*\*\*  $223$  ! 224 PAUSE .4 225 CLS "BER":CALL COLOR("OWR"):LOCATE (12,11):PRINT "ETES-VOUS SUR CO/NJ" 226 CALL KEY1(A,B):IF B=0 THEN 226 227 IF A=79 OR A=111 THEN 228 ELSE 231 228 CALL COLOR("OWR");LOCATE (12,7): PRINT "Destruction des calculs...' 229 FOR I=1 TO 32:EQ(I)=0:FOR J=2 TO 7:EQ\$(I, J)="0":NEXT J:NEXT I 230 FOR I=1 TO 32:IF I<16 THEN EQ\$(I,8)="5" ELSE EQ\$(I,8)="0":NEXT I 231 GOTO 53  $232!$ 

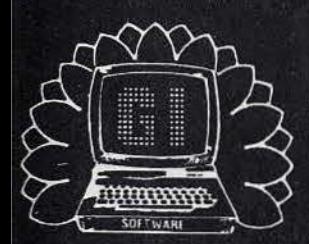

# G.I. le label des meilleurs jeux

**EXPIRED PUBLICIO** 

XGS

**GUILLEMOT International Software** 

### **COMMODORE 64**

1 Dragons lair<br>2 Ghost'n gob 2 Ghost'n goblins<br>3 Knight rider 3 Knight rider<br>4 Leader boom 4 Leader board<br>5 Miami vice *5* Miami vice Silent service 7 Solo füght Il 8 Parallax 9 International karaté<br>10 Green borri 10 Green beret<br>11 Cauldron II 11 Cauldron II<br>12 Mission ofte 12 Mission after days<br>13 Strike force barrier 13 Strike force harrier 14 Commando<br>15 They sold a

They sold a million II

Software projects Elite **Ocean** Access Software **Ocean** Microprose *Microprose*<br>Ocean System 3 Imagine Palace Software Computer graphic<br>Mirrorsoft Elite Hir squad

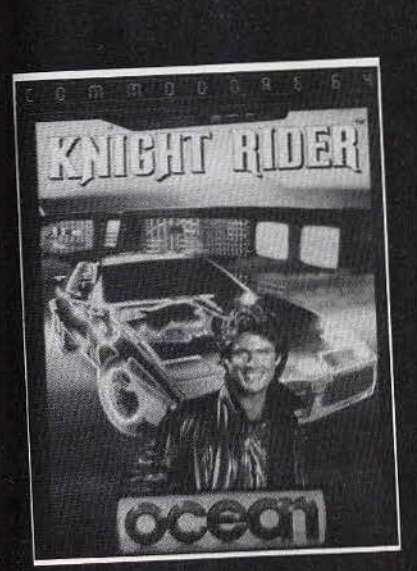

- **AMSTRAD US Gold** 1 Golden hits<br>
2 Ghost'n goblins<br>
3 Winter games Winter games<br>Zombi 4 Zombi<br>5 They sold a million II 6 Desert fox Green beret 8 Commando 9 Cauldron II<br>10 Star strike 1 Star strike 11 11 Knight games 12 Mission elevator<br>13 Kung fu master Kung fu master 14 3D Grand prix<br>15 International karaté 16 They sold a million 17 Graphic city 18 International rugby
- 19 Sram<br>20 Toma
- **Tomahawk**
- Elite Epyx Ubisoft Hit squad Sidney Imagine Elite Palace software Realtime Software English software Micropool Data base Amsoft **Endurance Games** Hit Squad Ubisoft Artic Ere Digital integration

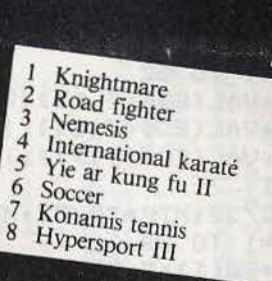

### **MSX**

Konamj Konamj Konamj Endurance Games Konami Konamj Konami Konarnj

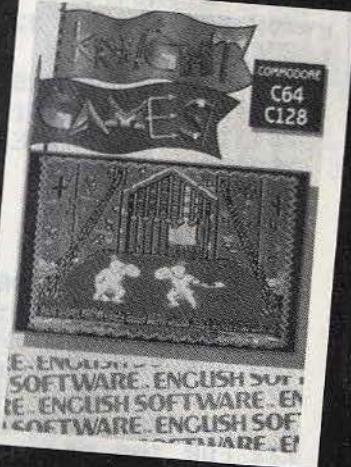

**ORIC ATMOS** 

Ere

Ere

Ijk

Ere

Cobra

Karaté Tennis  $\overline{3}$ Xenon 3 Macadam bumper  $\overline{4}$ Pinball 5

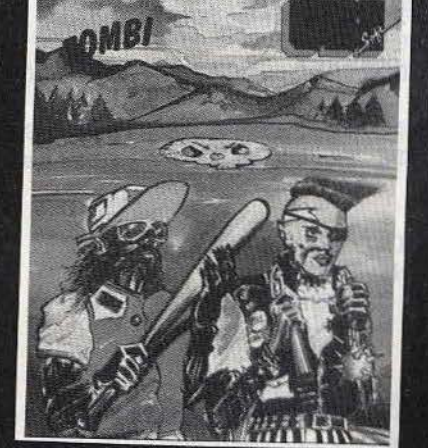

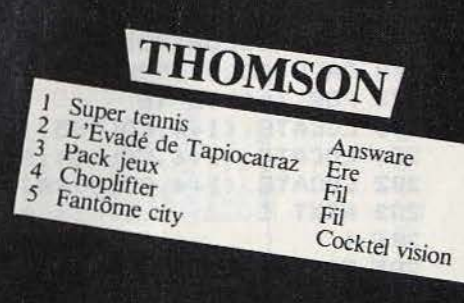

### **GUILLEMOT ERNATIONAL** IN **SOFTWA**

**SESAME.** 

**\*\*\*\*EDITION BILLET\*\*\*\*** 233 !  $234$   $1$ 235 GOSUB 325 236 CLS:CALL COLOR("OWR"):TP=0:TN=0:TG=0 237 LOCATE (12,10) : PRINT "Patientez un instant..." 238 FOR I=1 TO 32:EQ(I)=0:NEXT I 239 FOR I=1 TO 32 240 TG=TG+VAL(EQ\$(I,5)): ITOTAL MATCH GAGNE 241 TP=TP+VAL(EQ\$(I,6)): ! TOTAL MATCH PERDOU 242 TN=TN+VAL(EQ\$(I,7)): ! TOTAL MATCH NULS 243 NEXT I 244 MTG=TG/32:MTF=TF/32:MTN=TN/32 245 FOR I=1 TO 32 246 EQ(I)=EQ(I)+3-VAL(EQ\$(I,2))\*10 247 EQ(I)=EQ(I)+20-VAL(EQ\$(I,3)) 248 EQ(I)=EQ(I)+20-VAL(EQ\$(I,4)) 249 EQ(I)=EQ(I)+((VAL(EQ\$(I,5))-MTG)\*10) 250 EQ(I)=EQ(I)-MTP-(VAL(EQ\$(I,6)))\*10 251 EQ(I)=EQ(I)+MTN+(VAL(EQ\$(I,7)))\*10 252 EQ(I)=EQ(I)+(VAL(EQ\$(I,8)))\*5 253 NEXT I 254 IF INDICE=1 THEN 259 255 FOR K=1 TO 32: MOY=EQ(K)+MOY: NEXT K 256 MOY=MOY/32 257 FOR J=1 TO 32 IF EQ(J) <MOY THEN EQ(J)=EQ(J)+INDICE 258 NEXT J 259 FOR I=1 TO 16 260 IF EQ(I))EQ(I+16)+(EQ(I)/X)THEN RES\$(I)="1":GOTO 263 261 IF EQ(1+16))EQ(I)+(EQ(I+16)/X)THEN RES\$(I)="2":GOTO 263 262 RES\$(I)="N" 263 NEXT I 264 ! 265 CLS "Rbb" 266 CALL COLOR ("ORW") : COL=5 267 FOR I=1 TO 21:LOCATE (I,3): FRINT RPT\$(" ",36): NEXT I 268 LOCATE (1,3) : PRINT CHR\$(9) &RPT\$(CHR\$(4),34) &CHR\$(6) 269 FOR I=2 TO 20:LOCATE (I,3):PRINT CHR\$(3):LOCATE (I,38):PRINT CHR\$(3):NEXT 270 LOCATE (3,3) : PRINT CHR\$(25) &RPT\$(CHR\$(4), 34) &CHR\$(23) 271 LOCATE (21,3) IFRINT CHR\$(8) &RPT\$(CHR\$(4),34) &CHR\$(7) 272 FOR I=5 TO 20:LOCATE (I,32):CALL COLOR("IRW"):PRINT RFT\$(CHR\$(5)&" ",3)<br>273 NEXT I:CALL COLOR("ORWL") 274 LOCATE (2,4) :PRINT "LLOOTTOO":LOCATE (2,13):CALL COLOR("ObW"): 275 PRINT "SPORTIF" 276 CALL COLOR("OBW"):LOCATE (2,28):PRINT ID\$(ID) 277 CALL COLOR("ObW"):LOCATE (4,8):PRINT " Equipe 1 Equipe 2" 278 CALL COLOR("ORW") 279 FOR I=1 TO 16 280 LOCATE (I+4, COL+15) : PRINT EQ\$(I+16, 1) 281 LOCATE (I+4, COL+3) : PRINT EQ\$(I,1) 282 LOCATE (I+4, COL) : PRINT USING"##", I 283 NEXT I 284 ! 285 FOR I=1 TO 16 286 IF RES\$(I)="1"THEN LOCATE (I+4,32):PRINT RES\$(I) 287 IF RES\$(I)="N"THEN LOCATE (I+4,34) :PRINT RES\$(I) 288 IF RES\$(I)="2"THEN LOCATE (I+4,36):PRINT RES\$(I) **289 NEXT I** 290 CALL COLOR("OBb") 291 LOCATE (22,3) IPRINT "Tapez une touche pour retour au menu" 292 TC\$=KEY\$:GOTO 53 293 + 294 | **\*\*\*\*AFFICHAGE FENETRES\*\*\*\*\*** 

```
SESAME.
```
295 1 296 CALL COLOR("OBY") 297 LOCATE (3,24) :PRINT CHR\$(9) &RPT\$(CHR\$(4), 15) &CHR\$(6) 298 FOR I=4 TO 8 299 LOCATE (I,24) : PRINT CHR\$(3) &RPT\$(" ", 15) &CHR\$(3) 300 NEXT I 301 LOCATE (9,24): PRINT CHR\$(8) &RPT\$(CHR\$(4), 15) &CHR\$(7) 302 LOCATE (4,25) : PRINT "Valider CENTER]" 303 LOCATE (5,25) : PRINT "Effacer [  $\leftarrow$  ]" 304 LOCATE (6,25) : PRINT "Suivant [ ";CHR\$(14);" ]"  $\overline{\phantom{a}}$ 305 LOCATE (7,25):PRINT "Revenir [  $I<sup>II</sup>$ 306 LOCATE (8,25): PRINT "Quitter [ Esc ]" 307 PAUSE .4 308 CALL COLOR("OWb") 309 LOCATE (8,13) : PRINT CHR\$(9) &RPT\$(CHR\$(4), 12) &CHR\$(6) 310 FOR I=9 TO 16 311 LOCATE (I, 13) : PRINT CHR\$(3) &RPT\$("", 12) &CHR\$(3) 312 NEXT I 313 LOCATE (17,13): PRINT CHR\$(8) &RPT\$(CHR\$(4), 12) &CHR\$(7) 314 CALL COLOR("OBM") 315 LOCATE (17,1): PRINT CHR\$(9)&RPT\$(CHR\$(4), 12)&CHR\$(6) 316 FOR I=18 TO 22 317 LOCATE (I, 1) : PRINT CHR\$(3) &RFT\$("", 12) &CHR\$(3) 318 NEXT I 319 LOCATE (22,1): PRINT CHR\$(8) &RPT\$(CHR\$(4), 12) &CHR\$(7) 320 CALL COLOR("OWb") 321 RETURN  $3221$  $323!$ \*\*\*\*INFLUENCE SUR LE RAPPORT\*\*\*\*  $324$  ! 325 CLS "WRb":CALL COLOR("OBR"):LOCATE (21,1) 326 PRINT "OK...Souhaitez vous agir sur le rapport" 327 CALL COLOR("OWR"):LOCATE (22,13):PRINT "O/N" 328 INDICE=1 329 CALL KEY1(R,S): IF S=0 THEN 329 330 CALL SPEECH("L, "&"OD7C7F3EBAB602FC") 331 IF R()79 AND R()78 THEN 329 332 IF R=78 THEN 351 333 CLS "WRb": INDICE=20 334 CALL COLOR("0GB"):LOCATE (2,10):PRINT "(== DEPLACEMENT == >" 335 LOCATE (22,10) :PRINT "VALIDATION ESPACEJ" 336 CALL COLOR("OWRHL"); LOCATE (9, 14); PRINT "CCHHAANNCCEE" 337 LOCATE (10,14) : PRINT "CCHHAANNCCEE" 338 LOCATE (9,38):PRINT "--":LOCATE (10,38):PRINT "--":LOCATE (9,2) 339 PRINT "++":LOCATE (10,2):PRINT "++" 340 CALL COLOR("OBRHL"); LOCATE (14,12); PRINT "RRAAPPPPOORRTTSS" 341 LOCATE (15,12) : PRINT "RRAAPPPPOORRTTSS" 342 LOCATE (14,38): PRINT "++": LOCATE (15,38): PRINT "++": LOCATE (14,2) 343 PRINT "--"ILOCATE (15,2) IPRINT "--" 344 CALL COLOR("OWW");LOCATE (12, INDICE);PRINT RPT\$(CHR\$(12),41-INDICE) 345 CALL COLOR("OBB"):LOCATE (12,1): PRINT RPT\$(CHR\$(12), INDICE) 346 CALL KEY1(A,B):IF B()0 THEN CALL SPEECH("L,"8"0D7C7F3EBAB602FC") 347 IF A=131 THEN INDICE=INDICE-1:IF INDICE<1 THEN INDICE=1<br>348 IF A=129 THEN INDICE=INDICE+1:IF INDICE)39 THEN INDICE=39 349 IF A=32 THEN 351 350 GOTO 344 351 RETURN 352  $\overline{1}$ 353 ! \*\*\*\*\*\*\*\*\*\*\*\*\*\*\*\*\*\*\*\* 354 ! \* FIN DU PROGRAMME \*  $3551$ 

### SESAME.

A l'aide des flèches montante et descendante, positionnez l'inversion video sur le sport choisi *et* frapper <espace).Vous ètes au menu principal du logiciel .Commencez par saisir les clubs à 1/aide du masque "SAISIE CLUB". La saisie des clubs étant achevée, vous retournez automatiquement au menu principal. Vous pouvez saisir plusieurs matrices: \*MATCHS GAGNES", "MATCHS PERDUS", "CLASSEMENT ATTAQUE", "CLASSEMENT DEFENSE". "RATIO EXTERIEUR/DOMICILE". L'ensemble de ces matrices porte sur le championnat en cours.A n'importe quel moment des saisies, vous pouvez demander 1/ affichage du bulletin de *jeu . Cette* commande avan t édition vous demandera si vous souhaitez intervenir sur le rapport (+chance =-gains) ou -c ha nce~+ga ins> .Enf in , vous pouvez annuler toutes les saisies *en* sélectionnant "ANNULATION".

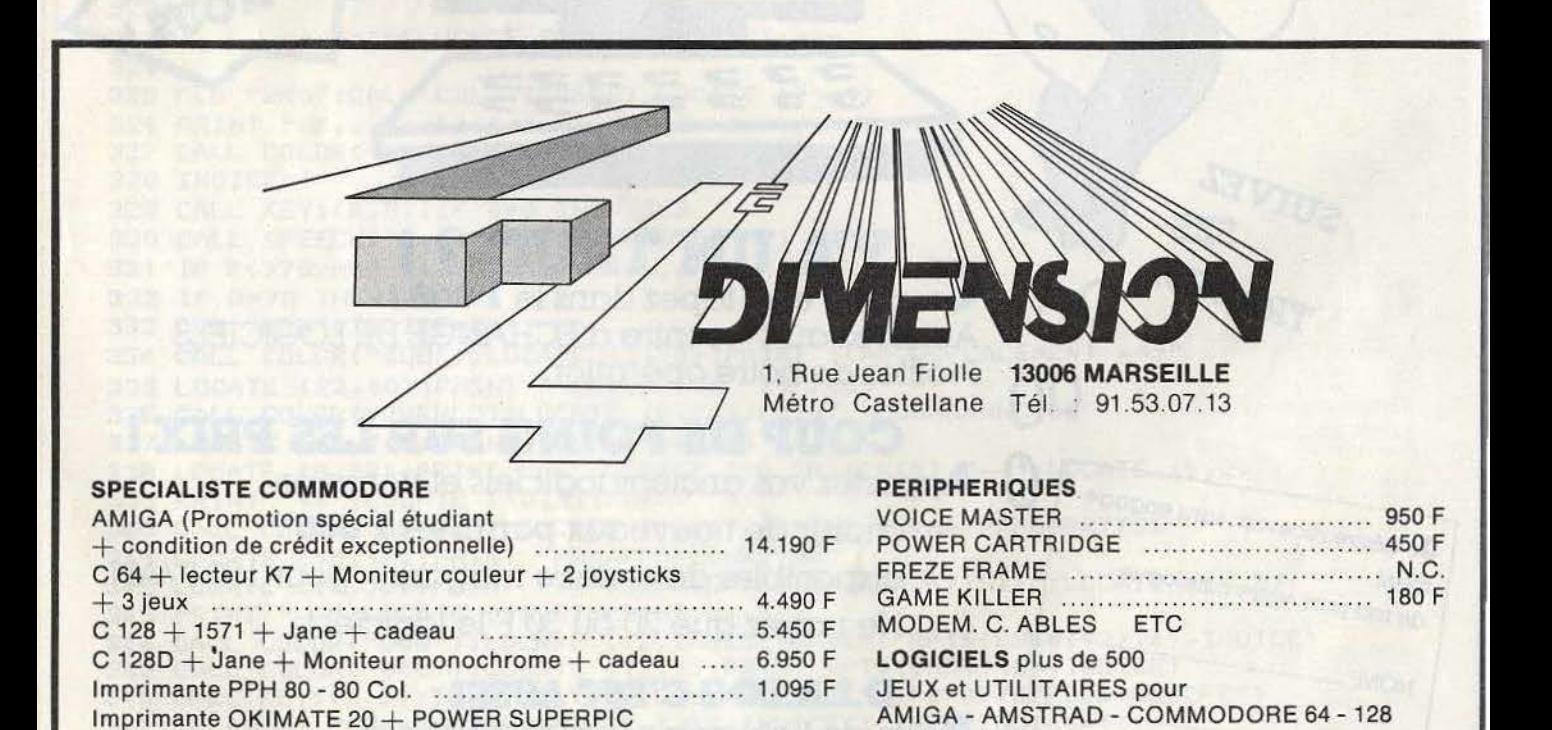

PROMOTION DU MOIS: JOYSTICK à SWITCH garanti 1 an : 139 F Démonstration de jeux sur écran vidéo

copie d'écran ........... .... ....... .. ... ........ .......... .. ... .. . 2.995 F . ..

CHANGER VOS LOGICIELS POUR 25 F (disquette 50 F)

ATARI

DES NOUVEAUTES CHAQUE SEMAINE

# BANC D'ESSAI Thomson 86:<br>un bon millésime

C'était devenu un leitmotiv : décision d'achat d'un micro par les enfants : Amstrad, Commodore ou Sinclair. Décision d'achat par les parents, soucieux d'associer école et micro : Thomson. La boucle est brisée. MO 6 et TO 8 arrivent à point nommé pour raviver un flambeau hésitant. Tilt est enthousiaste. Vous pouvez foncer : Thomson ne rime plus avec pensum.

Le mois dernier Tilt vous a brièvement présenté les trois nouveaux ordinateurs de Thomson. Ce mois-ci, nous vous proposons de découvrir ce que valent réellement le MO6 et le TO8. s En effet, des difficultés de dernière heure ne nous ont pas permis de tester le  $TO9+$ , mais ce n'est que partie remise. Ils gardent un air de famille avec leurs prédécesseurs et avec le TO 9, mais ils sont bien plus complets que ces derniers. De plus ils correspondent à un renouveau

de la politique marketing de Thomson et devraient permettre à notre premier constructeur de reprendre la tête du marché. Le domaine du familial connait une rude concurrence, Amstrad est, bien évidemment, l'ennemi juré, mais il y a aussi Apple, avec le II, Philips et son VG 8235, Atari avec la gamme des ST dont l'intégration en Rom, de Gem et du Tos, avance à grands pas. De plus, les miracles existent, une nouvelle machine peut arriver sur le marché et monopoliser les ventes.

Ne reparle-t-on pas de Sinclair? Bref, le marché est incertain, et Thomson l'a compris. Pour lutter contre cela ils présentent une gamme plus homogène de produits - un peu comme Amstrad avec ses CPC - où chaque ordinateur a un domaine précis, sans être trop restreint. L'avenir s'envisage donc avec confiance, car les facultés d'évolution des produits sont telles qu'il est possible « d'aller mordre » la sphère qui le domine. Mais ce n'est pas tout, le concept de gamme est

## **BANC D'ESSAI**

beaucoup plus poussé ici que chez les concurrents. En effet, la disposition du clavier est la même pour tous, avec une restriction pour le MO 6 qui ne possède pas de pavé numérique, et les périphériques sont étudiés pour fonctionner avec tous les éléments de la gamme. Ainsi armé, Thomson paraît plus crédible pour attaquer le marché, mais cela ne suffit pas : il faut, aussi, que ses machines tiennent la route.

#### **M06**

Bien, commençons par le MO 6, je suppose que vous avez déjà vu sa photo dans Tilt numéro 34. Il est beau, il possède un clavier mécanique Azerty accentué et un magnétophone intégré. Côté spécification technique, le microprocesseur est un 6809 E qui a le privilège de fonctionner à la vitesse de 1 mégahertz. Côté mémoire, nous trouvons 128Ko de Ram, qu'il n'est pas possible d'étendre, il dispose de 64Ko de Rom. La capacité de mémoire morte peut augmenter jusqu'à 128 Ko; à cet effet, le MO 6 possède un port cartouche dont le format est identique à celui du MO 5. En ce qui concerne le graphisme nous retrouvons les chiffres du TO 9, à savoir une palette de 4096 couleurs et sept modes d'affichage. La résolution s'échelonne de 160 par 200 en seize couleurs simultanées, sans contrainte de proximité, jusqu'à 640 par 200 en deux couleurs et avec quatre-vingts colonnes. Ces chiffres ne sont pas fantastiques si on les compare avec les concurrents, mais restent plus qu'honorables. Pour le son, le MO 6 dispose de quatre voix sur sept octaves, ce qui reste dans les normes. Son boîtier est légèrement incliné, et de couleur blanche. Son aspect est sympathique, et les possibilités de connexions sont présentes en version de base. Sur le côté droit nous trouvons, du bas vers le haut, un bouton de « reset » qui permet de « déplanter » la machine sans perdre le listing. Ensuite, nous trouvons les deux prises joystick; c'est sur ces dernières que l'on peut brancher la souris, puis la prise pour crayon optique. L'arrière de la

machine est tout aussi engageant : nous avons la fiche péritel, une sortie son CINCH, un connecteur pour imprimante au standard Centronics, une connexion pour les extensions et le câble d'alimentation. Sur le côté droit, nous trouvons le bouton de « marche/arrêt »,<br>l'alimentation est complètement intégrée, permettant de se passer du bloc externe d'alimentation qui équipe plusieurs concurrents.

Le magnétophone est très classique et il est télécommandé, il travaille jusqu'à 2 400 bauds. Le clavier mécanique est d'un toucher assez « plastique » et le bruit qu'il produit n'est pas très agréable. Cependant, la frappe est franche et rapide car le guidage est relativement bon. Hélas, il n'est pas sans défauts: la gravure est fausse. A l'image de ceux du TO 9, les

caractères accessibles en majuscule sont gravés en vert, pourtant certains restent inaccessibles en « shift lock ». Il s'ensuit une légère confusion au début, mais on s'y fait très rapidement. Autre défaut : il n'y a pas de touche « majuscule » à droite du clavier, elle est remplacée par la touche « Basic » qui donne un accès directement aux mots clefs. Le bilan est, malgré ces quelques restrictions, fort positif. A l'allumage la machine propose : le Basic 128, le Basic 1.0 et le programme « Réglages et préférences » ; de plus, si une cartouche est présente dans le port cartouche, elle apparaît au menu.

La sélection se fait de manière très simple : par le clavier ou à l'aide de la souris. Le programme « Réglages et préférences • propose de remplacer la souris par le crayon optique, de plus, il permet la · commutation des vitesses de transfert vers le magnétophone - 1200 ou 2400 bauds et, évidemment, de choisir les différentes couleurs.

Le manuel fourni est de très bonne qualité et vous fait découvrir progressivement la machine. Après une présentation sommaire de celle-ci, il explique le fonctionnement de « Réglages et préférences ». Ensuite, nous trouvons une cinquantaine de modules qui abordent le Basic ; ils sont très clairs et permettent une réelle initiation à la programmation. Un récapitulatif général commence à la page 119 qui s'avère très utile pour résoudre les petits trous de mémoire. En fin de manuel, un certain nombre d'annexes sont disponibles pour retrouver ce que l'on cherche rapidement. Un seul regret : Je manuel n'expose pas le brochage des connecteurs. Donc le MO 6 se présente comme une machine correcte, et il devrait réussir dans son rôle de machine d'initiation.

#### **T08**

En revanche le TO *8* est beaucoup plus ambitieux. En effet, ses possibilités d'extensions sont beaucoup plus développées que celles du MO 6, mais ne brûlons pas les étapes. Le microprocesseur est, évidemment, le 6809 à un mégahertz, la capacité de mémoire vive est de 256 Ko extensible à 512 Ko. La mémoire morte 80 Ko, est extensible grâce au port cartouche identique à celui des TO 7/70. De même inspiration que le MO 6, le TO 8 est aussi très beau, mais il fait beaucoup plus professionnel que ce cernier car il ne possède pas de magnétophone intégré ; de plus son clavier comporte un pavé numérique. Ce clavier est identique, de par la disposition des touches, à celui du - TO 9, mais il est moins agréable que ce dernier. En revanche, il me semble de meilleure qualité que celui du MO 6, bien que d'après Thomson le fournisseur soit le même . Son toucher est franc et la frappe précise, le guidage des touches ne peut être pris en défaut, et le bruit est moins désagréable que celui de son petit frère. Le pavé numérique est très plaisant, de plus les petits défauts qui existent sur le

clavier du  $MO 6$  ne sont pas présents ici défaut de gravure, pas de touche « majuscule » à droite.

En ce qui concerne les connexions le TO 8 est très complet : du côté droit nous trouvons un « reset » non destructif - le programme n'est pas perdu -, deux prises joystick, un connecteur stylo optique et une fiche Oin pour le magnétophone - LEP en langage thomsonien. A l'arrière nous trouvons la sortie péritel, la prise imprimante, toujours Centronics, deux connecteurs de bus et un pour lecteur de disquettes. Il y a aussi le bouton marche/ arrêt, le cordon d'alimentation et la sortie son CINCH. Comme dans le MO 6 l'alimentation est intégrée, ce qui, entre nous, est une très bonne chose. Lorsque l'on met en marche le menu propose: le Basic 512, mais aussi le 1.0, « Réglages et préférences », « Appel de programmes », « Exploitation de fichiers » et « Application ». A l'image du MO 6 la présence d'une cartouche dans le connecteur est signalée à l'écran. « Réglages et préférences » permet de faire tout ce qu'il est permis sur la version équipant le MO 6, à l'exception du réglage de vitesse pour le magnétophone. Mais une option supplémentaire existe : la création d'un disque virtuel. Ce disque fait au maximum 128 Ko en version de base, et 320 Ko en configuration 512 Ko. Ce système augmente la vitesse de traitement de certains logiciels, mais en cas de coupure de courant toutes les données sont perdues - il faut donc prévoir des sauvegardes sur support magnétique de façon régulière au cas où ... «Appel de programme » permet de charger un programme à partir d'un magnéto, d'un QDD ou d'un lecteur de disquettes en passant par une sorte d'intégrateur  $graphique - un système avec des fenêtres$ et des icônes — qui donne un air très<br>« pro » au TO 8. « Exploitation de fichiers » fonctionne selon le même principe fenêtres et icônes -, mais son rôle est différent : il fait la même chose qu'un DOS. Il permet de faire des Backups, de cataloguer, de formater mais sans passer par les instruction du DOS - ça ressemble à du *Mac...*, mais ça n'en est pas... «Application » est très intéressant puisqu'il fait démarrer directement un programme stocké en Ram, (on peut y mettre ce qoe l'on désire). Avec le menu, on charge directement un logiciel selon un principe déjà existant sur le TO 9 et qui était issu des TO 7 et MO 5. Le manuel est un peu plus luxueux que

celui du MO 6, avec des photos couleurs, présentation de l'ordinateur, leçon de programmation, annexes et rappels. Comme celui de son petit frère, il est d'une clarté exemplaire, et les brochages des différents connecteurs sont toujours absents. Globalement le TO 8 se veut plus sérieux que le MO 6, mais je trouve que ce dernier est plus sympathique -- peut-<br>être à cause de ses imperfections.

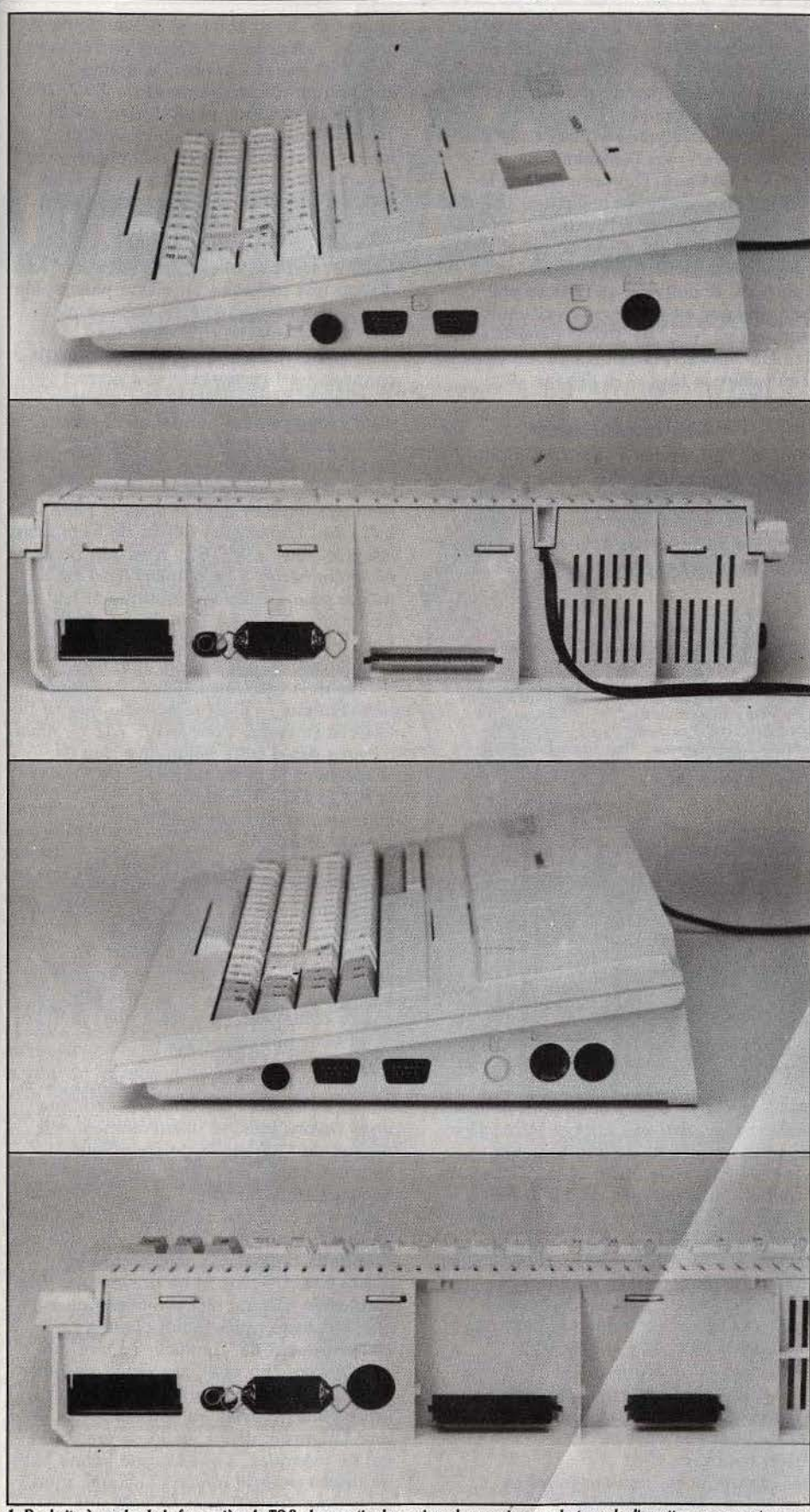

1. De droite à gauche de la face arrière du TO8, deux sorties bus universel, une prise pour lecteurs de disquettes, un connecteur pour imprimante, un pour le son, et la sortie Péritel. 2. La partie droite du TO8 permet la connexion de deux joysticks, d'un stylo optique et d'un lecteur enregistreur de progra mmes. 3. Les possibilités d'extension du MO 6 sont moindres que celles de son gr bouton de Reset, deux prises joystick et le connecteur pour stylo optique; pas de prise magnéto car ce dernier est inté as le MO6.

#### **Filiation**

La conclusion est sans appel: ces deux ordinateurs se ressemblent énormément. C'est vrai, mais c'est obligatoire car pour que la nouvelle gamme Thomson paraisse cohérente il fallait trouver une certaine unité entre les différents produits - le plus petit dénominateur commun en somme. C'est pourquoi les machines ont des spécifications techniques très proches, mais c'est aussi la raison pour laquelle nous trouvons le même Basic sur les deux machines.

Quand je parle de Basic, je pense au Basic qui équipait le TO 9 et qui est présent sur le MO 6 et sur le le TO 8 - en effet, il n'est pas nécessaire d'étudier le Basic 1.0 car ce dernier équipait les MO 5 et TO 7/70, sa présence sur les nouveaux Thomson n'étant destinée qu'à assurer la compatibilité avec l'ancienne gamme. Encore une petite précision : nous parlons du Basic, alors que le Basic du MO 6 est dénommé 128 et que celui du TO 8 porte le pseudonyme de 512. La raison en est simple, la différence d'appellation ne porte que sur sa capacité à gérer la mémoire vive — le Basic du MO 6 gère 128 Ko, celui du TO 8 512. A part ça, ils sont identiques. Bien, trêve de bavardage, let's talk about Basic!

Il porte la célèbre étiquette Microsoft, ce qui est un gage de relative portabilité, mais pas forcément de qualité ; en effet, certaines instructions utilisent une syntaxe qui est vraiment scandaleuse. Un petit exemple pour bien illustrer notre propos: pour tracer une ligne vous tapez « line », puis ouvrez une parenthèse et donnez l'abscisse de départ, mettez une virgule, puis entrez l'ordonnée de départ, ensuite vous fermez cette parenthèse, mettez un tiret, ouvrez une seconde parenthèse, donnez l'abscisse et l'ordonnée d'arrivée. (soufflez car tout ceci est fatigant), fermez la parenthèse. Il est possible de mettre des paramètres supplémentaires, donc en résumé cela donne line (XD, YD)-(XA, YA) une syntaxe du genre « line » XD, YD, XA, YA aurait été plus logique... A part ce genre de petites acrobaties, le Basic se révèle très puissant et très souple. Contrairement au Locomotive Basic de l'Amstrad il permet de se passer d'espaces entre les instructions et les données, ce qui est réellement agréable, de plus son éditeur est plein écran, cela est très pratique. Le nombre de fonctions est vraiment élevé puisque l'on en dénombre environ deux cents. Laissez-moi vous présenter les plus intéressantes : le Basic 1.0 des TO 7/70 et des MO 5 intègre tout ce qu'il faut pour gérer le stylo optique, ceci existe aussi avec le Basic 128 (et 512), mais une nouvelle série d'instructions a été ajoutée. Celle-ci ressemble beaucoup aux instructions de gestion du « light pen » Inpen, Inputpen, etc. - mais elles se chargent à partir de la souris. Ainsi nous

trouvons « Inmouse », « Inputmouse », qui

permettent de faire tout ce qu'il est

# **BANC D'ESSAI**

possible d'imaginer avec « Mickey Mouse ». Toujours au rayon des entrées/sorties<br>nous trouvons le « Write  $\sharp X_{\nu}$ , mais aussi « Get#X», « Put#X», et beaucoup d'autres instructions qui permettent, par le paramètre X, de préciser un canal d'entrée/sortie et de gérer les données qui le concernent. Ce système est très souple et ressemble beaucoup à ce qui existe sur *Amstrad.* 

Chose à savoir : le Dos est intégré dans le Basic. Nous pouvons formater avec « diskini », cataloguer grâce à « dir ». Et beaucoup d'autres instructions toutes plus intéressantes les unes que les autres — il est évidemment possible de charger un programme, mais aussi de sauvegarder. Le graphisme n'est pas laissé de côté, nous trouvons les habituels « line », « box » et « circle », nous avons aussi « pattern », qui permet de définir un caractère de remplissage et « paint » qui peint une zone avec ce dernier - les effets obtenus sont assez déments. En revanche, les instructions de gestion de lutins ne sont pas présentes à l'appel, mais nous trouvons mieux. En effet, le Basic 128 (et son frangin 512) intègre les très contestées tortues ; lorsque j'ai trouvé ces instructions j'étais assez sceptique, et bien, je peux vous dire qu'après avoir vu : elles sont infiniment supérieures à une gestion' de sprites. En effet, ces derniers ne sont que des pseudo-caractères, en revanche les tortues sont des objets graphiques. Il est donc très simple de créer une forme et de l'animer, chose trop lourde lorsque l'on n'a que des lutins. Evidemment, pour que le système soit valable, il faut qu'il soit rapide, et c'était Je défaut du *TO* 9. Ici les routines de multiplication ont été réécrites, c'est pourquoi l'animation des tortues est plus rapide et de meilleure qualité. De plus, elles sont gérées par de puissantes instructions : « zoom » pour agrandir ou rapetisser à volonté, « rot » pour faire tourner l'objet, « fwd » pour indiquer une direction, et beaucoup d'autres qu'il serait trop long d'énumérer. Ce Basic est vraiment très graphique, même « window » est présent à l'appel. En revanche, la gestion du son est plutôt pauvre : il n'y a que l'instruction « play », elle doit être suivie d'une myriade de paramètres - ne serait-il pas possible de faire plus compliqué? Pour le traitement des chaînes de caractères, nous trouvons toutes les instructions standards  $-$  « left\$ », « mid\$ », « val », « asc » - ainsi que la très puissante « instr » qui permet de rechercher une chaîne à l'intériêur d'une autre. Pour les mathématiques, nous avons tout ce qu'il est possible, même un magnifique « defdbl • qui permet de définir des variables en double précision. De plus, il est possible de travailler en fonction d'interruptions grâce à « interval on », « interval off »  $-$  nous avons aussi « on interval », « goto » et « gosub ». Côté programmation structurée, nous avons le « do ... loop » qui est accompagné du fidèle

«exit•, en revanche, il n'est pas possible de créer des labels, mais cela n'est pas trop grave. Bref tout est possible avec ce Basic et il devrait combler d'aise tous les amateurs de programmation. Nous l'avons vu précédemment, ce Basic est très ouvert vers l'extérieur. Et, je l'ai signalé plus haut, Thomson pousse le concept de gamme au maximum, il aurait été difficile, dans ce contexte, de répéter les erreurs du passé et de proposer des périphériques pour chaque machine. C'est pourquoi, la nouvelle gamme se voit entourée par un environnement multicompatible. Nous en avions parlé le mois dernier, mais je pense qu'il est nécessaire d'en refaire le tour - à des fins de complément.

#### Les innovations

Pour les nouveautés Thomson propose une nouvelle souris, plus petite que la précédente, qui coûte 350 francs. Elle est compatible avec l'ensemble de la gamme,

à l'image du nouveau stylo optique cédé .---- RADIOSCOPIE ------. M06 Origine: France Microprocesseur: 6809E à 1 Mhz Mémoire vive: 128 Ko, non extensible Mémoire morte : 64 Ko, extensible Mémoire utilisateur : 112 Ko Haute résolution :  $640 \times 200$  en deux couleurs<br>Palette :  $4096$  couleurs Son : 4 voix, 7 octaves Mémoire de masse : Magnétophone intégré. Lecteurs de disquettes en option Prix : 2 690 F TTC T08 Origine : France Microprocesseur : 6809E à 1 Mhz,<br>Mémoire vive : 256 Ko, extensible à 512 Ko<br>Mémoire morte : 80 Ko,extensible Mémoire utilisateur : 235 Ko Haute résolution : 640 × 200 en deux couleurs<br>Palette : 4096 couleurs Son : 4 voix, 7 octaves Mémoire de masse : Magnétophone et lecteur de disquettes en option

Prix : 2 990 F TTC

pour la modique somme de 120 francs. Idem pour les nouvelles manettes de jeu, compatibles avec les quatre machines, mais aussi avec tout ordinateur possédant une prise joystick aux normes Atari. Une extension mémoire de 256 Ko, non compatible avec le MO *6* et le *TO 9* + , est proposée aux environs de 1500 francs ce qui est relativement cher. Une nouvelle interface RS 232 C, la RS 57932, est prévue à 490 francs. Elle fonctionne avec toute la gamme, et elle remplace avantageusement l'infâme contrôleur communication. Le même modem que celui du *TO 9* + , full duplex V23 réversible, est prévu pour les TO 8 et 9, ainsi que pour le MO 6, il répond au doux patronyme de MD 90333.<br>Il devrait coûter environ 1300 francs, ce n'est pas cher pour un modem, mais ça l'est encore beaucoup trop  $-$  il ne fonctionnera pas avec un *TO* 9 + , ce dernier le possède en version de base. D'autre part, un nouveau drive de trois

pouces et demi, compatible avec toute la gamme, est présent à l'appel en échange de 1 990 francs. De plus, le lecteur enregistreur de programmes du *TO 7170*  change de couleur, car il devient dédié *TO 8, et baisse de prix: environ 500* francs. Tout ceci est très intéressant, mais je suppose que vous voulez savoir si les anciens périphériques fonctionnent avec les nouveaux ordinateurs. Commençons par le MO 6, il accepte le QDD et son contrôleur, cela permet d'avoir une mémoire de masse plus rapide que le magnéto intégré - mais ce n'est pas encore le lecteur de disquettes. Justement, parlons des disquettes: le contrôleur est compatible et il permet d'utiliser le nouveau drive, les anciens aussi (mais ça c'est normal car il était prévu pour à l'origine). En revanche, l'extention télématique n'est pas compatible, il est nécessaire d'utiliser le nouveau modem dont je vous ai parlé tout à l'heure. L'extension 64 Ko de Ram étant intégrée dans le MO 6, il n'est pas possible de la connecter à ce dernier. Il en est de même pour l'extension musique et jeu, le LEP, ainsi que pour l'interface parallèle. Le module de digitalisation n'est pas compatible, ce qui est fort dommage, en revanche la carte incrustation fonctionne parfaitement - il est regrettable que ce ne<br>soit pas l'inverse. Pour la RS 232 C, nous n'avons pas d'autre alternative que de se procurer la petite dernière, c'est-à-dire la RS 57932. Autrement, les imprimantes sont compatibles avec le M06.

Passons au MO 8, le contrôleur de communication n'est pas compatible, il en est de même pour l'extension musique et jeu et pour le modem MD 90120. En revanche, il est possible d'utiliser les imprimantes, l'incrustation, les lecteurs de  $disquettes et le QDD - je vous rappelle$ que le contrôleur est intégré dans le TO 8, donc vous pouvez connecter n'importe quel drive.

Comme pour le MO 6, le *TO* 8 accepte la nouvelle interface RS  $232$  C  $-$  comme nous l'avons indiqué ultérieurement cela permet de s'affranchir du contrôleur de communication qui n'était pas vraiment la panacée en la matière.

Bien, que conclure de ce que nous venons de dire? Avant tout l'on peut dire que ces nouveaux ordinateurs sont réellement séduisants. De plus ils ne doivent pas être considérés comme des évolutions de leurs prédécesseurs, mais plutôt comme un aboutissement de Thomson en tant que constructeur. En effet, ces deux machines montrent que les erreurs commises sur les précédents modèles ont été corrigées, et que Thomson atteint, enfin, la crédibilité qui lui manquait. Cela est une bonne base de départ pour le marché national, mais aussi pour l'exportation. A cela une condition est cependant nécessaire : se donner les moyens de sa politique... Mathieu Brisou

112

# **MICRO STAR L'EXL100 une** *voix sans* **issue?**

Septembre 84 : un micro révolutionnaire naît sous le doux soleil méditerranéen. Octobre 86 : la révolution n'a pas tenu ses promesses et l'EXL *100* cherche un second souffle . Synthèse vocale et clavier à infrarouges n'ont pas suffit à l'imposer. *Tilt* livre les secrets de ce beau parleur condamné au mutisme.

Il existe deux sortes d'ordinateurs, les ordinateurs moyens, qui ne dechaînent pas les passions, c'est le cas du *Spectrum,* des M.S.X. , des MO 5 et TO 7. Les autres, ordinateurs qui sortent des sentiers battus d'une façon ou d'une autre, se nomment ST, C64 et, bien sûr, EXL 100. En effet, l'approche de l'EXL est très différente de la philosophie des autres ordina· teurs : li est réellement familial en ce sens que sa conception le place d'office en tant qu'élément d'une chaîne audio-visuelle, entre le magnétoscope et le décodeur Canal+. C'est pour cette raison qu'il possède un clavier à infrarouges - tant décrié -, des connexions peu accessibles, il faut plonger sous l'ordinateur: bref c'est une machine que l'on branche une fois pour toutes. Mais la place qu'il occupe n'est pas sa seule originalité, les conditions de sa naissance sont aussi très particulières. A la base l'EXL 100 était un projet de Texas Instruments. A la suite de l'abandon du TI 99, et de la décision de se retirer du marché des ordinateurs familiaux, Je développement de ce qui allait devenir l'EXL 100 fut stoppé. Heureusement trois informaticiens de Texas décidèrent de continuer le projet, c'est ainsi que les premiers prototypes de l'EXL 100 naquirent. Mais fabriquer un prototype n'est pas tout, encore fallait-li créer une société capable de fabriquer et de commercialiser ce produit.

Cet objectif fut réalisé en août 1983 grâce à la CGCT -<br>Compagnie - Générale - de Compagnie Générale Constructions Téléphoniques, qui était une filliale d'ITT et qui fut nationalisée à la suite de l'élection de François Mitterrand. La société pris le nom d'Exelvision et commença à commercialiser l'EXL 100 en septembre 1984.

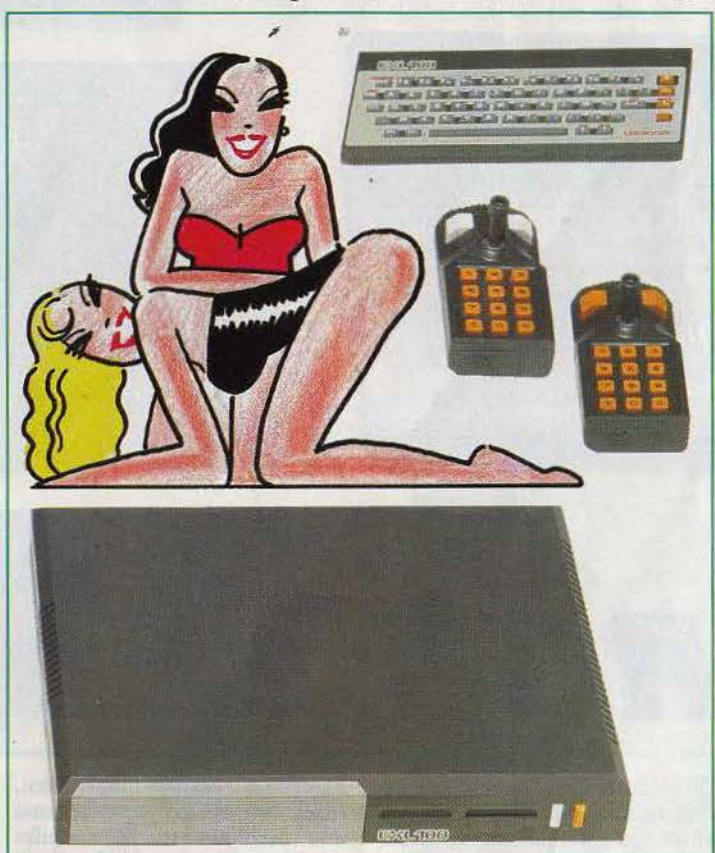

Le produit définitif présente des caractéristiques techniques très originales: le processeur, un TMS 7040, est secondé par un TMS 7041 ; ces deux processeurs travaillent de concert grâce à une liaison de type boîte aux lettres qui leur permet d'échanger des informations. Cette organisation multiprocessing - est très performante, et c'était la première fois qu'une machine familiale adoptait une telle architecture.

Ces deux processeurs sortent de chez Texas Instruments, ils sont du type « microprogrammé •, intègrent une Rom de 4 Ko ainsi que 128 octets de Ram ; la fré-

quence de fonctionnement est fixée à 4,9 Méga-hertz. La résolution de l'écran est de 320 par 250 en huit couleurs sans contrainte de proximité avec le mode « étendu », et de 320 par 250 avec affichage de vingt-quatre lignes de quarante caractères en mode « simple » . La matrice de points est de huit par dix, il est possible de mélanger texte et graphisme et l'on peut utiliser quatre générateurs de caractères de façon simultanée. Ces derniers assurent la compatibilité avec le système Antiope - nous y reviendrons - et avec le Minitel. Un circuit est chargé de gérer le graphisme, il s'agit d'un TMS 3556 de Texas Instruments. En ce qui concerne le son l'EXL 100 en a étonné plus d'un. Il est doté, en version de base, d'un circuit de synthèse de parole. Il s'agit d'un TMS 5220 C de chez Texas Instruments. Ce circuit permet une synthèse de grande qualité et ce n'est pas par hasard car la techni· que utilisée se rapproche de la digitalisation (principe LPC, codage par prédiction linéaire) . Globalement, le résultat est bien plus convaincant que ce qui peut être obtenu avec un SPO 256 AL2, qui est monté dans de nombreux synthétiseurs vocaux - le SSA 1 d'Amstrad utilise ce circuit. De plus, et contrai· rement à la concurrence, la synthèse de parole n'étant pas en option, de nombreux logiciels l'utilisent. Côté mémoire, l'EXL 100 contient 32 Ko de Ram utilisateur, mais il y a une restriction : dans ces 32 Ko il faut stocker le programme Basic (heureusement), mais aussi la page écran, et si l'on est en haute résolution on a le plaisir et l'immense désavantage de voir la quantité de Ram utili-<br>sateur fondre comme neige au soleil. Il est donc très difficile de faire un programme Basic important, tout en utilisant réellement les capacités du système. Cela est assez gênant, mais il y a une alter· native : il suffit de programmer en Assembleur. Hélas, Exelvision n'a pas donné beaucoup d'informations sur ses processeurs (SES processeurs, car ils sont microprogrammés, ne l'oublions pas), il en est de même pour l'organisation du système. C'est sûrement un des points qui a le plus gêné la diffusion de l'EXL, et qui a contribué au manque d'enthousiasme de la part des développeurs. Pour la Rom, nous trouvons 8 Ko pour le système (c'est- $\blacktriangleright$ 

....

### **MICRO STAR**

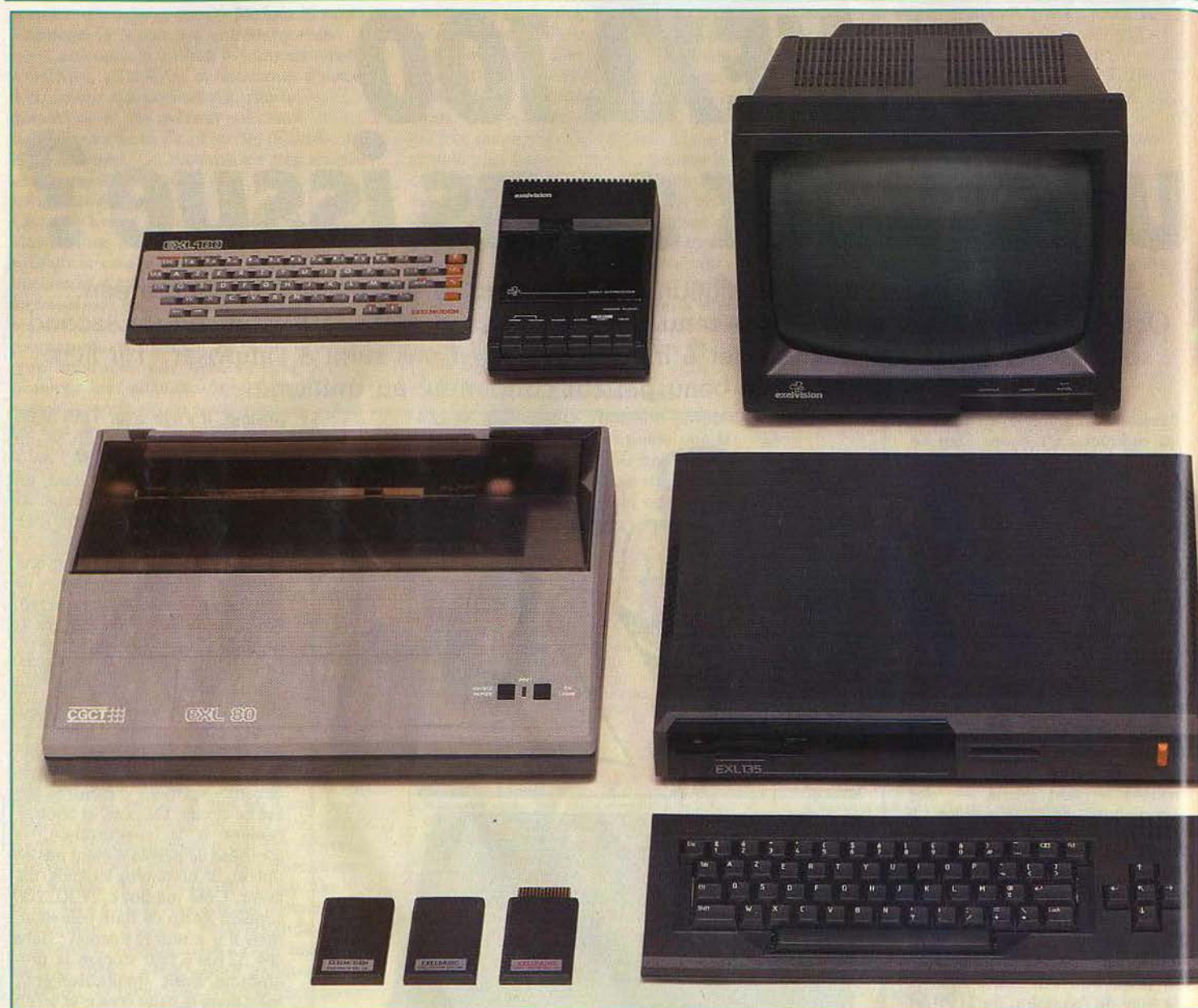

à-dire à l'intérieur de l'ordinateur), ainsi que des cartouches amovibles, dont le célèbre *Exe/basic.* Ce dernier, assez intéressant et très particulier, ressemble beaucoup à celui qui existe sur le *TI* 99, et sur le CC 40 ; tous deux sont de chez Texas Instruments.

Le problème de *l'Exelbasic* est son éloignement des classiques instructions du Basic Microsoft. Ainsi MID\$ devint SEG\$, de plus la syntaxe est différente. Le STRING\$ prend la forme de RPT\$ : inutile de multiplier ce genre d'exemples, un numéro de *Tilt* n'y suffirait pas! Cela est gênant. Toutefois l' *Exelbasic* permet la programmation structurée grâce à Ca// *Sub* qui fonctionne de la même façon que *Gosub,* mais sans numéro de ligne. De plus,

l'instruction *Cal/ Speech,* malgré une syntaxe lourde, permet des effets sympathiques de synthèse vocale.

Petite bizarrerie de la nature : pour faire des calculs en mode direct, il n'est pas nécessaire de taper Print. Il faut faire  $10 + 10$  suivi de *Return* et, comme par magie, l'EXL donne 20 (étonnant non? Encore mieux :  $11 + 11$  donne 22 !) . Mais cela se paye : pour effacer une ligne, il faut obligatoirement taper *De/ete* puis le numéro de ligne. A propos : *Delete* ne fonctionne pas en mode programme, pour les rusés qui utilisent ce système de programmation afin de gagner de la place pour les variables, cela présente un gros problème. *L'Exelbasic* est donc original, mais assez contraignant, ce qui est dommage. Ainsi, l'EXL 100 se présente comme une machine correcte, avec des défauts et des qualités. Mais Exelvision a été bien plus avisé que la plupart des fabricants d'ordinateurs : en sortant une gamme originale de périphériques. Les premiers représentants de cette gamme furent les joysticks. Fonctionnant par infrarouges, équipés d'un pavé numérique, ils sont pratiquement inutilisables... La seconde bonne idée fut de proposer un nouveau clavier, mécanique et toujours sans fil. Pas extraordinaire mais nettement supérieur à son prédécesseur ! Encore une bonne idée : la sortie d'un magnéto dédié. Certes, il ne gomme pas les problèmes de chargement, mais il les attenue

jusqu'à les rendre supportables. Quant au module EXL 135, aussi surnommé « Exelpro' », c'est une unité de disquettes un peu spéciale. Elle se présente sous la forme d'un boîtier de même encombrement que l'EXL 100 et peut accepter jusqu'à deux drives au format trois pouces et demi. Cela permet d'avoir un peu plus de 1,2 Mo en ligne, mais ce n'est pas tout car l'EXL 135 apporte 4 Ko de Rom en plus ainsi que 32 Ko de Ram utilisateur. Cette extension permet, au dire de son fabricant, certaines applications semi-professionnelles ... A voir ... Exelvision propose d'autre part, une sorte de mémoire de masse qui se nomme« Exelmémoire ». Celle-cl permet de sauvegarder des données, des programmes,

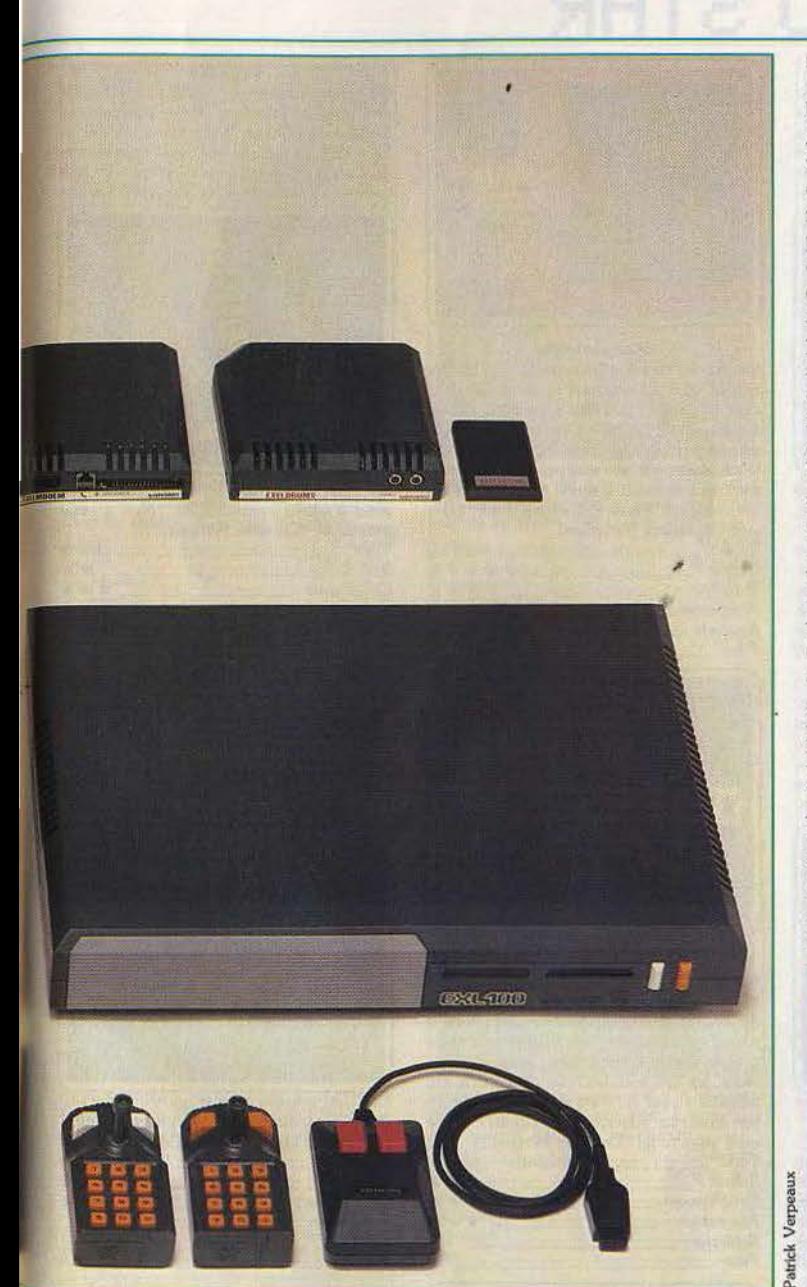

etc. Système instantané, l'« Exelmémoire » n'est ni plus ni moins qu'une Ram sauvegardée par piles au lithium : l'accès est donc très rapide. Ce système est malheureusement limité à 16 Ko, mais Exelvision en prépare une de 64 Ko qui semble être d'une capacité plus correcte. L'Exelmémoire peut aussi être utilisée en tant qu'extension mémoire, permettant donc d'avoir 16 Ko de Ram utilisateur de plus. Autre extension originale : le module d'interface. Celui-ci intègre une sortie RS 232, une sortie parallèle - qui fait cruellement défaut en version de base -, et permet l'incrustration vidéo. Cette carte offre aussi un modem (une autre version contient un décodeur Antiope à la place de ce modem). Equipé de

cette carte, l'EXL 100 est bien plus complet : on peut connecter une imprimante, transmettre des données par la sortie série et elle permet l'utilisation du modem. Celuici est conforme aux spécifications V 23 du CCITT, fonctionne en half duplex, mais aussi en full duplex, et bien entendu offre accès à tous les services télématiques de notre beau pays (c'est tellement vrai que le Minitel couleur de Tiit est un *EXI.* 100 équipé de ce modem). Autre périphérique peu courant : la boîte à rythmes. Elle a été développée en collabo· ration avec la firme allemande Hohner mais ce n'est pas exactement une boîte à rythmes. En effet, *Exeldrums* est entièrement programmable et, jusqu'à preuve du contraire, les boîtes à rythmes

Im Im Kr Kr Mi Mi Mi Pa Pin Quo Ro S. (Ta To Vell)

ne le sont pas et ne le seront jamais (une boîte à rythmes programmables' appelle une batterie digitale) . *Exeldrums* permet de jouer de six instruments en même temps, choisis parmi dix-sept. Il y a seize rythmes pré-programmés, et il est possible d'en créer cinquantequatre de plus. Directement connectable à une chaîne Hi-Fi ou à une sono par l'intermédiaire de prises CINCH, elle est dotée d'un son stéréo. Cette petite panoplie des périphériques est aussi Impressionnante qualitativement que quantitativement.

Il existe aussi une imprimante qui s'appelle EXL 80, française mais d'un rapport qualité/prix moyen. Le moniteur monochrome, de très bonne qualité et peu cher, est équipé d'une prise péritel permettant une connexion très simple. Quant au moniteur couleur qui devait être commercialisé en septembre 1985, il est annoncé pour ce mois-ci... Dernier périphérique, *Exelmouse* la souris. Accompagnée de son fidèle *Exel·*  paint, elle permet de réaliser de nombreux dessins : la transmission se fait au moyen d'un câble normal, standard, classique ... Ainsi, l'EXL 100 semble vraiment soutenu par son constructeur.

Mais à part de rares exceptions, les logiciels pour *l'EXL 1 OO* ne suivent pas cette voie (les livres non plus d'ailleurs), et Exelvision ne semble pas vraiment décidé à faire des efforts pour en améliorer la qualité. Cela est inquiétant pour l'avenir: l'achat d'un ordinateur est en effet de plus en plus axé sur la logithèque. Mais l'EXL 100 a une botte secrète : une nouvelle version se présentera comme un EXL 100 classique, mais avec le modem intégré, à partir de ce mois-ci. Cette version coïncide avec un nouveau concept Exelvision : le terminal éducatif.

Confortablement installé dans un bon fauteuil, votre clavier à infrarouges sur les genoux, vous pourrez consulter le serveur Exelvision qui propose des QCM, des jeux éducatifs et autres : nouvelle approche du marché, le côté ludi· que laissant la place à des applications plus sérieuses. Le tout est de savoir si le marché de l'informatique est suffisamment mûr pour saisir cette approche « futuriste» de la communication de réseaux; pari très risqué, donc, pour Exelvision. Espérons que l'avenir leur donnera raison, il n'y a pas de plan IPT tous les ans... Mathieu Brisou

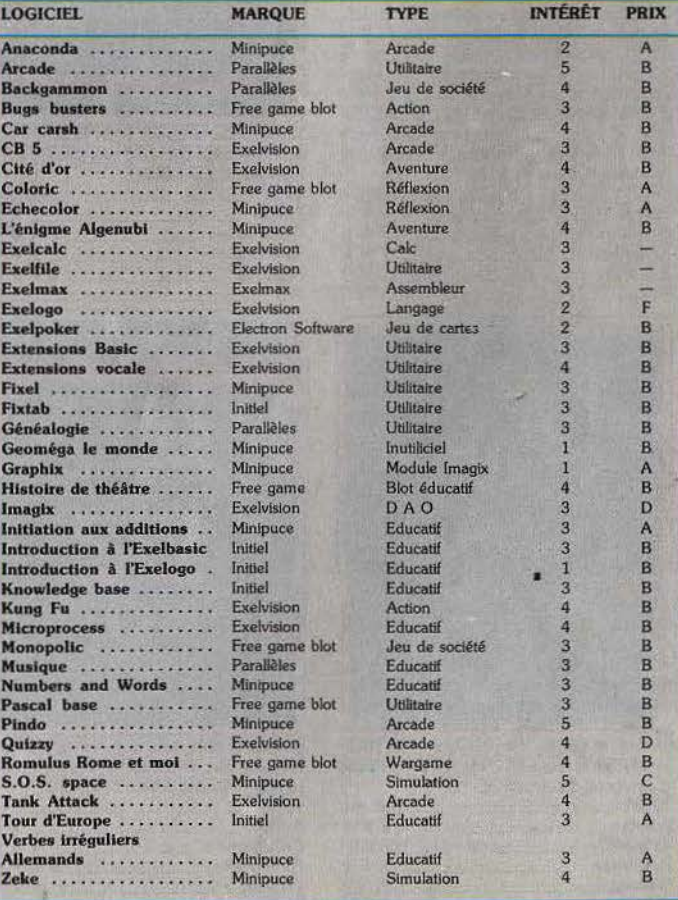

## **MICRO STAR**

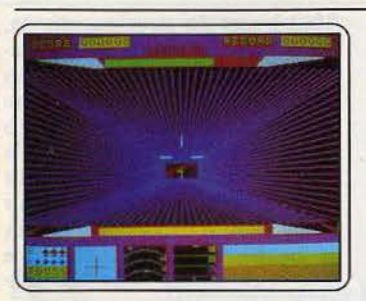

#### Capita ine Menkar

Voici un petit jeu d'arcade tout à fait digne d'intérêt pour tous les possesseurs d'un EXL 100. Le but est simple: il faut détruire les météorites qui viennent vers vous, afin d'éviter la collision. Le graphisme est de très bonne facture, tout comme l'animation et la bande sonore. Un regret cependant : il est dommage que les décors ne soient pas plus variés. (Cartouche Exelvision).

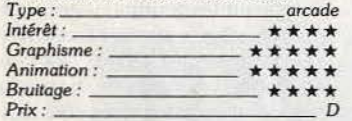

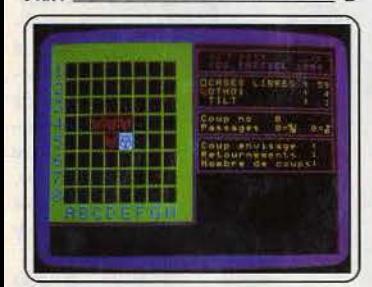

#### Otho

Othello reversi, vous connaissez? Hé bien, le voici sur *EXL 100*. Ce logiciel est de qualité, et il est très fort - malgré une certaine faiblesse aux points stratégiques, c'est-à-dire dans les coins. Mais, le nombre élevé d'aides m'amène à penser qu'il est plus destiné au joueur qui veut progresser, qu'à celui qui cherche un partenaire à provoquer

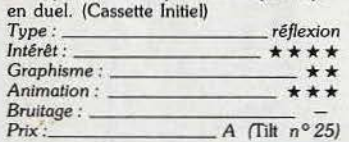

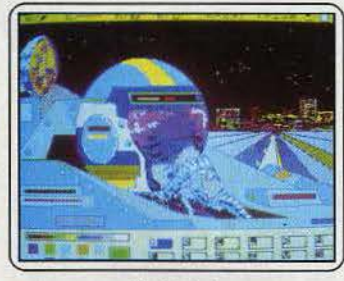

#### Exelpalnt

Cet utifitalre ne manque pas de qualités, sa souplesse est très grande et son utilisation se révèle agréable. D'inspiration très *Madn·*  tosh, il permet de dessiner en long, en large et en travers, grâce aux nombreuses options du genre : inversion, remplissage, tracé de formes, et autres. De plus, il permet l'utilisation de la souris. C'est bien agréable. (Cartouche Exelvlslon). *Type :* - --------- *utilitaire* 

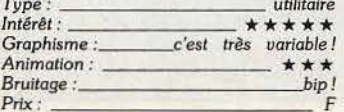

Neurone<br>Comprend deux jeux, un de lettres et un<br>de chiffres, tous deux largement inspirés de l'émission « des chiffres et des lettres ». La partie chiffres est plus agréable que sa consœur. parce que cette dernière ne respecte pas exactement les règles de l'émis-

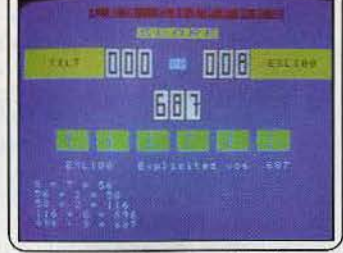

sion. Mals ce n'est pas catastrophique, et cela permet de se divertir agréablement, surtout en famille. (Cassette Minipuce).

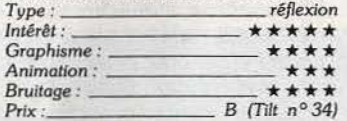

#### Tennis

Ce programme, bien que d'un certain age, conserve tout son charme : Je graphisme et l'animation sont d'un très bon niveau. De plus, la bande sonore est de très grande qualité. L'arbitre annonce les scores et les avantages. on entend même les applaudis·

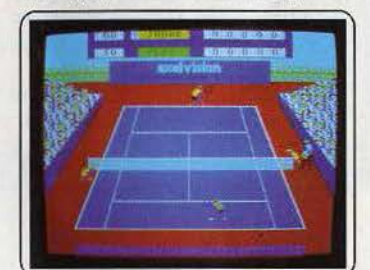

sements de la foule. C'est Roland Garros à la télé mais on n'est pas passif!<br>Cartouche Exelvision).

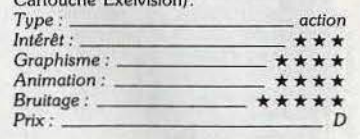

#### **Wizord**

Comme Vega X4, ce logiciel est inspiré par les Galaxlans et autres space invaders qui firent fureur à une lointaine époque. Malgré cela, il reste dans le coup, grâce à un graphisme de bonne facture. De plus l'animation et le bruitage sont vraiment de

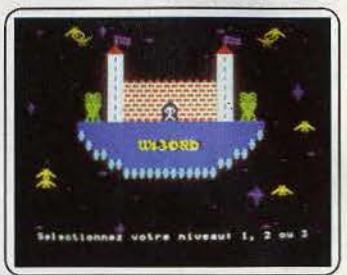

grande qualité, tout ceci fait un jeu qui ne manque pas d'attrait. En plus c'est rapide , rapide ... (Cartouche Exelvision). *Type:* \_\_\_\_\_\_\_\_\_\_ arcade

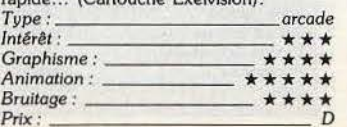

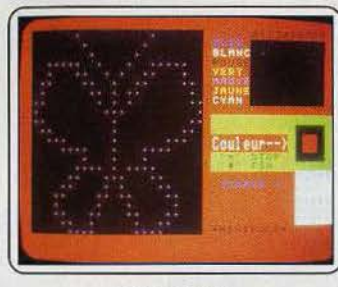

#### Mnemologik

Ce logiciel est un apprentissage à la lecture rapide, et il est vraiment original. Le principe est simple : une figure apparaît, elle est constituée de petites cases colorées. Après un certraln temps, cette figure disparait. C'est alors qu'il faut essayer de la reconstituer en indiquant à quels endroits étaient<br>les couleurs. Facile? Essayez donc, pour voir 1 (Cassette Minipuce). *Type :* ---------- *éducatif* 

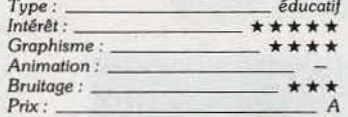

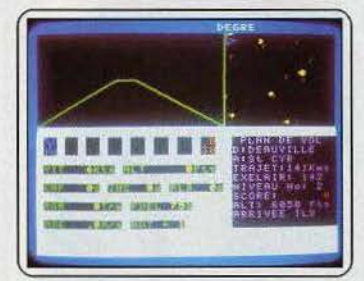

#### Ati 42

Ce programme est un simulateur de vol, et je dois vous dire que je n'aime pas ce genre de logiciel. C'est pourquoi, mon jugement n'en a que plus de valeur. J'ai trouvé ce programme pas mal, le graphisme est hororable, les commandes honnêtes, et j'ai élé sensible au fait qu'il est possible de choisir son itinéraire. Alors, si vous aimez, c'est ce qu'il vous faut! (Cassette Minipuce).

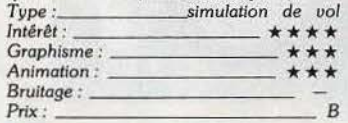

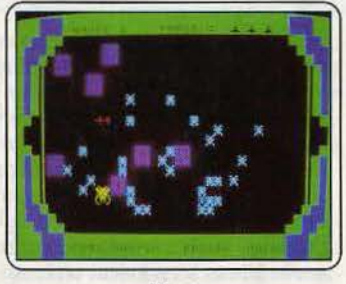

#### Virus

Est un jeu d'arcade qui n'est pas facile.<br>L'écran est parsemé de petites bestioles qu'il<br>faut abattre, et il faut le faire le plus rapidement possible : elles s'assemblent pour créer des êtres monstrueux, et dangereux, qu'il n'est pas évident de détruire - et comme ils veulent votre perte ... La réalisation est de qualité relative, pourtant ce programme m'amuse. (Cartouche Exelvision). *Type : arcade* 

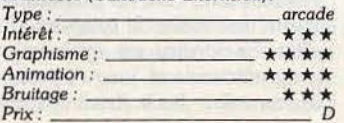

#### Vega X4

Ce programme est un jeu d'arcade inspiré<br>des spaces invaders, bien connus des anciens de la micro. Malgré une réalisation honnête, ce logiciel ne peut faire oublier qu'il n'est qu'une ènième version d'un soit qui était exemplaire. C'est pourquoi il appà-

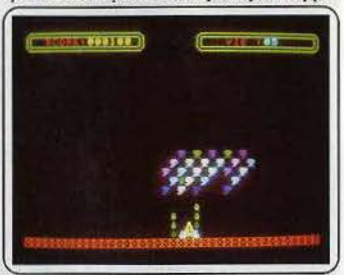

raît comme un peu « faiblard », même visà -vis d'autres logiciels *EXL.* Mais Il reste amusant! (Cassette Minipuce).

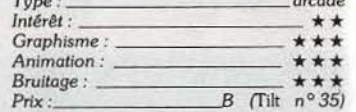

#### Meurtre à grande vitesse

Jeu d'aventure bien connu, ce programme n'attire que peu de commentaires. SI ce n'est que la réalisation est honnête, et le chargement un calvaire. Cette adaptation reste fidèle au modèle original : même lieu, intrigue identique, complexité réelle, sans

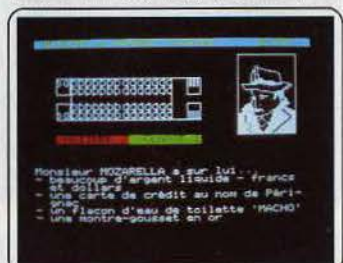

être une entrave au déroulement du jeu.<br>Bref, tout y est, même les indices — lettre. Bref, tout y est, même les indices petit mots, etc. (Cassette Cobra Soft).

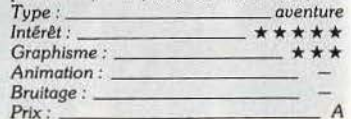

#### **Fitext**

Ce programme est un traitement de texte, 11 peut parailre bizarre qu'il soit présent dans la sélection Micro-Star, mais il le mérite. Il est très souple et permet les tabulations, insertions, duplications et même le cen· trage. De plus, l'utilisateur n'est jamais laissé

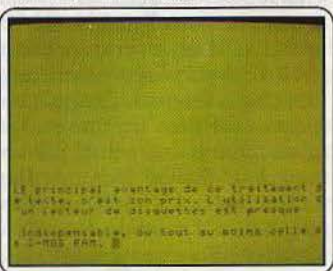

seul: un menu d'aide permet à tout moment de savoir quelle est la commande

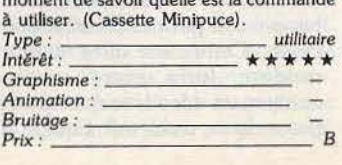

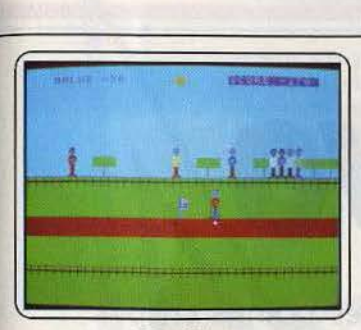

#### Golphabet

Ce programme est un éducatif, mais contrairement à beaucoup, il est relativement, bien fait. Le but du jeu est simple : il faut arriver à faire le parcours en un minimum de coups. Avant de jouer un coup, l'ordi-<br>nateur demande une lettre, et il faut la trouver sur le clavier. Cela permet d'apprendre l'alphabet, mais aussi la disposition des touches du clavier. (Cassette Minipuce).

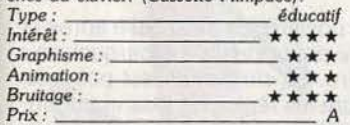

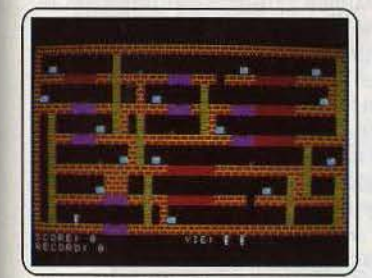

#### **Robix**

Ici, il faut essayer d'attraper des objets. Tout ceci se passe sur plusieurs étages, il faut faire très attention. Il y a des obstacles à franchir, et comme il sont incontournables ... Le graphisme est un peu simple, mals il n'est pas désagréable. L'animation un peu lente, mais honnête, et la partie musicale de bonne facture. Un petit jeu, tout à fait hono· rable. (Cassette Vidéomatique).

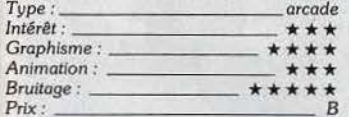

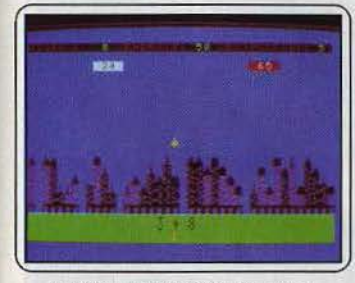

#### Initiation à la multiplication

Il permet d'initier les enfants à la multipli-<br>cation, de façon amusante. Des fusées portent des chiffres, et c'est en les abattant, dans le bon ordre, que l'on obtient le résultat à l'opération posée. Evidemment, ceci n'est accessible qu'aux enfants connaissant déjà les rudiments de la multiplication, c'est pourquoi ce logiciel possède une partie ini· tiation. (Cassette Minipuce) . *Type:* --- - ----- *éducatif* 

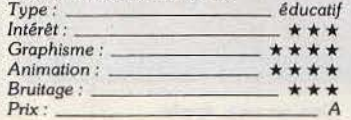

#### Tour de Hanoi

Ce logiciel, comme son nom l'indique, est un jeu de réflexion. li est dommage que le graphisme soit sommaire, mais là n'est pas l'essentiel pour ce type de programme. Ce qui compte c'est la souplesse, et ce soft en a. Les commandes sont simples, et on peut

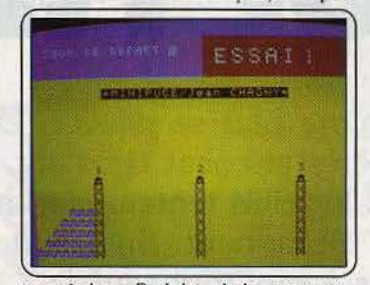

jouer à deux. Bref, loin de la vaine agita· tion des jeux d'arcade, ce programme permet de se divertir. (Cassette Minipuce).

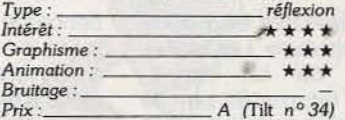

#### **Exelmodem**

A utiliser avec le modem, ce programme permet de faire une foule de choses. On peut se servir de l'EXL 100 comme Minitel Intelligent, mais on peut aussi s'en servir comme répondeur téléphonique. De plus, il permet l'échange de données entre ordl-

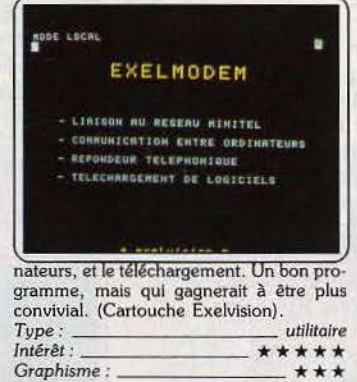

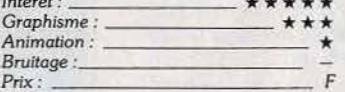

#### Remi

Ce logiciel permet d'utiliser les capacités<br>musicales de l'EXL 100, ceci dans plusieurs buts. En tant qu'utilitaire, il vous permet de composer une mélodie afin de l'intégrer dans un programme. En tant que synthéti· seur: il métamorphose l'EXL en un instru-

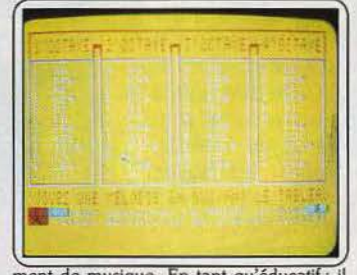

ment de musique. En tant qu'éducatif : il permet de se familiariser avec les notes. Quel programme ! (Cassette Minipuce).

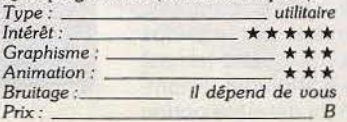

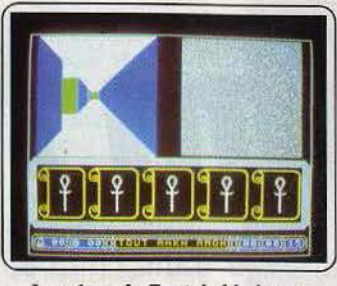

Le trésor de Tout Ankh Amon Est un programme tout à fait divertissant, Il faut trouver des objets à l'intérieur d'un labyrinthe. A droite de l'écran, un plan de celui-ci, il contient des balises Indiquant la position des objets, ainsi que sa propre position. A gauche, une représentation trois<br>dimensions de l'endroit où l'on se trouve. C'est assez classique, mals bien fait. (Cassette Parallèles). *Type : \_\_\_\_\_\_\_\_\_\_ aventure* 

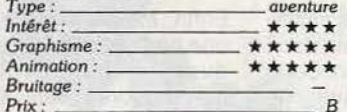

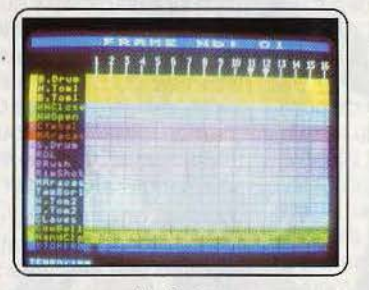

#### Exeldrums

Est réellement génial! li permet, à l'aide de l'extension, la création d'une batterie digi· tale. La souplesse du programme est excellente, très rapidement on se prend à programmer à un rythme d'enfer sans même avoir, ne serait-ce qu'une fois, à ouvrir le manuel. Si vous voulez mettre une batterie dans votre micro, vous savez ce qu'il vous reste à faire. (Cartouche Exelvislon).

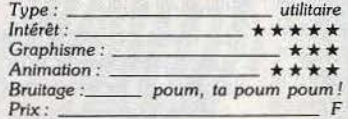

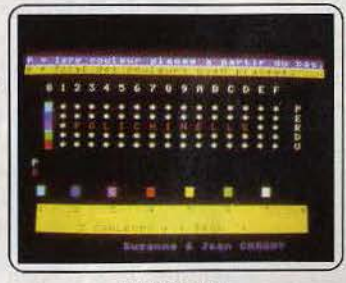

#### Polichinelle

Voici un master-mind ! Bien, maintenarit que vous le savez, laissez-mol vous en dire plus. De présentation sommaire et austère, ce logiciel m'a permis de me rendre compte que ce jeu n'est pas si facile (on en apprend<br>tous les jours). J'ai tout particulièrement<br>apprécié les commandes : les flèches haut et bas, et les touches Pet B. Bref, à vous de jouer. (Cassette Mlnlpuce). *Type :* \_ \_\_\_ \_ \_\_\_\_\_ réflexion

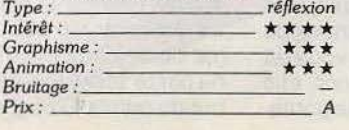

#### L'an neau de l'union

Après avoir triomphé de trois épreuves, vous pourrez partir en campagne afin de mener à bout votre mission. Elle est simple : vous devez empècher le mal de se libérer, et de remplir sa tâche - c'est-à-dire dominer le monde par la tyrannie. Ce logi·

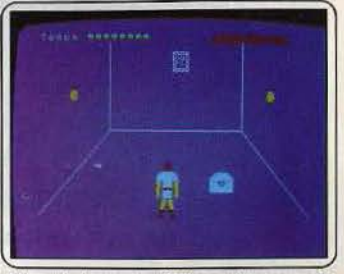

ciel est de bonne quàlité : graphisme et ani· mation corrects, son de qualité, et une aventure passionnante. (Cassette Initiel).<br>Tupe: aventure *Type : aventure* 

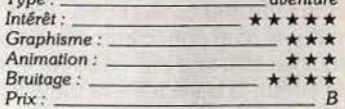

#### **Golfachiffres**

Identique à *Golphabet,* mals pour les chif-fres. Le principe de jeu est le même que celui de son cousin, il possède des qualités similaires à celles de *Golphabet.* A savoir: graphismes honnêtes, animation de qualité, difficuhé bien dosée. De plus, la synthèse

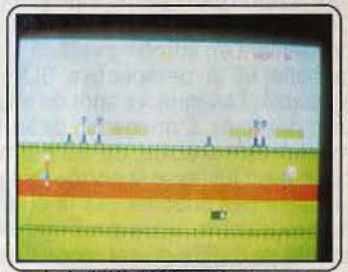

vocale de l'EXL 100 le rend, ainsi que son parent, attirant. C'est rare pour un éduca-*Type :* ----- ---- *éducatif*  tif. (Cassette Minipuce).

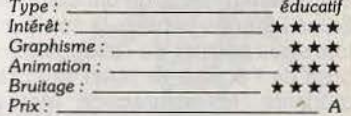

Guppy<br>Ce programme ressemble à un Pac Man, mals à la place de l'enzyme, nous trouvons un poisson, et des pieuvres remplacent les<br>fantômes. Malgré un graphisme relativement pauvre, l'animation reste de qualité. En revanche, la bande sonore est assez

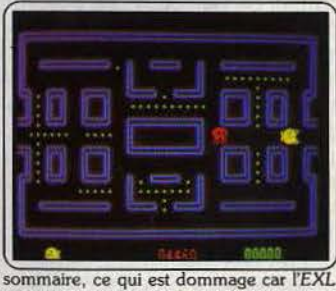

est très bien équipé pour ce domaine. (Cartouche Exelvision). *Type: \_\_\_\_ \_ \_ \_\_\_\_ arcade* 

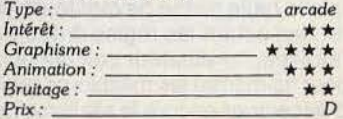

117

**DOSSIER** 

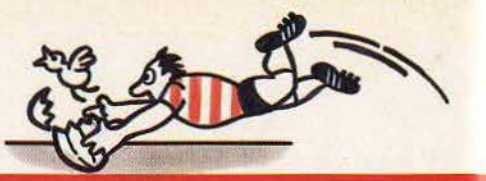

**Teamfortwo** 

Buuut ! Le gardien allongé dans l'herbe, n'ose plus se relever. Les poings crispés se détendent, les gorges se dénouent, bières et cocas circulent. Jouer vraiment devant l'écran, sans ses crampons ? Des logiciels tentent cet impossible pari... et réussissent. Les sports d'équipe triomphent. Suivez-moi : je suis une bande de joueurs à moi tout seul !

International basket-ball sous les acclamations d'un public enthousiaste, les deux équipes font leur entrée sur le terrain. Coup de sifflet, la balle s'élève dans les airs. suivie de près par l'élan vigoureux des deux athlètes. Les colosses dépassent tous les deux mètres, de quoi redonner courage à tous les joysticks 1

Cette simulation sportive possède de nombreuses qualités. La présentation du terrain, tout d'abord. est particulièrement réussie. Celui-ci couvre une largeur de deux écrans qui défilent en scrolling vertical pour suivre la balle et la perspective 3D *y* est très agréable. Les joueurs sont de même assez bien dessinés. L'animation de leurs mouvements reste précise, ce qui permet de calculer avec justesse la portée des passes ou la valeur des dribbles. Sur le premier écran du programme, vous avez bien sûr la possibilité de définir divers modes de jeu. Seul contre l'ordinateur ou opposé à un second joystick, le premier cas vous laisse choisir entre neuf degrés, de difficulté croissante. Selon l'équipe choisie, la couleur des maillots vous permet de reconnaître les membres de l'équipe (à noter que, par soucis d'égalité, le programme met en place autant de joueurs de peau noire que de peau blanche. ce qui ne facilite guère la manœuvre...). Enfin, International basketball vous laisse le choix entre trois types distincts de règles.

A l'inverse de bon nombre de logiciels de football ou de rugby, ce programme reste réaliste dans la compréhension même du jeu. La petite taille du terrain et le nombre restreint de joueurs (trois par équipe) ne laisse aucune place au doute. Chaque passe est étudiée et les plus complexes stratégies apparaissent clairement à l'écran. Dans le même ordre d'idée, on ne peut qu'admirer la gestion des joueurs «inactifs». En effet, si vous n'agissez que sur l'un des membres de votre équipe, les autres ne vont pas pour autant se perdre en fond de terrain ou attendre sagement que la balle passe devant leurs yeux ! Tout en respectant les règles draconniennes du hors-jeu, l'ordinateur calcule pour vous (et pour lui-même) les meilleures positions, afin d'accentuer encore le réalisme de la partie. 118

Enfin, International basket-ball développe une ambiance à toute épreuve. Les classiques chuintements de la «foule-Commodore » sont ici remplacés par de subtils « clap-clap » du plus bel effet, et les rebonds de la balle servis par un bruitage exceptionnel ! Ajoutez à cela l'ombre savante du ballon sur le sol, idéale pour apprécier la distance des tirs. et vous comprendrez pourquoi, tout en restant relativement simple, ce logiciel mérite sa médaille ! (K7 Commodore pour C 64.) O.H

One on one : plus qu'un jeu d'arcade, One on one peut être pratiquement considéré comme une véritable simulation du jeu de basket. Une de ses particularités est qu'il ne représente pas l'affrontement de deux équipes, mais de deux hommes. le Dr J. et Larry Bird. L'écran ne représente donc plus. comme dans la plupart des jeux du même genre. la vue en coupe de la totalité du terrain, mais une vue de face d'une moitié de la surface de jeu, l'unique « panier » vous faisant face.

Le menu, très complet, vous donne la possibilité de choisir entre trois niveaux de difficulté et trois modes de jeu. La difficulté est établie suivant le système de jeu américain, c'est-à-dire qu'elle s'accroît suivant le choix de l'option « amateur », « université » ou « professionnel ». Ainsi, en mode amateur, vous pouvez pratiquement faire n'importe quoi, votre adversaire n'arrivera pas à vous prendre le ballon. En revanche en mode professionnel, vous devez protéger la balle de manière particulièrement efficace, car à la moindre erreur, c'est le point qui est marqué. Inutile de dire que la force et la précision de l'adversaire sont proportionnels à la difficulté du jeu. Très dif· ficile également de récupérer les balles · sous le panier, les rares fois où votre adversaire manque de marquer le point. Quant au mode de jeu, le programme permet le jeu en solitaire, l'ordinateur manipulant alors l'un des deux basketteurs, ou le jeu à deux (clavier et joystick en alternance). La durée du jeu peut se fixer par le temps (de deux à huit minutes par quatre-temps) ou par le score (premier à atteindre le nombre de points fixé). Enfin, la dernière option

concerne la possession de la balle après la marque: elle peut revenir au marqueur ou à l'adversaire. La. simulation est poussée jusqu'à inclure les règles les plus importantes du jeu, telles que le « marché » ou le temps limité pour se débarrasser de la balle. La charge irrégulière est également sanctionnée, et si votre «smash» est un peu trop violent, l'arbitre apparaît pour vous en faire la remarque. Lorsqu'après maints efforts, on réussit un « panier », la foule en délire applaudit et si le programme juge que le tir est vraiment excellent (bras roulé, retourné, tir à mi-distance ou smash). il vous offre la répétition de l'action au ralenti. Une très bonne simulation où pour Apple Il presque rien n'a été oublié, pas même le bruit de la balle rebondissant sur le terrain.

One on one existe aussi pour l'Amiga où le jeu se déroule sensiblement de la même

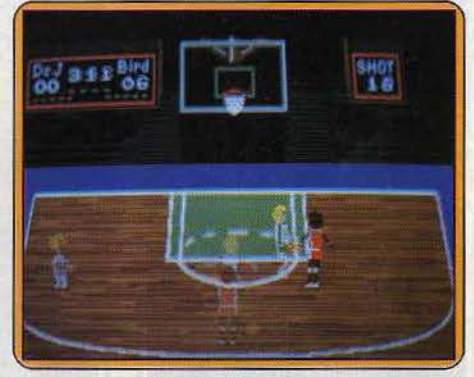

*International basket·ball, C* 64

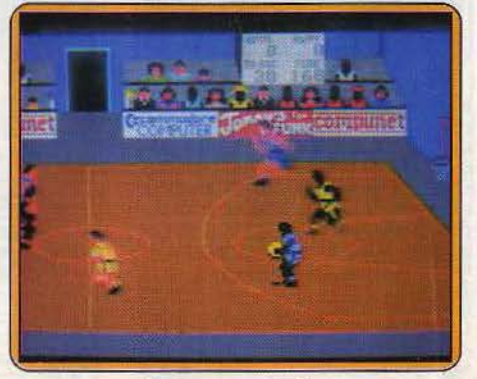

One on *one, Apple* 

manière. Le graphisme, plus que moyen, est, rattrapé par l'animation et les bruitages superbes. Les injonctions de l'arbitre et les

hurlements de la foule semblent repris d'un enregistrement «live». On s'y croirait... (Disquette Electronic Arts pour Apple II, Amiga, Atari.) Amiga, Atari.)

**Basket-ball** : une antiquité, disponible en cartouche datant de 1979 pour Atari 400 et Atari 800.

Si le bruitage primitif et le graphisme sans fioritures accusent l'âge du programme,<br>l'animation de bon niveau met en valeur sa qualité essentielle : il se joue seul, à deux, trois, ou quatre, possibilités offertes par les quatre prises pour joystick de la machine. La partie se déroule *Basket-ball,* **Atarl 400** *et* **<sup>800</sup>**

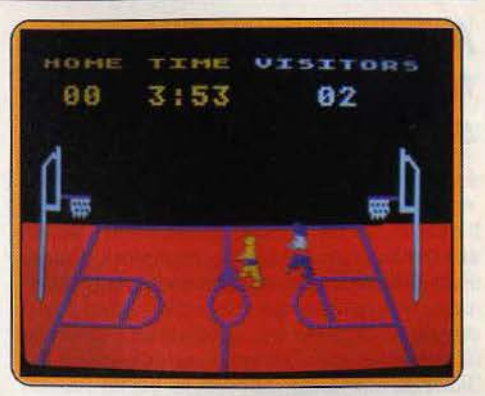

entre deux ou quatre joueurs, un ou deux d'entre *eux* pouvant dépendre de la machine. Le programme conduit son équipe avec efficacité : pas question de s'endormir une seconde: les scores des parties de quatre minutes deviendraient vite astronomiques. S'opposer à des partenaires humains reste bien plus drôle ! (Carl. Atari pour Atari 400 et<br>800.) D.S.  $D.S.$ 

# **DOSSIER**

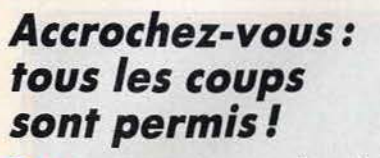

Foot : les simulations sportives de football sont sans doute les plus répandues. Pour l'action et la stratégie, les deux pôles d'attraction principaux de tous ces logiciels, l'équilibre idéal se doit de mettre en place diverses options de choix d'équipes et de niveaux, sans pour autant porter préjudice à la vitalité de l'action.

Foot de Loriciels, aborde la partie par un menu simple mais relativement complet. Après avoir défini le nombre de joueurs (1 ou 2), vous établissez vous-même la puissance de chaque équipe et. plus précisément, la valeur de chacun des footballeurs. Une centaine de points sont ainsi répartis entre les cinq membres de l'équipe. Cette option, intéressante au premier abord, n'est guère mise en valeur dans la suite de la partie puisqu'il n'existe aucun moyen, pour les débutants, de reconnaître. sur le terrain, un avant-centre d'un arrière ... La sélection du niveau est bien plus évidente. Graduée de un à cent, il s'agit ici de la vitalité globale de l'équipe, c'est-à-dire de sa maniabilité, de sa rigidité et de la puissance de ses tirs. Passons sur le choix du pays représenté pour déboucher tout de suite sur le terrain... Ce logiciel met en place un stade qui couvre trois écrans. A la suite d'une brève présentation des équipes (hymne national à la clef!), le coup d'envoi est donné. Tandis que vous entamez un dribble puissant, vos partenaires s'empressent de rejoindre la

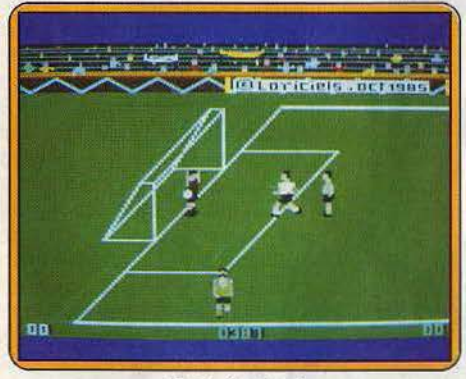

*Foot, Amstrod* 

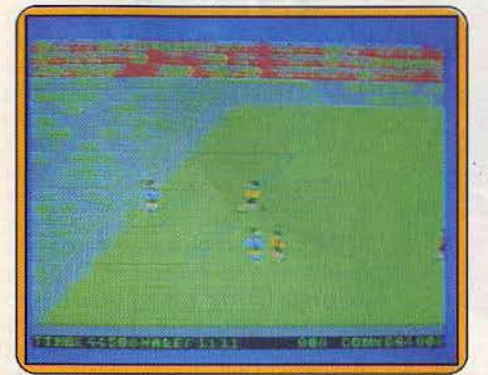

*Flue-a·slde football,* C *64* 

ligne de touche... Curieuse manœuvre que ce face à face peu réaliste, la mise en place d'une stratégie n'en est que plus délicate ! Bien sûr, pour peu que vous shootiez dans le ballon, il est toujours possible que l'un de vos coéquipiers (le plus proche de la balle) reprenne le flambeau, mais cette ges· tion manque vraiment de réalisme. Le maniement des joueurs est, quand à lui, tout à fait convaincant. La balle soudée à vos pieds, le dribble est ici d'une incroyable facilité. Vous avez la possibilité d'avancer ou de tirer dans huit directions et, aux niveaux de jeu élevés, la rapidité de l'action est appréciable.

Au cours du jeu, vous allez provoquer des touches et corners. Malheureusement, il n'est possible de contrôler le renvoi de la balle que dans les premiers cas...

Pour peu que l'on s'accommode de ces quelques handicaps, ce programme fait preuve d'une qualité globale convenable. Son meilleur atout. reste la souplesse du choix de niveau de jeu. A noter que ce choix reste possible dans le mode «deux Joueurs», ce qui n'est pas le cas de la grande majorité des logiciels présentés ici. (Disquette Loriciels pour Amstrad) O.H

Five-a-side football : loin des règles essentielles du football, Five-a-side apporte avec lui une vitalité peu commune. Un jeu quasi ininterrompu, des prestations plus violentes que réalistes, c'est ici l'aspect ludique qui l'emporte. Seul contre l'ordinateur, vous affrontez une équipe de piètre envergure. Le terrain est vaste, les joueurs (six par équipe) sont servis par une animation rapide et convaincante. Première surprise, il n'existe sur ce stade aucune possibilité de touche ou de corner. Les limites du terrain renvoient la balle par rebonds puissants et, si la manœuvre semble peu conforme à la réalité, le jeu n'en tire que des avantages... En effet, l'action n'est vraiment interrompue que par les buts marqués. Pour le reste, tout est question de dribbles, de passes ou de shoots. Le programme vous per· met de courir dans huit directions afin d'orienter au mieux vos actions. Le joueur qui manie la balle part sur l'avant. Mais inutile de vouloir dribbler l'adversaire ... Si votre concurrent vous croise, il s'empare automatiquement de la balle et tout est à recommencer. La solution la plus sûre consiste donc à user de passes plutôt que de dribbles. Le contrôle est donné au joueur le plus proche de la balle et, pour peu que vous sachiez contrôler la vigueur de vos tirs, il devient possible d'établir une stratégie d'attaque...

Autre particularité de Five-a-side, l'absence remarquée d'arbitre sur le terrain, et pour cause ... Crocs en jambe et coups de pied au tibia, tous les coups sont permis l Ainsi, plutôt que de tenter le dribble ou la passe, il vous suffit de shooter dans les pieds de l'adversaire pour que ce dernier se retrouve par terre, vous laissant alors la possibilité d'avancer vers son but. Bien sûr, pour le mode« deux joueurs», la victoire appartiendra au plus rapide et tout conflit sera résolu au pénalty ... C'est en effet une des options comprises par le programme. Dans ce dernier cas, l'écran de jeu laisse apparaître un gros plan des buts. Chaque équipe va tour à tour tenter sa chance contre le gardien adverse. Plongeons transversaux ou sautsextensions, l'animation est ici particulièrement réaliste. Five-a-side propose dans son menu un entraînement sélectif aux pénaltis. Associé aux trois niveaux de difficulté présentés, il est possible de« travailler» son jeu pour affronter finalement le degré «expert». Durant deux mi-temps de cinq minutes chacune, vous verrez qu'il n'est pas facile de venir à bout du Commodore<br>64... (K7 Anirog pour C 64.) O.H 64... (K7 Anirog pour C 64.)

Numéro 10: logiciel d'un bon niveau sur Thomson. D'une certaine manière ce programme montre que les éditeurs commencent à se rendre compte que le marché des softs de jeu existe. Les derniers programmes pour les ordinateurs Thomson présentent une meilleure qualité.

Ce logiciel propose un graphisme très fin, les joueurs sont d'une seule couleur, certes, mais ils sont vraiment jolis. Les tribunes sont remplies de spectateurs, tous plus bariolés les uns que les autres, qu'il ne faut pas décevoir car s'ils sont mécontents ils vous laissent en plan et quittent le stade. Une telle qualité graphique étonne sur Thomson, aussi saluons la avec admiration. Les couleurs ne bavent pas trop, l'animation se révèle d'une qualité bien supérieure à celle qui est monnaie courante sur ces ordinateurs mais ce n'est pas encore par-

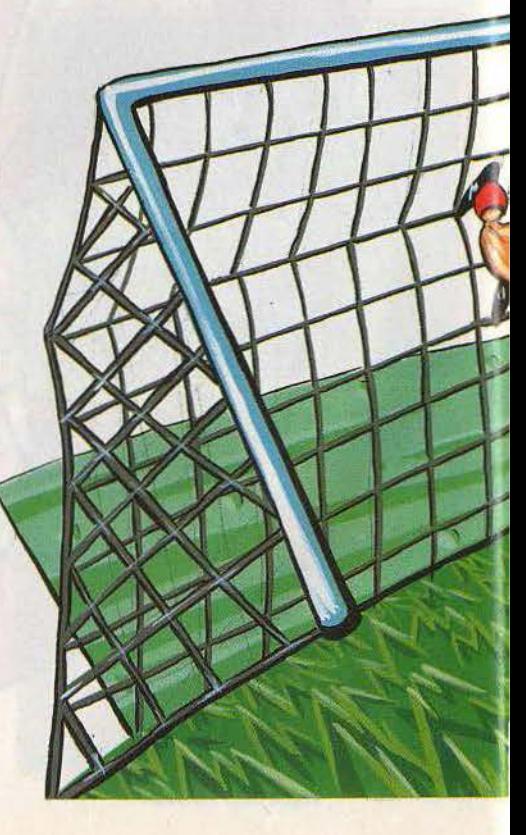

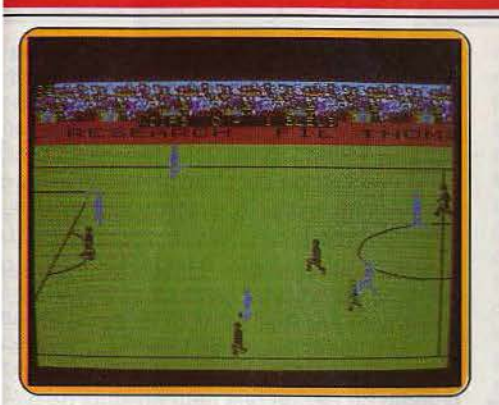

#### Numéro lO, Thomson

fait. Le son reste, malgré tout, de mauvaise qualité. Le gros problème réside dans le fait que le joueur que l'on contrôle n'est pas différencié des autres : il est donc difficile de se situer, vu la grande rapidité du jeu (point non criticable !). Nous voici donc en pré· sence d'un programme de bonne facture sur Thomson. Avant d'en finir, sachez que ce programme est un jeu de football. (K7 FIL pour TO7, MO5 et TO9) M.B

World cup carnival : la coupe du monde de football 1986 sur ordinateur. En tout cas, le packaging de ce programme le présente

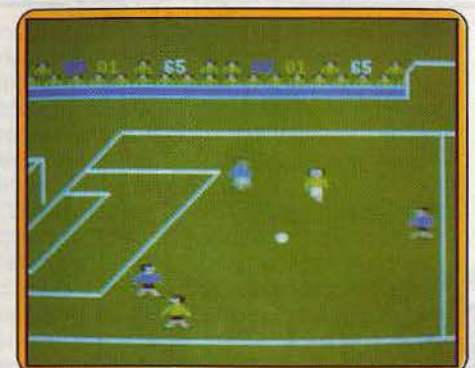

#### World cup carnival, CPC

comme tel : c'est certainement pour cela que de nombreux accessoires sont livrés. Parmi ceux-ci, nous trouvons un écusson pour faire un peu de pub -, une notice «historique»

donnant plusieurs anecdotes à propos du football et, bien sûr, une notice explicative. Celle-ci présente les commandes du programme ainsi que ses fonctions, de façon

compréhensible. Le programme n'est malheureusement pas au même niveau que cette luxueuse présentation. Le graphisme n'est pas des meilleurs et l'animation est tout juste correcte. Les scrollings semblent avoir des problèmes : ils sont hésitants, et même laids. Petite musique d'ambiance presqu'inaudible à un niveau sonore moyen. Mais si vous désirez l'entendre en haussant le volume sonore, elle est recouverte par les bruitages (bruits de foule en délire). Ces reproches ne s'adressent qu'à la version Amstrad. Dommage car il aurait été simple de créer un logiciel de meilleure qualité, à condition d'y passer plus de temps... (K7 US Gold pour CPC, existe pour C 64/128 et<br>Spectrum.) M.B Spectrum.)

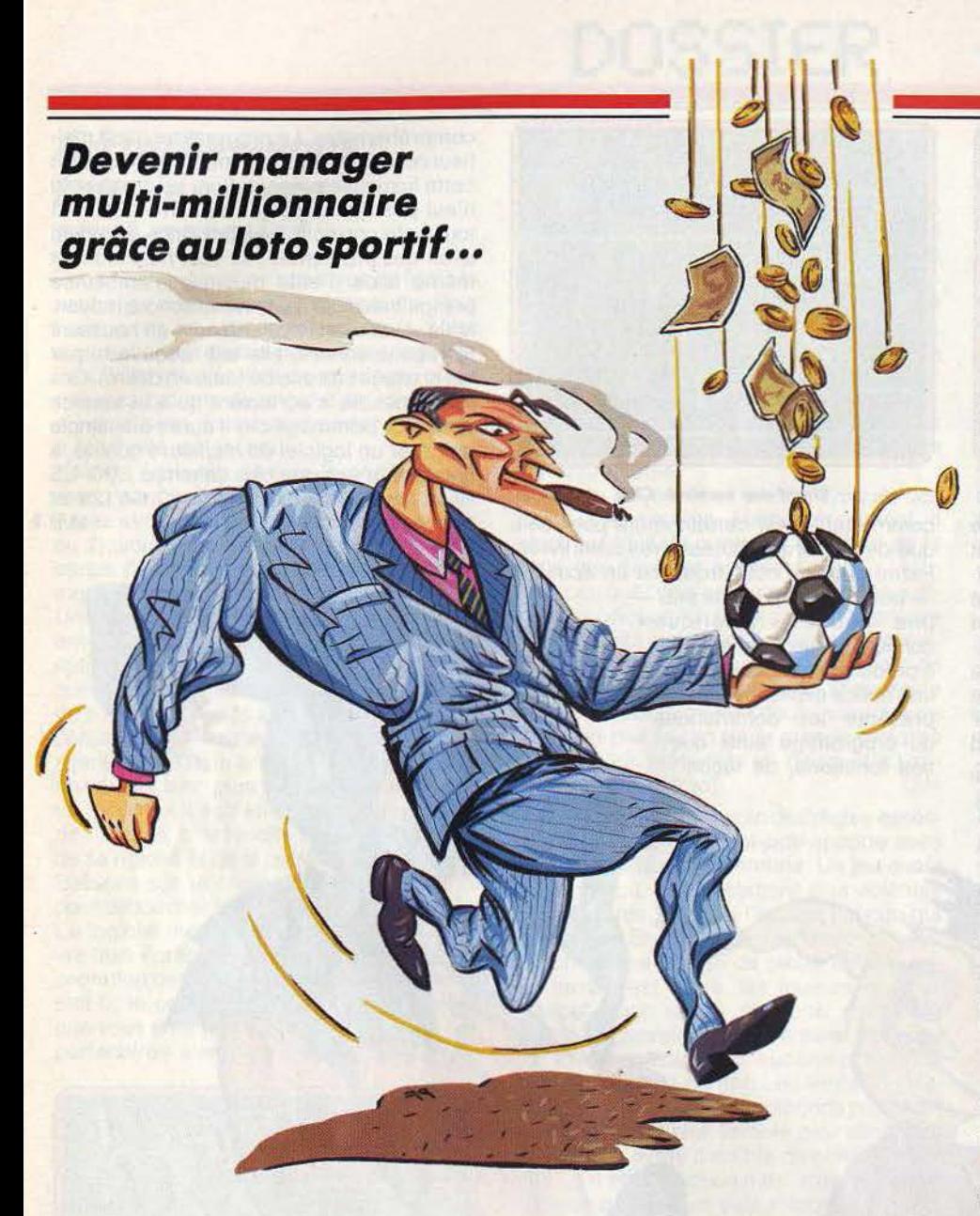

**Football manager:** il s'agit ici non pas d'une simulation d'une partie de football mais de la gestion d'une équipe. Vous commencez par choisir votre ville favorite parmi les soixante-quatre qui vous sont propo· sées. Si vous n'en trouvez aucune à votre goût, vous pouvez renommer l'une d'entre elles. Vous débutez votre carrière en quatrième division. Votre but est de progresser, mais aussi d'assurer une gestion saine du budget.

Après le tirage au sort, vous êtes informé du club que vous devez rencontrer. Vous prenez connaissance aussi des différents éléments indispensables pour la rencontre : énergie, moral, et valeur des deux équipes en défense, milieu de terrain et attaque. Si : vous disposez de plus de onze joueurs, rien ne vous empêche de modifier la composi· tion de votre équipe avant le match. La valeur des attaquants est bien sûr capitale, mais c'est grâce aux milieux de terrain que ceux-ci pourront trouver les occasions nécessaires. Quand à la défense, elle revêt elle aussi une grande importance car votre goal tout seul aurait bien du mal à parer à

tous les buts. Pendant le match, seules les occasions de but sont montrées. Suivant le résultat de la rencontre, vous progressez au classement ou au contraire régressez. Ceci a son importance car il est évident que bien peu de spectateurs viendront assister à une rencontre s'ils savent que votre équipe se fait systématiquement écraser. Les caisses resteraient alors bien vides et votre budget s'en ressentirait d'autant. Après chaque rencontre, on vous propose d'acheter un joueur d'un autre club pour compléter le vôtre. Cela vous permet de remplacer un ou plusieurs joueurs fatigués ou blessés et d'augmenter le niveau de votre camp. Prévoyez large car rien n'est plus difficile que d'être obligé de jouer tout un match avec seulement dix hommes. Vous êtes limité à seize joueurs et d'ailleurs votre budget ne vous permettrait pas de dépasser ce chiffre. Mais vous pouvez tou· jours revendre un des membres de votre équipe.

Si vous avez de gros ennuis de trésorerie, demandez donc un prêt à la banque, sans perdre de vue que les intérêts viendront en déduction sur vos recettes. Vous verrez qu'il n'est quère facile de mener de front à la fois la conduite du budget et la promo· tion de l'équipe. Un jeu intéressant et servi par une animation qui vous plonge un peu dans l'ambiance de chaque match. (Cas· sette Additive, pour Spectrum, existe aussi pour Atari XL.) J.H

**International soccer:** on voit les joueurs entrer sur le terrain, en chair et en os, six, seulement par équipe. Vous avez pu choi· sir la couleur des maillots, et l'équipe adverse est dirigée par un partenaire humain ou par un des neuf niveaux de dif· ficulté de la machine. Ce programme n'est pas un didacticiel honteux: « le foot en dix leçons». Au contraire. les auteurs devaient avoir une idée très approximative des règles du jeu. Ce qui n'empêche pas des parties enjouées, à partir d'un niveau de dif· ficulté moyen.

Aux niveaux les plus faibles, si le joueur humain fait la « grève du jeu », il verra l'équipe adverse courir vers le ballon, puis l'éviter de justesse pour ne pas traumati· ser le débutant. Au moment où, puisque vous restez immobile, l'ordinateur ne peut pas vous prendre la balle, il fera courir le ravisseur en zig-zag, afin que vous ayez le temps de le rattraper, puis lui fera commet· tre le plus vite possible une touche. Aux niveaux supérieurs, vous affronterez des joueurs nerveux, rapides ayant la désagréa· ble habitude de re-tirer au but immédiate· ment les ballons détournés par le goal. Celui-ci, commandé par le joystick, plonge droit sur la balle, à condition de partir au bon moment ! Les gagnants reçoivent la coupe sous les acclamations du public. (Cartouche Commodore pour Commodore 64.) D. S.

**F.A. cup :** vous dirigez dix équipes de la coupe de foot d'Angleterre. Et vous avez acquis une formation de manager en jouant au loto sportif. Pour vous, le foot présente plus de rapports avec la loterie nationale qu'avec un sport. Donc, vous choisissez vos équipes parmi les cent vingt-quatre clubs britanniques prétendant au trophée. Vous pouvez déterminer aussi leur stratégie: défensive, offensive ou équilibrée et demander des informations qui sont sus· ceptibles d'améliorer (ou de couler) le moral de vos équipes. Moral bien fragile, à la merci du cauchemar de la femme du pré· sident du club qui a rêvé que l'équipe se faisait laminer, et qui coule avec l'eau de la lessive qui fait déteindre la couleur des maillots.

Et voilà le moment fort, les équipes entrent dans l'arène, vous avez droit à un tableau d'affichage avec un chrono et les scores des équipes. On peut heureusement accé· lérer le chrono. Sinon il ne nous reste qu'à boire en attendant ou parier sur l'issue du jeu ; on peut aussi inventer une manière conviviale et inédite de passer le temps puisque le jeu, permettant de constituer huit équipes, jusqu'à huit personnes ont la pos· sibilité de «jouer» simultanément. Un

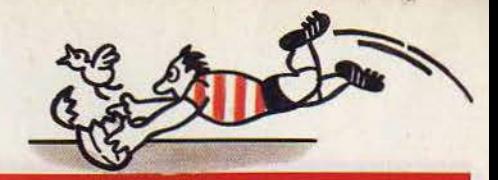

record pour des jeux informatiques ne nécessitant pas l'utilisation d'imposants< réseaux d'ordinateurs professionnels connectés ! (Cassette Virgin pour Commo-<br>dore 64 et 128 ) dore 64 et 128.)

Touch down football : parler de cette cassette nous pose problème : de quels critères d'évaluation partons-nous? Ce programme d'Electronic Arts repris par Ariolasoft traite du football américain. Personne, dans la rédaction de Tilt n'a joué à ce sport. Les règles du jeu se « sentent » certainement facilement pour qui y a joué avec une bande de copains et a regardé des dizaines de parties. Les assimiler à partir du bout de papier de vingt centimètres de long et de dix de large intitulé pompeusement «A guide to american football» revient à apprendre le chinois par correspondance: il faut s'accrocher pour comprendre. Mais, enfin, vous avez la cassette nous dira-t-on ! Justement ! Le programme a été conçu pour mettre en valeur les subtilités stratégiques du jeu.

Chaque manœuvre se commande à l'écran. Hélas, le graphisme et l'animation ont bénéficié de beaucoup moins d'attention, les petites silhouettes noires qui rampent sur l'écran évoquent pour les ignares plutôt un ballet de cafards sur un carrelage quand on allume la lumière que des souvenirs enthousiasmants. A quoi peut bien servir l'option du programme jouant contre luimême, nous privant de toute possibilité d'intervention dans le déroulement des parties? Touch down football présente des défauts évidents. Néanmoins est-il juste de critiquer durement un programme certainement bien conçu quand au réalisme de la stratégie simplement parce qu'on ne connaît pas les règles d'un jeu et qu'on a été élevé sur une rive de l'Atlantique plutôt que sur l'autre? Ou doit-on insister sur des qualités qui ne seront pas perçues par 99 % des lecteurs et lectrices? (Cassette Ariolasoft pour Commodore 64 et 128, existe pour IBM PC.) D. S.

World cup I et II: nous voici revenu au temps béni des consoles ... La première version de ce logiciel a maintenant deux ans. Inutile d'en commenter les « qualités » graphiques. Notons simplement que l'anima· tion met en place quelques très petits personnages aux mouvements saccadés et que le scrolling du terrain affiche des sauts d'images plus que désastreux.

World cup II est une version bien plus actuelle. Les joueurs ont atteint leur taille normale et l'ensemble du graphisme a repris de l'allure, sans être exceptionnel pour autant... Gradins remplis d'une foule nombreuse. filets dans les buts et perspectives du terrain, l'ambiance du programme reste tout à fait convenable. Vous commencez votre partie par le choix du nombre de joueurs ainsi que celui des pays représentés. World cup admet en effet huit joueurs qui s'affrontent en tournois successifs. Première particularité, le terrain défile en scrol· lings respectivement horizontal et vertical, ce qui ne favorise guère la vision du jeu. En revanche, il est possible de sélectionner, au joystick, le joueur qui prend la balle en charge. Cette dernière manœuvre, inexis· tante dans la plupart des logiciels présen· tés vous permet de mettre au point de sub· tiles stratégies.

**DOSSIER** 

Côté animation, la course des joueurs, reste quelque peu saccadée et surtout, on retrouve malheureusement ici les sauts d'images de la première version. Autre par· ticularité. le joueur porteur du ballon court sur le stade à la même vitesse que les autres participants. Il est de ce fait très dif· ficile de reprendre la balle à l'adversaire, ci ce n'est en modifiant le contrôle des per· sonnages et en conservant l'esprit d'équipe!

World cup ne respecte guère les règles principales du football. Pas de touches, encore moins de corners. A vous d'utiliser au maximum les subtils rebonds du ballon. Et pour ce qui est du bruitage, on ne peut que regretter la douce musique qui accompagne la partie, musique ininterrompue, quelque peu lassante, qui ne participe en rien à l'ambiance sportive de l'action. Il vau· dra mieux couper le son et se consacrer uniquement à votre joystick ! (Cassette Artic pour Amstrad existe également pour Commodore 64)

Hires soccer: sept joueurs dans chaque camp, plus un gardien de,but, Hires soccer est un jeu de football édité en 1980, mais constituant quand même une performance appréciable et restant toujours agréable à jouer. L'écran représente la vue de profil d'un véritable terrain avec rond central, limi· tes du plan de jeu du goal, etc. Le gra· phisme est correct, et vous pouvez choisir entre un écran couleur ou monochrome. En revanche le bruitage laisse à désirer: un simple « beep » lors d'une passe et une musique à chaque but marqué. Le pro· gramme permet le jeu en solitaire, contre l'ordinateur, ainsi qu'à deux joueurs. Dans  $\blacktriangleright$ 

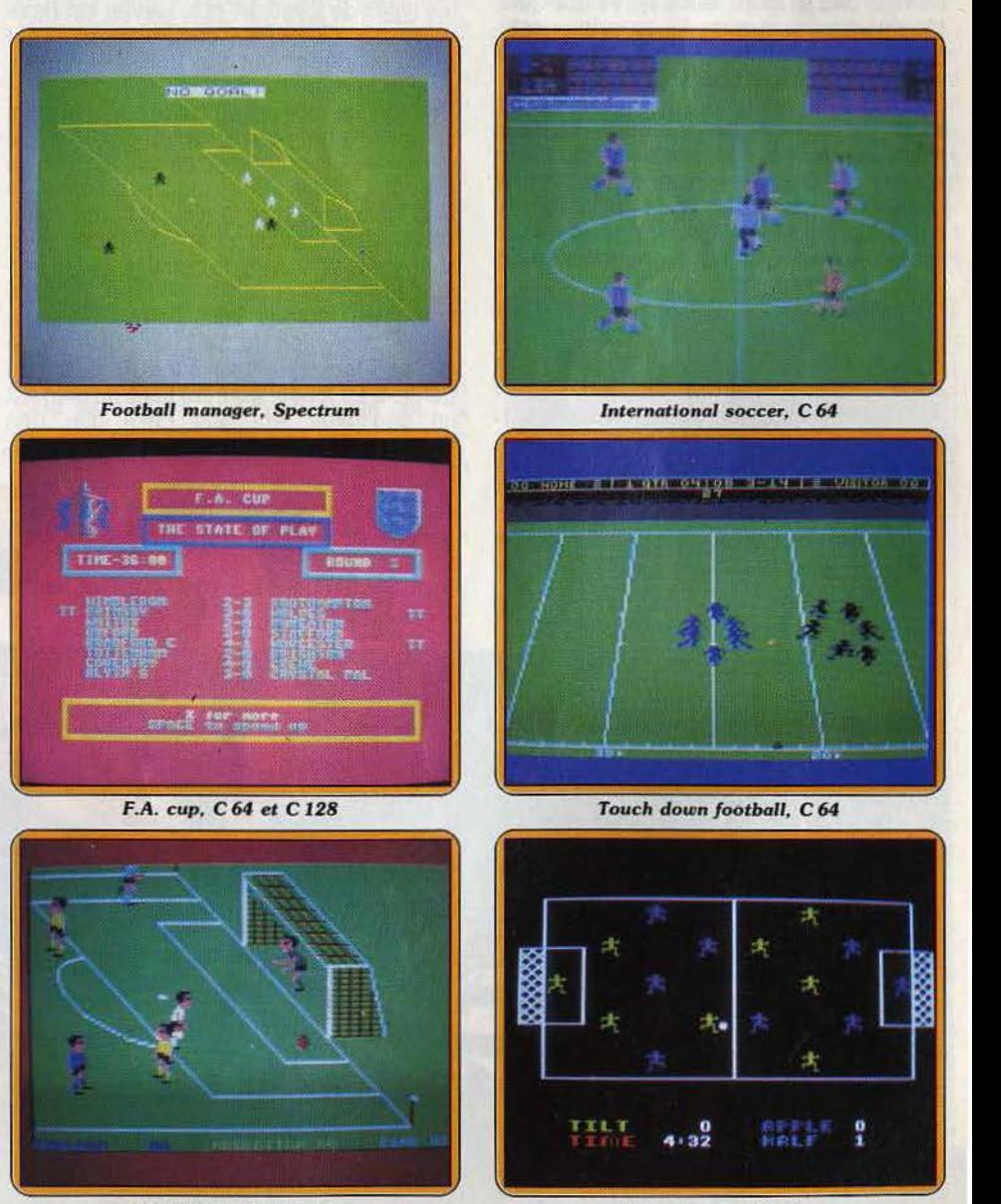

*World* cup, *Ammad* 

*Hire•* aoccer, *Apple* 

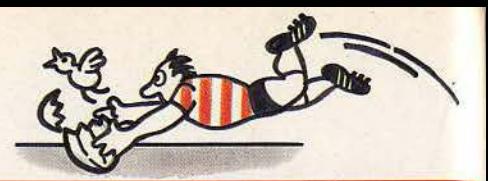

# **DOSSIER**

### *Ne secouez pas /'ordinateur pour avoir une balle de plus!*

ce dernier cas, des manettes de jeu et non un joystick s'avèrent indispensables ; en effet et c'est regrettable, Hires soccer ne permet pas la manipulation des joueurs au clavier. La durée de chaque mi-temps peut varier de une à quarante-cinq minutes.

Les joueurs se manipulent à l'aide d'un paddle. Il y a trois attaquant, deux« demis», deux arrières, plus un goal. Lorsqu'un des huit footballeurs reçoit le ballon, celui-ci reste « accroché » à son pied. Le paddle sert alors à positionner le ballon par rapport au pied du joueur. Quand le bon angle a été choisi, une pression sur le bouton du paddle envoie la balle. Le jeu paraît difficile au pre· mier abord, le paddle servant à la fois au choix de la direction des passes et au déplacement des joueurs, mais après quelques tâtonnements - et quelques buts encaissés - on se familiarise assez vite avec la manipulation des joueurs. Quelques reproches sont toutefois à faire. Tout d'abord, toutes les règles du jeu de football n'ont pas été intégrées; il n'existe en effet aucun « hors jeu ». Ensuite, il n'est pas possible de dévoyer les joueurs de leur position, c'est· à-dire qu'un arrière restera toujours un arrière et ne pourra jamais permuter avec l'allier par exemple.

L'anti-jeu est sévèrement sanctionné : si un des joueurs garde la balle trop longtemps, l'arbitre siffle et le ballon passe dans l'autre camp. Trois niveaux de jeu ajoutent un plus au programme. Avec l'option « beginner », le ballon ne sort pas du terrain mais rebon· dit sur les bords, ce qui est très pratique lorsqu'on débute, en évitant la remise en jeu. Vous pouvez également choisir l'option « intermédiaire » avec laquelle le ballon n'est pas mis en « corner » ou en « sortie de but », mais seulement en « touche ». Enfin, lorsque le maniement du paddle ne présentera plus de secret pour vous, vous essayerez l'option « advenced », qui donne accès à la véritable simulation.

En conclusion, un jeu tout à fait correct, agréable et attrayant, même si les règles du football ne sont pas toujours respectées et si l'autonomie des joueurs reste limitée. (Disquette·On-line-Sierra pour Apple)D.G.

**Match day :** vous voici cette fois sur un ter· rain de football pour jouer seul contre l'ordi· nateur ou contre un partenaire humain. Vous choisissez la durée de la partie (de dix à quatre-vingt-dix minutes en temps réel), le nom des équipes en présence et la couleur de leur tenue. Si vous choisissez le mode entraînement, vous pouvez sélection· ner l'une des trois forces du programme. Mais si vous optez pour la compétition, le niveau ira régulièrement croissant depuis les quarts de finale jusqu'à la finale, si toutefois vous y parvenez. Le jeu autorise tous les types de joysticks et le clavier est redéfinissable. Ce point a son importance car le jeu est nettement plus agréable à pratiquer à la manette de jeu.

Une fois les joueurs en place sur le terrain, la partie commence. Vous contrôlez le joueur le plus proche du ballon, gardien de but compris, les autres étant positionnés le plus logiquement possible par l'ordinateur. Les chaussettes du joueur dont vous avez le contrôle changent de couleur, ce qui permet de le repérer plus facilement. Tous les coups du football sont permis : dribble, passe, réception du pied, du buste ou de la tête, « tackle » et bien sûr arrêt de but du gardien. Le joueur courant balle au pied est un peu plus lent que celui que rien n'entrave. Ainsi vous risquez fort de VOUS

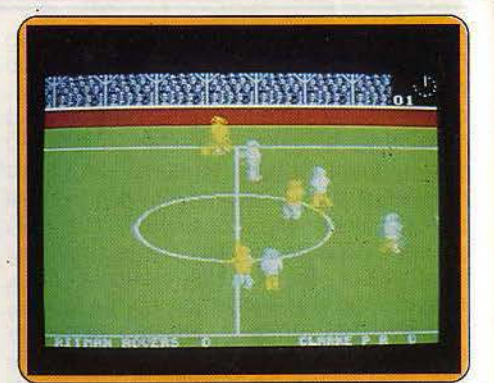

#### *Match day, Amstrad*

faire reprendre le ballon si vous décidez de jouer un jeu individuel. C'est au contraire dans le jeu d'équipe avec passes multiples que se trouve le salut. Ces passes, vous les effectuez au ras du sol ou au contraire en l'air. Certes les premières sont plus diffici· les à contrôler ensuite, mais le risque de vous voir intercepter le ballon est moindre. Vous vous rendez compte cependant que même ainsi, il n'est pas du tout évident de marquer un but.

Le graphisme en relief est bien rendu et le scrolling agréable. L'animation est un peu lente mais cette lenteur ne gêne absolu· ment pas le déroulement du jeu. Un bon football, déjà difficile à battre au niveau amateur. (Cassette Ocean, pour Spectrum, existe aussi pour Amstrad.) J.H

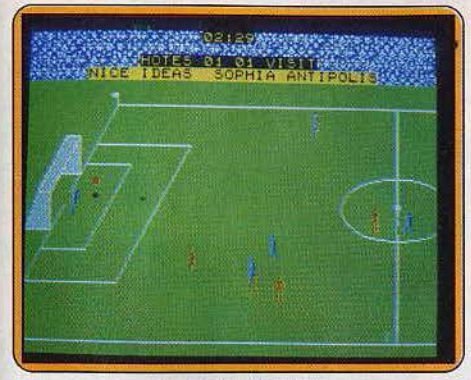

*Foot ball,* TO *7 /70* 

Foosball :la détresse du gardien de but au moment du penalty s'exprime en français avec ce logiciel Nice ldeas. Le gardien de but a le choix entre seize mouvements pour détourner ou attraper le ballon. Ceci rend le joystick obligatoire, car devoir appuyer simultanément sur deux des touches du déplacement du curseur et sur la barre d'espacement du clavier (bizarrement organisé) du *TO* 7, pour parer au tir de l'adversaire vous plongera dans une angoisse sans fond. C'est du moins le charme de l'option« série de penalties», à laquelle on peut préférer un match de deux mi-temps. de quarante-cinq minutes ou de quinze minutes seulement.

Le match oppose deux équipes complètes qui respectent scrupuleusement les règles du jeu. La grande lisibilité de la partie, qui fait afficher corner, touche, penalty, horsjeu, but chaque fois que nécessaire, permet d'apprendre à arbitrer. Chaque équipe est représentée par des silhouettes de sa couleur, seul le joueur que vous guidez est mauve. Il sprinte dans toutes les directions, fait des passes ou des tirs puissants, à ras de terre ou en hauteur. Il sait même faire des têtes, ou demander qu'un autre joueur (de son équipe) lui fasse une passe. Vous pouvez prendre le contrôle des autres joueurs de votre équipe.

Hélas, pendant un match, le gardien de but est exclusivement dirigé par l'ordinateur. Et celui-ci sera obligatoirement votre adversaire. On comprend qu'il lui soit plus facile d'avoir à tenir compte seulement d'une. intervention extérieure au programme, car la gestion des autres joueurs est remarquable de vivacité, mais si vous oubliez complètement de jouer, une partie animée n'en continuera pas moins à se dérouler : c'est à se demander combien pèse l'action d'un seul joueur 'au sein d'une partie? (Cassette Nice ldeas/MCC pour T0?/70 *et*   $M.S.X.$ 

Foosball: une idée originale que l'on s'attendrait à trouver plutôt dans les cafés que sur les consoles d'ordinateurs. En effet, Foosball est un jeu de babyfoot. Deux équipes s'affrontent, les Gruds et les Robots. Le maniement des joueurs (plus exactement celui des barres qui figurent les joueurs) est en théorie très simple. L'ordinateur ayant engagé, entendez par là qu'il met la balle en jeu, les adversaires mani-

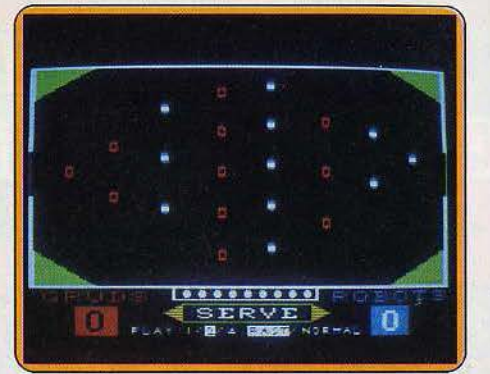

#### *Foosbal/, Apple* II

pulent leurs joueurs au moyen des manettes de jeu. Une pression sur le bouton du paddle « relève » les protagonistes, le relachement de la pression les fait « redescendre», perméttant les tirs.

Le programme offre la possibilité de jouer en solitaire, la victoire s'avérant alors particulièrement difficile, ou bien à deux. Il est également possible de sélectionner une option-permettant la manipulation séparée des quatre groupes de joueurs (gardien de but, arrières, demis et avants) mais le jeu requiert alors un coup d'œil et des réflexes hors du commun.

De même, la vitesse de la balle pouvant être choisie, il est conseillé de prendre la plus lente, au moins au départ. Rien ni personne n'étant parfait, Foosball comporte quelques lacunes, dont la principale est l'impossibilité de bloquer la balle. Il s'ensuit que la « pissette » (fait de marquer en tirant avec le joueur avant-droit); et les « reprises » sont autorisées. De plus, il est possible (et cela ne compte pas deux points pour la balle suivante) de marquer le but en utilisant les« demis», ce qui est très grave vous diront tous les « pro » du babyfoot. Enfin, comme il n'y a que neuf balles dans le jeu (pas question de remuèr l'ordinateur, il n'en sortira pas plus), lorsqu'un adversaire possède plus de quatre points d'avance, le jeu s'arrête. Que reste-t-il du plaisir de« se battre jusqu'au bout»? En dehors de Geci, le graphisme est correct et le bruitage moyen. Un regret cependant, il aurait été agréable d'entendre le célèbre « klong » retentissant de la balle qui heurte le fond des buts, comme sur notre vieux babyfoot de café. Pour conclure, un jeu intéressant malgré quelques imperfections, difficile et à déconseiller aux débutants. (Disquette Sirius Software pour Apple //.) D.G

International rugby : c'est sur un terrain de rugby que vous allez maintenant vous mesurer avec l'ordinateur ou avec vos amis. Vous choisissez au départ de représenter l'un des pays participants au tournoi des cinq nations. Après avoir sélectionné l'un des deux niveaux possibles, le jeu commence.

Comme à l'accoutumée, vous ne contrôlez que le joueur se trouvant le plus près du ballon ovale (il change alors totalement de couleur pour mieux se taire repérer), les autres étant temporairement guidés par le pro-

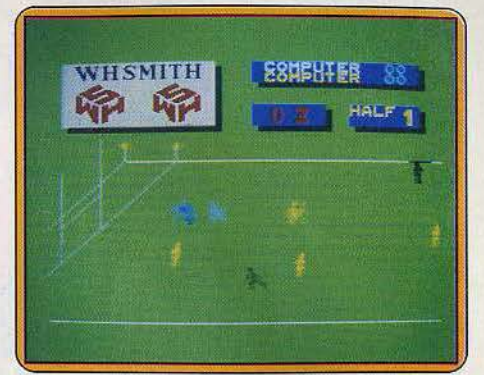

*International rugby, Spectrum* 

gramme. La plupart des figures de rugby sont offertes : passe, drop, mêlée, transformation. Cependant, une fois en possession du ballon, les joueurs adverses auront bien du mal à vous intercepter pour peu que vous zigzaguiez eh conséquence. Si cependant ils parviennent à vous coincer, c'est le moment de penser à la passe, en retrait bien entendu. Si vous marquez un essai, tentez la transformation. Mais n'oubliez surtout pas de tenir compte des effets du vent si vous voulez que le ballon passe entre les poteaux. Le graphisme en trois dimensions est agréable et l'animation correcte et assez rapide. Un bon jeu, un peu trop facile cependant. (Cassette Artic, pour Spectrum avec une notice traduite en<br>Etancais) français.)

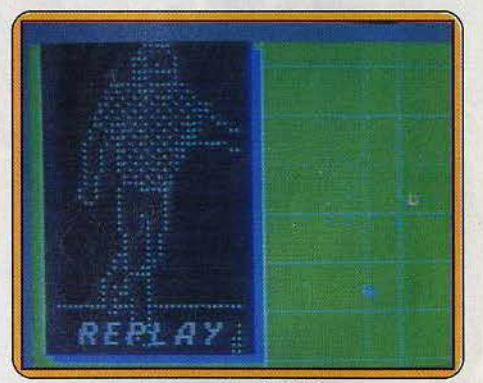

Super bowl, C<sub>64</sub>

Super bowl : pour quitter le ballon rond traditionnel, vous voici fin près à revêtir le lourd équipement des joueurs de football américain. Réservé aux adeptes de la stratégie, Super bowl vous propose de combattre la fameuse équipe de Chicago sur la pelouse du New Orleans Stadium. Un match où il faut avant tout savoir réfléchir... Ce logiciel possède deux aspects différents. Le terrain de jeu, tout d'abord, est représenté par un scrolling vertical et ne montre, en guise de joueurs, qu'une série de petits points colorés... Décevant au premier abord, le réalisme de l'action est en fait réhaussé par la partie gauche de l'écran. Là, une fenêtre spéciale est réservée aux « gros plans » de l'action et aux choix des différentes options. Plus intellectuel que viril, ce match nécessite surtout que l'on assimile rapidement la copieuse notice de règles. Il est ici question de jongler avec les  $\blacktriangleright$ 

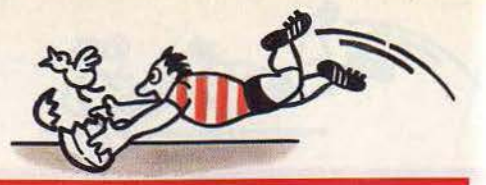

# **DOSSIER**

### *Patinage et castagne : moi, j'aime les marrons glacés ...*

diverses techniques d'attaque et de défense, de sélectionner le mode de jeu principal (individuel, passes courtes, passes longues, etc.) pour enfin déclencher le coup d'envoi.

Première passe, l'adversaire plaque votre joueur. L'action n'a duré que quelques secondes, bien suffisamment cependant pour comprendre la complexité du jeu ! Soucieux de respecter les règles officielles, l'ordinateur tient compte de chaque passe pour vous en communiquer ensuite le ralenti à l'écran. Si l'animation de ces séquences est excellente, ces très nombreuses interruptions brisent parfois la logique de l'action. En effet, avant la remise en jeu du ballon, vous devez encore définir une nouvelle stratégie ... Et même si vous désirez reprendre la partie sans modifier votre tactique, il faut nécessairement repasser par quelques menus auxiliaires !

Pour conclure, Super bowl aurait peut-être mieux fait de diversifier l'action,

ou du moins de minimiser l'emploi des menus de sélection. Le réalisme, impressionnant en ce qui concerne les règles et la stratégie, reste subjectif au plus fort du jeu, c'est-àdire quand il s'agit de lutter sur le terrain... Pour oublier les logiciels cent pour cent action. on semble être ici tombé dans l'excès inverse.

Mais l'idée reste à suivre ... (Cassette Ocean pour Commodore 64) O.H

Slapshot : une crosse dans la main droite, un casque sur la tête et plus de résolution qu'un taureau, vous voici immobile sur la ligne du milieu de terrain. Coup de sifflet et applaudissement du public, place au patinage et à la castagne !

Le hockey sur glace n'est pas un des sports les plus développés en micro-informatique ludique. Et pourtant ... s'il est un terrain propice à l'action, c'est bien celui de ce stade gelé ! Côté graphisme, tout d'abord, on retrouve ici un réalisme appréciable. Le palet glisse sur le sol, rebondit sur les parois et le maniement des joueurs est servi par une animation aguichante. Vous contrôlez une équipe de quatre participants. Sur ce terrain qui couvre environ trois écrans, la mise en jeu vous permet très vite de saisir le palet et de patiner vers les buts adverses. L'ordinateur est un joueur de

piètre envergure. L'opposition qu'il met en œuvre ne semble pas s'appuyer sur une quelconque straté· gie. Profitez-en pour étudier les différentes possibilités de tir qui vous sont

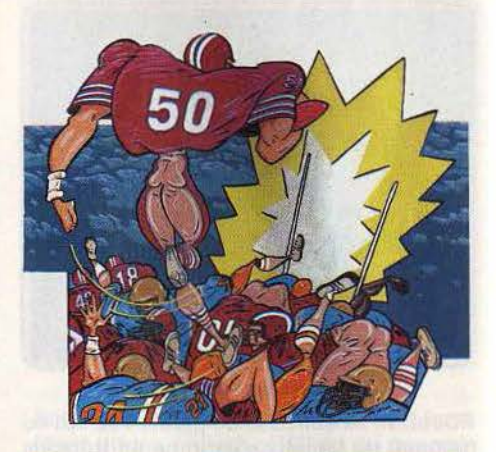

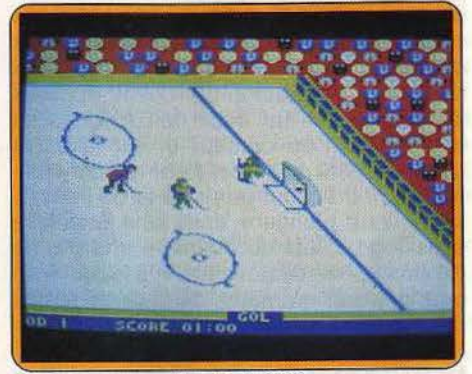

*S lapshot,* C *64* 

offertes. Contrôlé au joystick, le joueur peut se déplacer dans huit directions. Pour le maniement de la crosse, il est possible de tirer plus ou moins fort selon que l'on reste

> immobile ou non. Mais gare aux coups-francs ... Le hockey est un sport violent et, s'il vous arrive de frapper votre adversaire. la remise en jeu se fera aux abords de vos buts!

Ce logiciel reste très simple. Pas de choix d'équipe, aucune stratégie pré-programmée, il s'agit avant tout de manier le joystick en virtuose. L'action y gagne en vitalité. Après quelques parties d'entraînement contre l'ordinateur, le jeu prend tout son intérêt dans le mode « deux joueurs». Il subsiste cependant quelques petits défauts à l'ensemble. Il est par exemple impossible de

passer derrière les buts (ceux qui tentent la manœuvre se retrouvent bloqués...) et l'on aurait fortement apprécié un contrôle sélectif du joueur manié par le joystick. La seule stratégie qui se développe au fil de l'action se résume dans le bien-fondé de vos passes. Fort heureusement, cette simplicité s'avère vite pleine d'humour et d'entrain et suffit largement à combler les moindres désirs des acharnés du joystick ! (Cassette Anirog pour C *64,* existe pour Amstrad.) O.H

World series baseball : répartis sur le « champ extérieur » et le « diamant », les  $\blacktriangleright$
## **DOSSIER**

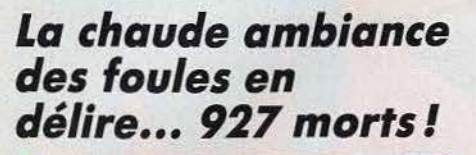

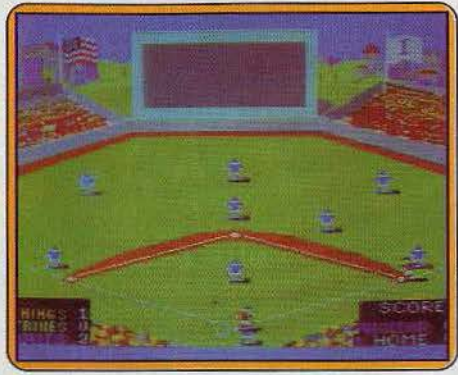

*World* saies *boseball,* C 64, *Spectnun* 

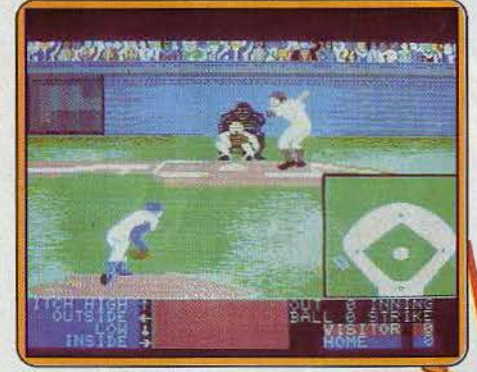

## Hardball, C 64

neuf joueurs de l'équipe britannique attendent le coup d'envoi. Au son des applaudissements et de l'hymne national de chacun des pays représentés, la première balle fend l'air, renvoyée aussitôt d'un coup de batte puissant... Le basseball est un sport peu connu en France. Si ce logiciel en respecte scrupuleusement les règles, le joueur novice aura tout intérêt à consulter, en plus de la notice (en anglais), un manuel à ce sujet.

Le premier menu de sélection vous permet de choisir le nombre de joueurs (un ou deux) ainsi que la couleur des maillots de chaque équipe. Pour le reste, tout est affaire de joystick ! Tour à tour «batteur» et « attrapeur », vous affrontez dans un premier temps un excellent joueur,. l'ordinateur ... Ce dernier ne vous offre qu'un unique niveau de difficulté pour un combat des plus diffi· ciles. Disposé en 30, le terrain apparaît dans son entier, surmonté au fond du stade par un écran géant. Cette fenêtre permet · de visualiser les actions spécifiques telles le lancer de la balle ou la frappe du batteur. Le maniement du joystick est assez délicat. Selon la position du manche, vous choisis· sez votre angle de tir, ainsi que sa direction. L'équipe dont c'est la tournée parcourt les quatre bases du «diamant» après cha· que lancer. Selon la règle officielle, il est alors possible de toucher un coureur dans sa course ou de devancer son élan en ren-

voyant la balle sur la base qu'il tente de rejoindre. La partie, servie par un graphisme précis, permet à l'équipe adverse de lutter avec efficacité. Le contrôle est donné au joueur le plus proche de la balle et les passes, commandées au joystick, sont d'une grande précision.

L'animation graphique de World series baseball est assez remarquable. Le contexte du match, est précisé par la chaude ambiance d'une foule en délire, les drapeaux qui flottent au vent ou encore les publicités qui défilent parfois sur l'écran géant. En ce qui concerne les joueurs, leur petite taille ne pose aucun problème. La course est souple, les lancers et rattrapages précis et l'ombre de chacun accentue le réalisme de l'action. Pour les amateurs de spectacle, n'oublions pas les charmantes majorettes qui défilent avant la mise en jeu pour encourager leur équipe !

Si ce programme n'est pas d'abord très facile (pas de choix de niveau pour la partie contre l'ordinateur), le réalisme de l'animation et le respect des règles du baseball sont particulièrement intéressantes.

Un logiciel qui sait tenir ses joueurs en haleine ! (Cassette Imagine pour Commodore 64, existe pour Spectrum)

Hardball : « L'objectif du baseball est qu'une équipe obtienne davantage de points que l'autre à la fin.» Voilà les premiè· res lignes de la notice (française! ! !). C'est clair, net, précis et plutôt encourageant par rapport au reste. Suit une explication des différentes bases du terrain et des multiples finesses du jeu. Les programmeurs d'Acco· lade, fidèles à leur tradition n'ont pas lésiné sur la compléxité et le réalisme, faisant montre d'une conscience professionnelle exagérée. Résultat du travail : une simulation de baseball réservée exclusivement aux connaisseurs. Les autres jetteront l'éponge dès le choix des équipes et des batteurs. Le module suivant développe les décisions du manager : substitution ou déplacement des joueurs sur les bases, tactique des batteurs

Le match peut enfin commencer, quelques jours plus tard, avec le lanceur. Là encore, huit types de trajectoires alternent. Suivant l'endroit où atterrit la balle et si elle est rattrapée ou non par l'équipe adverse, le jeu ».

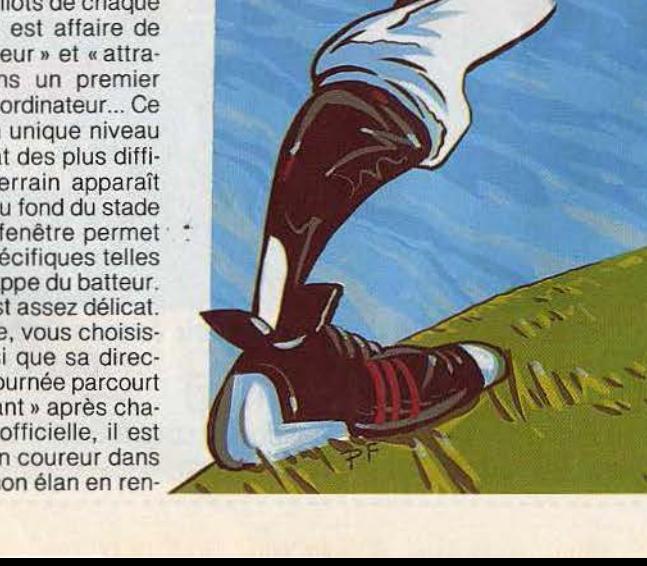

## **DOSSIER**

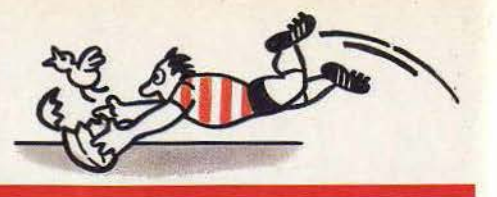

## *Frappez\_..la balle, pas la tete du lanceur.*

se poursuit sur le terrain. Dans un sens le logiciel est parfait, les graphismes sont de qualité, l'animation réussie et le nombre d'actions proposées, impressionnant. Un seul problème: l'accessibilité quasi nulle. La sélection des innombrables paramètres prend le pas sur l'action. La notice est fouil· lée et feuillue pour ne pas dire touffue. L'aspect ludique apparaît sans doute après plusieurs mois d'apprentissage. (Cassette<br>Accolade pour C 64). (N.M. Accolade pour  $C$  64).

Test cricket : le cricket n'est pas un jeu très connu en France. Aussi allons-nous commencer par vous donner un aperçu des règles car celles-ci ne sont pas rappelées dans la notice. Le jeu consiste à défendre, à l'aide d'une batte en bois, les guichets contre l'attaque d'un lanceur qui envoie une balle. Les deux batteurs (défenseurs) sont les seuls de leur équipe sur le terrain. Lorsque le défenseur réussit à intercepter la balle, les dix joueurs de l'équipe adverse tentent de la saisir au vol. Pendant le temps mis par eux pour la récupérer,

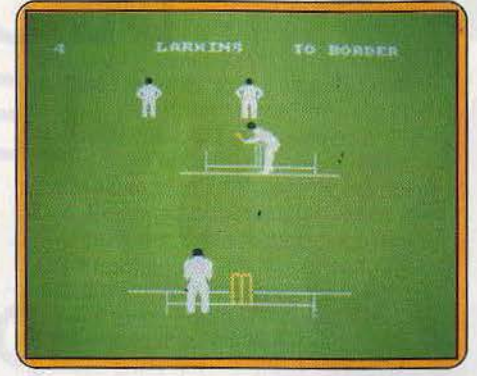

## Test criket, C 64

le batteur marque des points en courant d'un guichet à l'autre. Puis c'est au tour de l'équipe adverse de défendre les guichets.

Dans ce jeu, vous pouvez choisir d'affronter un partenaire humain ou l'ordinateur. Après avoir décidé des modalités du match et de votre camp, le jeu commence. Il se déroule au choix en mode simulation ou en mode arcade et cela tant pour le batteur que pour le tireur. Dans le premier cas, vous ne ferez que modifier la stratégie des joueurs en leur donnant un jeu plus ou moins agressif. En mode arcade, en revanche, vous devez contrôler votre joueur plus complètement. Ainsi le batteur doit frapper la balle au bon moment s'il ne veut pas entendre le bruit du guichet qui se détériore. Quand au lanceur, vous lui faites attaquer d'un côté ou de l'autre et augmenter sensiblement la force du lancer en agitant le joystick le plus rapidement possible. Bien que ce programme soit assez bien réalisé, l'adaptation sur micro-ordinateur du jeu de cricket n'a pas réussi à nous enthousiasmer car le jeu est beaucoup trop long et trop répétitif. (Cassette Audiogenic, pour Spectrum, existe aussi pour *C 64.*) J.H

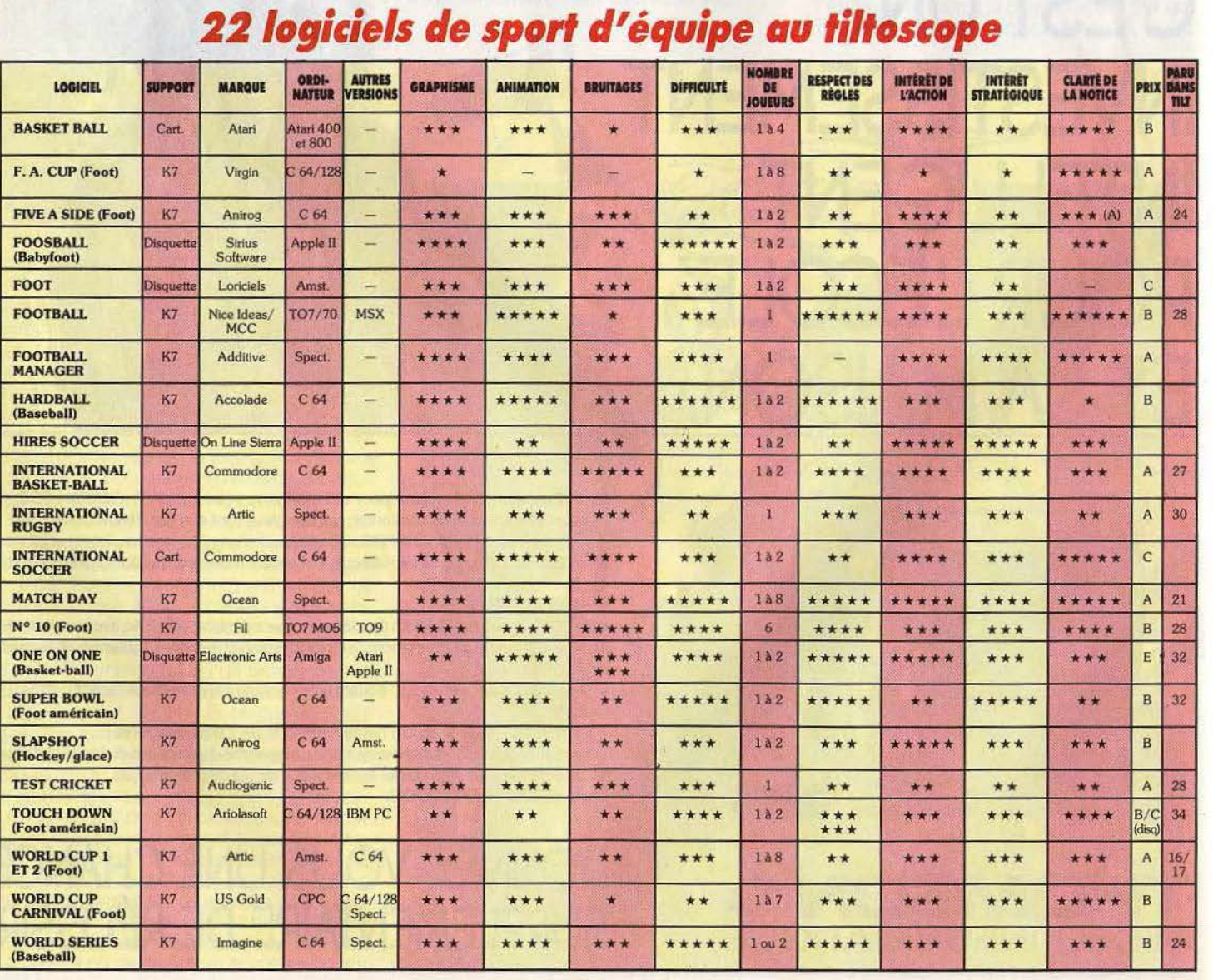

# **CHALLENGE Des p'tits trous toujours** *des p'tits* **trous**

Si le mot «club » ne vous évoque qu'un lieu de perdition nocturne, lisez avec curiosité ce qui suit. Vous abandonnerez sans difficulté l'atmosphère enfumée des discothèques pour le bonheur de longues promenades bucoliques le long de rivières sinueuses. Mettez un joystick dans votre caddy et partez fouler le « green » ...

serait en trahir l'esprit. Il s'agit avant tout d'un sport de plein-air dont les règles serficile à recréer dans un jeu informatique.<br>C'est aujourd'hui chose faite grâce à Mean 18 : soleil d'été, végétation luxuriante, riviè-<br>res sinueuses... pour un peu on sentirait pés ! Pour apprécier toute la beauté des Un excellent graphisme haut en couleurs sont variées. Les quatre courses présentes paysages, servie par un excellent gra- «snap» (déviation de la balle vers la droite sur les deux disquettes du logiciel peuvent<br>phisme en trois dimensions, il vous suffit de ou vers la gauche). Tout cela n'est pas sans êtr phisme en trois dimensions, il vous suffit de ou vers la gauche). Tout cela n'est pas sans vous retourner comme vous le feriez dans ans papeler *Leader board*, avec peut-être un vous retourner comme vous le feriez dans rappeler Leader board, avec peut-être un joueurs, selon deux niveaux de difficulté.<br>la réalité. Ce programme vous donne une peu moins de réalisme en ce qui concerne Plusieurs types la réalité. Ce programme vous donne une peu moins de réalisme en ce qui concerne Plusieurs types de scores (medal play, vision panoramique des lieux. On ne résiste les mouvements du joueur et de la balle match et best ball pas à la tentation d'envoyer la balle dans ainsi que le bruitage. Chose curieuse, la direction opposée au trou afin d'exploites d'approche d'un trou vous contraîndra à la direction opposée au trou afin d'explo- l'approche d'un trou vous contraindra à sibles ... Vous pouvez en outre sauver et rer l'univers du logiciel jusqu'à ses limites. changer de point de vue et à abandonner reprendre rer l'univers du logiciel jusqu'à ses limites. changer de point de vue et à abandonner reprendre des parties.<br>Toutes les commandes sont actionnées par la vision enchanteresse et colorée du pay-S'ajoute à ce jeu déjà extrêm Toutes les commandes sont actionnées par la vision enchanteresse et colorée du pay- S'ajoute à ce jeu déjà extrêmement com-<br>la souris. Quatorze clubs vous sont propo- sage pour une vue de dessus nettement plet et bien réal la souris. Quatorze clubs vous sont propois sage pour une vue de dessus nettement sés, à vous de faire votre choix en fonction plus banale. La lenteur dans la succession sés, à vous de faire votre choix en fonction plus banale. La lenteur dans la succession fication et de création de parcours. Il s'agit de la distance de tir nécessaire. Le « swing » des scènes, juste contrepartie de la là se déroule en trois temps : début du mou-<br>vement, amorce de la descente du club et patience de certains à l'épreuve. de pinceaux et d'icônes modifiables... Vous vement, amorce de la descente du club et patience de certains à l'épreuve. de pinceaux et d'icônes modifiables ... Vous<br>dosage de la force de frappe (visualisée à entre les parcours les plus dosage de la force de frappe (visualisée à créerez facilement les parcours les plus créerez facilement les parcours les plus délirants. Végétaux de toutes espèces de la distance de tir nécessaire. Le « swing » des scènes, juste contrepartie de la là d'un véritable logiciel graphique dispo-<br>se déroule en trois temps : début du mou-<br>vement, amorce de la descente du club et patience de

> *11/;* f i *<sup>t</sup>* .

.

<sup>I</sup>*\_\_\_\_* 

 $\overline{\ }$  $\gamma$  v

 $\frac{1}{2}$ 

 $\rightarrow$ 

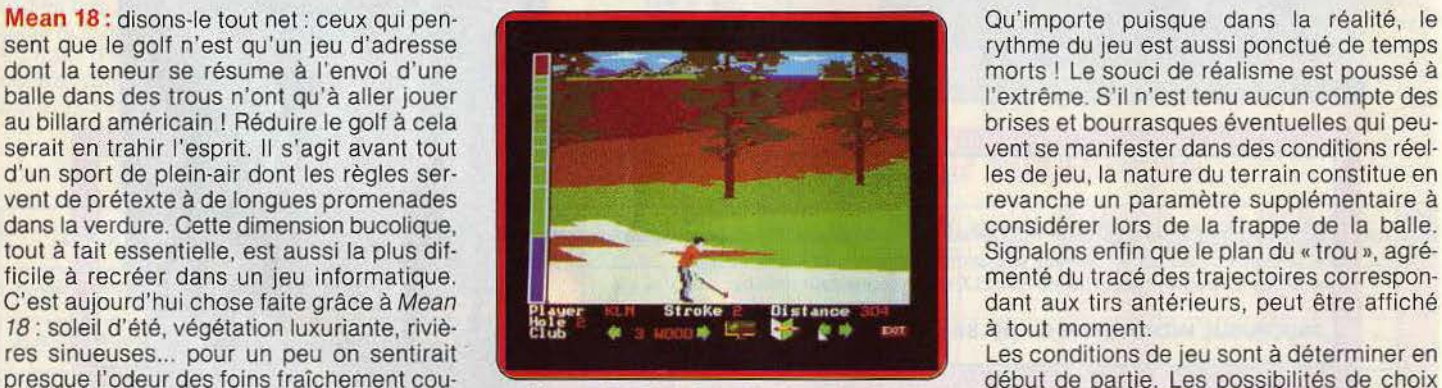

vision par vision par résiste de la balle match et best ball) peuvent être sélection-<br>ainsi que le bruitage. Chose curieuse, nés. Trois types d'entraînement sont pos-

l'extrême. S'il n'est tenu aucun compte des<br>brises et bourrasques éventuelles qui peuconsidérer lors de la frappe de la balle.<br>Signalons enfin que le plan du « trou », agrédant aux tirs antérieurs, peut être affiché<br>à tout moment.

bout de partie. Les possibilités de choix<br>
Un excellent graphisme haut en couleurs<br>
sont variées Les quatre courses présentes

là d'un véritable logiciel graphique dispodélirants. Végétaux de toutes espèces

With the mother was in a window when we will come which the and in the form of the same with the same with the

auront à subir votre acharnement créatif. Vous disposerez allégrement cours d'eau. buissons fleuris et autres terrains sableux au gré de votre humeur. L'existence d'un tel programme vous préserve de la lassitude parfois engendrée par l'usage répétitif de jeux dont les univers sont à jamais figés. (Disquette Accolade pour Atari ST. Existe aussi pour PC et Amiga.) J.-P. D.

Hole in one professional : ce programme risque d'en décevoir plus d'un : le graphisme n'est pas très joli, l'animation pourrait être bien meilleure, mais sa réalisation moyenne ne doit pas faire perdre de vue les multiples possibilités offertes qui s'avèrent plus qu'intéressantes. Vous pouvez évidemment choisir le parcours mals aussi le créer. A cet effet, Il existe un éditeur qui permet la création de chaque trou de manière

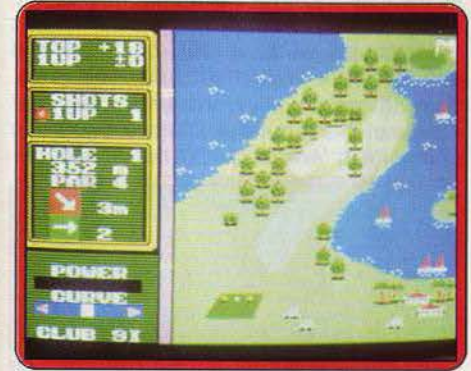

*Possibilité* de *créer son propre parcours* 

indépendante, cela offre une grande variété de situations : vous pouvez définir les embûches - bunker, arbres, etc. -, la distance de trou à trou et *tutti quanti.* 

Après cette étape, la phase de test permet de voir si le trou est jouable ou non : vitesse et sens du vent, direction et force du tir, numéro du club, trajectoire de la balle. On peut ainsi faire des parcours adaptés à son niveau, parcours qui pourront être sauvegardés et chargés. Cette« bibliothèque» de parcours permet donc d'éviter la lassitude d'un programme qui ne se renouvelle pas assez.

Le jeu se déroule de façon classique : on choisit son club, la force du coup ainsi que

dellam.

Annitales and read Near Aven and 20 m

sa direction. Tout ceci se fait en fonction des différentes indications présentes à l'écran: direction et vitesse du vent, état du gazon - très important sur le «green». Le choix du niveau de jeu a une influence sur ces éléments, ce qui ne semble d'ailleurs pas réaliste: sur un même parcours l'amateur et le professionnel de golf connaissent les mêmes difficultés, seule la façon de les contourner change. Mais cela n'a qu'une importance mineure, nous sommes en présence d'une simulation et c'est à ce genre de détails que l'on ressent la différence... (Cartouche Hal pour<br>M.S.X.) M. B.  $M.S.X.$ 

## Professional tour golf:

qu'auriez-yous ressenti si un jour on vous avait dit que vous vous mesureriez avec Jack Nick laus ou Tom Watson? Vous l'avez deviné, ce logiciel est une simulation du jeu de golf, où rien ou presque n'a été laissé au hasard. Vous y jouerez jusqu'à quatre personnes, l'ordinateur pouvant prendre la place de chacun des joueurs ou même des quatre. Parallèlement, ce programme possède en mémoire les caractéristiques de jeu et le style d'une vingtaine de professionnels: caractéristiques que vous adopterez éventuellement pour votre propre jeu. Par ailleurs, vous pouvez créer votre style personnel et le sauvegarder au moyen de « l'utilitaire» livré avec le logiciel. L'ordinateur vous pose alors une série de questions des-

/

----

 $-1$ 

**WW/2** 

Warraton and Kan

 $~\rightarrow$ 

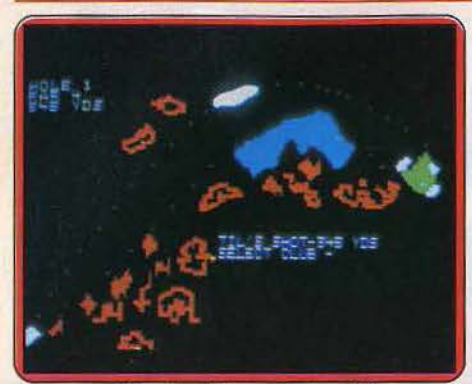

*Une simulation quasi parfaite* 

tinées à évaluer votre force dans les différentes parties du jeu. Ainsi, vous aurez à vous attribuer une note de O à 3 concernant votre force de frappe, votre précision sur les différentes distances et avec les diffé· rents clubs ou encore votre aptitude à donner le bon effet à la balle.

Comme vous disposez d'une quinzaine de clubs, chacun étant adapté à un type de terrain et à une distance particuliers, vous aurez aussi à vous noter sur votre « consistance», c'est à dire votre niveau dans la combinaison «distance/précision» et ce, pour chaque type de club employé. Le per· sonnage ainsi crée peut être sauvegardé sur une disquette « joueur », disquette qui sera réactualisée à chaque rencontre, afin de tenir à jour vos pourcentages de réussite, le nombre de tournois disputés, et le nombre de victoires et de défaites enregistrées. Le seul défaut de cette création est sa durée; en effet, plus de huit minutes sur la version Appel et dix sur la version Commodore sont nécessaires au transfert de la centaine de fichiers utilisés pour donner corps à votre personnage.

Pour ce qui concerne le jeu lui-même, vous pouvez choisir entre deux parcours de dix· huit trous de difficulté moyenne. D'autres modules sont en préparation, comme le célèbre « Augusta national », site annuel du «Tournoi des Maîtres», un des plus beaux parcours du monde. La simulation est affinée par la possibilité d'y inclure le vent dont la force, la vitesse et la direction varient pour chaque trou. L'écran montre en haute résolution une vue aérienne de chaque trou du parcours, avec arbres, bunkers, plan d'eau et «green». En haut à gauche sont affichées des indications telles que le numéro du trou, son « par », sa distance, la force et la direction du vent. Une option « aide» permet de visualiser sur un écran texte les différents clubs utilisables, avec, pour chacun d'eux, la distance moyenne qu'ils peuvent faire parcourir à la balle. • Après avoir choisi votre club et l'angle d'attaque de la balle, vous pouvez encore décider de lui donner un effet, prononcé ou non, afin de lutter contre le vent. La trajectoire de la balle s'inscrit alors en pointillé sur l'écran. Le programme calcule, suivant le type de club employé, la distance que celle-ci parcourt, d'abord en vol puis à terre, en roulant. Si à ce moment se trouve un bunker ou un plan d'eau sur sa trajectoire,

# EHALLENGE<br>elle sera alors freinée et pourra même dis-

elle sera alors freinée et pourra même dis-<br>paraître. Lorsqu'enfin la balle arrive sur le (sans oublier de tenir compte de la pente en bas de l'écran, la difficulté et la distance<br>en pieds jusqu'au drapeau symbolisant le trou. Trois styles de coups sont possibles;<br>normal, « lag » (dans le but de se rapprochances de « putter en un »). Après chaque par trou ainsi que le rappel du « par » pour chacun d'eux.

parfaite, du moins en ce qui concerne le nombre de paramètres intégrés. Un bon dant certaines finesses du golf. (Cassette graphisme, ce qui ne gâche rien, même s'il C.R.L., pour Spectrum.) J. H. graphisme, ce qui ne gâche rien, même s'il manque la troisième dimension. Un plus : la possibilité d'évolution par l'adjonction de modules. (Disquette S.S.I. pour Appel II et Commodore 64.) D. G.

**Handicap golf:** ce logiciel vous propose un parcours classique en dix-huit trous. Avant chaque trou, vous avez tout intérêt à reconnaître le terrain, car celui-ci s'étend sur plusieurs éc rans. Cela vous évitera de

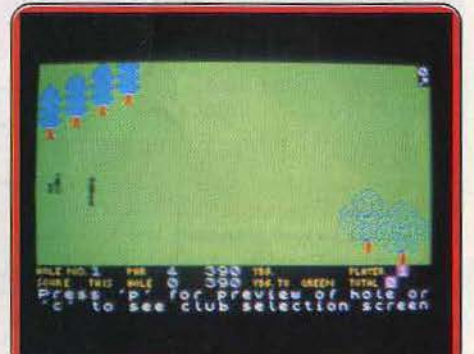

## *Une représentation en simili-relief*

vous tromper de direction avec le risque de ralionger le trajet ou même pire d'atterrir dans une zone de sable, d'eau ou d'arbres. Une fois le parcours reconnu, faites votre choix parmi les quinze clubs proposés : quatre« fers», huit« bois», un« pitch wedge », un « sand wedge » et un « putter ». Les douze premiers s'utilisent sur le sol classique et doivent être choisis en fonction de la distance que vous avez à parcourir. Les trois derniers pour leur part trouvent leur utilité si votre balle atterri par malchance dans une zone difficile ou sur le «green» (pelouse d'arrivée). Contrairement aux autres, vous devez indiquer pour ceux-là la force de votre coup.

Maintenant que vous tenez le bon club en main, il faut encore évaluer la direction à faire adopter à la balle. Pour cela, positionnez un curseur à l'aide de la manette de jeu. Mais n'oubliez surtout pas de tenir compte de la force et de la direction du vent, variables à chaque nouveau trou. Cela vous évitera par exemple de percuter les branches d'un arbre et d'être obligé de revenir sur l'aire de départ. Après chaque coup, le programme vous informe de la distance qu'il vous reste à parcourir. Une fois sur le «green», un index mobile circulaire vous

paraître. Lorsqu'enfin la balle arrive sur le (sans oublier de tenir compte de la pente « green », une vue de profil s'affiche, avec, de la pelouse), et la force de votre coup. A de la pelouse), et la force de votre coup. A<br>la fin du parcours, essayez le fameux dixneuvième trou (le pub), tandis que votre<br>caddy va tristement ranger tout seul les affaires ! Ce logiciel est le seul sur cette<br>machine à proposer une représentation en cher) ou « charge stroke » (augmente les machine à proposer une représentation en chances de « putter en un »). Après chaque simili-relief, ce qui lui donne un attrait suptrou, un récapitulatif affiche votre score trou plémentaire. Les parcours sont assez faci-<br>par trou ainsi que le rappel du « par » pour les et avec un peu d'entraînement vous réaliserez assez souvent un « eagle » (deux. coups en moins que le « par »). Un bon jeu, En conclusion, une simulation quasi- coups en moins que le« par»). Un bon jeu,

> **Golf :** pas trop fatigué? Parfait. En route donc pour un nouveau parcours. Ici chaque trou est représenté sur un seul écran, ce qui vous facilite un peu la tâche. De plus le terrain est vu du dessus, ce qui permet une meilleure appréciation des obstacles. Vous disposez d'un «driver», de neuf «fers » et d'un «putter ». Chaque club a une efficacité différente qui fait que la balle va

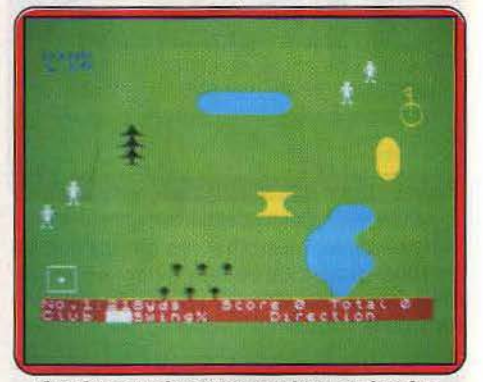

*Graphismes classiques qui laissent* à redire

plus ou moins loin. Mais ici, vous pouvez aussi doser votre effort en choisissant la puissance avec laquelle vous voulez effectuer votre« swing». Comme dans le précédent, tenez compte du vent avant de déter· miner la direction de vote coup. Ce choix s'effectue en indiquant l'angle de départ de la balle en degré, ce qui est beaucoup moins agréable qu'une manipulation par curseur. Les graphismes très classiques ne sont pas de la meilleure facture mais restent cependant parfaitement lisibles. Un logiciel très moyen sans aucune originalité (Cassette OK'Tronics, pour Spectrum.)J. H.

**Royal birkdale :** vous participez à ce fameux parcours de golf. Si vous débutez dans cette épreuve, choisissez de jouer avec un vent nul, ce qui facilite grandement les choses.

Vous voici sur le «tee» du premier trou. Commencez par choisir la direction géné· raie de votre tir en entrant l'angle désiré. Tenez compte de la dérive due au vent et calculez pour éviter les obstacles. Choisissez maintenant votre club parmi les dix proposés. Au départ, c'est le driver qui s'impose (club numéro un). Mais pour les coups suivants vous pouvez être amené à

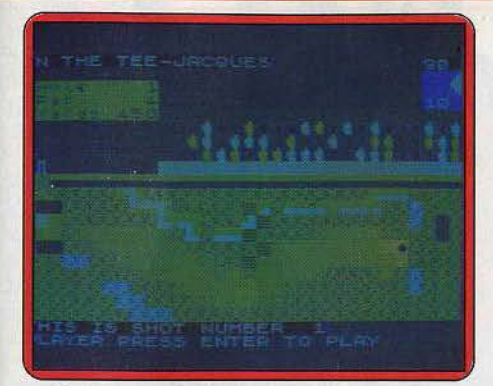

*Graphismes confus pour un jeu en finesse* 

choisir d'autres clubs pour tirer moins loin ou parce que le terrain ne s'y prête pas. Ainsi, les clubs un et deux sont inutilisables sur le « heavy rough » et seul le club dix vous permettra de vous sortir d'un bunker. Choisissez maintenant la force de votre tir. Si votre club est le bon, vous devrez tirer à pleine puissance, à moins que vous ne soyez très près du« green». Il ne vous reste plus qu'à effectuer votre «swing». Contrairement aux autres programmes tournant sur cette machine, vous devez faire preuve d'une bonne coordination pour le réaliser à la perfection. Appuyez sur une touche au moment précis où le club heurte la balle. Un peu avant, la balle tourne vers la gauche tandis qu'un peu trop tard, elle se dirige vers la droite. Si vous omettez totalement d'appuyer, la balle part quand même mais va beaucoup moins loin.

Une fois sur le« green», choisissez la direction et la force de votre coup en tenant compte de l'inclinaison de la pelouse et de la distance qu'il vous reste à parcourir. Là encore vous devez coordonner votre geste, mais cette fois un échec ne se traduit que par une modification de la portée de votre tir. Chaque trou est présenté sur un seul écran. Les graphismes sont franchement moches et assez confus. Dommage car, par ailleurs, ce logiciel offre un jeu plus fin que les précédents. (Cassette Ocean. pour Spectrum.) J. H.

**Nick Faldo plays the open :** vous concourez sur le fameux circuit du Royal Saint George qui a été choisi en 1985 comme lieu du tournoi Open de golf. Vous trouvez dans le manuel livré avec le programme tous les détails exacts concernant chaque parcours. Le jeu se joue très agréablement au clavier ou à la manette de jeu à l'aide d'incônes. Commencez par vous familiariser avec le parcours, car dans la plupart des trous, le « green » n'est pas visible depuis le« tee » de départ. Première étape: choisir votre club. Le programme met à votre disposition quelques « fers », un « driver », un « wedge » et un« putter». C'est bien entendu le« driver» qu'il faut prendre sur le « tee ». Quand à la force à appliquer à votre premier tir, c'est simple, elle doit être maximale. Il en va tout autrement lorsque vous êtes plus proche du «green ». Là encore, avant de déterminer la direction de votre «swing », informez*vous* avec attention de la force et de la

direction du vent, ainsi que des différents obstacles qui parsèment votre route. Lorsque tout est O.K., sélectionnez l'incône «animation». Votre caddy commence par *vous* donner son opinion sur le choix de votre club. Il vaut mieux suivre ses conseils. mais vous pouvez cependant décider de n'en faire qu'à votre tête. Au moment du « swing », vous avez encore la possibilité d'influencer légèrement la trajectoire de la balle en agissant sur la manette de jeu. ceci

*Grandes possibilités de jeu en 2 dimensions* 

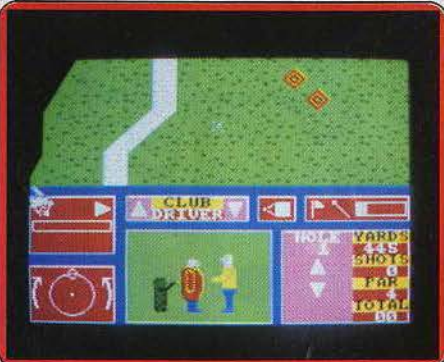

pour modifier la longueùr ou la direction de *votre* tir. Les graphismes en deux dimensions sont corrects. En revanche nous regrettons l'absence d'agrandissement lorsque l'on se retrouve sur le« green». Un bon jeu cependant. aux possibilités assez vastes. (Cassette Mind Games, pour Spec $trum$ , existe pour  $C$  64.) J. H.

**Leader board :** fànatiques de golf, réjouissez-vous ! Nul besoin aujourd'hui d'aller patauger sur un « green » mal entretenu pour sacrifier à sa passion. Mettez un joystick dans votre caddy : *avec* ce programme doté d'un excellent graphisme en trois dimensions, le réalisme est au rendezvous .

Première constatation : vous êtes présent «physiquement» sur le terrain (certains programmes vous auraient carrément emprisonnés dans une fenêtre au bas le d'écran). Vous n'êtes pas non plus condamné à avoir de la situation une vue aérienne et partielle. ▶

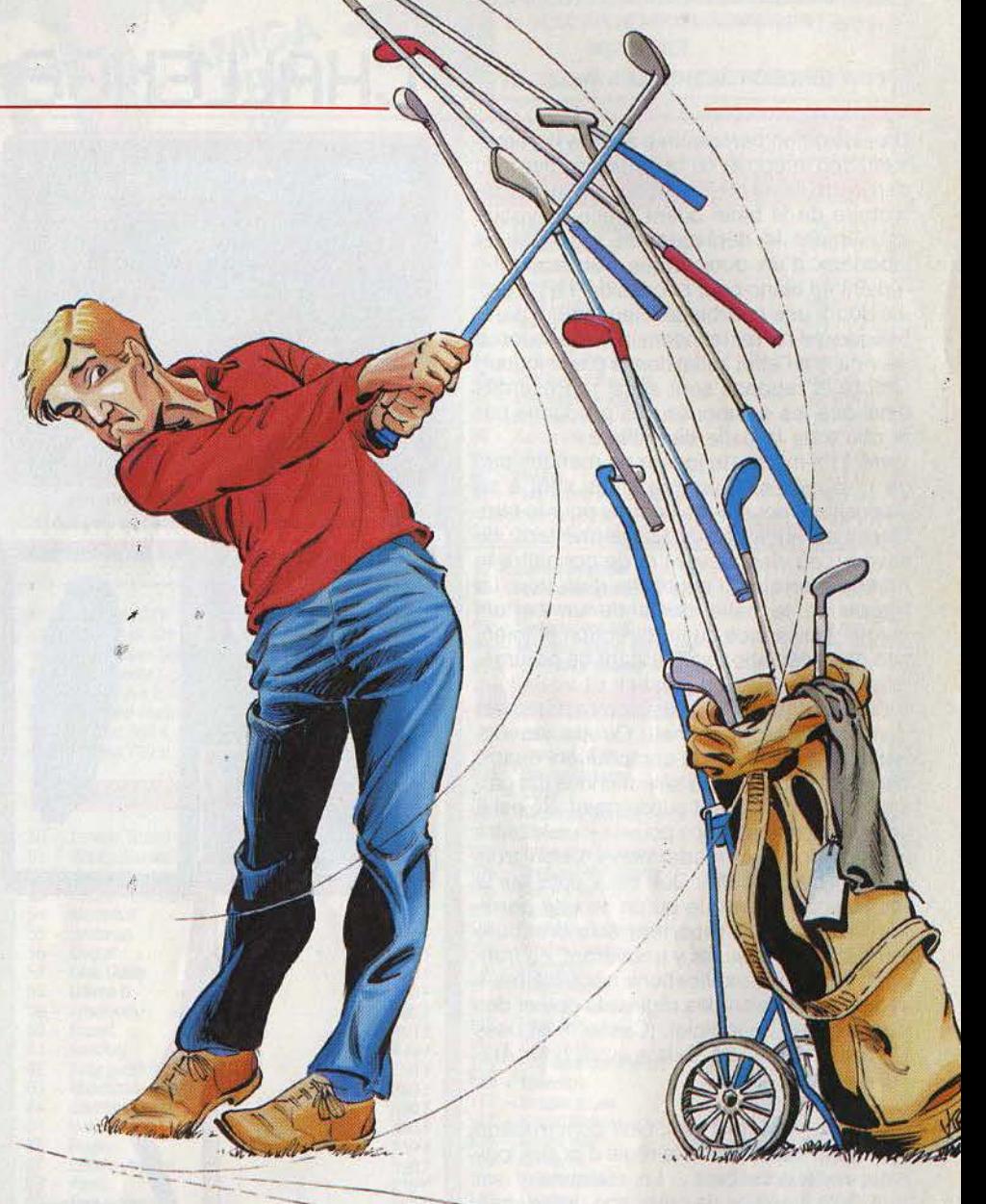

135

## **CHALLENGE**

Une vision en perspective assure la représentation intégrale de la partie « active » du parcours, allant du joueur au fanion. La tra· jectoire de la balle quant à elle n'évoque acunement le déplacement réctiligne et laborieux d'un quelconque curseur, fût-il repeint en blanc pour l'occasion. Le projectile décrit une courbe délicieusement para· bolique qui ne reste insensible ni à la force du vent ni à l'effet initial donné par le joueur. Ombre et rebonds sont aussi représentés ainsi que les éclaboussures produites par la chute de la balle dans l'eau !

Livré à lui-même, le joueur ne manque pas de ressources. Quatorze clubs sont à sa disposition, pour le meilleur ou pour le pire. Quelques indications lui permettent de savoir d'où vient le vent et de connaître le relief du terrain à l'approche d'un trou. La frappe de la balle demande un certain doigté : puissance du tir, direction et inten· sité de la déviation sont autant de paramè· tres contrôlables au joystick et visualisés à l'écran. La panoplie de commandes est donc complète à souhait. Quatre joueurs peuvent participer à la compétition, quatre parcours peuvent être sélectionnés (un par· cours d'entraînement supplémentaire est à votre disposition). Vous pouvez jouer contre le « par » ou en « medal play » selon trois niveaux de difficulté. Que ceux pour qui le mot « club » n'évoque qu'un lieu de perdition nocturne se reportent à la brochure fournie avec le jeu. Ils y trouveront, en fran· çais. toutes les explications nécessaires à la compréhension des règles du golf et des commandes du logiciel. (Cassette Access Software pour  $C64$ . Existe aussi pour Ata-<br> $riST$  et Amiga.) d.-P. D. ri ST et Amiga.)

**Golf** construction set : Golf construction set ne fait pas défaut à la règle d'or des logiciels redéfinissables... Le réalisme y est roi ! Qu'il s'agisse de créer son propre parcours ou de fouler l'herbe de l'un des plus célèbres clubs d'Angleterre, ce programme<br>vous permettra d'approcher au mieux les<br>conditions habituelles de ce sport, de<br>vous entraîner aux différentes tech-<br>niques de « swing » pour enfin partivous permettra d'approcher au mieux les conditions habituelles de ce sport, de niques de «swing» pour enfin participer au match final. Une formule idéale pour se maintenir en forme ! La première phase de votre nouvelle passion se résume en un entraînement intensif. Les néo· phytes trouveront dans la notice les renseignements de base concernant le choix des clubs et les règles essentielles. Il est donc tout à fait possible de se lancer dès à présent sur votre premier « tee ». L'écran de jeu est ici partagé en trois fenêtres. Toute la partie droite de l'écran représente l'ensemble du trou. Entre l'aire de départ et le « green » s'étendent les obstacles, arbres, rivières. bunkers, tous fort bien dessinés et facilement reconnaissables dès les premiers instants de jeu. Votre action prend corps dans la partie gauche de l'écran. La fenêtre de commande vous permet de définir, pour chaque « swing », toutes les nu-

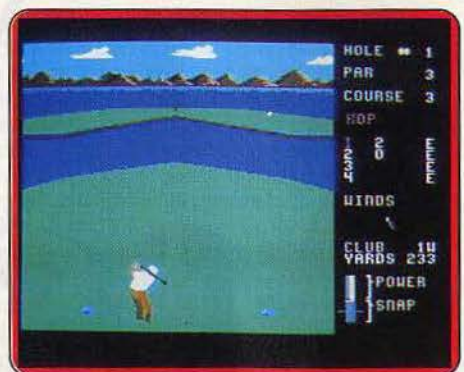

Graphisme surprenant de réalisme Jeu intéressant et graphisme remarquable

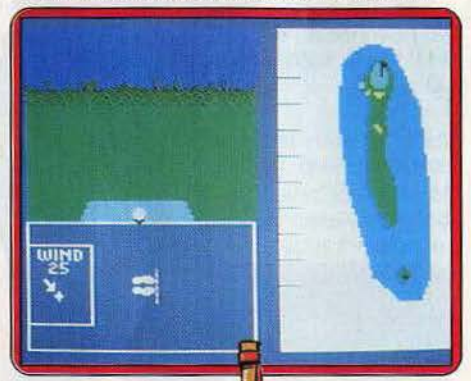

ances relatives au tir. Tout commence par le choix du club. Le programme met à votre disposition dix-sept cannes, nombre qu'il faut réduire à quatorze avant votre départ sur le terrain (en respect des règles officielles !).

On retrouve dans cet équipement les clubs «bois» pour les tirs puissants, les « fers» pour la précision et le « putter », pour l'accomplissement de la manœuvre sur le «green» ... Le réalisme du programme est ici remarquable et la puissance des tirs varie considérablement selon que l'on utilise un fer de neuf ou un bois numéro un. Si, comme dans la réalité, vous devez prendre le temps de choisir les conditions naturelles de votre environnement, l'ordinateur vous indique ici la nature du terrain (terre plus ou moins dure, graduée de 1 à 10} ainsi que les données météorologiques. Il est rare de perdre la balle dans les nuages... Mais la direction et la force du vent sont d'une importance capitale dans la définition de votre tir. A vous d'estimer avec précision la dérive de la balle avant de passer au tir. C'est pour celui-ci que sert la dernière des trois fenêtres. Le terrain visé y apparaît en effet en trois dimensions. Placez votre club contre la balle (plus ou moins haut pour lever ou non la balle},

déterminez le «stance » (position des pieds) puis lancez le « swing »... Toutes ces manœuvres sont ici servies par un réalisme et une précision remarquables. La frappe met en place votre joueur, ce qui permet de définir la force du coup et d'admirer au passage la souplesse du mouvement ! La balle projetée s'élève devant vous, rebondit sur le sol, poursuivie par son ombre dans un réalisme superbe. L'expérience aidant, la stratégie et la concentration seront vos seules chances de réussite.

La deuxième étape du programme consiste à mettre en place vos propres parcours. Il est préférable d'avoir joué précédemment les parcours pré-programmés afin d'assimiler les divers symboles de la construction. Maniée au joystick, cette dernière s'avère très simple. Après avoir défini le «par» du trou (nombre de coups moyens). mettez en place chaque partie du terrain, le« green», le « fairway », le « rough », etc. puis les divers obstacles: eau, bunkers ou arbres. La mise en place des reliefs sera votre dernière manœuvre pour corser la difficulté du parcours. Sauvegardés sur disquettes, vos « trous » constituent finalement un parcours qui peut être remodifié par la suite, au gré de vos capacités.

Dans un contexte graphique remarquable, Golf construction set a le mérite de ne jamais s'abandonner à la monotonie. Pour un sport relativement lent et peu propice à l'adaptation micro-informatique, ce programme a su développer une stratégie de jeu exceptionnelle et captivante. L'ensemble reste très reposant...

w.4- Bruitage réduit au frissonnement de l'air **/2.** sous la course du club, une partie de détente et de plaisir ! (Disquette Ariola Soft pour Commodore 64 et 128.) O. H.

# **KID1 S SCHOOL Micro, boulot, dodo**

Où il sera question d'une fusée en kit remplie d'objets en aluminium, d'une bataille rangée contre le monstre Géophage et où il sera proposé au voyageur une très sérieuse promenade au pays des équations, valeurs absolues et autres casse-tête suivie d'une balade outre-Rhin et d'une agréable pause sur la croisette...

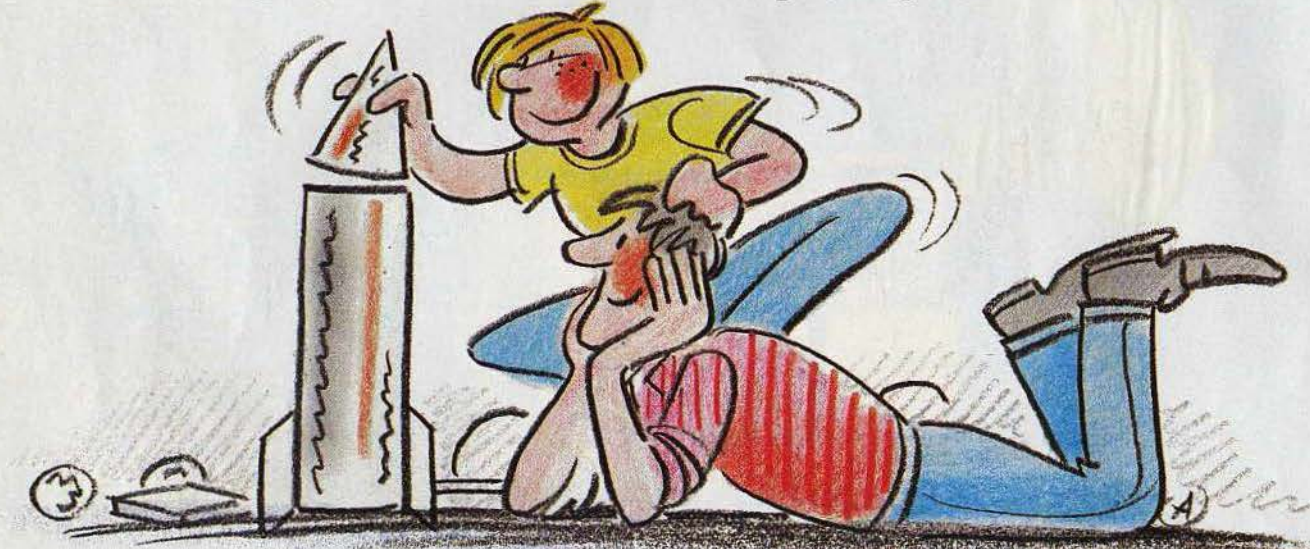

## **CAP SUR L'ALUMINIUM**

Un logiciel très ciblé qui a été créé par le C.N.D.P. et la chambre syndicale de l'Aluminium à l'occasion du centenaire de sa fabrication industrielle. C'est à la fois un moyen de promotion et un outil éducatif. Les auteurs le présentent comme un jeu éducatif: l'enfant doit aider l'oncle Hérout (découvreur de l'électrolyse en 1886...) à construire et aménager une fusée.

En réalité, cette fusée-prétexte n'apparaît que tout à la fin, si le score réalisé est suffisant... et encore n'est-ce que pour décoller et dispa· raître aussitôt. Pour le reste, l'aspect ludique revendiqué par les auteurs n'apparaît guère et le programme consiste surtout en un vaste questionnaire.

Après un menu permettant de choisir l'un des

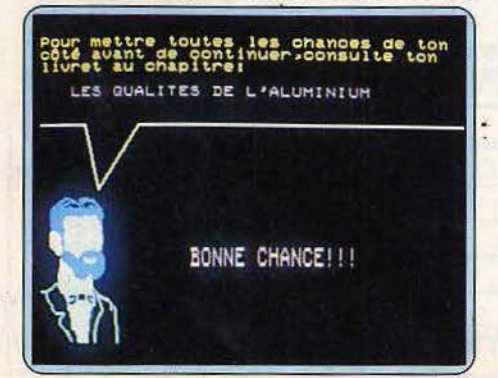

trois niveaux de difficulté, l'enfant doit réaliser l'aménagement de la fusée (nous, nous l'aurions d'abord construite...). Pour cela, il doit pointer dans trois décors successifs (maison, ville, classe) les objets en aluminium. Le rapport avec la fusée est bien mince mais les dessins sont plaisants et l'exercice accessible. Il faut ensuite construire la fusée : apparaît alors une série de planisphères où l'enfant doit situer les zones d'extraction de la bauxite, de production de l'aluminium .. . L'intérêt est limité pour un enfant de niveau primaire mais, en consultant le livret joint, au moins pourra-t-il chercher où se trouvent les pays indiqués (malgré les difficultés de pointage au crayon optique) . Cette trop longue partie géo· graphique aurait pu être réduite au profit d'un volet plus technologique car, curieusement, le logiciel ne dit pratiquement rien de la fabrication de l'aluminium. (Cassette Coktel Vision pour TO7/70.)

## **TOURNOI**

Présenté comme un jeu éducatif, ce logiciel vous propose une joute de cavaliers dans la partie histoire, un combat contre le monstre Géophage dans l'option géographie. Ne vous y trompez pas : nulle manette de jeu ne vous permettra de désarçonner l'adversaire et Géophage ne vous fera pas grand mal. .. L'animation ne se soucie que de vos réponses : si elles sont bonnes vous renversez l'adversaire ou progressez vers Géophage. Rien de follement

excitant et il s'agit en fait d'un curseur d'évaluation habilement (?) déguisé.

Côté éducatif, on ne peut crier au miracle : Tournoi est un questionnaire sur les sigles, les personnages historiques et les principales dates. Passe encore pour les fichiers «sigles» et « personnages » : au moins saurez-vous désormais qu'ACDC n'est pas un organe des Nations unies et que Richelieu n'a jamais triomphé d'Attila!

Mais fallait-il vraiment consacrer quatre fichiers aux dates historiques ? L'ennui y est toujours assuré et vous ne serez guère avancés de savoir que Justinien I<sup>er</sup> fut couronné empereur de Byzance en 527 ... Les quatre questionnaires de Géophage portent sur des termes de géographie physique, humaine et économique, vous épargnant chiffres et statistiques. Révision de vocabulaire avant tout, l'ensem-

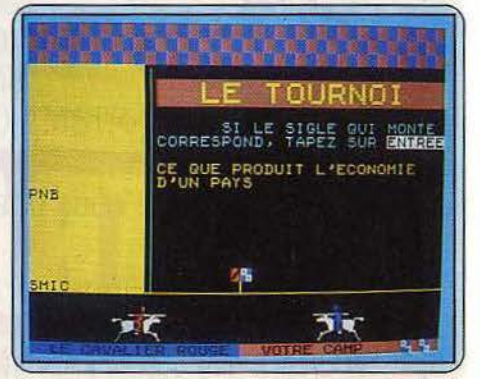

## **KID1 S SCHOOL**

ble est finalement plus utile que *Tournoi* malgré des définitions un peu succinctes.

Dernière possibilité du logiciel: créer ses propres fichiers. L'option est intéressante et d'utilisation facile; on regrettera toutefois l'absence d'une version disquette évitant de faire défiler toute une cassette pour accéder à la dernière série de questions.

## **DIDACTIMATH TROISIÈME**

Après les élèves de cinquième et quatrième, c'est à ceux de troisième qu'Edil-Belin s'adresse ayec ce *Didactimath.* Attention d'autant plus appréciable que les épreuves du brevet, redevenu véritable examen, semblent fixer la barre assez haut.

Pas d'ambiguïté dans le nom du logiciel : il n'est pas question ici de jeu mais de choses on ne peut plus sérieuses ... Au programme : inéquations, système d'équations, valeurs absolues, racines et composition d'applica-

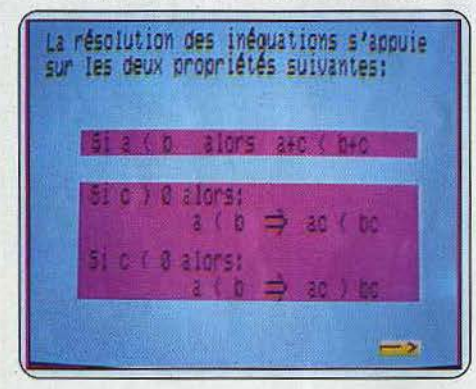

tions. On trouve pour chaque option un rappel de cours sommaire, des exemples bien détaillés et des exercices de difficulté progressive. En dehors des premiers exercices, fort simples, il faut la plupart du temps travailler avec papier et crayon. En cas d'erreur, on peut évidemment tenter une nouvelle fois sa chance et quand la situation devient vraiment désespérée, le logiciel propose une correction détaillée ou guide l'élève pas à pas dans la résolution de l'exercice. Cette aide méthodologique n'est pas si fréquente dans les logiciels dits éducatifs et mérite d'être signalée.

La présentation est claire, exempte le plus souvent de fioritures et l'évaluation se fait sans concession aucune par une note sur vingt. Un logiciel solide en somme, bon outil de révision qui n'exclut pas parfois des commentaires directs donnant un peu de vie à des sujets plutôt arides en eux-mêmes; l'apparition, rare il est vrai, de petits mobiles comme le char d'assaut de l'option six évitera peut-être aux plus réfractaires de sombrer dans une dépression trop profonde...

## **BALADE OUTRE-RHIN**

Ah! J'espère que vous n'avez pas appris l'anglais avec *Au pays de Big Ben.* Parce qu'alors, pour le changement de décor, c'est raté! De Londres à Berlin, il n'y a qu'un pas, vite franchi par Lewis Caroll et Alice semble bien partie pour un tour du monde ! Même principe, même graphisme, même histoire que

dans le logiciel d'anglais. Dans l'ordre : affichage d'un texte et d'une illustration : l'utilisation de la piste audio apporte un plus mais la lecture pourrait être plus expressive. Un deuxième affichage permet ensuite de consulter le dictionnaire pour certains mots ; profitezen car c'est le seul moment où vous pourrez le faire. Viennent ensuite une série de questions portant sur le texte puis des exercices de grammaire. Le choix des exemples est un peu limité et, pour certaines questions très ouvertes, le logiciel n'accepte qu'une partie des réponses possibles. La conception pédagogique de cette partie pourtant essentielle laisse beaucoup à désirer : les termes utilisés ne sont parfois abordés que dans la leçon suivante, les explications grammaticales sommaires ou inutilement alambiquées et la correction consiste uniquement à afficher la bonne réponse. Pire, votre propre réponse disparaît avant la correction ... allez donc comprendre vos erreurs dans ces conditions !

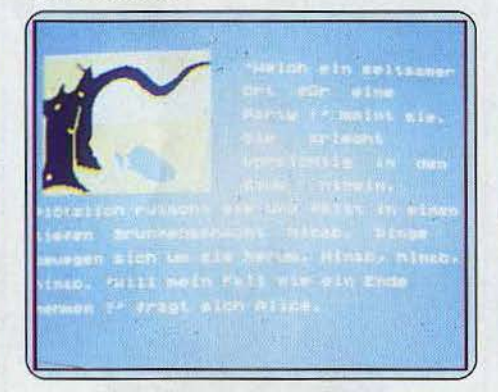

Enfin, chacun des quatre modules se termine par un petit jeu : identification d'objets, pendu, lettres à remettre en ordre ... la récréation est courte et l'on s'y ennuie un peu.

*Balade outre-Rhin* reprend finalement le plan d'un livre scolaire : page de lecture illustrée, lexique, exercices de vocabulaire et de grammaire. Malheureusement, la piste sonore qui l'accompagne ne permet pas un vrai travail oral et le « livre », bien mince avec ses quatre chapitres, ne fait qu'effleurer le sujet.

## **SMART COOKIE**

Promenade en bord de mer. Des panneaux publicitaires vous cachent de temps en temps les blanches voiles qui croisent au loin pour vous inviter à passer vos vacances au Club ou à lire le magazine Pilp. On s'y croirait: graphisme soigné, animation sympathique... S'agit-il vraiment d'un éducatif?

C'en est bien un pourtant, avec les langues pour objectif. Dans le menu de base, on peut choisir entre français, anglais, allemand ou espagnol; peu importe voire langue d'origine, vous sélectionnez également celle-ci au départ. Le but du jeu, car c'en est un aussi, est de traduire le nom des objets qui se cachent sous les panneaux. Arrêtez-vous par exemple sous la publicité de Pilp : le mot *cloud* s'affiche en bas de l'écran. Traduisez à haute voix (il faut au moins jouer à deux pour éviter les mauvaises tentations) et cliquez pour obtenir image et traduction. Puisque vous êtes deux, c'est en toute honnêteté que vous indiquerez ensuite à l'ordinateur si la réponse était bonne. Dans l'affirmative, il faudra retrouver votre nuage *(cloud,* évidemment) sous un autre panneau ; pour cela, vous serez amenés à découvrir d'autres objets et à apprendre ainsi leur nom.

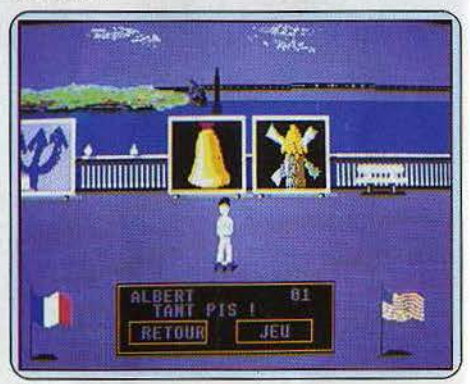

Tel quel, avec quarante-huit panneaux, *Smart*  Cookie paraît un peu limité et ne constitue qu'un minuscule lexique sauvé seulement par son intérêt esthétique et ludique.

Heureusement, le logiciel peut (et doit. .. ) évoluer. La partie création permet de modifier des dessins et d'en créer de nouveaux. Définition graphique, choix des couleurs et fonction loupe autorisent de bons résultats. On peut en outre changer le choix des langues et des noms d'objets ; rien ne vous empêche par exemple de constituer votre propre lexique breton-eskimo !

Oh, certes, *Smart Cookie* ne fera rien pour votre syntaxe anglaise, ce n'est pas une méthode de langue. Mais au moins enrichirai-il un peu votre vocabulaire sans risquer de disparaître trop vite au fond d'un placard.

Dominique Leclerc

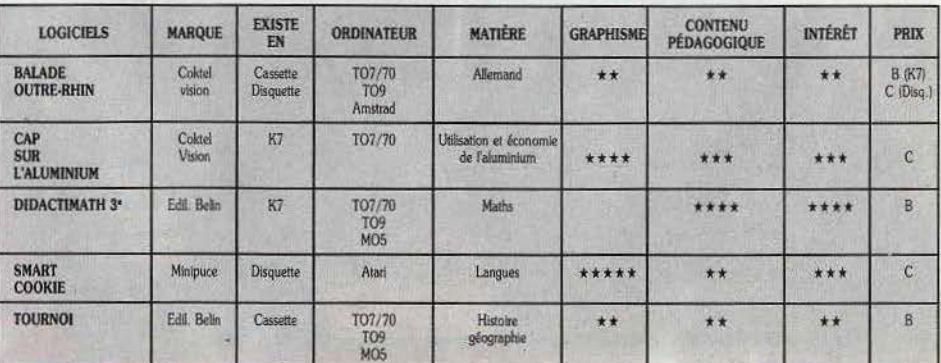

*1*   $\bullet$ 

Enfilez votre cache-poussière couleur grisaille, faites-vous tout petit pour découvrir enfin le mobile du crime et l'horrible assassin ou bien glanez avec ruse et courage des ingrédients au pouvoir magique. Ce mois-ci se présente sous les signes conjugués de la quête et de l'enquête. Cherchez la différence!

## *Sram*

Entre mythologie celtique et heroïc fantasy, un monde exaltant où il vous faudra dénicher par monts et par vaux tous les éléments nécessaires à la potion qui libérera Egres.

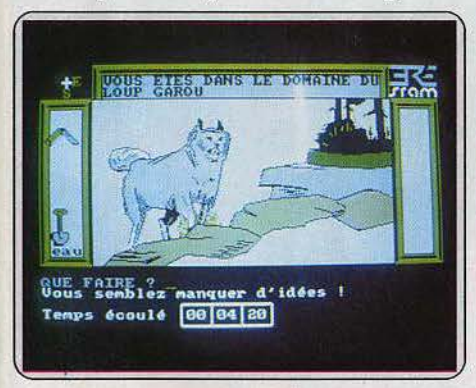

Trouvez donc, avant qu'il ne vous dévore, le  $t$ alon d'Achille de ce monstre terrifiant

Un sabot de centaure, des poils de sanglier, des œufs de tortue, une écaille de serpent, sont autant d'ingrédients nécessaires pour que l'ermite fasse sa potion. Celle-ci vous permettra de traverser la rivière du lutin, et de porter secours à votre ami Egres.

Egres, quatrième du nom, était roi ; hélas, le grand prêtre Cinomen le renverse. C'est pourquoi la famille royale se trouve enfermée dans les caves du temple. Heureusement, Egres a le temps de vous faire parvenir un message par l'intermédiaire d'un pigeon voyageur, et c'est ainsi que toute l'histoire commence ! Hélas, encore hélas, la fin de cette petite histoire est moins glorieuse : bloqué dans le désert êt à bout de force, vous n'êtes plus capable de faire quoi que ce soit. C'est pourquoi, attendant que la mort vienne, vous essayez de reconstituer votre aventure. Au début, vous grimpez dans l'arbre afin de trouver un couteau, puis vous dirigeant vers la grotte du squelette, vous traversez la cascade. Une fois dans la grotte, à l'aide de la pelle, vous enterrez le cadavre. C'est à ce moment que vous constatez votre première erreur. Il fallait prendre la gourde 1 S'en rendre compte en plein désert et crevant de soif, c'est un peu tard, non? Ensuite, vous vous dirigez vers la rivière du lutin. Pour passer de l'autre côté, il vous faut la potion de l'ermite. Comme

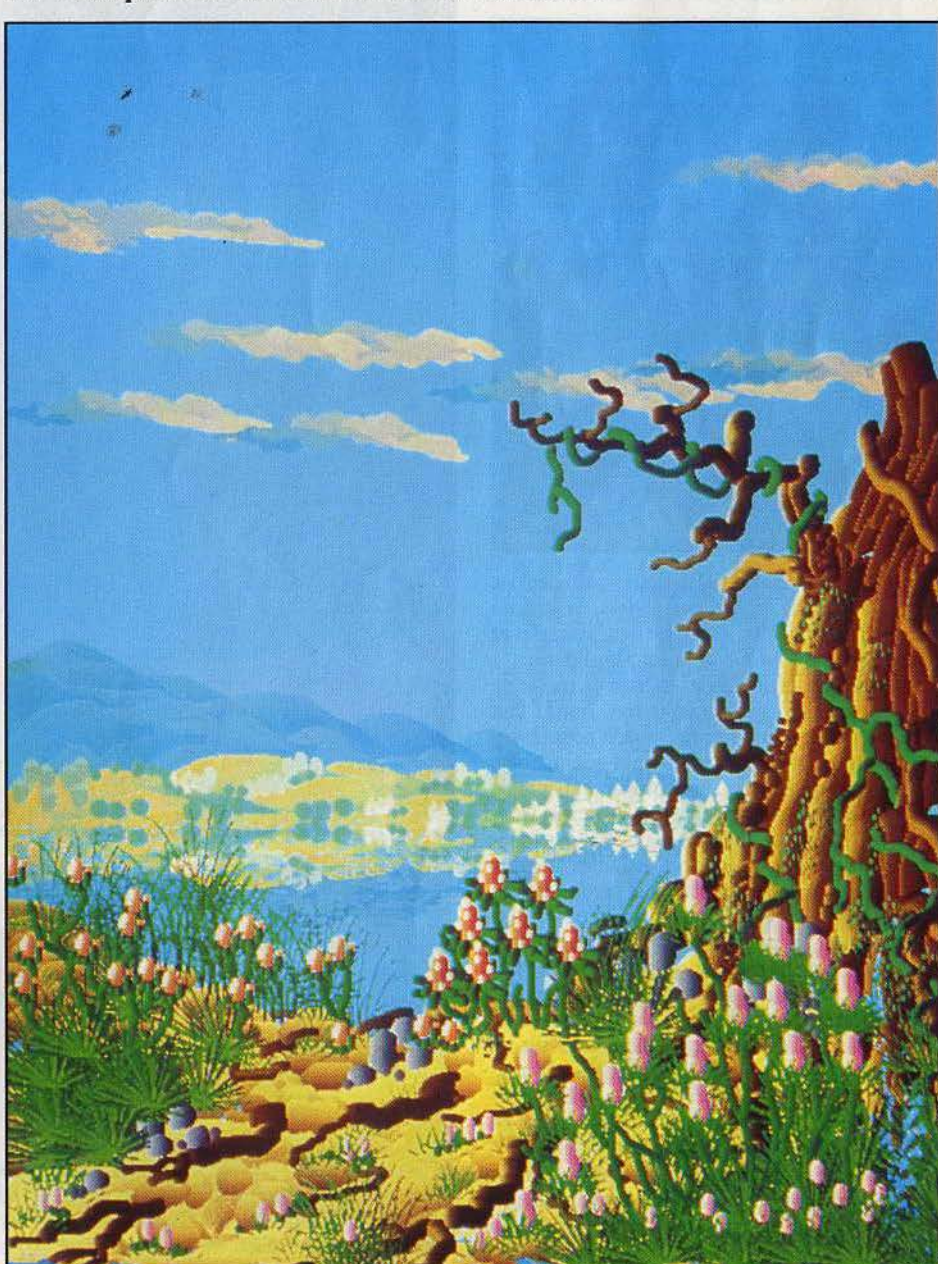

vous ne l'avez pas en votre possession, vous devez trouver l'ermite afin qu'il vous la procure. Aussitôt dit, aussitôt fait : vous prenez le chemin de sa maison. C'est alors que vous rencontrez le loup-garou. Prenant votre courage à deux mains, vous partez dans la direction opposée le plus rapidement possible ... La chance aidant, vous réussissez à trouver la maison de l'ermite ; celui-ci vous indique ce dont il a besoin pour faire sa potion. Le nombre, élevé, d'ingrédients nécessaires à la préparation augure une

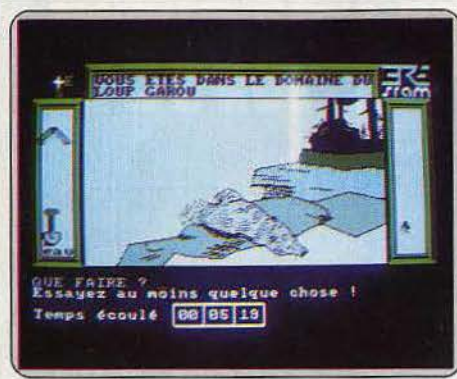

Voici le loup-garou dans une fort mauvaise posture... Continuez donc votre dangereux périple.

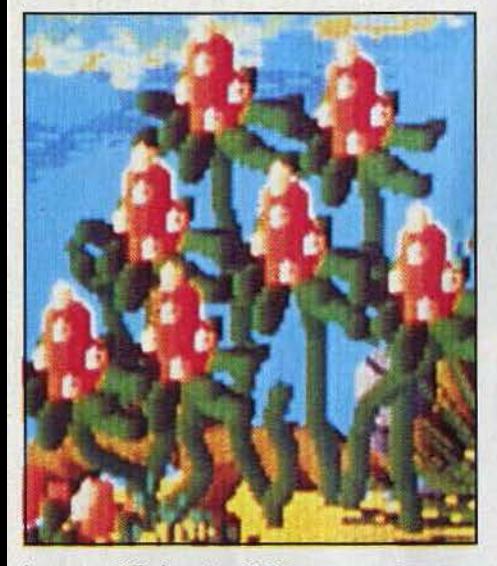

longue et difficile quête. Déjà, vous vous imaginez en possession de toutes ces choses, volant au secours d'Egres. Hélas, il n'en est rien, vous n'avez même pas réussi à trouver la sorcière Edualc.

Vous êtes là, en plein désert, en train de crever de soif et de vous apitoyer sur votre sort. Non! il faut réagir, recharger le programme, repartir pour l'aventure. Vous ne referez pas les mêmes erreurs, petit à petit vous progresserez, voùs arriverez au temple (à étages) et sauverez Egres et toute sa famille. Non, inutile de le nier : ce logiciel vous plaît, vous mourez d'envie de repartir pour ces paysages étranges où se mêlent mythologie celtique et héroic-fantasy. Et vous avez bien raison ! Comment ne pas se laisser enivrer par ces graphismes de très grandes qualité, par cet univers qui, par certains côtés, semble intemporel. le plus étonnant est, certainement, l'absence apparente de distances: le désert est bordé par une rivière, les marécages aboutissent sur un paysage de pierre et de rocailles ; on passe d'un climat tropical à la douce fraîcheur d'une forêt de chênes. De plus l'analyse syntaxique est de qualité, ce qui rend ce programme encore plus agréable. Mais ce n'est pas tout car, contrairement à la majorité des logiciels de ce type, *Sram* contient une bande sonore, et c'est ce genre de petits détails qui comptent.

Bien, inutile que je vous entretienne plus longuement de ce programme, vous en savez suffisamment et j'ai des choses à faire: «Mathieu, arrête de jouer à Sram, il y a d'autres programmes à tester ! » (Disquette Ere Informatique pour Amstrad.)

Mathieu Brisou

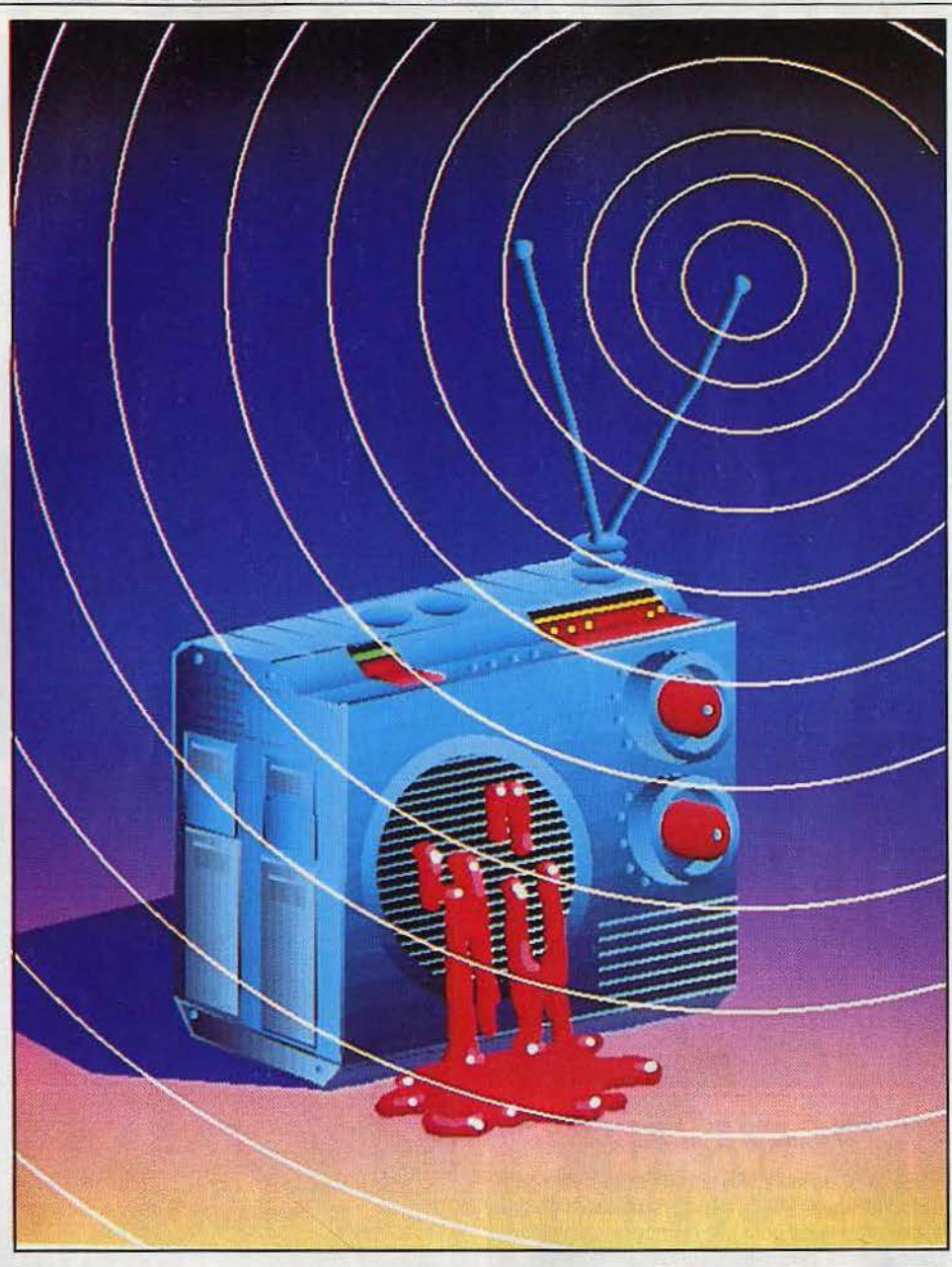

## *Canal meurtre*

Un vigile pas très vigilant, une hôtesse d'accueil au chapeau et au regard coquins, une volée de portes dans un couloir sans fin et, au terme de l'enquête, la solution d'un crime très féminin.

Un feutre mou sur le crâne, la cigarette au bec, vous enfilez votre cache-poussière gris pour vous rendre sur les lieux du crime. Eh oui, l'agence Blondel, pour laquelle vous travaillez en tant que privé, vous envoie élucider le mystère de la mort subite et inattendue d'un animateur de la célèbre station privée<br>de télévision : « Canal Q ».

Cette délicate enquête à mener de main de maître et à vitesse grand V, doit être résolue avant l'arrivée de la police. Vous connaissez le nom de la vie-

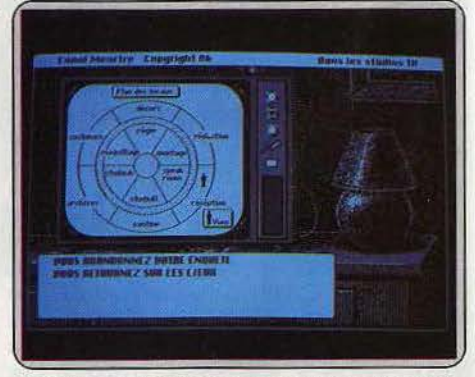

*Le* plan des lieux qui vous sera *três* utile ainsi que l 'qfflchage *dè* toutes les pièces à olslter.

time (c'est déjà ça!) et vous savez que le crime a été commis par un membre du personnel. Incognito, le cerveau déjà en ébullition, le cœur battant la chamade, vous poussez la porte des locaux de « Canal Q ». Une gentille réceptionniste dont vous aperce-

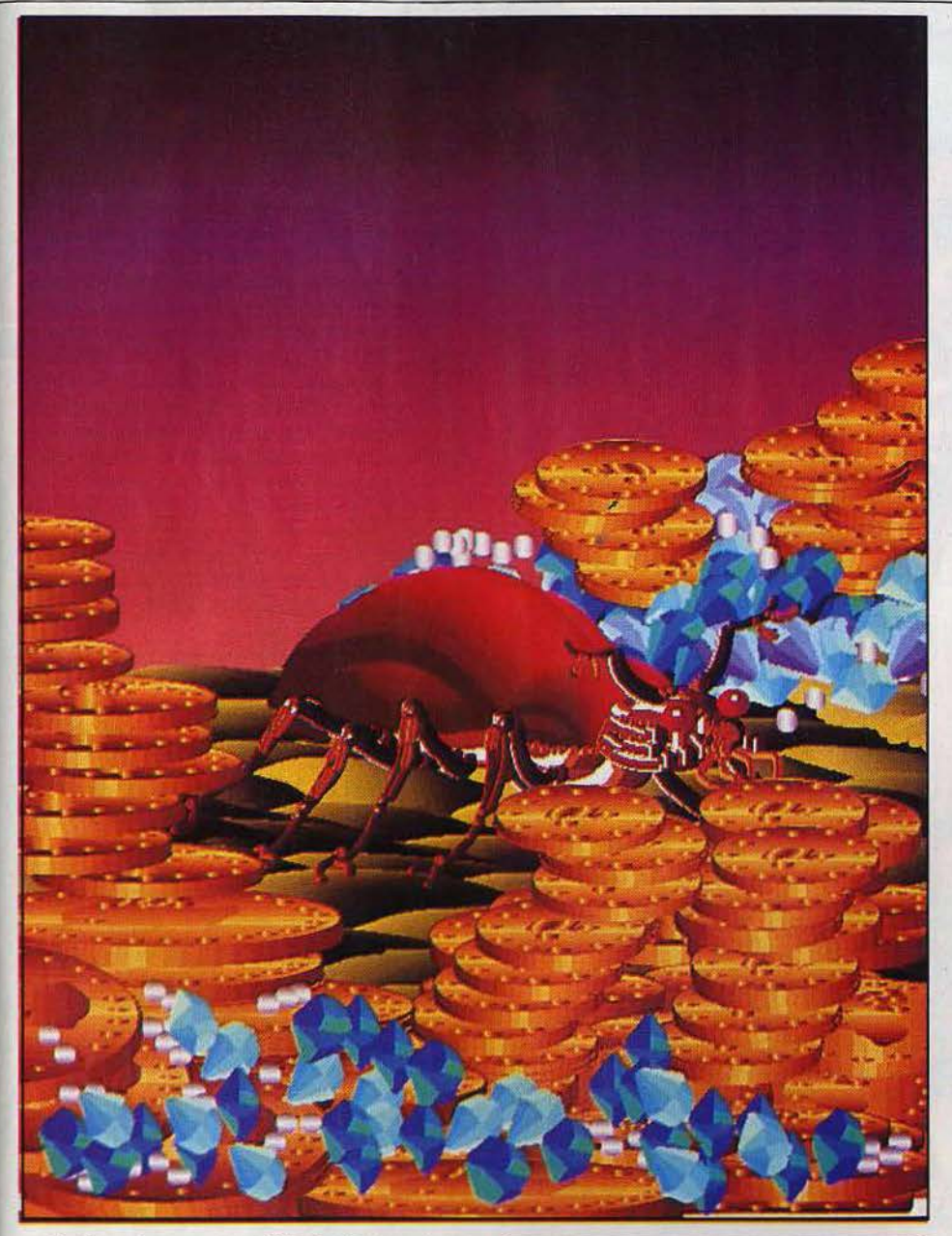

vez l'œil coquin sous une mèche de cheveux assez mode se peint les ongles derrière son bureau. Quant au vigile à l'air endormi et au nez de véritable alcoolique, assis sur le coin d'une chaise, vous feriez bien de l'amadouer. Si vous lui offriez des cigarettes *1*  Mais peut-être vaut-il mieux rester dans l'anonymat et vous jeter dans le feu de l'action en rasant les murs?

Derrière la porte de l'accueil, un immense couloir circulaire s'offre à vous. De nombreuses portes identiques le ponctuent de gauche et de droite. Leur seule différence réside dans les numéros affichés à l'entrée de chacune d'elles. A vous de vous mon· trer perspicace et de faire le bon choix.

Le nombre de W.C. que vous rencontrerez dans votre quête du criminel peut, à la longue, se mon· trer agaçant mais si vous possédez une bonne âme, vous compatirez au malheur de ce brave personnel qui doit être bien malade, après tout. D'autre part, chaque prise doit être reliée à un compteur puis· que vous n'en découvrirez pas moins de six, pour une dizaine de pièces: trois studios dont un de mon·

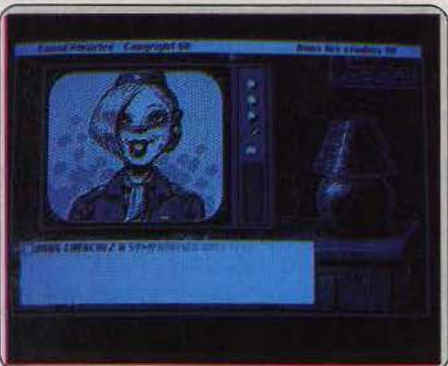

L'écran *de la télévision s'allume et vous voilà plongé dans un univers terriblement* branché.

tage, des archives gardées par un cerbère peu amène, une cafétéria dans laquelle vous rencontrez un caméraman qui se révèlera d'une grande utilité, une salle où une ravissante secrétaire vous fait part des derniers potins circulant dans la maison, un ate-

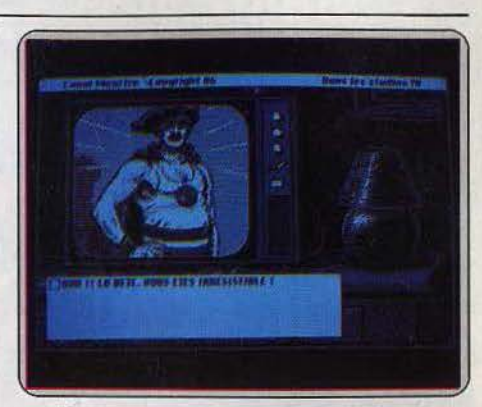

*Ne vous* prenez *pas trop ulte pour Super Dupond, bien* des péripéties *vous attendent* 1

lier où se construisent les décors, la pièce des cos· turnes où vous pouvez vous travestir avantageuse· ment en Super-Dupont, Arlequin, etc., vous déran· gez certainement une speakrine maniaque du tri· cot et, enfin, vous vous cassez le nez sur une porte verouillée que vous n'aurez de cesse d'ouvrir. Voilà, dans le désordre, une c ande partie des éléments qui vous aideront à trouver la clé (c'est le cas de le

Les graphismes, genre bande dessinée, sont d'une qualité exceptionnelle. Aucun détail n'est oublié: la verrue sur le nez en patate du flic vigile pas très vigilant de la maison, le petit chapeau coquin de l'hôtesse d'accueil, l'air passablement prétentieux et content de lui du présentateur des informations, la blondeur platine de la speakrine, le regard inquié· tant, pour ne pas dire fou, du préposé aux archi· ves qui passe son temps entouré de bobines de films, etc. Bravo, donc, pour la finesse des dessins au trait qui arrivent même à faire oublier que le Macintosh ne dispose pas de la couleur!

Il est à regretter toutefois, pour l'intérêt du jeu, le temps d'attente extrêmement long d'une scène à l'autre et l'impossibilité de dialoguer avec la machine. En effet, tout se passe comme dans un question· naire où il faut mettre une croix dans la case cor· respondante. Si ça ne correspond à rien pour vous, tant pis, vous n'avez pas le choix, il vous faudra répondre de toute façon !

Malgré ces inconvénients, Canal meurtre reste un logiciel de qualité à déconseiller toutefois aux per· sonnes fragiles. Errer dans un couloir circulaire, donc sans fin, à la recherche d'un criminel sournois finit par porter sur les nerfs. Au fait, si vous semblez irré· médiablement bloqués dans ce labyrinthe sans issue, faites comme moi, n'hésitez pas à appeler le créateur ce de programme qui a eu la gentillesse de lais· ser ses coordonnées en fin de notice d'emploi. (Dis-<br>quette Froggy Software pour Macintosh.)

Alexandra de Panafieu

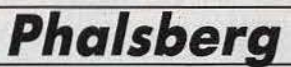

Oyez trolls, goblins, elfes, nains et magiciens : voici venu le temps des jeux de rôle français. Seul, armé d'un joystick omnipotent, vous parcourez le plus classique des mondes.

Voilà de quoi rassasier les amateurs de jeux de rôle, sevrés de tout programme dans leur douce langue natale. Après Danse macabre, Phalsberg est le 147

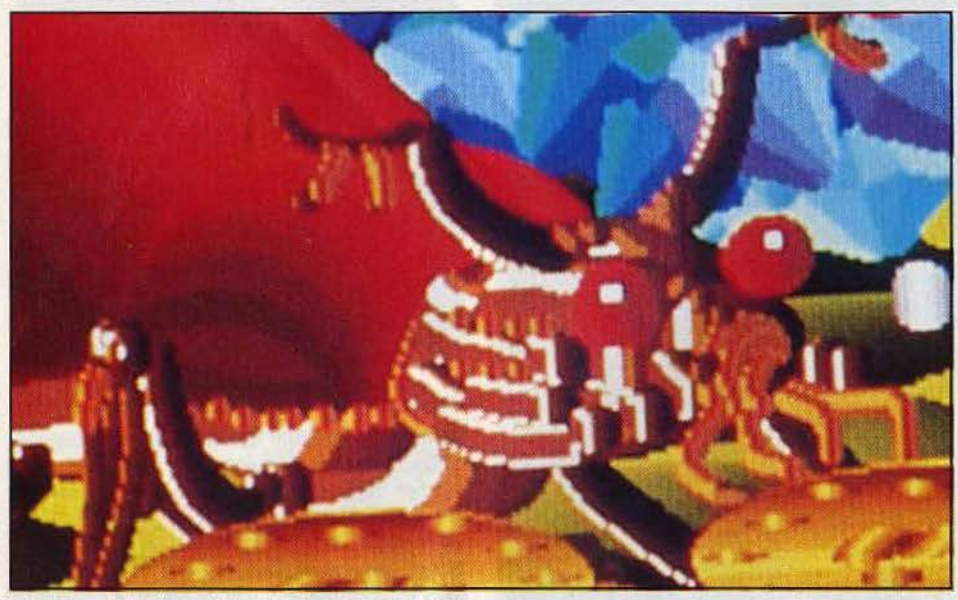

deuxième du genre en français sur *Commodore* 64. Les connaisseurs apprécieront l'orthodoxie du scénario : la planète de Kalvor coulait des jours paisi· bles sous le règne du roi Philoxal, pardon, le bon roi Philoxal. L'abominable Balckstar à la tête des légions prétoriennes a brisé la paix et la concorde en s'emparant du trône.

L'injonction est claire : « Philoxal, tu délivreras et les attributs royaux (la couronne sacrée, le scarabée des cités antiques et le sceptre d'or) retrouveras!• Une histoire banale à pleurer mais peu importe, l'intérêt est ailleurs. Point n'est besoin d'équipe. Ici l'aventurier fait cavalier seul.

Il existe naturellement plusieurs sortes d'aventuriers: nain, elfe, guerrier, magicien, clerc et voleur. Leur création est le fruit du hasard pondéré de coeffi· cients. Chaque personnage comprend des compétences mineures et majeures. Le nombre de points alloués à chacune de ses qualités telles que force, protection ou charisme, dépend d'un lancement de dés. Mais selon l'ordre du lancer, les points obtenus sont grevés d'un bonus ou d'un malus. Bestial, vous déterminez la force en premier. Rusé, vous sélectionnez l'intelligence ou les réflexes en priorité. Suivant les points obtenus, vous incarnez une caste ou l'autre. Un guerrier doit avoir au minimum onze points de force et cent cinquante points d'énergie. Mieux vaut répéter l'opération plusieurs fois afin de commencer l'aventure dans la peau du personnage désiré. La gestion des dialogues est la principale ori· ginalité de *Phalsberg.* Le clavier reste muet pour lais-

Un *des graphismes* accol/és *au* jeu: Inutiles, lents  $\dot{a}$  s'afficher et sans lien avec l'action.

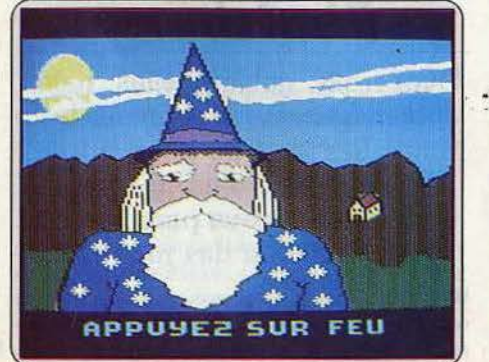

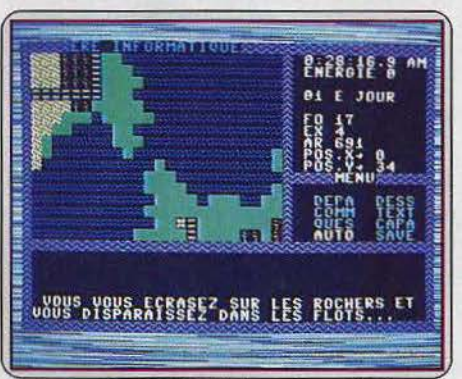

Un univers carré infesté de gardes prétoriens : la<br>
<sup>oictoire</sup> est parfois dans la fuite.

ser le joystick régner en maître. Toutes les actions possibles sont validées directement de menus en sous-menus, qu'il s'agisse du verbe, de la personne ou encore de l'objet concerné. Si les dialogues perdent en souplesse, ils gagnent en rapidité. De plus le système encadre le joueur dans sa progression. A cet égard, la vingtaine de questions posées suc· cessivement aux habitants de Kalvor renseignent sur la marche à suivre. A qui donner l'anneau ? Comment faire le cristal ?..

L'histoire débute dans les riantes prairies de la région Occidento Hyrionnique avec, selon les cas, un lièvre ou un cheval à vos côtés. Empressez-vous de les annexer par l'achat ou par la force. Les graphismes du type *Ultimo* sont constitués de carrés qui

On ne *choisit pas* son *camp* : *les* caroctérlstlques *du héros* dépendent d 'un *lancement de dés.* 

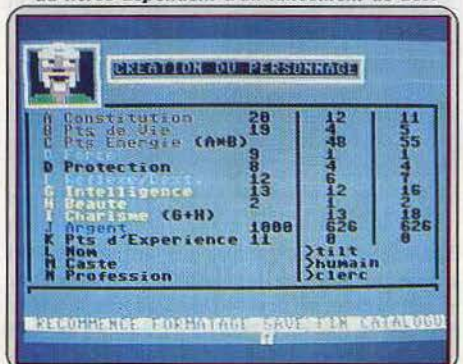

indiquent le type de terrain visité. Vous pouvez appeler des dessins supplémentaires qui prennent un plein écran et ne servent à rien. Ils chargent à la vitesse de l'escargot et sont d'une pauvreté consternante. A éviter. Le village de Phalsberg se trouve non loin du point de départ. Vous discutez avec Ashabor le sorcier ou faites des emplettes si aucun garde prétorien ne bloque votre chemin. Trente-sept types de résidents, plus ou moins hos· tiles, coexistent sur Kalvor. C'est en les tuant que vous pouvez acquérir des points d'expérience sup· plémentaires. Les combats sont très limités : gagner ou perdre soit à main nue soit à l'aide d'une des cinq armes. Les forêts pullulent d'individus malintentionnés. On en ressort le plus souvent très affaibli si ce n'est mort. En revanche, elles sont très propices à la cueillette de champignons ou de baies sauvages. Par la facilité des dialogues ou des actions, *Phals· berg* est un jeu de rôle accessible aux débutants. Tout a été fait pour clarifier la progression. Quatorze tableaux récapitulatifs permettent de s'informer en un coup d'œil sur l'agressivité des habitants, la probabilité de tomber sur un elfe ou de gagner un combat contre un villageois. Un must pour ceux qui veulent s'initier au jeu de rôle.

(Disquette Ere Informatique pour C 64.) Nathalie Meistermann

## **Le manoir de Mortevielle**

Vous recevez un étrange message où il est question d'un signe par-dessus le mur du silence... Détective privé au grand cœur, vous volez à l'aide de votre amie d'enfance.

Après *Wanderer,* la société Pyramide nous propose un jeu d'aventure policière agrémenté de graphismes. Nous sommes en février 1951. C'est l'hiver et la neige recouvre la ville de son blanc manteau. Vous incarnez un détective privé. Les affaires sont calmes, très calmes. Soudain un coup de sonnette retentit à votre porte. C'est le facteur qui vous apporte un télégramme. Il a été envoyé par votre amie d'enfance, Julia Defranck, que vous n'avez pas revue depuis des années. Elle est très malade, la situation est désespérée, elle est en danger de mort et elle est inquiète au sujet de sa famille. Elle compte sur votre aide et bien entendu aussi sur votre discrétion pour régler cette affaire. Le télégramme se termine par une phrase un peu obscure disant que vous trouverez un signe par dessus le mur du silence ! En dépit de toutes ces années passées sans la voir, vous savez que Julia n'est pas femme à se monter la tête pour un rien. D'ailleurs elle vous appelle au secours et au nom de votre vieille ami· tié, vous ne pouvez pas lui refuser ce service. De plus ce ne sont pas les affaires qui risquent de vous retenir en ce moment. Vous faites donc rapidement votre valise, sans oublier d'y mettre votre pistolet et le télégramme.

Vous voici donc de retour au manoir de Mortevielle. Il a bien changé. Max, le domestique, qui vous reçoit et vous informe de la mort de Julia, décédée d'une embolie pulmonaire, vous précise quelques points »

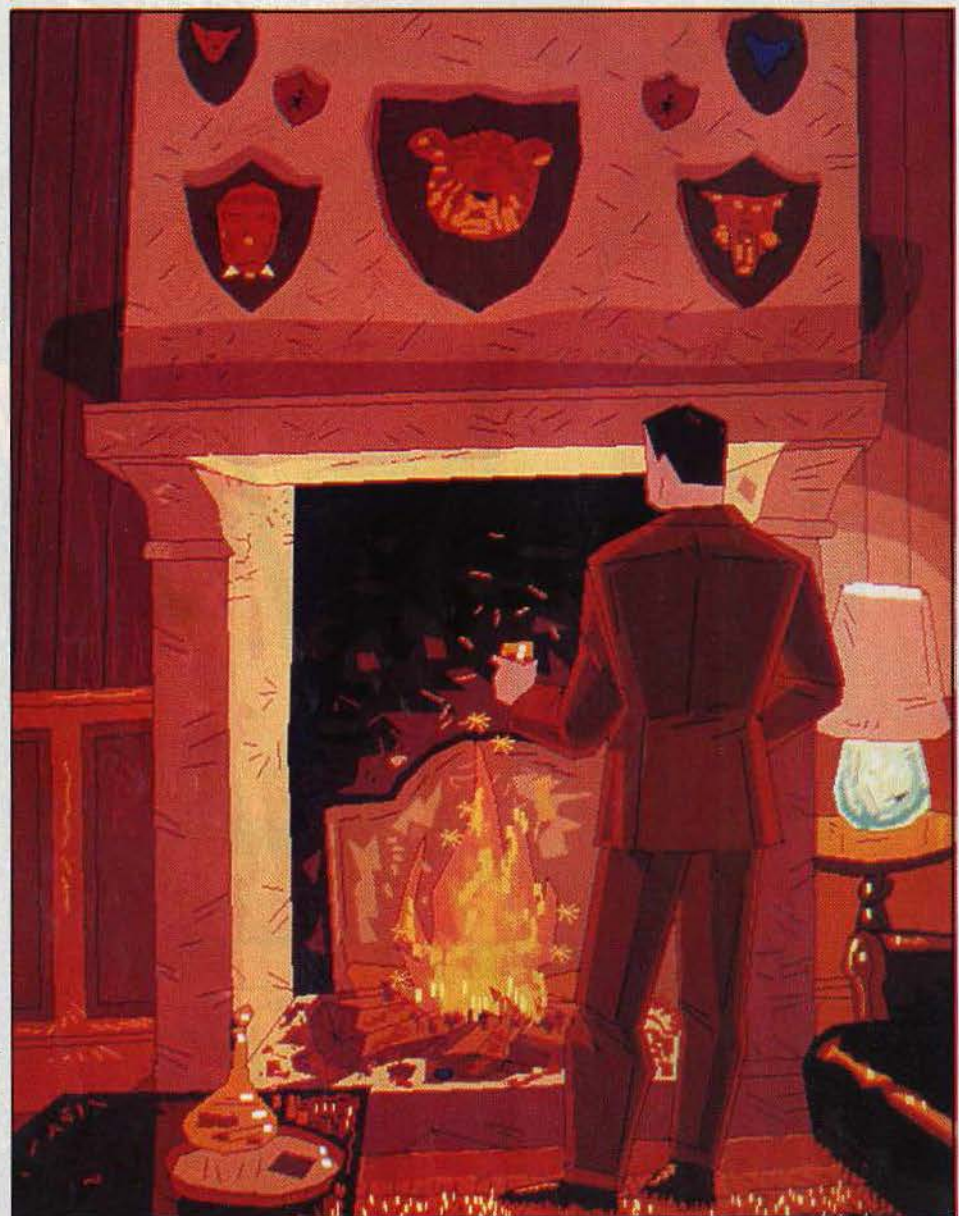

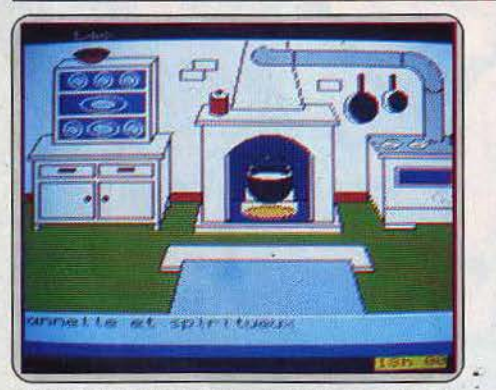

L'heure des repas est propice à la poursuite de l'enquête. Tout le monde y est réuni...

qui risquent d'avoir une certaine importance comme l'heure des repas. Puis il vous guide jusqu'à votre chambre au premier étage. Elle est confortable mais ce n'est pas là que vous trouverez le moindre indice à vous mettre sous la dent. Vous commencez votre enquête. Certes la cause du décès de Julia peut paraîlre au premier abord naturelle, mais vous êtes

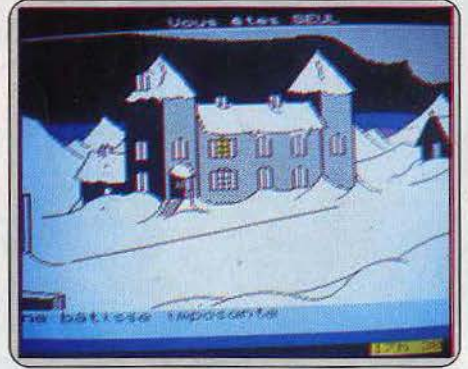

Brr !... Pas très accueillant pour passer ses vacances ! Mais vous avez du pain sur la planche. troublé par la coïncidence étrange. De plus pour l'instant, rien ne prouve que le domestique ait dit la vérité. Votre chambre donne sur un couloir flanqué de nombreuses portes, chacune ouvrant sur la chambre d'une des personnes qui résident au manoir en ce moment *:* Léo, le maître de maison et mari de la regrettée Julia ; Guy et Pat, les enfants d'un

premier lit respectivement de Julia et de Léo; Eva, la femme de Guy ; les cousins Bob et Luc, ainsi que sa femme, Ida ; enfin Max, le domestique. Vous souhaitez dialoguer avec eux pour essayer de leur soutirer des renseignements utiles. Pour cela, il faut bien entendu vous trouver en leur compagnie en vous rendant dans leur chambre, ou profiter de la fin des repas. Lorsque tout le monde se réunit pour manger, vous pouvez choisir de discuter avec qui vous voulez. Au cours de ces discussions, vous apprenez peu à peu les relations qui existent entre les différents personnages. Ainsi Léo est passionné d'histoire, mais c'est aussi un joueur invétéré. Il a d'ailleurs gagné voici un an une grosse somme d'argent. Bob est associé à Pat dans une affaire de parfum. Luc s'occupe de bijoux. Ida est une femme au foyer et n'a pas l'air d'être très appréciée, en particulier d'Eva. De même, pour Ida, Max passe pour être un amoureux un peu trop assidu de la bouteille et un colporteur de ragots de premier ordre. Les relations ne sont pas non plus au beau fixe entre Guy

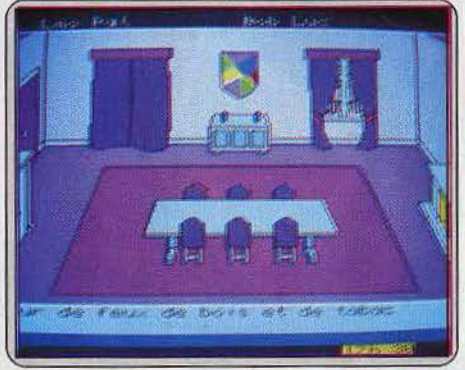

Furetez un peu partout mais ne vous faites pas prendre dans des endroits trop prlués. Danger I

et Léo, car ce dernier reprochait à Julia de s'occuper un peu trop de son fils et pas assez des autres. Bref, un climat de méfiance réciproque que votre arrivée risque fort d'accentuer. Mais ce n'est pas seulement en dialoguant avec les personnes que vous ferez avancer votre enquête. Furetez un peu partout, tant dans des endroits « publics » que dans des lieux plus privés comme les chambres. Bien entendu, veillez à ne pas vous faire voir et encore moins à vous faire surprendre par son propriétaire. Dans ce dernier cas, il vous mettrait à la porte de chez lui sans ménagement et les relations en prendraient un coup. Ce dernier fait est capital, car alors la personne se montre beaucoup moins bien disposée à répondre à vos questions et surtout si vous exagérez vraiment trop, vous ne serez plus à l'abri d'un assassinat perpétré pendant votre sommeil ou au réveil. Les graphismes de qualité vous plongeront facilement dans l'ambiance de cette vieille demeure. En revanche le vocabulaire est plus que réduit (moins de cinquante mots) et l'analyseur de syntaxe inexistant. Ainsi, on ne dispose que d'un verbe à l'infinitif, complété au besoin par le positionnement d'une flèche sur le dessin de la pièce pour préciser à quel objet se rapporte le verbe. Le fait d'ouvrir un placard ne suffit pas à prendre connaissance de son contenu de manière précise et vous devez le fouiller. Enfin le déroulement du jeu est lent, mais cet inconvénient est inhérent à l'usage des microdrives. Malgré ces quelques défauts, ce jeu reste intéressant et l'énigme posée difficile à résoudre. (Microcassette Pyramide pour Q.L. )

Jacques Harbonn

*Rambo*<br>L'enfert vietnamien reprend vie dans cette aventure textuelle. Saurez-vous délivrer vos compatriotes aux mains des japs ?

> aventure : type<br>  $\star \star \star \star : \text{inférét}$ <br>
> - : graphismes<br>
> - : animation - : *animation* \* \* \* \* \* : *dialogues* \* \* \* \* \* : *difficulté* F:prlx

## **The Price** *ol* **Magik**

« Bienvenu dans la maison de la Lune rouge »? Une invitation trompeuse qui se transforme en course d'obstacles. Sort où es-tu?

> aoenlure/ rôle: *type*  \* \* \* \* \* \* : *Intérêt* \* \* \* \* : *graphismes* - : *animation*   $\begin{array}{l}\n\star \star \star \star \star : \text{difficult\'e} \\
> A : \text{ prix}\n\end{array}$

## *Warriors ol Ras*

Loups, lions, squelettes, zombis entravent votre quête. Courage, l'expérience s'acquiert souvent au prix de quelques vies.

> r61e/ action : *type* \* \* \* \* : *intérêt* \* \* : *graphismes* \* \* \* : *dialogue*  \* \* \* \* : *difficulté*  A: prix

## **The Boggil, Bored Il**

Humour british et péripéties multiples pour anglophiles avertis. Bimbo Faggins n'a pas le temps de s'ennuyer tranquille.

> *parodie* : *type* \* \* \* \* \* : Intérêt \* \* : *graphismes*  - : *animation* \* \* \* \* \* : *dialogue* \* \* \* \* : *difficulté* <sup>B</sup> :prlx

## *Sirius*

Piloter sur Sirius des robots dérobeurs et douteux : déroutant. Colin maillard ou aventure pensée? Le mystère reste entier. aoenture/action : type<br>
\* \* \* \* \* : *graphisme*<br>
\* \* \* : *animation*<br>
\* \* : *animation*<br>
\* \* \* *x difficulté*<br>
B : *prix* 

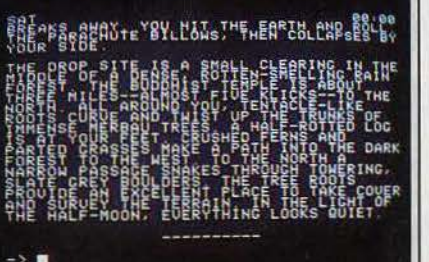

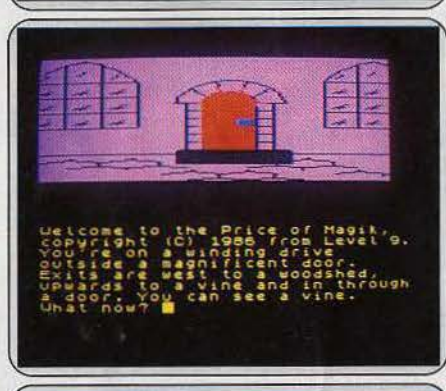

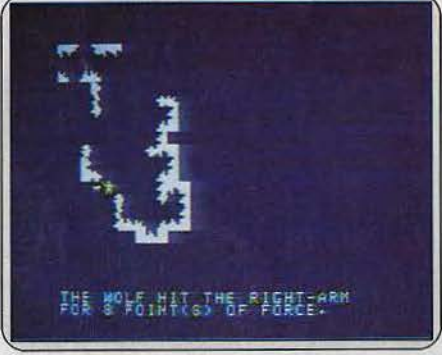

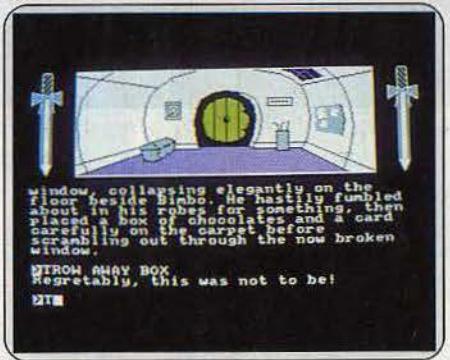

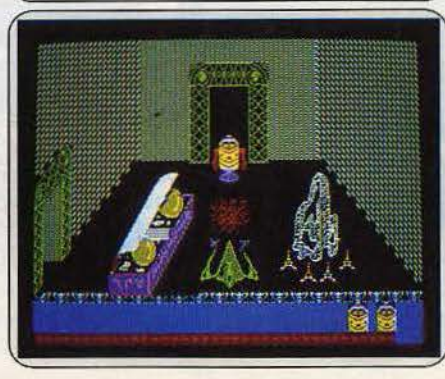

Rambo, le super para bien connu, doit confirmer la présence d'Américains retenus prisonniers dans un camp vietnamien sans se faire repérer. Mais pourrez-vous laisser vos compatriotes dans cet enfer ? Non, bien sûr. Vous venez d'être parachuté de nuit dans une clairière en pleine jungle. Le rendez-vous est fixé dans dix-huit heures près du temple bouddhiste qui se trouve au nord du lieu de parachutage. La première chose à faire est de vous débarrasser au plus vite de votre parachute et de le cacher. Il vous<br>faut aussi quitter rapidement la clairière et vous enfoncer profondément dans la forêt. Dans le cas contraire, vous auriez à subir une attaque aérienne et vous n'auriez que bien peu de chance de vous en sortir. Le vocabulaire du programme est vaste et l'analyseur de syntaxe, très puissant. autorise les phrases les plus complexes. Les autres personnages de l'aventure sont animés d'une volonté propre et les dialogues qui s'engamais cette lacune est compensée par des descriptions particulièrement précises. Un bon jeu d'aventure, assez difficile. (Disquette Mlndscape, pour Apple.)

En fouillant dans le grenier, vous découvrez un globe bizarre. Intrigué, vous le cassez et vous vous retrouvez tout à coup en pleine campagne près d'un marais. En lettres de feu dans l'obscurité, vous lisez ces mots très é tranges : • Bienvenu dans la maison de la Lune rouge. » Vous ne savez rien de plus au départ, si ce n'est qu'il vous faut apprendre dix-huit sorts. Avant de pénétrer dans la maison, je vous conseille fortement d'explorer un peu les alentours. C'est là que vous découvrirez de quoi vous éclairer dans la sombre demeure. Au cours de votre aventure, vous serez confronté à un certain nombre de créatures. La plupart vous attaqueront et il faudra alors combattre ou tenter de vous échapper. Parfois au contraire, vous persuaderez les gens de rencontre d'effectuer certaines actions à votre place. Le vocabulaire du programme est d'une richesse stupéfiante (près de mille mots) et l'analyseur de syntaxe puissant permet de parler en anglais quasi-courant. Les graphismes sont d'un bon cru mais pour ceux qui préfèrent les aventures textuelles, la seconde face offre cette option, avec des descriptions plus détaillées. Un très bon jeu. (Cassette Level 9, pour *Spectrum.)* 

L'univers de ces guerriers, aussi touffu que la notice, se dévoile progres-<br>sivement, au fur et à mesure de vos déplacements. Ce labyrinthe peuplé<br>de loups et de lions, de squelettes et de zombis recèle des trésors qui vou permettront d'acheter vivres, armes et protections, mais transporter des cen taines de pièces d'or limitera nettement votre liberté de mouvements. Vous glanerez des pouvoirs magiques qui vous aideront dans l'attaque et dans la défense, permettront de passer les murailles, ou vous procure-<br>ront une invisibilité dont on se demande à quoi elle sert dans ces som-<br>bres boyaux. La sauvergarde des parties se révèle fort utile car la reinitialisation modifie la géographie du peuplement de cet univers, et elle préserve des trésors chèrement payés. Mais chaque combat, est minutieu-<br>sement agencé, coup par coup, cible par cible, et un coup sur la tête fait<br>moins mal si vous portez une armure. Une victoire vous donnera de l'assurance et surtout des points d'expérience qui vous feront passer aux niveaux<br>supérieurs. Ne tombez pas dans les piscines d'eau ou... d'acide, ni sur les falaises. Seule vous aidera l'expérience, accumulée au prix de bien des morts prématurées ... (Cassette Screenplay, pour *C 64/128.)* 

Les aventures de Blmbo Fagglns, Bogglt de son état, entament leur deuxième volet après *Bored of the* ring, parodie farfelue du seigneur des anneaux. Le programme enchantera les irréductibles de la trilogie qui<br>retrouveront tous les éléments déformés et caricaturés. Ce gros et paresseux Boggit vit serein dans son trou, un seul désir en tête : la tranquillité loin de l'agitation d'un monde dangereusement attiré par des aventures échevelées et par trop fatigantes. Mals il n'était pas écrit que le monde extérieur laisserait Bimbo vivre en paix. Première provocation : une boite de chocolat explosive qu'il faut renvoyer à son expéditeur dans les plus<br>brefs délais. L'affrontement est inévitable. Relevez les dates d'anniversaire<br>dans le journal intime perdu au fond du cercueil. Elles fournissent le d'ouverture de la porte. Le prestidigitateur Grandalf et ses nains vous agressent dès le pas de porte par une question perfide. Ils ne vous l âche· ront plus. Peu de graphismes égayent l'aventure. Mals tout le sel du pro· gramme tient dans la richesse des dialogues et des descriptions. L'humour règne dans un enchaînement de jeux de mots très « british ». Réservé aux anglophiles et « Tolkieniens » avertis. (Cassette CRL, pour C 64.)

Trois robots terriens perdus dans le dédale d'un temple de l'astéroide Sirius 3 doivent capturer la petite sphère tremblottante qui sert d'esprit au maitre de la colonie. Vos robots sont des bestioles délicates: si leurs réserves énergétiques diminuent trop, ces malheureux, exsangues, n'auront plus la force de se défendre. Si, au contraire, ils rencontrent un réservoir d'énergie sirien. ils se précipiteront pour se recharger, mais attention, toute surcharge énergétique provoque leur trépas instantané. Le temple sirien, en trois dimensions, renferme au long de ses salles vertes des engins et des créatures qu'on verrait avec plaisir évoluer en aquarium, et dont l'aspect Irisé dissimule les dangers. Chaque jeu consomme trois vies de robots. L'absence de score, la complexité des enfilades de salles, apparentent Sirius à un jeu d'aventure. Les robots lèvent constamment les bras pour toucher les éléments du décor dans l'espoir de mettre les pinces sur un objet emportable : il *y* a quelque chose du colin-maillard dans le jeu . La géométrie sirienne pourra dérouter : impossible de prendre un papier et un crayon pour dresser le plan du temple : celui-cl conservera longtemps son mystère. (Cassette Mlnlpuce, pour *Thomson T07 /70* et T09.)

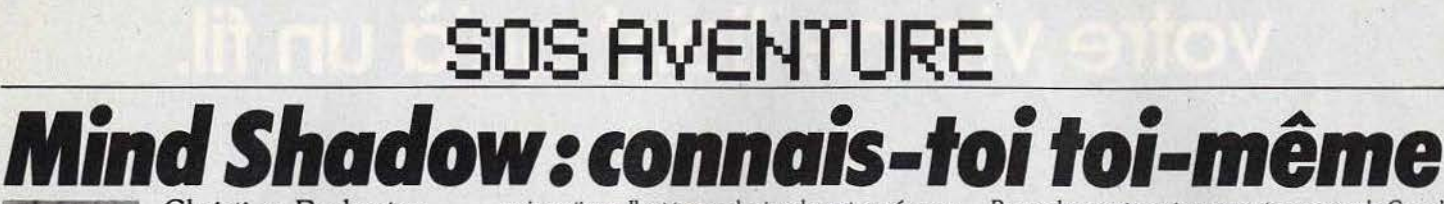

Christian Redoutey a plongé pour vous dans les méandres d'une mémoire défaillante.

## Un voyage d'île turquoise en cloaque londonien, à la recherche de vous-même.

•Connais toi toi-même•. Cette auguste pensée n'a jamais été plus au centre de vos préoccupations. Impossible d'éluder les questions fondamentales du type « qui suis-je? », « où vais-je? » dans *Mindsha*dow puisqu'elles constituent l'essence même de l'aventure. En temps normal, l'amnésie est déjà un état pesant, perdu sur une île déserte, cela devient angoissant et surtout ennuyeux.

Pour combler les trous de votre mémoire, deux solu· tions : interroger les pâtés de sable de votre enfance et les rides qui sillonnent votre visage : long et fasti· dieux. Deuxième option : partir à la recherche de votre passé perdu parmi vos semblables. C'est plus drôle. En avant pour la collecte qui marque inévi· tablement les premiers pas d'une aventure. Ramas· sez le coquillage sur la plage, la paille dans la chaumière, le fer sur la carcasse du bateau et la liane dans la forêt. Cet attirail vous conduit à la carte secrète enterrée au fond de la grotte. Le plan mène à une bonne vieille bouteille de rhum : peu romantique,

mais pratique. Il est temps de signaler votre présence au bateau qui croise au large. Fer et rocher déclenchent l'étincelle indispensable au feu de détresse. Rien de tel qu'un flacon de liquide ambré pour ama· douer le plus coriace des loups de mer. Le capitaine des pirates vous embarque à son bord, pour le meilleur ou pour le pire. D'entrée, calmez l'équipage qui ne comprend que le langage du muscle. Il faut savoir se faire respecter dans la vie. Malheureusement, cela ne suffit pas à assainir l'ambiance hostile qui régne à bord. Avec le hachoir vous larguez l'ancre el pre· nez la poudre d'escampette. C'est finalement un paquebot de la Royal Navy qui vous emporte vers les rivages bien aimés de l'Angleterre.

Prenez patience, vous n'êtes pas au bout de vos pei· nes. La recherche de votre personnalité passe par l'exploration des bas-fonds londoniens. Les vaga· bonds sont pleins de ressources. Soulagez le clo· chard de son chapeau et de ses deux cent dix livres. Perdu dans les vignes du seigneur il ne s'aperçoit de rien. L'ivrogne qui cuve sa bière sur les docks, dévoile contre rémunération le mot de passe pour obtenir un billet d'avion.

Sans quitter l'univers de la boisson, allez vous rafraîchir au Rick's café. Un petit homme quitte brusquement la salle lorsque vous découvrez que votre cock· tail a été empoisonné. Ses confessions à propos d'une soi-disant trahison à bord du Tycoon consti· tuent le premier indice de l'histoire. Plus rien à faire ici. Le chapeau laissé au vestiaire fait allusion à une alcove dans un bar luxembourgeois.

Prenez le premier avion en partance pour le Grand Duché. La visite au bar susmentionné réserve de mauvaises surprises. Le contact est mort laissant der· rière lui un deuxième indice: Bob. LI est temps de fureter dans les couloirs du Luxembourg Hôtel. De flèche mortelle en parchemin vous tombez sur un numéro de coffre. Vide de tout pécule, le coffre ren· ferme un pistolet. Sans pitié pour tout ce qui se dresse devant votre chemin vous tuez froidement Jared de retour à l'hôtel. Peu à peu, votre identité sort des limbes de l'oubli. Le message récupéré dans la chambre de la victime est révélateur : • Attention Jared, ---- vole vers le Luxembourg ». Vous retrouvez grâce à lui la moitié de votre identité et un grand morceau de dignité. Après le petit nom, le nom de famille, synonyme de grande finance, s'étale à la une d'un journal. Un vieux quotidien défraichi taché par les épluchures de carottes et repêché parmi les débris boueux qui stagnent au fond du port : on est bien peu de chose.

## Félicitations à tous les aventuriers pour les autres solutions complètes :

David Scheben, Neufchatel; Hervé Chavarot, Toul; Olivier Plez, Orry-la-Ville ; Zoran Stojkovic ; Laurent Fontaine, Wimereux ; Sylvain Lemarié, Sabert ; Cyril Bartolo, Eguilles ; Marc Albinet, Saint-Genis-Laval ; Ari Nacash, Marseille ; Gilles Regaud, Toulouse; Laurent Petelet, Saint-Briac-sur-Mer ; Olivier Goguel, Dijon ; Emil Valkov, Créteîl; les tueurs de dragons et de démons réunis.

### Les étapes du retour aux sources mènent d'une carte de corsaire à un bateau pirate et d'un bord à l'autre. Vive La Royal Navy.

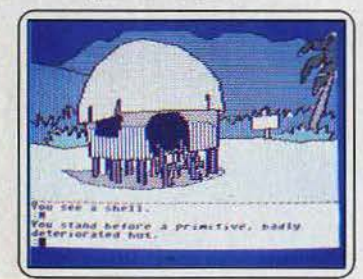

Détroussez le clochard fortuné

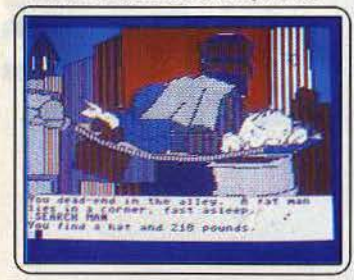

*Changement de standing, h6tels luxueux et banque très privée. Jouez les justiciers sans pitié. Il* est *doux de* se retrouver.

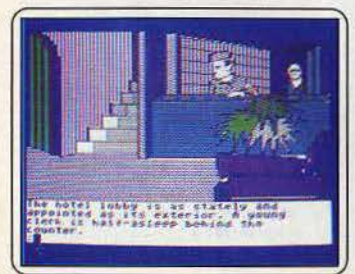

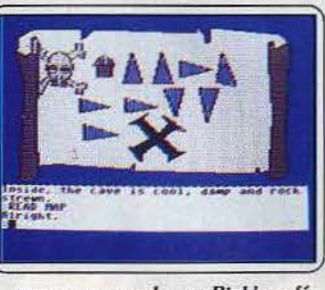

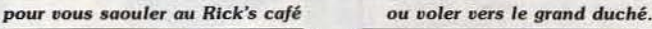

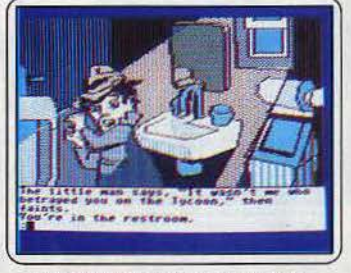

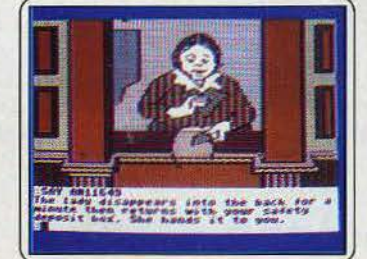

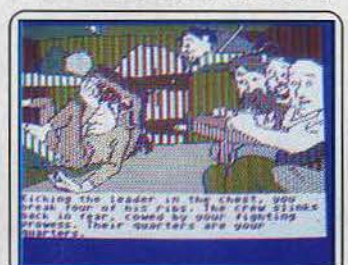

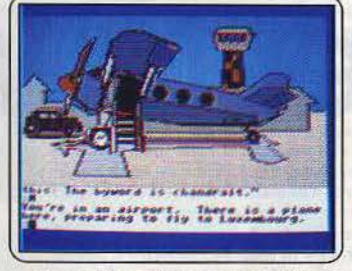

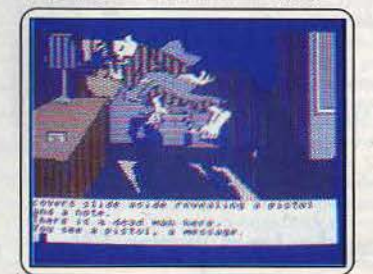

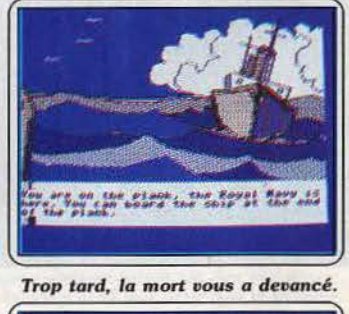

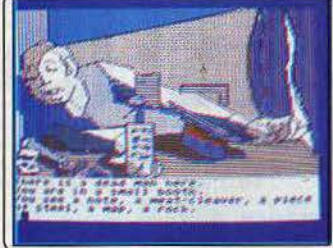

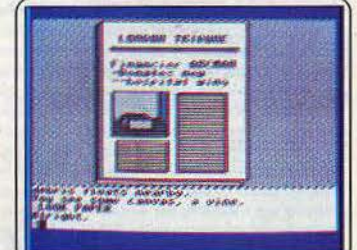

## **SOS AVENTURE**  *Message in a bonle*

*Alexandre -------- ----- Dans* Masquerade, *comment faut-il faire* à la *fin pour prendre cet ascenseur de malheur? Et à quoi sert cette boite qui s'énerve* à *chaque fois que l'on appuie dessus ?* 

### *Stéphane*

*Dans* Orphée, *je viens de sortir du puits avec Yurk et je ne sais pas où aller chercher Satan et lui donner l'épée. That* is a *big problem !* 

### *Patrick*

A *tous ceux qui n'avancent pas dans* Mlndsbadow. *Voici les premiers pas de /'aventure dans l'île, dans le bateau pirate et en Angleterre.* 

*Dans l'île : prendre de* la *paille dans* la *hutte, un morceau de fer sur le vieux bateau, une liane. Retourner au point de départ et tout poser. Attacher* la *liane au rocher pour descendre dans* la *cave. Là, examiner le sol et le fouiller. Vous trouverez une carte et un petit caillou. Retourner* à *la hutte lire* la *carte et suivre le parcours.* Il *vous conduira*  à *une plage. Prendre alors la bouteîlle de rhum dans le tronc...* 

*Dans le bateau pirate : faire le tour du bateau* en *allant voir* le *docteur et* les *matelots. Frapper l'homme devant* la *cuisine puis descendre et tout prendre. Aller au canot de sauvetage et prendre le* • *canvas* •. *Immobiliser après le bateau avec l'encre ...* 

En Angleterre : jeter les objets inutiles et détrous*ser l'homme qui dort. Ensuite acheter une* canne à *pêche au pêcheur ... J'ai échangé* mon *chapeau avec* la *dame et lu le message,* mais *je n'arrive pas à prendre l'avion. Où se trouve le ticket? Help me!*  Eric \_ \_\_\_\_\_\_\_ \_\_\_\_\_\_\_ \_

*Le chemin de* la *réussite dans* Mandragore : le *feu peut être utile pour vaincre les dinosaures au sud de* l'île *d'Orgarath. Méfiez-vous,* mille *dangers vous attendent dans les montagnes. Des monstres se cachent dans* les *fourrés qui précèdent le myslé· rieux château. Attention, un abominable hybride*  à *tête de faucon et queue de scorpion survole* la *petite mer intérieure. Après celle-ci, il faut repartir sur terre et revenir sur* mer. *Un bateau fantôme, perdu au milieu d'un cimetière d'épaves, garde un fabuleux trésor. Plus* loin, *au sud-est, se trouve* le *donjon des sirènes. N'accostez pas au sud du donjon, des mygales géantes atténdent leur prochain repas.* A *l'est du donjon, une* île *hospitalière abrite*  des *phoques. Mais au nord,* un *autre donjon plus sinistre renferme* le *secret de Mandragore.* Tillmen, *oserez-vous vous y aventurer?*  Stan \_\_\_\_\_\_\_\_\_\_ \_\_\_ \_ \_

*Voici quelques fragments de solution dans* Crafton et Xung: *vous trouverez les sept premiers numéros de code avec sept seringues. Elles se trouvent: sous le banc, parmi les débris de verre, sur une armoire, sur deux étagères différentes, entre les bancs et les pans de* mur, *sur une étagère au milieu d'une grande plaque rouge.* Mais *où se* 

*trouve la huitième seringue? Je compte sur vous.*  Le *huitième savant est, lui, assez facile* à *trouver.* 

*Damien*<br>Dans **Meurtre sur l'Atlantique**, *le mot de passe pour visiter tout* le *bâtiment est* • *Sesame* • *(aller voir* le *commissaire de bord). La photo déchirée représente un sous-marin.*  Frédéric \_ \_\_\_\_\_\_\_\_\_\_ \_\_ \_

*Message from* Adromeda. *Quand verrais-je cette maudite porte s'ouvrir sur cette fameuse grotte qui nous fait pénétrer dans l'aventure? Vous avez deviné,* je *suis coincé dans la maison où les pein· Ires ne se sont pas ennuyés.* Après *avoir tout essayé et même monitoré* le *programme,* je *reste planté devant l'écran. Envoyez une solution ou ... une corde.* 

*Merwan*<br>*Je réponds à Laurent (n° 33) pour La geste* d'Artillac. *Une fois dans l'église, tu suis le* mur *droit, et lorsque tu* as *rempli ton outre avec l'eau du béni·*  tier, *tu retournes vers la porte et prends le mur de gauche. Tu ouvres alors ton bazar et prends le derge que tu allumes, découvrant* un *tronc d'arbre dont tu t'empares du contenu. Tu te diriges toujours le long du mur gauche. Après être sorti vainqueur du combat avec de petites bêtes, tu rejoins l'allée centrale. Tu fuis vers* le *fond de l'église, puis tu vas vers*  la *chaire et l'abside. Là tu aides le prêtre, puis montes l'escalier de là chaire. Une fois tombé, tu prends la masse d'argent, que tu observes. Redescends alors vers le chœur, puis vas vers* la *nef, et finalement vers* la *porte.* C'est *alors qu'apparaît* un *monstre, devant lequel tu fuis dans un premier temps.* Mais *tu dois te battre, utilise alors la masse d'argent. Tu t'approches ensuite du prêtre (après avoir tué* le *monstre), et sors de l'église.* 

*Quant* à *moi, je suis bloqué* à la *sortie du palais entouré de tonneaux.* Si *je vais vers* le *nord, je retrouve mon père mutilé et je ne peux rien faire, autrement je meurs sans avoir eu l'occasion d'enga· ger* le *combat. J'attends* la *nuit, je suis tué par* un *singe, que dois-je faire ? Merci d'avance.* 

## *Guillaume \_\_\_\_\_\_\_\_\_\_\_\_ \_*

*Vincent (n* ° *33) dans* Crafton et Xunk. *Pour pren· dre* la *carte, place-toi devant elle et appuie sur* la *barre espace. (Elle apparaîtra dans* la *valise). Ensuite place-toi devant* la *porte: elle s'ouvrira. Tu peux transporter tous les objets dans d'autres salles* en *pro· cédant comme j'ai dit. Quand tu veux poser l'objet, appuie sur "P".* 

*Quant* à *moi, dans* Cauldron ;à *quoi servent* la *cru· che et* le *coffre? Merci d'avance.* 

### Les maîtres des jeux ! (sic)

A *Christian (n* ° *33) pour* Le mystère de Kikekankoi, *ne pas prendre* la *hache qui ne sert* à *rien, mais quand* on *pénètre dans le temple, mettre* le *masque (qu'il faut prendre chez le médecin en avalant /'aspirine). casser* la *bouteille, prendre les débris, nord, délivrer fille, donner robe {que l'on achète chez*  le *tailleur), donner espadrilles (chez le chausseur),* 

*laisser débris et ... bonne chance!* A toi *de trouver! Pour prendre l'ampoule sans danger de rage, boire*  la *fiole juste avant.* 

A *Vincent (nô 33) dans* Crafton et Xunk *présentetoi devant* la *porte de* la *même couleur que* la *carte. Pour interroger les savants, prendre seringue,* et *toucher les savants. Les lits peuvent rebondir.* 

*Dans* Mandragore, *après avoir questionné les signes du Zodiaque dans* le *donjon* nô *3,* on *n'arrive pas à déchiffrer* le message, *help !* 

Dans Oopple Ganger, *comment éviter de mourir immédiatement quand* on *pénètre dans une salle où* un *squelette fait sa randonnée? Faut-il prendre*  un *objet particulier?* 

*Dans* Fairlight, *peut-on éliminer* les *moines ? Tout renseignement \$erait bienvenu. Merci d'avance.* 

## *Pascal \_\_\_\_\_\_\_\_\_\_\_\_\_ \_ \_*

*En réponse à Charles (n<sup>o</sup> 33) pour The Pawn. Pour utiliser l'aide codée, taper: HINT* < *return* > *puis taper les codes entre* "<" *et* ">" en *faisant*  < *retum* > à *chaque* "> ". *Tu verras* la *phrase appa· raûre mot à mot.* li *n'est pas nécessaire de taper les blancs. Merci de ton aide pour Mindshadow.*<br>Bruno

*En réponse à François (nô 33), dans* Transylvania, *pour obtenir du crapeau le mot de passe qui ser· vira à prendre la clé du Goblin, tu as besoin de* la *feuille de papier collant {flypaper). Une fois que tu*  /'as, *rends-toi au* tronc *d'arbre (départ), frappe-le ("knock stump")* ce *qui te permettra d'atterrir dans*  la *caverne. Ensuite, tu peux prendre* les *mouches grâce au* papier *collant. Ressors en "take book" et donne les mouches au crapeau. Tu verras.* il *te remerciera ... (rubrique super-géniale).* 

### Fabrice

*Je vais donner, en réponse à Julie (nô 33), les*  réponses *des donjons de* Mandragore *:* 

D 1 : *prendre* le *vital et le poser chez l'humain de*  la *forêt.* 

*D* 6 *: prendre* la *jatte dans* le *D* 4 *et* la *poser chez*  la *reine des abeilles.* 

*D 4: prendre* la *flamme et* la *poser chez* le *vieil homme, près du "piédestal".* 

*D 2: prendre le roi vert et Je poser près de* la *pre·*  mière *armoire que* l'on *voit après l'avoir pris.* 

*D* 5 : *prendre le* 4, *le poser* près *des* 4 *TC (pi/ipipus).* 

D 7: *à l'entrée faire N,E,S,E,S,S,E,E,E,S,E pour aniver au trésor, prendre* la *grille, retourner* à *l'entrée et la poser.* 

*D 8: prendre la proue et la poser sur la plage, près des étoiles de mer.* 

*D* 9 *: tuer la fée, puis* est, *sud, prendre la rose des vents et la poser* près *du calvaire.* 

*Quant* à *moi, je suis coincé dans le donjon de*  Yarod-Nor. *J'ai fait* manger *la mandragore* à *toute mon équipe, qui est devenue invisible. Aidez-moi!!!* 

### Marc

*Vincent (nô 33), dans* Orphée, il *faut poser le papier sous la loupe. Quand* il *se* mettra à *brûler, tape "retire papier» et tu pourras lire quelques mots incompréhensibles.* 

A moi maintenant. Toujours dans Orphée, que *signifient les mols* frits *sur le papier? Est-ce un ana·*  gramme ? Comment obtient-on l'œil de verre de la *déesse? Et* par *quel procédé sort-on du temple? Vite! Aidez-moi! J'en* ai *assez d'être coincé. Mad \_\_\_\_\_\_\_\_\_\_\_\_\_* ~

*Je fais un appel désespéré à tous les fanatiques*  d'Ultima Ill : *où trouver les* • *cards* .. *? Où utiliser la commande* • *invoke* • *?* 

*Alexandre ---- --------- Dans* Free, *où se trouve le passage secret ?* A *quoi sert le bout de baguette trouvé dans le coffre-fort?*  A *quoi sert le cadran situé derrière l'armoire ? Dans* Eidoloo y *a-t-il un truc pour tuer le dragon* 

*du deuxième niveau ? Pour Christian (n°* 33), *dans* Hacker, *pour arrêter*  • MSG » *et visionner le message, tu dois appuyer sur* «M•.

*Salut et* merci *d'avance pour les réponses.* 

*Anonyme Je suis bloqué au chant 8 de* La Geste d'Artillac, je meurs *inéluctablement de soif, qui peut m'aider? Cyrille \_\_\_\_\_\_\_\_\_\_\_\_ \_* 

*Je voudrais répondre* à *Charles (n°* 33) *qui était planté dans* The Pawn: il *est impossible d'ouvrir le placard,* il *n'est là que pour décorer. Au chdteau, pour passer les gardes, il faut d'abord découvrir Kronos qui se trouve en principe au début du jeu, une fois au nord* puis *à l'est. Ensuite, tu entres* c *say hello »* puis « get note », ceci fait tu reviens au palais *et, devant les gardes, tu entres• give note», (seule ment la note est une demande de rançon de Kronos pour le* roi *Erik* qui *t'expulsera de son palais,*  mais *donne-la lui quand même, car c'est utile).* li *faut ensuite que tu prennes le tapis « mat » et la clef en bois en dessous* " *wooden key* .. *qui te servira à ouvrir la porte en haut de l'arbre dans la forêt. Pour v* aller, place-toi sur le chemin « the path » puis vas *au nord, à l'ouest, deux fois au sud. Ensuite entre*  • *up* • *puis* • *open door with wooden key* • *puis* • *e* • *ensuite* " *close* door • *et* • *moue f/oorboards* • *ce qui laisse entrevoir un passage dans le plancher,*  <sup>c</sup>*down .. te permet de descendre,* mais *il n'y a pas*  de lumière. Pour obtenir de la lumière, il faut accomplir *l'action que demande le* Guru. *Pour savoir ce qu'il* désire, *il faut /'empêcher de* rire en *cachant* " *the wristband* •. *Ouf!* 

'

A moi maintenant, comment peut-on cacher « the *wristband* • *et que faire ensuite ?* 

*Pitié, vite, mes nerfs ldchent,* je *vais mesuidder (c'est bête à quinze,sns) ... .,. Gildas \_ \_\_.\_ \_ \_ \_\_\_\_\_\_\_\_ \_* 

### *En réponse aux questions dans Tilt n°* 33 *pour*  Mindshadow:

• *Au Rick's Café dans Londres, donner son chapeau en entrant. Examiner la boisson que l'on vous sert. Reprendre le chapeau à la sortie et /'examiner.*  • *Au pêcheur, donner de l'argent pour avoir la canne à pêche. Au port, pêcher un vieux journal. La voiture qui se trouve sur /'aéroport* ne *sert à rien.*  • *Au Luxembourg après avoir descendu le client de*  *l'hôtel,* si *l'on a avec soi les bons indices, utiliser à*  bon escient la commande « think ». La fin est pro*che, bonne chance ...* 

## *Aidez-moi dans* Borrowed time:

• *Que faire de la clé trouvée chez Rita ?* 

• *Que dire, donner ou obtenir de Rita lorsqu'on la délivre des griffes de Shuman ?* 

• *Quelle combinaison ouvre les cadenas de la remise dans le parc? Comment l'obtenir?* 

• *Comment obtenir de Hawkeye d'autres renseigne·*  ments *que sur Lebock et Farnham ?* 

• *Comment entrer dans le bureau de Wainwright chez* G Z *W?* 

• *Que faire des indices trouvés chez Mongo? Patrick* 

*Dans* Amazon *version* Commodore 64, *comment endormir Paco une fois arrivé au bord du Rio Sagora, puis comment traverser ce dernier? Com·*  ment se faire accepter par les Kemani sans cigaret*tes? Enfin, comment recharger une partie préala· blement sauvegardée?* 

Pour répondre à David dans The fourth protocol : *pour commencer la deuxième partie du* jelt, *cher· cher* « *coat* » puis « *unlock desk », « go north »*. • *search ftling* cabinet•, • *search round for compu· ter», "take it». Merci d'avance.* 

## *Olivier*

*Dans* Fourth protocol, *après avoir résolu la première partie (que je ne résous qu'à* 70 %), *on* me *donne un code (Aspen) qui me permet d'actionner l'ascenseur de Gordon* Street, *dans la deuxième par-* <sup>~</sup>

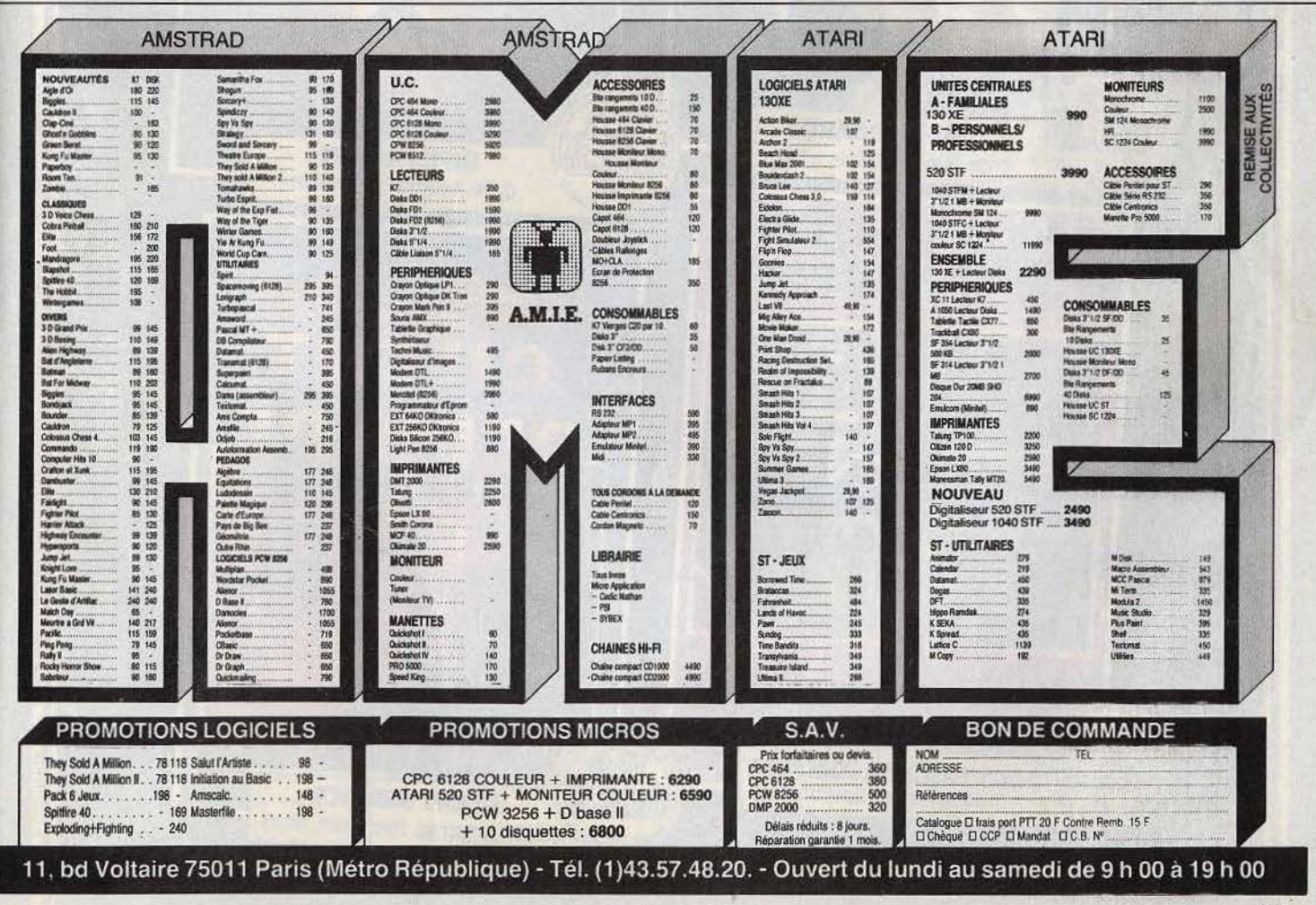

## Message in a bottle

tie. Mais quel est le mot de passe (et comment le *trouuer ?) qui permet d'actionner /'ascenseur de •Sentine/ house* • *? Aidez-moi, car, sans ce mot de passe, je suis complètement bloqué.* 

*Dans* Ulysse et The Golden Fleece, *pour avoir la carte,* donner *la pièce au garde sur* la *jetée. Le coffre se trouue* en *partant du début* en *faisant E.S.S.E.E.N. (chest) après* S.S. *W.N. (on entend une uoix), pour le retour faire S.E.N. W. W.N.N. W. P.S. : à quand une messagerie Minitel* S.O.S. *Auenture?* 

Hervé ---------------- *Je lance un problème à tous les auenturiers.* J'ai *des problèmes dans :* 

• La Geste d'Artillac, *je* n'arriue *pas à prendre*  la *graine de soc-soc et au chant* 9 *je ne peux plus rien faire deuant le corps de mon père ?* 

• Oméga planète Invisible, *j'ai résolu les énigmes des six planètes* mais *je n'arriue toujours pas à trouuer la planète du tyran Naxorg.* 

• Sortilège, je ne tro~ue *pas le talisman.* 

• *Je peux aider Christophe (n°* 33) *dans* Mission pas possible: *quand tu es descendu dans le trou, il y a une fente. Tape « examiner fente », puis « poser cube* » et ensuite « escalader mur ». Ne prends pas *le plan. Rampe sous le laser. Pour empêcher le mur de se rapprocher, tape « crier stop ». Bonne chance!* 

## *Jean-François*<br>*Je suis bloquée dans* **Zombi.**

- 
- *Comment combattre au corps à corps ?*

• *Comment s'éclairer dans le sous-sol et où* sont *les fusibles pour allumer le super-marché la nuit (22 h-6 h)?* 

• *Comment mettre en marche le* camion *?* 

J'ai *terminé* Orphée *sans voir la salle •les yeux du sage• qui se trouve dans la présentation. Est-ce que ce lieu existe?* Si *oui, où est-il?* 

*Réponse* à *Vincent (n°* 33) *pour* Orphée : en *lisant le papier, tu verras qu'il faut soulever les pierres sous*  la *passerelle. Pour aller sur* la *rivière sans retour, tape* c *embarque radeau* •. *Ensuite, attends pendant deux ordres puis accoste et prends la bague. Aucun autre accostage* ne *sera utile.* 

David ------------- - *Dans* The Dambuster, *sur* CBM 64, *est·il possible d'atterrir sur une piste?* Si cela *est possible, expliquez-moi comment procéder ?*  P.S. : Tilt, ça *fi*ne rend dingue!<br>**Pascal** 

*Que faut-il faire quand* on *a trouué les trois prismes dans* Time machine? JI *y* a *un prisme dans* la *blague à tabac,* en *haut de* la *statue et dans le bateau.* 

Nicolas<br>Qui pourra m'aider à régler ces deux problèmes :

• Dans l'Enlèvement, *comment fait-on pour* sor·

- *tir la canette coincée dans le magnétophone ?*
- *Dans* Masquerade, *deuant le bureau de Topp*

*que faut-il faire pour* ne *pas se faire tuer par* /'igno*ble personnage qui uous traite d'imposteur? Un grand merci d'auance pour tout renseignement.* 

Jean-Philippe<br>Dans **King's Quest I** comment tuer le géant après *avoir pris les pierres et le lance-pierres? Comment prendre le seau qui est attaché au puits? Où se trouue le couteau ? Comment emmener la chèvre ? Enfin, dernière question : quel est le nom du gnome ?* Merci *au nttien ou* la *la TI/tienne qui m'aidera!*  m'aidera !<br>**Bruno** 

*Dans* Clrcus adventure *pour* C.64, *comment faire pour trouuer le câble et mettre en marche le gene*rator? Merci d'avance.

David------------- - *Dans* le *jeu* Ghost'n gobllns *pour* ,t\mstrad, *je suis bloqué dans le premier tableau. Je ne sais pas comment faire pour avoir* le *monstre orange après les*  .. *cheualiers uolants* •. Merd *pour votre réponse.* 

## *Marc*

*Lance un* S.O.S. *désespérément, je n'arrive pas à auancer dans* Bad Max. *Y aurait-il une âme généreuse* pout me *dire comment commencer? (quelle instruction ?)* 

*Laurent* - ------------- *Help ! Dans* Sorcery *sur* M.S.X., *après auoir libéré sept sorciers, comment faire* pour *arriuer dans le palace et délivrer le dernier sorcier. Je.frôle* la *crise de nerf, merci!* <sup>~</sup>

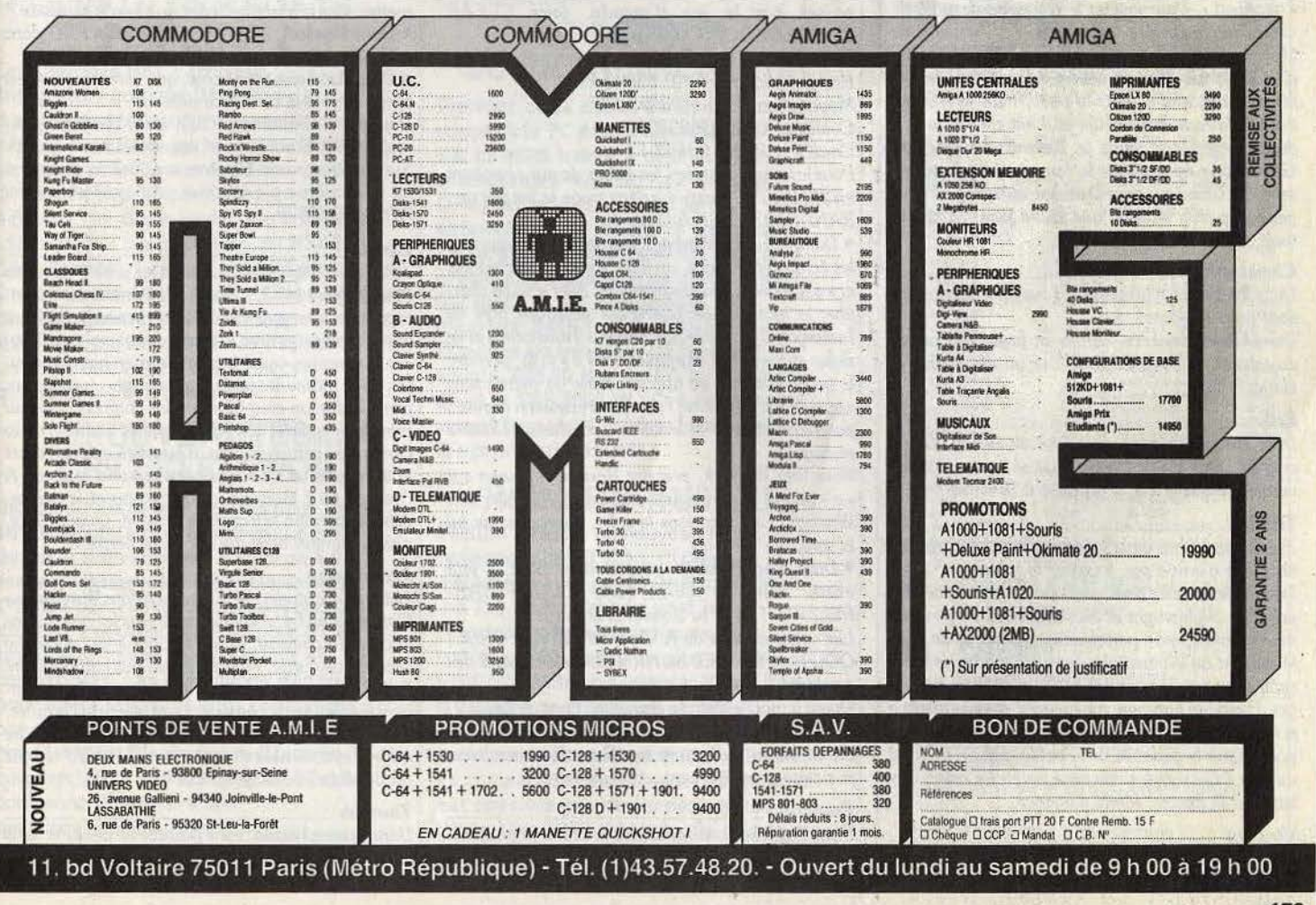

## Message in a bottle

*Samuel* ------~--~---~ *En réponse à Christian (n° 33),* dons Kikékankoi *pour la lampe, prends ampoule.* visse *ampoule, branche batterie. On peut donc allumer la lampe. Maintenant, dons* V : *comment amorcer la bombe ? Comment* se *servir de la •Bad dust* • *quand* on *a toute Io formule ?* 

*Longue et heureuse vie à celle ou celui qui m'aidera.* 

## *Apple Mike (un nom à retenir 1)*

A *l'anonyme du n° 33:* on *ne peut que partir seul dans* Ultima IV, c'est *là un* des *intérêts du jeu. Dons* Borrowed time, *pour* Apple, *comment foire pour ne pas se faire toujours tuer en pleine investigation? Pascal \_\_\_\_\_\_\_* --- --~

*Dons* Dernier métro, *je* suis *au bord du suicide. Lorsque j'introduis* ma *carte de crédit découverte dans mon portefeuille pour acheter un ticket, /'ordinateur me demande un numéro de code que je ne connais pas, quel est-il? Pour appeler l'ascenseur que fout-il faire? Dans* Dix Warrior *que fout-il faire*  pour *changer de tableau ?* 

*Renaud* ------------~ *Réponse à Laurent (n* ° *33) dons* Mission impos· sible sur Oric/Atmos: pour prendre le bidon *d'essence, taper* c *prends bidon•, ensuite aller à l'hélicoptère et faire* « *remplis réservoir » puis « entre hélicoptère* », *le mot de passe pour l'hélicoptère est "overlood* •. *Pour insérer Io disquette dans l'ordinateur toper •insère disquette* ».

*Moi aussi, j'ai des problèmes dans* Lilla et Jacky, *je suis bloqué dans le désert, la roue crevée, j'ai réussi à descendre dans le puits,* mais *je n'ai pas trouvé de roue de* secours *et il fait chaud dons le désert. Ainsi* que *dans le* Retour du docteur Genius, *je* meurs tout *le temps déshydraté, au secours! De même pour* Dernier métro, je *n'arrive pas à dépasser le quoi, que faut-il foire? J'attends*  mon *sauveur.* 

### *Christophe*

*Dans* Hulls. *je n'arrive pas à tuer les abeilles qui sont dons le dôme.* 

*Dons* Ghostbusters, *comment foire pour passer au tableau suivant, et pour tuer un des monstres blancs? Erik \_\_\_\_ \_ \_ \_ \_\_\_\_\_\_\_\_ \_* 

*Dans* Serpent's star, *que faire de la statuette* en *cristal? Dans* Dark crystal, *où se trouve /'observatoire et quelle est la réponse à l'énigme?* 

### *Tristan*

*J'ai un problème dans* Lode runner champion· ship : *je n'arrive pas à passer le tableau n° 31. Dans* Borrowed time, *je n'avance plus : j'ai déli· vré Rita, Wainwright et Mavis Brown. Je possède*  mon *revolver,* mon *portefeuille, un chèque de Rita, le rapport de Wainwright, le livre, le tube, le* mor· *ceou de verre, le chandelier d'argent et les banda·"." ges. Pourquoi Famham* me *tue-1-il à chaque fois que je lui montre le rapport? Quel est le numéro de code pour ouvrir le cadenas de Io petite maison* ou *fond du porc?* Où *sont* les *clés pour ouvrir* les *boîtes aux lettres à la poste? Merci d'avance.* 

*Vincent* -~ --- -- -- <sup>~</sup>*J'ai récemment acheté le logiciel* Zorro *et je* suis *coincé dans les souterrains après avoir délivré tous*  *les prisonniers, je réapparais* dons *les souterrains et je ne sais plus* quoi *foire. Quelqu'un pourrait-il m'aider?* 

## *Frédérik,* un *aventurier endurci*

*Dans* Spiderman, *après être monté dans la cage d'ascenseur, une trappe me bloque, m'empêchant de grimper plus haut? Ensuite, comment arriver à mélanger les fioles d'acide pour obtenir Io formule ? Florent* 

*En réponse à Grégory* (n° *33), dans* L'Aigle d'or, *pour tuer le fantôme, il faut prendre 1e crucifix que tu os dû trouver auparavant dans une salle du château. Ensuite* il *t'envoie son éclair, et quand il est tout près, saute. Cela le lui renverra et le tuera. Fais de* même *pour les autres.* 

*Pour ma port, j'ai de sérieux problèmes dans* Man· dragore, *pour* MO 5: *dans le village, après avoir volé et mangé les médicaments,* je *vole* les écus *et vais vers le bateau. Là, je* suis *bloqué.* 

*Jean-Pierre*<br>Dans **Jewels of Babylone** je suis bloqué dans le *bateau à rames à côté de l'ile. Comment descendre du bateau et monter sur l'ile ? Dites-moi* au moins *les cinq* premières *phrases de ce jeu.* 

• *Dans* Doople Ganger, *comment ouvrir la porte bleue dans la pièce au grand fossé?* 

• *Dans* Gems of Stradus, *que faut-il posséder pour détruire l'Alien ?* 

## *Sylvain*

*Pour David (n° 33).* 

• *Dans* Eureka, *pour passer aux aventures sans passer par* le *jeu d'arcade, faire CLEAR 23999:LOAD"* ' <sup>1</sup>*CODE puis* 

*Préhistorique: POKE 23693,41* 

*Rome Antique : POKE 23693,* 97

*Moyen Âge: POKE 23693,137 Colditz: POKE 23693206* 

*Caraibes: .POKE 23693, 13* 

*Pour les* cinq *aventures, les points de vue* se *pokent*  en 23625 (255 maxi). Le démarrage se fait par une

*RANDOMIZE USR 58112.* 

• *Dans le jeu* Alchimist, *il fout se balader dans tous les écrans et prendre, un à un, tous* les *parchemins et les ramener dans le sanctuaire. Aller ensuite chercher le morceau de plomb qui se trouve près de l'escargot. Prendre le parchemin « Transform » et se poser sur le coffre. Appuyer* sur« a> *et là, prendre*  le *parchemin qui est apparu. Faire de même sans appuyer sur« a» pour : parchemin Bewitch et vase; parchêmin Shield et lanterne* ; *parchemin Restore et bague.* 

*Pour tuer Warlock, prendre Restore (appuyer sur "a* • *quand le stamina est proche de 0) et a/Ier voir Warlock. Une fois dans la salle, approchez de lui et appuyez sur « a »*.

• *Dans* The Hobbit, *pour trouver Bard, il faut entrer dans le baril, faire CLOSE/ BAR· RELIWAIT/E et tu trouveras le barde.* 

*Les codes de jeux de* A View to kill *sont QRSl* ; *QQQll; HRMQE2* ou *HRMQE (cela dépend des versions).* 

*Quant à* moi, *je cherche des instructions de* Lerm 7. *le but du jeu de* Atic A tac *et la façon de le résou· dre et toutes indications sur* Gremlins *possibles, je patauge entièrement. Amicalement. François \_\_\_\_\_\_\_\_\_\_\_\_\_ \_* 

*Dans* Orphée, comment tuer la sirène et passer la *porte des damnés ?* 

*En* réponse *à Christian (n° 33): dans* Commando,

*tu ne peux pas entrer dans la forteresse, mais si tu tues tous ses habitants, tu changeras de tableau.* 

## *Marion*

*En réponse à François (n* ° *33) dans* Transylvania :  $\bullet$  pour ouvrir le sarcophage il faut dire « ouvrir le sar-

*cophage* • *ou* • *open coffin* " ; • pour *pénétrer dans la grotte, tu tapes sur le tronc de la première image. Attention, pour en sortir,* il *faut porter le manteau.* 

• *Le mot de passe pour la clef* est c *EGN/E* •. *Ma question : comment trouver le Bouddha dans*  !'Enlèvement *?* 

**Sébastien**<br>*En réponse à Julien (n° 33) coincé dans* l'Enlèvement. *Après avoir pris la tenaille, rends-toi au dernier étage de la maison. Tu tapes* c *couper chaîne• et tu rentres par la porte* ainsi *ouverte. Tapes« tour*ner *Bouddha* •. *Courage,* miss *Kadok n'est plus* loin *(le mariage non plus!).* 

*Moi,* je *suis coincé dans* Brocéliande *sur* Apple. *Comment prendre et surtout où sont* les *balles pour le pistolet ?* Où *sont les* souris *? Comment les pren*dre ? Comment ouvrir la grotte ? Comment ouvrir la *grille rouillée derrière la pierre tombale?* Comment *délivrer le magicien de la statue?* 

Dans le Vampire fou, *quelles sont les solutions aux énigmes des portes 1,6 et 8 du sous-sol, après avoir tué le Comte. Aidez-moi vite avant qu'on m'enferme! Remerciements d'avance!* 

*Pascal \_\_\_* ~--~ ~-- *Help !* A *tous les amstradiens, au secours!* 

• *Dans* Knight Lore, *combien d'ingrédients faut-il mettre dans la marmite avant qu'elle soit rassasiée?* 

• *Dans* Hacker, à quoi *sert la fonction PRG dans le petit menu permanent? Et la fonction EVI?* 

• *Dans* Raid over Moscow, *que faire lorsqu'on est arrivé devant le centre de défense?* 

*Réponse à Christian (n° 33), dans* Hacker, *pour arrêler le MSG* qui *clignote, appuyer sur la touche* M. *Sur* Amstrad, *dans* Hacker *toujours, la réponse à la deuxième question du satellite est ADX-0310479. Cyrille \_\_\_ \_\_\_\_ \_ \_ \_ \_ \_\_ \_* 

*Julie, voici quelques solutions à tes problèmes dans*  Mandragore (n° *33). Dans le donjon trois,* si *tu* inter*roges tous les* signes *du zodiaque, tu sauras qu'il faut aller chercher derrière la fausse armoire pour découvrir le « master » qu'il faudra poser en haut du don-*<br>jon ; à ce moment apparaîtra la strophe numéro un. *jon; à ce moment apparaîtra la strophe numéro un. Dans Je donjon cinq (donjon des chiffres),* il *te faut prendre* le *quatre,* te *trouver dans les escaliers* où *tu verras à un certain niveau, d'ouest en est: un, deux et* trois, puis *au niveau supérieur: zéro et deux.* A l'endroit *où* il *manque un chiffre,* poser *le quatre.* Alors *apparaîtra la troisième strophe. Quant à* moi, *c'est* le *donjon neuf qui* me *laisse perplexe.* 

### *Jean-Pierre*

*Avis aux aventuriers, je suis coincé dans* Waydorsur *Commodore 64.* J'ai *rassemblé tous les objets dans la cour du château, baissé* le *pont-levis, décroché l'échelle de corde.* Mais *je* ne sais *pas comment lire l'affiche dans la baraque du bûcheron* ni *à quoi servent la ceinture de chasteté, l'eau bénite et l'armure. Enfin, je n'arrive pas à comprendre quand l'aventure est finie et comment elle se termine ? Merci d'avance (et dépêchez-vous,* je *craque!).* 

*Thomas* -.,.------- - - - ---- *Dans* Transylvania, *est-il possible de pénétrer dans la grotte dont l'entrée est bouchée par un amas de pierres?* 

## TAM-TAM SOFT

## ET DE DEUX!

L 'Einstein 256 est le second ordinateur de Tatung. Disposant de 256 Ko de Ram, il est géré par un Z 80 cadencé à 4 Mégahertz. L'utilisateur dispose de seulement 64 Ko de Ram car 192 Ko sont réservés au graphisme. La résolution maximale est de 512 par 414, le double du MSX 2. Hélas, cette performance n'est accessible qu'en assembleur. La version de base comprend un lecteur de disquettes 3 pouces, un port série, deux entrées joystick et un moniteur couleurs pour 400 livres soit l'équivalent de 4 000 francs.

## AMSTRAD, PUISSANCE PRO

Amstrad a présenté son PC. Livré avec 512 Ko de Ram, 16 Ko de Rom et un moniteur, il est structuré autour d'un 8086 à 8 Mégahertz. La résolution graphique est de 640 par 200 en 16 couleurs. Souris et Gem sont compris en version de base. Les prix, fonction de la version (moniteur couleur, disque dur...) s'échelonnent entre 6 000 et 12 000 francs.

## ENFIN DES SOFTS POUR MSX 2

les logiciels MSX 2 arrivent. Infogrames propose Détective, jeu d'aventure étonnant. Aackosoft nous réjouit avec Red Lights of Amsterdam, un "strip poker" avec synthèse vocale et images digitalisfes. Du même éditeur. The chess game. Jeu d'échecs utilisant les performances du MSX 2. Chez Téesoft, Laydock et Hidelyde. Onyx propose World Golf, et Sony édite Kinnetic Connection. L'autre grand du MSX, Philips, distibue Road Fighter; un guide des logiciels HSX est en prévision. Il était temps!

## NOUVEAUTES... CHEZ ELECTRON

Sidecar, l'émulateur MS Dos pour Amiga est disponible chez Electron. Le prix de cette merveille est d'environ 4 000 francs, lecteur de disquettes compris. D'autre part, cette boutique propose plusieurs nouveautés soft pour ST et prépare un rayon jeux pour IBM et compatibles. Les extensions mémoires pour Atari seront bientôt complétées par une carte 2 Ho pour le 520 et 4 Ho pour le 1040. D'autre part, Electron. commercialise des Eprom pour ST qui contiennent des versions persomalisfes du système d'exploitation. Enfin, grande nouvelle, une cartouche Basic est

disponible. Nommée Fast Basic, elle coûte environ 900 francs et intègre des instructions ultra puissantes pour la gestion du graphisme et des sons. Dernière extension pour le ST, une carte horloge temps réel proposée pour environ 500 francs. 47 66 11 77.

## VROUM VROUM

Dragster est un modem de compétition. Son microprocesseur intégré lui permet de décrocher automatiquement. Théoriquement, il est possible d'en brancher jusqu'à 32 sur un Macintosh, ordinateur pour lequel il est prévu. Il permet de faire un serveur à la carte, le soutien de SSCI comme de JCA devrait lui assurer une bonne diffusion. De plus, il peut faire office de borte aux lettres. Son prix est d'environ 10 000 francs. logiciels compris.

## LES MOTS RETROUVES

Une adaptation de Word sur Atari ST est en cours. Création de Microsoft, ce programme est un des traitements de textes les plus célèbres. Le nom de cette adaptation sera: Microsoft Write. Disponibilité et prix inconnus pour le moment.

## LE RETOUR DU PIONNIER PERDU

Pionnier de la micro, Tandy propose un compatible PC économique: le TRS 1000 EX. Le 8088 tourne à deux vitesses commutables: 4,77 et 7,17 Mégahertz. La mémoire vive est de 256 Ko, extensible avec une carte spfcifique. la version de base contient une carte graphique, un lecteur de disquettes, GW Basic et MS Dos. le prix est d'environ 5400 francs sans moniteur. D'autres nouveautés: un portable appelf TRS 80 Hodel 102, le TRS 1000 SX et le TRS 3000 HL. Ces ordinateurs visent le marché professionnel, mais les prix sont mesurés.

## MSX 2 EN MUSIQUE

Philips annonce un nouveau MSX 2 pour novembre, le VG 8250. Clavier mécanique avec pavé numérique, drive 3,5 720 Ko formaté en sont les principales caractéristiques. Il coûtera 1000 francs de plus que le VG 8235. Autre nouveauté: Music Hodul. Utilitaire de création musicale, il permet de trafiquer un son *et* de superposer le résultat à une mélodie. la commande d'instruments de musique est possible par l'intermédiaire de l'interface MIDI intfgrée. Le prix sera de 1490 francs, disponibilité pour la mi-octobre.

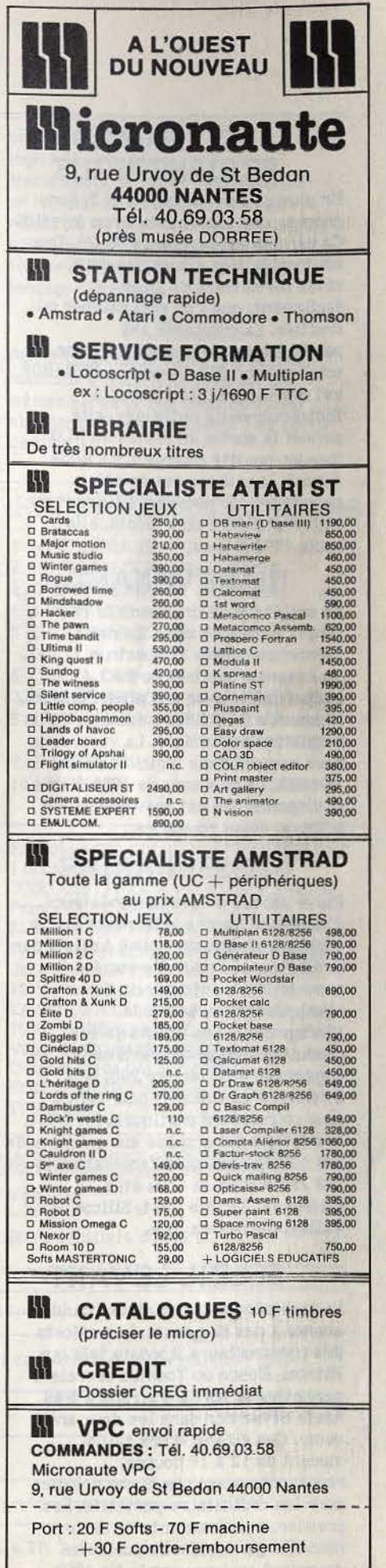

## BOULEVARD PERIPHERIQUE

En plus de son nouveau MSX 2, Sony propose une imprimante et un joystick. Ce dernier est référencé JS-70. Des boutons de tirs situés des deux côtés permettent de jouer facilement, que l'on soit gaucher ou droitier. La commande est particulièrement douce et précise. Le prix: environ 350 francs. La PRN-M09 est une imprimante à impacts. Bidirectiomelle optimisée, elle permet la sortie de textes en NLQ (pseudo qualité courrier). En mode normal, la vitesse est de 100 caractères par seconde. Utilisant du papier standard ou à picots, elle coôte 2990 francs.

## UN REVENANT...<br>La société Sinclair, comme le Phénix,

renaît de ses cendres. Le petit dernier se nomme ZX Spectrum 128 +2. Jouissant d'une très home compatibilité avec ses prédfcesseurs, il possède un clavier mécanique et un magnétophone intégré. La version de base comprend six logiciels et un joystick. Le prix sera de 1990 francs, la disponibilité est prévue pour fin octobre, début novembre.

## DESSIN ANIME

Steve Jobs, l'un des co-fondateurs d'Apple, se penche activement sur le problème du Dessin Animé Assisté par Ordinateur. Sa nouvelle société, nommée Next, est en train de révolutionner le monde de l'infographie. Les atouts de ses produits: vitesse de traitement augmentée d'un facteur 200, prix inférieurs de soixante pour cent à ceux couramment pratiqués. En effet, le système est proposé aux environs de 125 000 dollars, soit l'équivalent de *193* 750 francs. Si vous êtes intéressé: Société Next, Silicon Valley, California USA.

## SOLEIL LEVANT

La technologie des cristaux liquidès avance à pas de géants. Les efforts des constructeurs japonais tels que Hitachi, Epson ou Toshiba devraient permettre la sortie d'écrans à très haute définition dans les deux ans à venir. Ces écrans, d'une taille variant de 12 à 18 pouces, représenteraient une bonne solution pour les ordinateurs portatifs. Les premiers représentants de cette nouvelle génération de portables devraient arriver vers la fin 1987.

## TAM-TAM SOFT DOMAINE PUBLIQUE **SUITE**

Un groupe nommé "Public Domain Software Interest Group" agit en Grande-Bretagne et propose une bibliothèque de plus de 500 titres. Les logiciels tournent avec les systèmes d'exploitation MS/DOS et CP/N. Le groupe reçoit des adhésions, 23 livres sterling par an pour les Europfens et Européennes. Ils couvrent leurs frais en demandant 2 livres par volume copié (ensemble de logiciels pouvant former un bloc allant jusqu'à 350 000 signes), Ils proposent aussi un service de traduction entre disquettes: ils peuvent recopier des fichiers d'une disquette sur une disquette formatée autrement (autre taille, autre marque), à condition que le système d'exploitation soit le même.

Laur adresse:

Public Domaine Software Interest Group,

138 Holtye Road, East Grinstead, Sussex RH19 3EA Royaume Uni tfl: (0342) 31 *38* 83.

## CDROM

Un accord de principe visant à harmoniser les produits CD Rom a été signé entre Sony et Knoledgeset. Cette dernière est une entreprise américaine d'édition de softs. Leur dernier produit se nomme Knowledge Retrivial System, cette "couche logicielle" assure la gestion d'un CD Rom. Par ce biais, un ordinateur peut avoir accès aux quelques 600 Mo contenus sur un Compact Disk utilisé comme mémoire morte. Cet accord montre que Sony a pris une longueur d'avance sur le marché de cette nouvelle technologie.

## A LA BAISSE

Les 520 et 1040 ST coôtent respectivement 3 990 et 10 000 francs. Les Rom, désormais intégrées, soulagent la mémoire vive d'environ 200 Ko.

## PUBLIC DOMAIN **ENCORE**

Plus cher, c'est une boutique et pas un club, les disquettes du Domaine Publique américain sur Apple II(180 disquettes) et sur Macintosh (260 disquettes) sont distribuées par International Computer. 1 OO francs pour une disquette Macintosh et 70 f pour Apple. Comme ils les fournissent par 10 minimum, vous recevez des dizaines de logiciels pour le prix d'un seul, à charge pour

vous de rémunérer directement les auteurs dont les travaux vous sont utiles. Cette forme de distribution des logiciels du Public Domain devrait concemer peu à peu un bon nombre de boutiques. Gnternational Computer 26 rue du Renard 75004 PARIS ou 64 avenue du Prado 13006 Marseille.)

## **VIDEOTEXT**

l' Association Française de Télématique lance une expérience visant à démontrer qu'il est possible d'assurer une surveillance automatique des centres serveurs. Le nom de code de cette opération est Assist. Composé d'un micro-ordinateur et d'un logiciel, ce système est capable de tester le bon fonctiomement d'un serveur grâce à ses facultés d' émulation minitel. Il permet la détection d'absence de porteuse, la défaillance du système après envoi de codes etc. ·

## SPECIAL SPATIAL

L'aérospatiale a un projet complètement fou qui devrait être présenté le mois prochain. Il s'agit de lancer un satellite en forme de croix qui aurait la possibilité de créer des sons en fonction de l'intensité des rayons lumineux. Les mélodies et sonorités, entièrement programmables, ainsi créées seraient retransmises sur terre. Une réception collective ou individuelle est envisagée. D'une envergure de 100 mètres, il se stabiliserait grâce à l'action du vent solaire. La concrétisation de cette "vision" serait possible vers 1992.

## LE POMMIER A FLEURI

L'Apple II GS, c'est officiel, sera disponible début novembre. Version étendue de l' Apple II avec lequel un certain niveau de compatibilité existe, il se posa en tant que machine professionnelle. Le processeur est un 65C816 pouvant fonctionner en mode émulation 6502, d'où la compatibilité avec l'ancienne gamme. Le graphisme est, au maximum, de 640 par 200 en 4 couleurs parmi 4096. Les capacités sonores, avec 16 canaux simultanés, permettent de synthétiser la voix humaine. La version de base comprend un lecteur de disquettes 3 et demi d'une capacité de 800 Ko formatés, 128 Ko de Rom et 512 Ko de Ram, une souris, un clavier Azerty détachable, une horloge temps réel ainsi que de

## TAM-TAM SOFT

nombreuses ouvertures vers l'extérieur (connecteurs intemes, port joystick...). Sans moniteur, l'Apple II GS coôtera environ 9 500 francs sans moniteur et aux alentours de 19 000 francs avec moniteur couleur.

## PC PLUS?

Comme les autres, Spectravidéo présente son PC: le X'Press 16. Les spécifications techniques sont: 8088 A 4,77 Mégahertz, 256 Ko de Ram et 8 Ko de Rom Bios. La résolution graphique est de 512 par 212 en 16 couleurs simultanément. Des instructions sonores et d'animation sont incluses dans le Basic. Livré avec MS Dos, il sera disponible vers le début novembre~ Son prix: 7 990 francs,

## ROBOT SI,<br>ROBOT LA...

Spectravidéo propose un petit robot fixe, 5 axes. Deux versions référencées SVI 2000 A et SVI 2000 B existent. Le A est livré avec deux joysticks (commande manuelle). Le second intègre une interface MSX et un logiciel: Rogo. D'autres versions sont prévues: Commodore, Atari, Amstrad et Thomson. Les prix s'échelonnent entre 680 et 990 francs, selon la version.

## **SECURITE**

La quéquerre entre pirates et éditeurs tourne au ridicule. Les études en cours portent sur un système nommé Palmguard. Basé sur le principe de la reconnaissance, il permet d'isoler le contour psychique d'un utilisateur. En théorie, il est capable de détecter les pirates potentiels et de les rejeter. Mais ce n'est pas tout, le système est, paraft-il, capable de reconnaître les paumes des mains des utilisateurs. Ainsi, *une* personne non autorisée ne peut avoir accès A l'ordinateur. Evidemment, Palmguard ne tourne que sur gros systèmes. Mais, dans combien de temps le retrouverons-nous sur la micro?

## POUR LES ATARIMEN

Des logiciels arrivent par dizaines, les efforts d'Atari en direction des concepteurs commencent à payer. Beaucoup d'entre eux confortent l'image professionnelle que la firme cherche à imposer. Comme un gestionnaire de table de mixage musical ou le logiciel de Conception Assistée par Ordinateur. Une tablette graphique autour de 5000 francs place cet accessoire au-delà d'un budget de loisir, mais reste à la portée des

mordus. Des utilitaires comme une , horloge permanente, comprise dans un logiciel de bureau multi-fonctions ou des émulateurs Macintosh (autour de 1800 francs), un émulateur CP/M (le système d'exploitation) précéderont la sortie d'émulateurs Apple ou IBM. Tout ceci met à la disposition de l'Atari ST une gigantesque bibliothèque de logiciels conçus pour d'autres machines. L'adaptation de grands classiques du jeu pour Atari ST progresse: Flight Simulator Ii, Karaté, Leader Board, Starfleet, d\_es jeux de guerre de toutes les époques

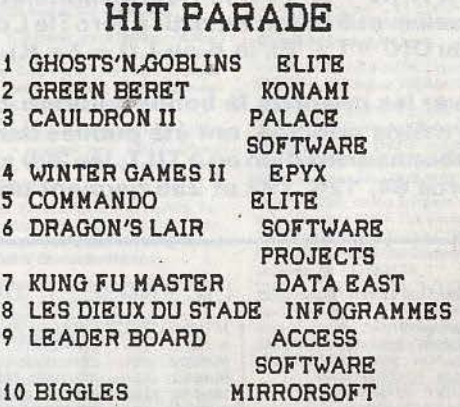

Nous remercions les magasins suivants qui ont participé à la réalisation de ce hit-parade:

COCONUT 13 bd Voltaire 75011 et 29 rue Raymond Losserand 75014 PARIS; DIGIT CENTER 7, rue du Raisin 68100 MULHOUSE; EDEN COMPUTER 102 av du Gal Bizot 75012 PARIS; ELECTRON 117 av de Villiers 75017 PARIS; ERE BINAIRE rue du Char 14100 LISIEUX; FNAC ETOILE 26 av de Wagram 75008 PARIS; FNAC Lille 9 place du Gal De Gaulle 59000 LILLE; FNAC LYON 62 rue de la République 69000 LYON; FNAC MULHOUSE 1 place

sont attendus pour l'automne. La vague logicielle n'oublie ni les grands traitements de texte : (Wordstar), et un logiciel de mise en page et de maquette : Type Setter, ni les valeurs sûres en matière de gestion de fichiers (DBase II), ni les grands langages (Basic ou Lisp).

## RUN BIS

Run informatique ouvre une seconde boutiqut à Neuilly. Proposant les mêmes services que celle de Paris, elle sera située au numéro 7 de la rue<br>de l'église.

HIT PARADE LECTEURS

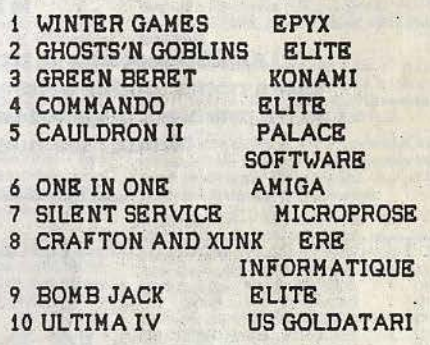

Franklin 68200 MULHOUSE; FNAC TOULOUSE 1 bis promenade des Capitouls 31000 TOULOUSE; FRANCE PAPETERIE 37 av de France 59000 MAUBEUGE; J.B.G. ELECTRONICS 163 av du MAINE 75014 PARIS; JEAN LOUIS DAVAGNIER 3 place Jean Marcellin 05000 GAP; JËAN LEGUE 10 rue Noël Ballay 28000 CHARTRES: LA REGLE A CALCUL 67 bd Saint Germain 75005 PARIS;.GAMS:'S Centre Commercial Vélizy II 92 VELIZY; TEMPS X 8 rue Charost 62100 CALAIS; OMEGA ELECTRONICS 2 bd Carnot 31000 TOULOUSE. . 62100 CALAIS; OMEGA<br>
ONICS 2 bd Carnot 31000<br>
SE.<br>
DUES LUECTAEURS

et elisez les tilt d'or 1986 .<br>participez au hit parade des

Classez par ordre de préférence les 4 meilleurs logiciels du mois:

Parmi ces quatre jeux, choisissez-en un et donnez-nous votr!! meilleur score:

 $\ddot{r}$  . The set of the set of the set of the set of the set of the set of the set of the set of the set of the set of the set of the set of the set of the set of the set of the set of the set of the set of the set of t  $2$  and  $2$  and  $2$  and  $2$  and  $2$  and  $2$  and  $2$  and  $2$  and  $2$  and  $2$  and  $2$  and  $2$  and  $2$  and  $2$  and  $2$  and  $2$  and  $2$  and  $2$  and  $2$  and  $2$  and  $2$  and  $2$  and  $2$  and  $2$  and  $2$  and  $2$  and  $2$  and  $2$  a

Marque de votre ordinateur: \_\_\_\_

FACULTATIF: NOM ADRESSE N•TEL\_~~~~~~~~~~~~~~~~~~~-

 $3$   $-$ 

Envoyez-nous le bon à découper ci dessus à TILT, 2 rue des Italiens 75009 PARIS

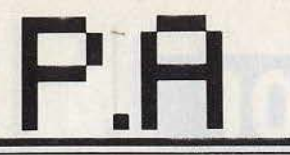

VENTE

## AMSTRAD

Vends Amstrad CPC 464 monochrome + 30 K7 + 1<br>manette + garantie, le tout 2500 F. Fabien BREGET, 80,<br>av. Fernand Lefebvre, 78300 Poissy. Tél.: 39.65.58.93.

Vends Amstrad CPC 664 garanti + magnéto + 19 jeux ori-<br>ginaux (Winter games, Boulder dash 3, V, 5<sup>\*</sup> axe, Farlight, Gyroscope, Equinox, etc.) + 5 CPC magazine +<br>10 disquettes remplies). Le tout cédé à 6500 F. Vends aussi<br>Atari 2600 + 3 jeux + manette : 500 F l'ensemble. Michel<br>HECQUIET, 10, place Savorgnan de Brazza, 78300<br>Poissy, Tél.:

Vends Amstrad CPC 464 N/B + livres 1 900. F, 40 K7 (dont les meilleures) 30 à 50 F chacune ou l'ensemble 3000 F. Gill-<br>les AZEMA, 36, résidence du Parc, 91330 Yerres. Tél.: 69.40.98.05.

Vends logiciels pour Amstrad: (disg. ou K7); vends Joys tick Gun Shot: prix intéressant. Thierry MAISONOBE,<br>7, rue Jean Giroudoux, 63000 Clermont-Ferrand.

Vends imprimante Amstrad DMP1 neuve, jamais serv cause double emploi. Valeur neuve : 2490 F cédée : 1 800 F Port Franco toutes destinations. Bruno FAYENS, « Le clos<br>des Vanneaux », 11, rue de la Rheinmatt, 67100 Strasbourg. Tél.: 88.84.63.51.

Stop affaire! Vends Amstrad CPC 6128 monochrome + sar + softs: 3 990 F, cause besoin d'argent - merci. David<br>TENE, 20, av. Paul Appel, 75014 Paris. Tél.: (1) 45.41.20.61.

Vends Amstrad CPC 464 couleur + crayon optique + 601ogiciels + revues + joystick. Prix à débattre. Franck GUIRAGOSSIAN, rés. Les Rûches, bâtiment B1 n° 313,<br>13013 Marseille. Tél. : 91.70.35.80 (vers 20 h.)

Vends Amstrad CPC 664 couleur + joystick - sous garantie<br>- avec de nombreux logiciels : le tout : 4 200 F, Claude<br>MAISON, 92600 Asnières. Tél.: (1) 47.91.32.91 (après 20hl

Vends Amstrad CPC 464 couleur + DDT 1 drive + 40 uti-<br>lisateurs + nombreux jeux (Warrior, Bomjack, Obsdian,<br>Zaxx...) Prix 5500 F. Anne-Miarie ou Vincent RAPP, 4, che-<br>min de la Coudriette, 78990 Elancourt. T61.: 30.50.43.0

Vends Amstrad CPC 464 moniteur couleur sous gara + manette de jeux + 6 cassettes, prix  $3000 \text{ F}$ . Tél.: 48.47.42.35.

Vends ou échange jeux pour Amstrad CPC 464 : 3 D Fight,<br>Eden Blues, Match Point, Traitement de texte, env. 10 F.<br>Jeux éducatifs et copieur : 80 F. **Jérôme MADELENAT,** 3, rue du Canivet, 75006 Paris. Tél.: 43.26.42.45.

Vends cassettes Amstrad : Match Day, Raid ou échange<br>contre autres. Prix : 50 F la K7. Marko NOUSIANEN, 9, bd<br>du Maréchal-Joffre, 92340 Bourg-la-Reine.Tél. : 46.66.06.40

Vends Amstrad CPC 464 monochrome + manuel + jeux :<br>2000 F très bon état. Bernard ROBBE, 15, rue de la Tuile-<br>rie, 77370 Nangis. Tél. : 64.08.27.31. (Heures des repas).

### APPLE

Vends Apple II Europlus + carte  $16 K +$  carte couleur + carte 80 col. + lecteur de disquettes. Prix fixe: 4000 F. Phil JUQUEL, 23, rue Henri-Pensier, 69008 Lyon. Tél.: lippe JUQU<br>78.01.73.16.

### ATARI

Vends Atari 1040 ST + moniteur monochrome + lecteur disq. + manuels + souris + nombreux logiciels. Le tout 8000 F, à débattre. En cadeau : 2 baffles. Jean-Claude DRE-<br>HER, 10, rue Keller, 75015 Paris. Tél. : 45.77.37.32.

Vends Atari 800 XL Pal + interface 800 F - Mag 1010 70 jeux 1 000 F ou séparé - table tactile 300 F. Imprimante 1020, 600 F. Initiation Basic 5 K7, 350 F. Jacky BIDOUX,<br>18, rue Bertrand Bonin, 93130 Noisy-le-Sec. Tél.: 48.47.95.29.

Vends pour Atari : drive Atari 810 chipé avec Archivers.<br>' Alain RICORDEL, 7, place Boulnois, 75017 Paris. Tél.: 46.22.02.04.

Vends pour Atari 800 XL K7 (Goonies, One on one, Hard At mack, Road race, Super Zaxxon, Hacker-Java Jim, C 50<br>K7 - A débattre + K7 de Basic (3). Prix : 300 F. Rodolphe GUILLELMET, 85, avenue Jean-Jaurès, 91230 Montgeron, Tél.: 69.40.71.85.

Vends logiciels de jeux sur disquettes pour Atari 800 XL (Mychess II, Free, etc.). Prix intéressants, affaires à saisir.<br>Alain LOZANO, rés. des 4 Tours, E 12, place du Berry, 93150 Le-Blanc-Mesnill. Tél.: 48.68.20.61.

Vends Atari 520 ST + 35 disq. de programmes (jeux utili-<br>taires : VIP, etc.). Prix : 7000 - 8000 F. **Gérard SHUSTER,**<br><mark>47, av. Mathurin Moreau, 75019 Paris. Tél. : 42.38.10.41.</mark> Unique! Vends Atari 800 XL + lecteur de K7 1010 + jeux<br>originaux. Vends aussi Modem AK300 + imprimante 1027 pour Atari, jamais servi cause double emploi. Jean-David BICKEL, Clos des Rainettes, 57510 Heckenna

Atari XL et ST. Stop! Vends pour 1050, l'interface Us<br>Happy, disquettes et cartouches: Boulderdash, Bratacas...<br>Recherche Minitel pour ST. Jerôme PEYRON, 14, rue du<br>Clos, 75020 Paris. Tél.: 43.71.27.11.

Je liquide mes soft restants pour Atari 520 ST à prix cas sés (Sundog + Leader Board + Silent Service + Cards<br>+ Major Motion, etc.). Ludovic IHADADENE, 3, rue du<br>Pont Colbert, esc. 1, 78000 Versailles.

Vends Atari 1040 ST FM (avec écran Monoch.) + 2 boites<br>disq. 3,5 pouces + prog. Dégas. (08.03.86) Prix: 8500 F.<br>Gilbert ANGLARET, 3, av. du Bignon, 78620 l'Etang-le-Ville. Tél.: 39.58.22.83.

Vends Atari 800 XL + lecteur K7 + drive 1050 + nom-<br>breux kogiciels (Ultima 3, Karateka, Hacker, Hychess 2.) + 4 livres + prise Péritel. Le tout 4 000 F. Bowl My PHOU-<br>RATSAMAY, 73, boulevand Soult, 75012 Paris. T6l.: 46.28.73.16

Vends cart. Pitfall 2 800 XL + init. Basic 2 (parlant) K7<br>800 XL. Vends numéros Tilt: 3, 6, 7, 8, 10, 12, 14, 30, 32,  $f(x) = \frac{1}{2}$ <br>  $f(x) = \frac{1}{2}$  for  $f(x) = \frac{1}{2}$  and  $f(x) = \frac{1}{2}$  and  $f(x) = \frac{1}{2}$  and  $f(x) = \frac{1}{2}$  for  $f(x) = \frac{1}{2}$  for  $f(x) = \frac{1}{2}$  for  $f(x) = \frac{1}{2}$  and  $f(x) = \frac{1}{2}$  and  $f(x) = \frac{1}{2}$  and  $f(x) = \frac{1}{2}$  and  $f(x) = \frac{$ 

Vends Atari 800 XL + moniteur monochrome + 1050 + manette Point Master + boîte de disq. avec jeux/utilitai-<br>res. Le tout est neuf, il est à vous pour : 4000 F. Olivier<br>POUDADE, 22, rue Théodore Honoré, 94130 Nogent-sur-<br>Ma

Vends Atari 800 + drive 1050 + télé couleur PAL-SECAM Vends Atari 800 + drive 1050 + télé couleur PAL-SECAM Banzaï 51 cm, imp. + quelques disq.: 5500 F. Gérard M.<br>BALLLY, Dampleux, 02600 Villers Cotterets. Tél.: BALLY, Dampleux, 02600 Villers Cotterets. Tél.: 8

Vends originaux Atari. K7 : Solo Flight, Blue Thunder, Forbidden Forest. Disq. : Hacker, Free, Karateka, Eidolon, Koro-nis Rift, Mystère Triangle, Golf. Bruno TISSIÈRE, 57, rue<br>de Berthaucourt, 08000 Charleville-Mézières.

Atari 2600 + 8 K7 : Space Invader, Miss Pac Man, Enduro, Pôle Position, Phoenix, Super Cobra, Pitfal II, Tennis, t.b.e. peu servi. Le tout : 1 000 F ! ! | Hervé LOMBARD, 13, rue<br>de Cholet, 49700 Doue-la-Fontaine. Tél.: 41.59.10.89.

Vends Atari 800 XL + magneto 1010 + lecteur disquettes 1050 avec jeux sur cassettes et disquettes le tout pour<br>3050 F (Dos 2, 5et Basic 1). Pierre CROZAT, 167, avec 9300 Aubervilliens. Tél.: 167, ... nue Victor Hugo, 9330

Vends pour Atari: 1 drive.810 + Chip + lecteur K7 1010<br>+ nombreux jeux (K7, disquettes cartouches) le tout à un<br>prix très intéressant. William BONNET, 31, rue de Blan-<br>zat, 03100 Montluçon. Tél.: 70.29.88.09.

Vends cause double emploi Atari 2600 + 1joystick,<br>19 cartouches (Zaxxon, Phoenix, Carnival...) + notice. Le<br>tout très bon étaz 2000 F. Et échange jeux pour Atari XL XE,<br>K7. Et disc. Eric COURAGEOT, 2, rue du Docteur Gué-<br>r

Vends Atari 800 XL + magneto 1010 + nombreux jeux K7<br>pour 1 000 F. Nicole CANIVET, 4, rue de l'Ormeteau,<br>91420 Morangis. Tél.: 64.48.49.86.

Vends collection ludique et semi-professionnelle sur Atari<br>(originaux) possède nombreux logiciels. Contacter : **Franck**<br>DEMRI, 50, quai du Petit-Parc, 94100 St-Maur. Tél. : 42.83.42.18

Vends Atari 800 XL + Chip 810 + Nbx jeux : international<br>Karaté, Beach Head II, Zorro, Goonies, Hacker, etc. Prix<br>à débattre. I**van ZAIDMAN, 10, rue Porte Saint-Pierre,**<br>03100 Mon**tluçon. Tél.: 70.05.04.95.** 

### CBS

Vends.CBS état neuf + 9 cassettes. Prix 900 F. Eric DEL-<br>RIEUX, 50-54, boulevard de la Villette, 75019 Paris. Tél.:<br>42.01.30.15.

Vends CBS Coleco, état neuf + 5 K7 : Donkey-Kong, Donkey-Kong Jr., Zaxxon, Miner et Cosmic Avenger 1500 F<br>au lieu de 3600 F. Raphaël ALES, 13, Rua du Léandry,<br>22300 Lannion BP 17. Tél.: 96.37.02.11.

Vends por Adam CBS : Choplifter, Décathlon, Gateway to Apshal, Montezvma's Revengel, Sewer Sam, Dragon's Lair<br>Tarzan (sur Paris préf.) Prix à débattre. Tél.: 35.28.63.01. Vends CBS Coléco. + 2 cartouches Zaxxon at Oonkey· Kong, le tout 500 F, pour CMB 64, vends 3 cartouches de<br>jeux pour enfants le tout 300 F. Charles LAHOUD, 171, quai<br>du Dr. Dervaux, 92600 Asnières. Tél.: 47.91.09.03.

Vends K7 CBS 90 à 160 F selon titre : Frenzy Gorf, Tapper<br>Tarzan, 2010 Sub-Roc. Star Trek, Poker, Foot, Pitfall,<br>Fathom, Burger Time... 28 en tout. **Jean-Paul RUJOLI,** 1 arzan, 2010 Sub-Roc, Star Trek, Poker, Foot, Pitta<br>Fathom, Burger Time... 28 en tout. **Jean-Paul RUJOL**<br>34, rue des Rasselins, 75020 Paris. Tél.: 43.56.65.92.

Affaire 1 Vends CBS + 2 K7 Donkey-Kong, et Junior, 400 F (à débattre) et Asylum, Back to the Future pour C 64, pour le prix de 100 F. Larry ATLAN, 3, cité Magenta, 75010 Paris. Tél. : 42.00.46.30.

Vends Adam CBS + console de jeux + logiciels et sur K7 et cartouches. Prix: 2300 F (à débattre). Jean-Michel MASSE, Lôtissement « Le Bois de l'Homme »,<br>Le Montail, Brives-Charensac. Tél.: 71.02.70.27.

Vends CBS Coléco + 6 K7, Popeye 2010, Bunp'n Jump,<br>Miner 2049, Decathlon, Donkey-Kong pour la modique<br>somme de : 1600 F ; en bon état général. **David FRAN-**

T6f. GEON, : 71.03.o2.79. l<lUt8 de Blmwoiy,43700 ~

Vends CBS + K7 (Dukes of Hazzard, Zaxxon...); vends<br>Console iTMC + 7 K7 (1 500 F); Vends jeu Ludotronic<br>«lnsomie » (70 F). Nicolas VERNAY, Saint Symphorien-<br>des-Bois, 71800 La-Clayette. Tél.: 85.28.06.42. (Week end sNementl.

Vends CBS Coleco + adap ant + toutes les adap exist +<br>17 K7 CBS + 4 K7 Atari. Prix: 4 500 F état neuf, possibi-<br>lité vente séparée, Marc PINEAU, résidence La Carrouseparce: Marc 1 Marcy restaurad by Garrow 45.92.95.69.

Vends CBS + 1 K7 : 590 F F + D-K. Jun. Gorf, Zaxxon, Q\* Bert, Cosm. Av : 90 F. Pièce ou 400 les 52 adept. Atari: 390 F + Turbo : 390 F + 6 K7 Atari: 55 F chaque. Jean-Yves JOUBERT, 5, rue Lionel-Dubray, 91200 Athis-Mons. Tél: 69.38.28.45.

### COMMODORE

A saisir : vends K7 pour C 64 : Beach Head 1 et 2 (120 F) ;<br>Falklands 82 (80 F-série Wargames) et Spy Hunter (60 F).<br>Bon état assuré ! A saisir. **Nicolas PASCALE, 3, allée de** l'Etang, 91190 GiflYvette. Tél.: 69.07.82.15.

Vends logiciels pour C 64. Cherche imprimante Monitor<br>Cocor. Daniel DACQUES, 20, rue Condorcet, Paris. Tél.: 42.81.18.18. (heures bureaux).

Vends C 64 drive, programes. Urgent cherche C 128. JOE-<br>REL, 21 bis, rue Pasteur, 93000 St. Ouen. Tél.: 42.55.86.91. REL, 21 bis, rue Pasteur, 93000 St. Ouen. Tél.: 42.55.86.91.<br>Vends pour C 64: Alter Ego, Green Beret, Way of Tiger,

Vends pour C 64 : Alter Ego, Green Beret, Way of Tiger,<br>Borowed Time, V, Mermaid Madness, Biggles, Ghost gob.,<br>Newsroom, Winter Gam Version disq. bas prix. **Arnaud** BRUN, Sainte Colombe en Bruilhois, « La Musardière »,<br>43310 Laplume. Tél. : 53.68.66.63.

Vends moniteur couleur Europhon + prise Péritel + jeux pour C 64, le tout 2500 F. Thé. Echange Voice Master contre toute extension pour C 64 ou 128. Sébastien SAINT MARTIN, Couloumé-Ste-Colombe en Bruichois, 47310

Laplume. Tél.: 53.68.67.15.<br>Laplume. Tél.: 53.68.67.15.<br>Vends Commodore 1531 + K7 Alignement 200 F + Tran-Vends Commodore 1531 + K7 Alignement 200 F + Tran-<br>cosur Palsecam 250 F, K7 Whntergames, Dambuster, Théâtre<br>Europe, Bounty Bob, Strikesback 60 F. Jean-Claude<br>SAVOURE, 21, rue antoine Marle Colin, 94400 Vitry-sur-Seine. Tél.: 46.81.37.78.

Vends jeux CBM 64: Way of Tiger, Law of the West, Kung<br>Fu Master, Uridium, Silent Service, etc. Bas prix. K7 et dis-<br>quettes. Christian SERVAIS, 16, rue Ferdinand-Béghin,<br>68320 Kunhelm. Tél.: 89.47.75.63 (de 201à 22 heures

Vends pour C 64, K7 : 3 D Glooper, 30 F : Pôle Position, 60 F; Solo Flight I, 100 F ; ou les 3 pour 150 F. Pas d'échange<br>possible ! Bruno KOZLAREK, 1, rue de Châteaubriand,<br>92290 Châtenay-Malabry. Tél. : 43.50.12.66.

Vends jeux CBM64/128: Fairlight, Rasputin, Ace, Redhawk, Acrojet, Biggles, Titanic, Saboteur, Ultima 4, Mermaid Mermaid Mermaid Mermaid Mermaid Mermaid Mermaid Mermaid Mermaid Mermaid DeSvAux, 78, rue Gay-Lussac, 59130 Lam 20.09.S0.55.

Exceptionnel, vends CBM 64 + drive 1541 + lecteur K7 + Taxan + imprimante MPS 801 + Modem + 127 disq. +<br>nombreuses doc. Prix : 9 000 F. **Frédéric MAILLET, 3, rue** Dulaure, 75020 Paris. Tél.: 43.63.38.67.<br>Vends Commodore 128 D + manettes + vingt disquettes

Vends Commodore 128 D \* manettes<br>de jeu, garantie sept mois. Prix : 4000 F. Stéphane DOR<br>SEY, 1, rue Molière, 94000 Créteil. Tél.: 48.99.70.14.

Vends C 64 + drive + nombreux programmes (utilitaires, ieux. CAO, etc.) + modes d'emploi et livres divers, le tout jeux, CAO, etc.) + modes d'emploi et livres divers, le tout en parfait état pour la somme de : 5500 F. Franck-Olivier LIAUME, 136, rue Michelet, 37000 Tours. Tél.:<br>47.20.02.23.

Vends drive Commodore 1570 sous garantie. Prix : 1 800 F.<br>Jean-Guy DUCHER, 38, rue d'Alésia, 75014 Paris. Tél.: 39.02.49.12.

Vends C64 + moniteur vert Zénith + lect. K7 + 2joysticks<br>+ cordons + livres + 90 très bons jeux, le tout bon état:<br>2800 F. Urgent l!! David SCHMIT, 113, avenue Roger-Salengro, 92370 Chaville. Tél.: 47.50.21.65.

Vends CBM 64 + 1541 + 1531 + 5 cartouches dont Tool et Simon's Basic + très nombreux programmes avec doc.<br>Urgent une affaire pour 4000 F tout rond. Laurent ROBERT, 11, rue des Bridennes, 89700 Tonnerre.

Vends pour  $C 64 + 8 K$  mémoire sup. 1200 F + divers modules: Turbo: 120 F/ Dela: 200 F lcopie l'écran sui imprim.)/Speed: 15× plus vite (drive 1541) 200 BL: 15 sec.: 300 F. Raymond GASSER, 15, rue du Maréchal-Leclerc,<br>57990 Hundling. Tél.: 87.02.43.14.

Vends jeux pour C 64 (Summer Games, Init. Karaté, Lea-

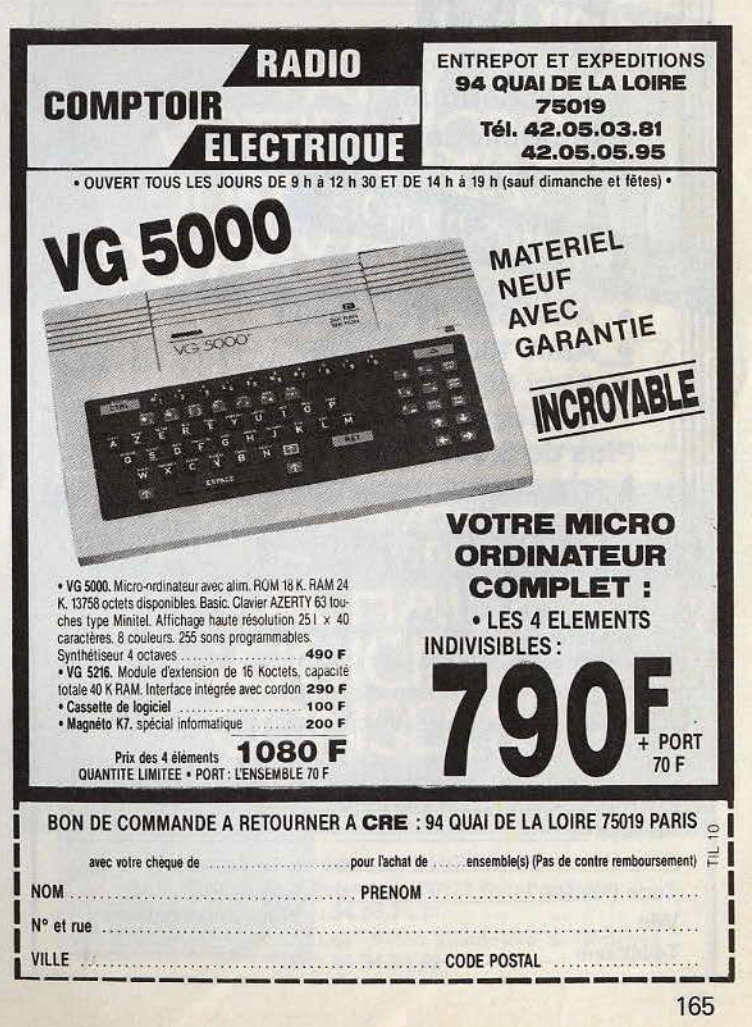

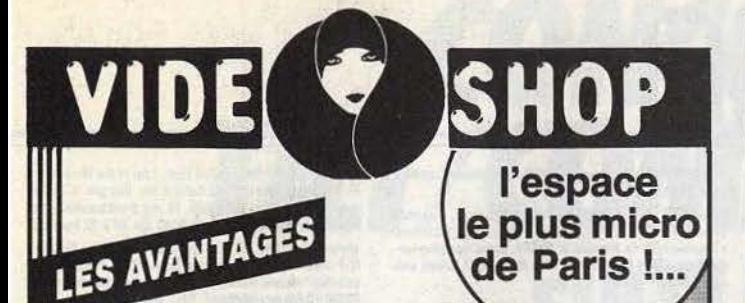

- Le prix : garanti le plus bas du marché
- Le service après vente
- La formation
- Le crédit
- Les facilités de paiement.

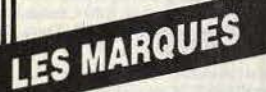

- Amstrad
- A tari
- Commodore
- Exelvision
- MSX Sony Philips
- Téléstrat
- Thomson

## LE CHOIX

- Périphériques
- Imprimantes
- Logiciels

III PROMOS DU MOIS

- Atari 520 STF : 3990 F
- Atari 130 XE : 990 F
- Atari 800 XL  $+$  Lecteur de cassettes : 990 F<br>us de 3.000 logiciels<br> Plus de 3.000 logiciels
- à prix cassés jusqu'au 30.10.86

VIDE SHOP l'espace

Du lundi au samedi de 9 h 30 à 19 h. 50, rue de Richelieu 75001 Paris - Tél. : (1) 42.93.93.95 - Métro : Palais-Royal 251, boulevard Raspail 75014 Paris - Tél.: (1) 43.21.54.45 - Métro: Raspail

VIDEOSHOP, Département VPC, BP 105; 75749 Paris Cedex 15 Joindre 3 timbres à 2,20 F. Nom --- - -------

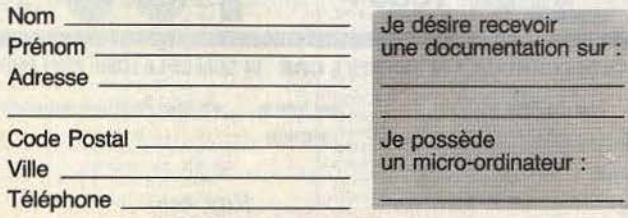

## der Board, Ghosth n Gobiins, Way of Tiger) et échange sur Vends S<br>disquettes. Christopho TAILLEFER, 1, rue Paul-Laurent, ZX1 + 1<br>02240 Ribernont. 02240 Ribemont

Vends K7 pour Commodore 64 : Skifox, Basketball, Road Race, Revs, Tennis, Désert Fox, etc. 50 F l'unité ou éventuel.<br>tuel. échange contre autres K7. Christian BARRE,<br>27 Lôtissement « Les Côteaux », Bussurel, 70400 Héricourt. Tél.: 84.56.73.63.

Vends lecteur cassettes CBM 64 : 180 F + Vidéopaç G7400 et 6 cartouches 800 F.François MAZUET, 8, squ<br>Benu Regard, 14400 Bayeux. Tél.: 31.92.02.21.

Vends Commodore 64 + Power cart. + Game Killer +<br>Docs + lecteur disq. 1541 + 5 jeux (The Way of Exp. F.,<br>Ghost'n Goblins...). Le tout: 3 990 F. **Jean-Marie**<br>CIPRIANO, H.L.M. Les Raymonda, 26220 Dieulefit. Tél.:<br>75.46.82.24

Vends CBM 64 + lecteur  $K7 +$  divers accessoires + vends<br>CBS Coleco + 4 K7 + adaptateur UHF. Guillaume LEPE-<br>TIT, 16, rue Kruger, 95460 Ezamville. Tél.: 39.91.80.38.

Vends K7 jeux pour CPC 464 + vends un joystick + nom-<br>breux « hebdos » et amst magazine: supers prix l'**Stéphane**<br>**UIGNON, 13, rue de l'Ours, 68000 Colmar. T6L:**<br>89.24.44.95.

Vends jeux pour C 64, disg : The Goonies 95 F, Danse macabre 95 F, Rock'n wrestle (catch) 90 F, The Dambusters 90 F,<br>World cup Carnival 95 F. Lionel VANNELLI, 19, square<br>Michelet, 13009 Marseille. Tél.: 91.71.10.45.

Vends Commodore 64 (Secarn :  $11/83$ ) + lecteur K7 (1530) : prix : 1700 F (Programmes gratuits). Franck MARCHAND, 14, rue du Garde-Chasse, 93260 Les-Lilas. Tél.: 48.43.11.86. (Après 18 h)

Vends C64 Péritel + lecteur K7 + 1 joystick + 7 K7 comme<br>neuf peu servi garanti 6 mois: 2 500 F. Alain CHEVALIER, 10, rue Lamartine, 95400 Villiers-le-Bel. Tél.: 39.94.12.99

Vends Commodore 128 + lecteur K7 1531 et AT excep-<br>tionnel sous garantie vendu 2 500 F. Jean-Manuel SANtionnel sous garantie vendu 2 500 F. Jean-Manuel SAN-<br>CHEZ. Tél.: 47.76.42.45 (bureau, poste 3114). Tél.: 43.33.22.05 (domicile).

Vends C128 et 1571 (sous garantie) + cordon 40/80 Col avec nbx jeux et livres 7 000 F ens ou sépar. étudiera tou-<br>tes propositions. Michel BLUMENFELD, 5, lot Les Sions-<br>Esnandes, 17137 Nieul-sur-mer. Tél.: 46.01.36.17.

Vends pour C 64 : Wild West, Time Tunnel, They Sold a million n° 1, Cauldron, Blalkwiche, Amazon women, Spy<br>vs Spy: n° 11, 65 F. Piele. Le tout: 430 F. Echange possi-<br>ble. **Philippe LOURD, 10, rue de la Stomayere, 42100**<br>**Saint-Etienne. Tél.: 77.57.06.45.** 

Vends C64 Pal + lecteur K7 + lect. Disg. 1541 + 2 joysticks + Livres + nombreux logiciels très bon état: 3 300 F à<br>débattre. Patrick BARADEL, 2, rue des Saules, 25290<br>Jeloncourt. Tél.: 81.34.12.54.

CBM vends et échange nombreux jeux int. Karaté-Last<br>V8-Cauldron 2-Ghost'n Goblins-Legend Amazon Women-Ace-Ping Pong 2-Green Beret-Jet. Eric BONDIS, 75014<br>Paris. Tél.: 45.43.37.20.

Vends moniteur monochrome vert très bon état prix : 600 F; cède aussi nombreuses K7 de logiciels pour C64 prix : 50 F<br>échange possible. Hugues MABILLE, 21, avenue des Ace-Ping Pong 2-Gireen Beret-Jet. Eric BONDIS, 75914<br>Paris. Tel.: 45.43.37.20.<br>Vends moniteur monochrome vert très bon état prix : 600 F;<br>cède aussi nombreuses K7 de logiciels pour C64 prix : 50 F<br>échange possible. Hugues

Vends C64 + 1531 + 1541 + souris + Péritel avec plus de 150 programmes récents, le tout 6 000 F à débattre. Gilles DE CHEZELLES, 139, avenue Emile Zola, 75015 Paris. Tél.: 45.78.88.24.

## ORIC/ATMOS

Vends Oric/Atmos  $48K +$  joystick + 20 jeux + 2 K7: Apprendre le Basic + 2 manuels + 2 cordons magnéto + nombreux programmes. Valeur: 2900 F, vendu : 1500 F.<br>Denis ROUX, 1, rue Jean-Zay, 13208 Arles. Tél.: 90.98.03.32

Vends Oric/Atmos + CBS (3K7) + magnéto cordons et prigs + adaptateur UHF + revues pour 2000 F possibilité<br>vente séparée, vends CBM: 2800 F. René WATHAN,<br>23 allée des Effes, 94260 Fresnes. Tél.: 42.37.55.27.

Vends ensemble ou à part Oric/Atmons + 10 K7 Péritel; 900 F et Atari 2600 + 19 K7 pour 900 F ou les 2 appareils ensembles: 1600 F. Laurent WILMOTTE, 13, avenue de la Reine, 77680 Roissy•en-Brie. Tél.: 60.28.31.00 (week-end

Vends Oric/Atmos + Péritel + adaptateur + tous câbles Vends Oric/Atmos + Péritel + adaptateur + tous câbles<br>+ moniteur monochrome + 10 jeux : Tyrann, l'Aigle d'Or.<br>etc.) + manuels : 1300 F et adapt. Oscar : 200 F. Stéphene<br>EAIRPE 40 pm St. 17500 B de 200 100 F. Stéphene etc.) + manuels: 1 300 F et adapt. Oscar : 200 F. Stépha<br>SAIGRE, 40, rue Piat, 75020 Paris. Tél.: 43.49.63.90.

Affaire I Vends Oric/Atmos + Péritel + Modul. (N-B) + drive Jasmin + 8 disqu. + Magneto + Joystick + inter-<br>face + interrupteur + 21 K7 + livres + Cordons. Le tout:<br>2 600 F. Laurent HAINNEVILLE, 35, rue des Gabelles, 94370 Sucy-en-Brie. Tél.: 45.90.75.07.

## SPECTRUM

Vends pour Spectrum interface joystick programmable: 50 F, ainsi que 40 logiciels originaux entre 25 et 35 F (avec boîte et notice). Clément POLINE, 52, rue Croix-Saint-<br>Pierre, 27130 Verneuil-sur-Avre. Vends Spectrum plus  $48K +$  Péritel + interf. joy + interf.<br>ZX1 + livres + logiciels + magnéto. Prix : 2500 F. A débat-ZX1 + livres + logiciels + magnéto. Prix : 2500 F. A débat-<br>tre. donne en prime Vectrex. **Philippe WINKLER, 3, allée**<br>du Bon-Puits, 95120 Ermont. Tél. : 34.15.92.02.

P.A

Vends Spectrum + int. Péritel et manette + 2 joysticks +  $m$ agnéto + nombreux jeux K7 : rien que des hits. Le tout magnéto + nombreux jeux K7 : rien que des hits. Le tout<br>en excellent état, c'est rare l'Prix très intéressant. Michel<br>POITRENAUD, 21, rue de la Commune-de-Paris, 93300<br>Aubervilliers. Tél.: 48.33.34.16. POITRENAUD, 21, rue de la Commune-de-Paris, 93300 ervilliers. Tél.: 48.33.34.16.

Vends Spectravidéo 318 Péritel + lecteur de K7 + 6 K7 de<br>jeux + extension de mémoire 48 Ko. Le tout à 1 500 F l Prix jeux + extension de mémoire 48 Ko. Le tout à 1 500 F l Prix<br>à discuter. Tristan LORACH, 60, Grande-Rue, 77390 Cristenoy. Tél.: 64.38.83.74.

Vends ou échange jeux pour Spectrum 48 K, 50 F chaque (Thrasman, Super test, Green beret, V, Movie...) Frédé-<br>ric FAHMY, 12,rue Ghana, appt n° 15, Héliopolis, Le<br>Caire. Tél.: (19) (20) (22) 586.679.

Vends K7 pour Spectrum : Décathlon, Pac Man, Centipede Tank Attack, Alcatraz, Prison, Whodiny; prix 20 à 25 F<br>l'unité. **Franck BERTHO, 9, rue Choiseul, 91790 Bolssy.**<br>sous-Saint-Yon. Tél.: 64.91.33.77.

Vends ZX Spectrum 48 K, très bon état + 20 jeux dont :<br>Eureka, Hobbit, Underworld, Way of Exp Fist, etc. Prix : SOOF. Stéphane DE CHAVAILLE, 3, lotissement Com-<br>
munal, 31620 Fronton-à-Cepet. Tél.: 61.09.54.15 (après<br>
18 heures).

**18 heuresl.**<br>
Vends Spectrum 48 K Péritel +  $ZX1$  + microdrive + int. joystick + magnéto + 6 livres + nombreux solts sur K7 et disquettes. Prix; 2 500 F à débatre. Ohivier THOMAS, 27, rue du Calvaire, 92210 Saint-Cloud. 48.02.20.59.

Vends pour ZX Spectrum 48 K microdrives + 4 cartouches<br>+ joystick programmable + int. 1 + livres + 50 jeux; le<br>tout : 2400 F à débattre. **Nicolas DEMERCASTEL,**<br>23,quartier Est. 14470 Courseutile-sur-Mer. Tél.:<br>31.37.46.78.

A saisir 1 Spectrum + 1 Spectrum + HS + 1 imprimante<br>GP 50 + 2 joysticks + 2 Péritels + interface 2 + 90 jeux<br>originaux + nbx bouquins: 2 700 F. **Eric MATHIERE,**<br>28,rue de la Gare, 91650 Breuillet-Village. Tél.:<br>44.58.72.0

Vends ZX81 + mém. 16K + alimentation + câbles + manuel + nbx prgs (utilitaires et jeux pour (1 et 16 K) + [Ivres, prix bas à déb. David BANGOURA, La Grange Guesnon, 14480 Sanville.

Vends ZX Spectrum 48 K PAL/SECAM, Péritel avec nombreux programmes (jeux, utilitaires, etc.) + adaptateur<br>Péritélévision pour TV Ant. à 81. Philippe DESNIER, 76, route de Saint Leu, 95600 Eaubonne, Tél.:<br>34.16.58.42 (17 h.).

Vends Spectrum plus 48 K Péritel + divers câbles + magnéto + nombreux jeux originaux + livret d'utilisation<br>+ divers magazines. Anthony NAKACHE, 6, rue de Sau-<br>lieu, 60270 Gouvieux (Oisel. Tél.: 44.57.31.65.

Vends Spectrum 48 K + Péritel + int. joystick + Quicks-<br>hot + 2 autres interfaces + nombreux supers logiciels +<br>nombreux livres. Le tout: 3 000 F (A débattre). **Jean**nombreux livres. Le tout: 3 000 F (A débattre), **Jean-**<br>François KLOPSTEIN, 37, rue de la République, Les<br>Hauts de Condat, 87110 Condat-sur-Solignac. Tél.: 55.31.16.84.

Vends Spectrum + 48 K avec Péritel, interface 2. Manette et 13 logiciels dont Eureka le tout très bon état; 1 800 F.<br>Edouard FARINES, route d'Avignon Lot, Fert, 84170<br>Monteux. Tél.: 90.62.26.89.

Vends 2 X Spectrum 48 K + Péritel + manuel bon état Wends 2 X Spectrum 48 K + Péritel + manuel bon état<br>800 F. Olivier PERRIN, 138, avenue Général-de-Gaulle,<br>8300 Colivire. Tél.: 78.23.29.92.

Vends Spectrum 48 K Peritel avec son télé + Joystick + interface Kempston + programmable + lecteur K7 + 5 livres + 50 jeux : 2 000 F. Marianne BARREY, 40, avenue Charles Gide, 94270 Le Kremilin-Bicètre. Tél.:<br>46.70.73.74.

Vends Spectrum 48 K + interface joystick + revues + logiciels ISword and Sorcery, Shadowfrie....) + 40 K7 vier-<br>ges pour micro. Prix : 1 500 F. Alain ALBANESE, 12, rue<br>du Président Willson, 93120 La Courneuve. Tél.: 48.36.00.51.

Vends ZX Spectrum 48 K + Modulateur N-B interface,<br>Joystick + 28 K7 de jeux + 2 livres. Prix: 1700 F. Roger<br>BOUSSARD, 33, rue des Peupliers, 75013 Paris. Tél.: 45.18.24.ee.

## **THOMSON**

Vends Thornson MO 5 + lecteur K7 + crayon optique +<br>nombreux jeux, livres et astuces. Prix: 3500 F. Sytyain<br>CREPS, Résidence La Louve, bât. C 6, route de Mont-<br>ferrat, 83300 Draguignan. Tél.: 94.68.40.26.

Vends MO 5. t.b.é. (1984) + lecteur K7 + manettes de jeu<br>+ notice + Basic + 18 jeux à faire + 2 jeux. Prix: 2500 f<br>à débattre. Vends ordinateur Mattel. Prix: 500 f. Phillippe<br>JULIOT, 188, rue du Faubourg-St-Martin, 75010 P Tél.: 42.02.63.64.

Vends MO 5 + magnéto + ext. manette et jeux + manet-<br>tes + 17 K7 (Saxe, Mandra, le Geste, Tyrann, Algie d'Or,<br>etc.), t.b.é., valeur : 6500 F, vendu : 1500 F. Plerrich HAL-

# **P.A**

### GAND, 25 bis, rue Jules-Ferry, 44250 St-Brevin-les-Plns. Tél.: 40.27.33.72.

Vends K7 pour TO 7/70 : Empire et Aigle d'or (jamais servi) : 200 Fou échange contre K7 Amstrad : Spy vs Spy, Rocky<br>Horror Show. Xavier PERROT, 12, rue de la Libération, Vends K7 pour T0 7/70 : Empire et Aigle d<br>200 F ou échange contre K7 Amstrad : Si<br>Horror Show. **Xavier PERROT, 12, rue**<br>88300 **Neurichâteau. Tél. : 29.94.00.52.** 

Vends T07-70 + Basic + extension jeu avec manettes Thomson ou Atari + nombreux logiciels K7 et Quicks Oiscs:<br>2 300 F à débattre avec LEP: 2 600 F. Alexis TURPIN, 18,<br>rue de la Cave de Chatanoy, 77132 Larchant. Tél.:<br>64.28.23.18.

Vends Thomson MO5: Clavier Gomme + lecteur K7 + nombreux jeux (Vera Cruz, Sortileges, Yeti...). Le tout 2000 F. Possibilité vente séparément. Marc SIROTTEAU,<br>6. impasse François-Villon, Barjouwille, 28630 Chartres.<br>Tél.: 37.34.57.59.

Vends M05 + lecteur + moniteur + stylo + 4 logiciels<br>+ livres 3 200 F et vents la serie 310 + lecteur 900 F.<br>Urgent I. Françoise VINCENT, route de Salint-Hubert,<br>57840 Vigy. Tél.: 87.77.98.69 laprès 18 h).

Vends pour T07/70 et M05 micro Scrabble et Planète incon nue, neufs, 190 F. Propag, neuf, acheté 7/86, 90 F. Tél.: 79.62.10.50.

### DIVERS

Vends pour TI 99/4 A : K7 jeux, 120 à 150 F ; Basic étendu,<br>400 F ; Gestion privée, 200 F ; manettes 50 F. Pour Apple<br>2 C : moniteur monochrome neuf, 1200 F. **Fabrice** 2 C : moniteur monochrome neuf, 1200 F. **Fabrice**<br>DOREAU, 106, bd Ed.-Vaillant, 93300 Aubervilliers. Tél. :<br>48.33.54.30.

Vends console Philips Videopac + 44 cartouches de jeux,<br>l'ext. Basic, un jeu d'échec, un livre. Le tout: 1 500 F. Gillles de CHEZELLES, 139, av E.-Zola, 75015 Paris. Tél.:<br>45.78.88.24.

Vends VG 5000 Philips + ext. mémoire (40 K RAM) + joy-<br>stick + 18 programmes + 2 livres. Le tout: 1 500 F. Gilles<br>de CHEZELLES, 139, av E.-Zola, 75015 Paris. T61.: 45.78.88.24

Vends Exelvision 100 avec : 2 claviers, 2 joysticks, 20 logiciels (les meilleurs I), une revue de 6 numéros. Valeur: 8 500 F, vendu 3900 F, urgent I Jérôme BOURDENX, 46, av Julies-Ferry, 40110 Morcenx. Tél.: 58.07.81.63.

Vends K7 Mattel t.b.é. dont D. & D. 1, Treasure of Tarmin,<br>Vectron, Tron Il, Echecs, Snafu, Horse Racing, Lock'n<br>Chase, Burgertime, Mission X. Prix: de 60 à 110 F. (Paris<br>et sa région uniquement.)**Charles CHAN, 3, aquare R** et sa région uniquement.)Charles CHAN, 3, square Ray-<br>nouard, 75016 Paris. Tél.: 42.88.13.14.

venas collection complète Tilt + 4 reliures bleues. Joan-<br>François RUIU, 37, rue du 28-Novembre, 67150 Enstein.

Affaire I Vends Iaser 200 + ext. MEM 16 K + moniteur<br>monochrome + lecteur K7 + 14 K7. Prix: 1200 F. Tl 99/4 A<br>+ alim. + cordon K7 + 5 livres. Prix: 600 F. **Frédaric**<br>PARMA, 9, rue Edouard-Branly, 78390 Boie-d'Arcy. Tél.: 30.58.25.16.

Vends Séga-Yéno SC 3000 32K, touches gomme + joystick + 4 cart. + 9 jeux K7 + programmes Basic + revues.<br>Prix : 1 500 F. Cherche possesseur Atari 520 STF. Philippe<br>SAFFON, 7, rue Octave-Boudouard, 91100 Corbeils. Tél.: 60.89.18.58.

**L'angler de Languer de Languer de Languer d'Alexandre (1988 - Challenger 8, ...)**<br>Baniveaux, Prix : 8XO F. Jean-Luc LEON-DUFOUR, 2**, ...1146**<br>des Tanneurs, 44000 Nantss.

vends jeux vidéo couleur Téléscore, prix : 100 F ; et K7 Intel-<br>Ivision Armor Barttle, prix : 30 F. Stéphane DUBNER,<br>1300, rue de Clignancourt, 75018 Paris. Tél. : 42.52.11.94<br>(après 18 heures).

Vends Spectravidéo 318 Péritel 48 K + lecteur K7 + 6 le Bon état 1 Le tout : 1 500 F à débattre. Tristan LORACH, Achè<br>60, Grande Rue, 77390 Crisenoy. Tél.: 64.38.83.74. tre. C<br>Vends collection Hébbot, Tit., etc. Vends livres : Assembleur Pépe

Vends collection Hébdo, Tilt, etc. Vends livres : Assembleur<br>et Périphériques des M, prix : 80 F; je Livre du MSX, prix :<br>80 F ; Programmation du Z80 (600 pages), prix : 150 F ; la<br>Bible de l'Atari ST, prix : 200F. Vends m matique Sony SDC 500, prix: 400 F. Jean-Claude DREHER,<br>10, rue Keller, 75015 Paris. Tél.: 45.77.37.32.

Moniteur monochrome vert Philips 40 et 80 colonnes, bon<br>état. Six cents francs (600 F). Appeler entre 19 h 30 et 20 h 30 uniquement. Lionel JARLAN, 80, rue Demrémont,<br>75018 Paris. Tél.: 42.55.50.06

Vends EXL 100 avec Exelmodem et Exelmémoire (= mini-<br>tel couleur avec stockage pages) + manettes + nbx prgs<br>(cart. et K7), Valeur: 6500 F, vendu: 4000 F. Jooquas Vends EXL 100 avec Exelmodern et Exelmémoire (= mini-<br>tel couleur avec stockage pages) + manettes + nbx prgs<br>(car... et K7). Valeur : 6 500 F, vendu : 4 000 F. Jacquass dtc. Phil<br>LIWERANT, 14, rue Maurice-Ravel, 47510 Foul

Vends ou échange BCP de jeux : Fight Night, Commando, Ulivier LOCHENER, 19, rue des violeties, 6632<br>Tél. : 89.47.42.49 (le samedi de 18 h à 22 h). Tél. : 53.66.55.09.<br>Vends ou échange BCP de jeux : Fight Night, Commando,<br>Rambo, etc., très, très bas prix. Version K7 et Disquettes.<br>Olivier LOCHERER, 19, rue des Violettes, 68320 Kumheirn.

Vends banque de 150 sons pour CX5M ou YIS-503 Yamaha (sons musicaux, effets, bruitages), d'une qualité accousti-<br>que exceptionnelle pour 160 F, **Emmanuel BOYAUD, Tour-**<br>nod, 01300 Belley. Tél.: 79.81.04.23.

Vends 7 petits jeux électroniques à 40 F chacun. Lionel<br>DURAN, 9, rue Claude Bernard, 61000 Alençon. Tél.: 33.28.95.66

Vends modèle réduit « Frog » + mot. Technit uned + 6<br>roues + 2 accus + chargeur + nombreuses pièces déta-<br>chées + 4 serons etc. Le tout pour 2 000 F seulement. **Dirni-**<br>tri GOUEL, route du Chablais, 74140 Veigy-Foncenex.<br>T

Vends EXL 100 + Moniteur Monochrome + manettes de jeux + magnétophone K7 + 3 jeux en cartouches + jeux<br>en K7 + revues prix: 4 000 F. Emmanuel VALERO, 16, rue: 30.31.47.<br>Vends EXL 100 + Moniteur Monochrome + manettes de<br>Vends EXL 100 + Moniteur Monochrome + Teux<br>en K7 + revues prix : 4 000 F. **Emmanuel VALERO, 16,**<br>rue de la Velelle, 01000 Bourgen-Bresse. Tél. : 74.23.8220.<br> Vends Yeno SC-3 000 + 7 cartouches (Dont: Music) + 2 Joysticks + magnetophone + 2 K7 + cables. Très bon<br>état. Le tout: 2 500 F. A débattre. **David FLAHAULT, 127,<br>boulevard Raspall, 75006 Paris. Tél.: 45.44.54.40.** 

Vends Tl 994A + 5 modules de jeux (Munch Man + Pafsec + Othello + TI Invaders + Tobstone City) + 2 manettes de jeux + livres de programmes 900 F état neuf.<br>Daniel SAADOUN, 8, place Laperouse, 93600 Aulnay-<br>sous-Bols. Tél.: 48.69.33.38.

## **ACHATS**

**Achète interface manettes non programmable pour .**<br>Achète interface manettes non programmable pour .<br>ZX Spectrum. Prix pas trop cher, à débattre. **Franck BER.**<br>THO, 9, rue Choiseud, 91790 Boissy-sous-Saint-Yon. Tél. : 64.91.33.71.

Achète 520 ST avec ou sans moniteur. Faire offre. Jérôme<br>BARRIER, 31, route Mationale, 78440 Issou. Tél.:<br>30.93.75.66.

Stop! Cherche moniteur couleur pour TO 7/70. Faire offre le plus rapidement possible. Raphaël ASCHER, 105, avenue<br>du Parc-Monceau, 59800 Lille. Tél.: 20.55.93.13.

Cherche Amstrad CPC 464 noir et blanc 1500,<br>Amstrad CDC 664 couleur ou CPC 464 avec lecteur disquet-<br>tes, 3000 F + jeux. Jancky BIDOUX, 18,rue Bertrand-<br>Bornin, 93130 Nolsy-le-Sec. Tél.: 48.47.95.29.

Recherche imprimante graphique pour ZX Spectrum, maxi-<br>mum 800 F + interface pour imprimante. **Fabrice DES-**COURTIEUX, 2, rue de la Réunion, 92500 Rueil-<br>Malmaison. Tél.: 47.51.78.74.

Cherche prgs Atari 130 XE achat ou échange + modem avec émulateur Minitel pour Atari 130 XE. Faire offre. Didier<br>CUNY, 24, rue du Vignoble, 54360 Damelevières.

Achète lecteur disquette 1050 pour Atari 800 XL, avec au Achète lecteur disquette 1050 pour Atari 800 XL, avec au<br>minimum 40 bons logiciel (surtout Aventure). Le tout<br>1 000 F. Bonofit LAMBOLEZ, 19, rue de Turique,<br>54000 Nancy. Tél.: 83.97.23.45.

\

Cherche Atari 1060, 800 F, Happy pour 1050, 700 F, jeux en K7 ou échange jeux en disq. contre jeux en K7. Jacky 54000 Nancy. Tél.: 83.97.23.45.<br>Cherche Atari 1050, 800 F, Happy pour 1050, 700 F, jeux<br>en K7 ou échange jeux en disq. contre jeux en K7. Jacky<br>BIDOUX, 18, rue Bertrand-Bonin, 93130 Noisy-le-Sec.<br>Tél.: (1) 48.47.95.29.

Achète cartouches simulations sportives pour 800 XL,<br>VCS 2600 et livres de programmation pour XL. Vends Atmos + K7 fichier + livres 1 800 F. Dominique CROSLAND,<br>16310 Beaussac, Montemboauf. Tél.: 45.65.02.14. (unique-**Fact Archives Simulations sportives pour 800 XL,<br>Achiefe carbuches simulations sportives pour 800 XL,<br>VCS 2000 et livres de programmation pour XL. Vends Atmos<br>16310 Beaussac, Montamboud. Tél.: 45.85.02.14. (uniquement le** 

J'achète vos progs pour Apple s'ils ne sont pas trop chers. J'achète vos progs pour Apple s'îls ne sont pas trop chers.<br>Je peux aussi vous en vendre l'On peut donc en échanger.<br>Je vous attends vite l l'**Philippe VANHECKE, 50, boulevard**<br>de l'Oussere, 64000 Pau. Tél.: 59.32.91.78.

Recherche imprimante Atari 1027 : vends ou échange ginaux K7. Contacter le week-end. **Romuald PAGNIEZ, Lot du Mont, 73240 Genix/Guiers. Tril: 76.31.70.85.** 

Achète 1541 CBM 64, 1 000 F, si possible le prix à débat· tre. C'est très urgent, l'attends toutes vos propositions.<br>Réponse assurée. Vite **11 Marc SiROTTEAU, 6, impasse**<br>**F.-Villon Barjouwille, 28630 Chartres. Tél.: 37.34** 

Cherche CPC 6128 couleur, excellent état, si possible sous<br>garantie, prix intéressante + éventuellement. Logiciels et<br>joystick. **Philippe ROQUELAURE, 4, chemin de Gaudon,**<br>30300 Beaucaire. Tél.: 66.59.15.38.

Cherche jeux pas chers pour TO7/70 (Vampire, Tennis, Vol<br>Solo, 5 Axe, Coq'nn, Las Vegas, Minotaure, Beach Head,<br>Dieux du Stade, Sortlleges, etc.) **T6l.: 79.62.10.50.** 

Recherche vendeur de matériel pour Dragon 32, à très bas prix. Drive. Imprimante. Crayon optique et programmes,<br>etc. **Philippe BEAUMONT, 6, rue de l'Intendance, 74000**<br>Annecy, Tél.: 50.57.11.43.

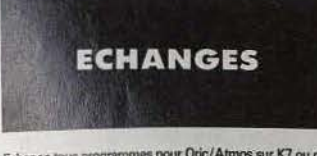

Echange tous programmes pour Oric/Atmos sur K7 ou dis-<br>quette. Génurd HENRY, 20, rue des Coteaux, 78650 Beynes. Tél.: 34.89.33.71.

## COMMUNIQUÉ

« Les Editions Mondiales, éditeurs de Tilt, informent les lecteurs que les programmes de jeux suivants, parus dans le numéro spécial Tilt Microloisirs du dernier trimestre de 1985:

- Las Vegas (page 131);
- Memory (page 133);
- Musiqu'Oric (page 135);
- Carambolage (page 138);
- Attention Fragile (page 140);
- Gare aux Bulles (page 142);
- Téléphones Folies (page 144);
- Cidre ou Pince? (page 146);
- Peinture Party (page 150);

sont l'œuvre de Monsieur Bruno Dassas. »

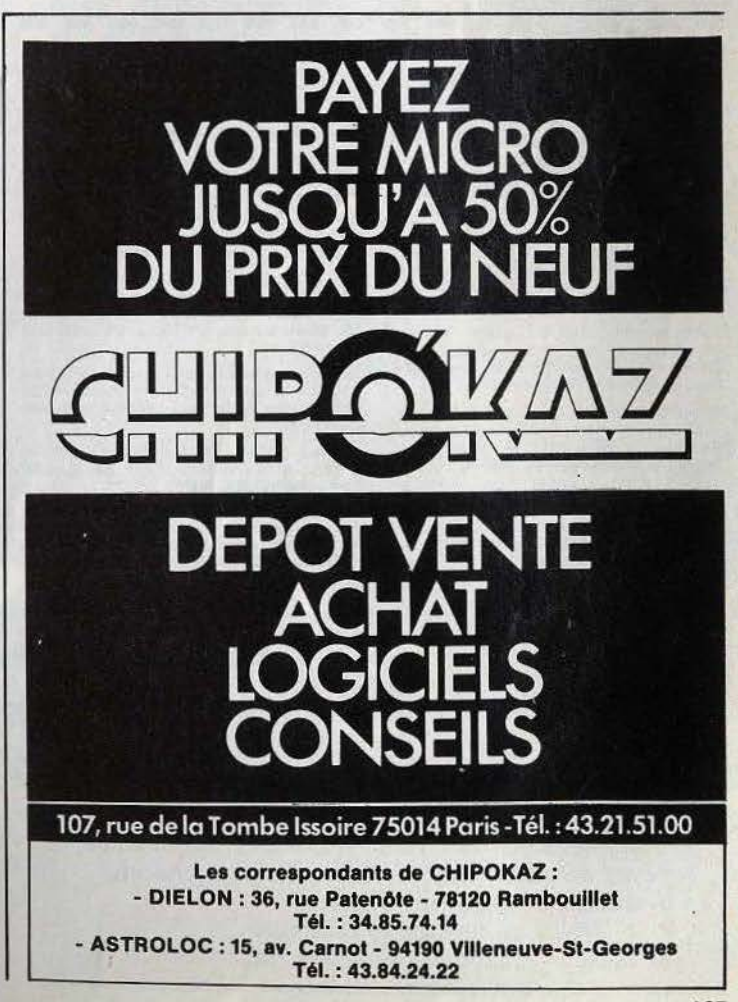

# **P.A**

Pour toute insertion. écrivez dans les cases ci -dessous en ca· ractère d'imprimerie le texte de votre annonce (une lettre par case. une case pour chaque espacement. avec un maximum de 8 lignes). Les petites annonces ne peuvent être domiciliées au journal : vous devez donc inscrire votre nom. votre adresse ou toutes autres coordonnées permettant de vous contacter directement. Nous sommes dans l'obligation de vous demander une participation forfaitaire aux frais de 65 F pour toutes les catégories de petites annonces. Vous joindrez donc pour toute an-

nonce un règlement par chèque bancaire à l'ordre de Tilt ou chèque postal (CCP Paris 18900.19Z.).

L'insertion d'une petite annonce est gratuite pour les abonnés. à condition qu'ils joignent à leur envoi l'étiquette d'expédition de leur dernier numéro ou une demande d'abonnement à TILT.

Nous vous rappelons enfin que les annonces sont réservées aux particuliers et ne peuvent être utilisées à des fins professionnelles ou commerciales.

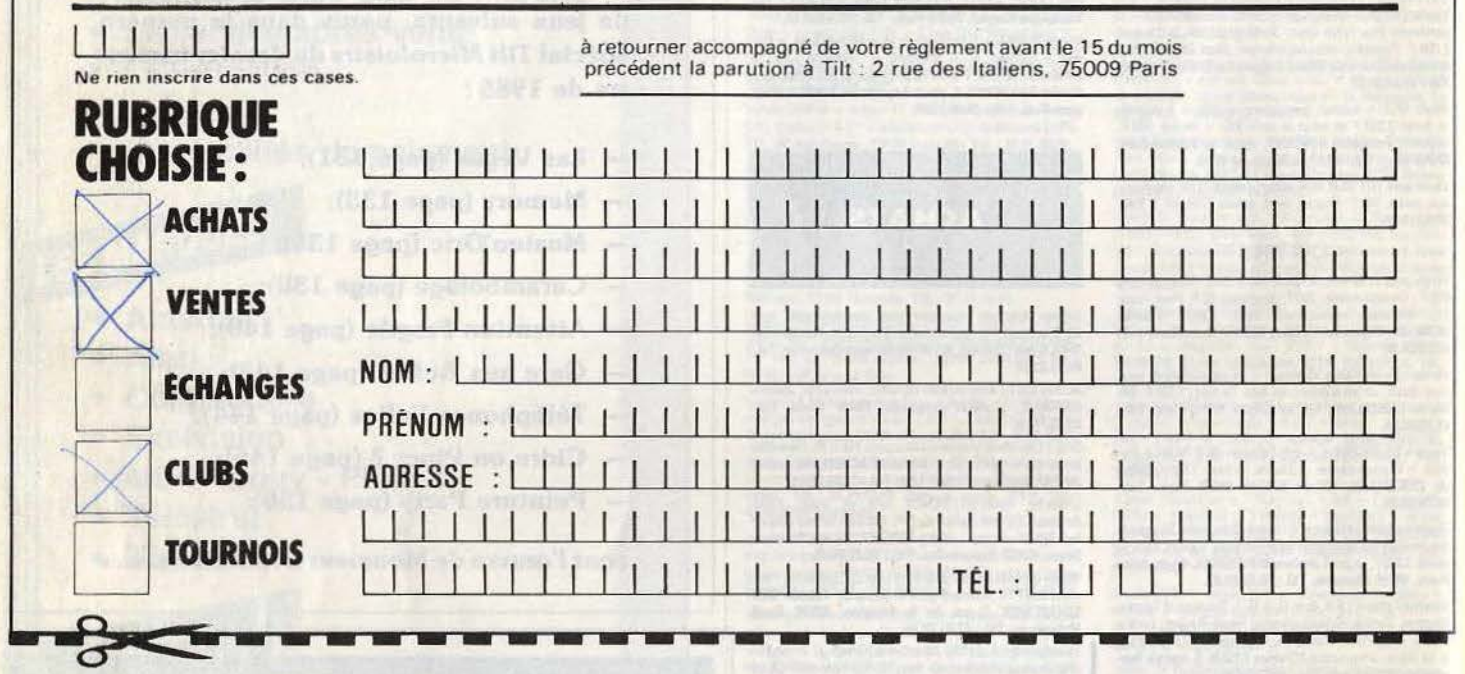

 $\mathbb R$ 

Echange jeux pour Onc 1/Atmos, environ 90 logiciels. Vend<br>jeux électronique Game & Watch (les pompiers), prix : 50 F.<br>**David REGNIER, 4, angasse des Vignes, 78810 Orgenus.**<br>Cabases gwis Sens is sedes by Managher. The Wei

Echange pour Specirum: Fairlight, Macadam, The Way,<br>Spy vs Spy, Winter Garnes, Alien 8. Eureka, Orc Attack,<br>Impossible Mission, Dambusters, Shadowine, Mugsy. **Oli-**<br>Vier SANS, 4, chemin du Tour-de-Ville, 60250 Foutangues. Tél.: 44.27.83.12.

Echange jeux, disq., K7 : possede Beach-Head 2, Lode Run-<br>ner, Impos. Mission, Ghost n'Goblin, etc. Cherche S. **BAIER, 15**<br>Games 2, Game Maker, inter, Karate-Disk C 64. Th**lorry**<br>SCHWEBEL, 24, rue Miertens, 9Z270 Bois-Colo

Cherche cartouche d'accélération, ex. : Speed Dos, etc. A prix raisonnable + échange nombreux jeux sur CBM Icar-<br>touche pour VC 1541). Thierry WAGNER, 6, rue des Tui-<br>leries, 57450 Diebling. Tél.: 87.02.41.52.

Echange Vic 20 + lect. K7 + ext. + Nbs jeux + adapt.<br>+ manuels contre une imprimante graphique à friction pour<br>Commodore 64. Olivier SUTY, 31, rue de la Gare,<br>Ostheim, 68150 Ribeauville. Tél.: 89.49.01.72.

C 64, échange ou vends jeux 25 F l'un + port. J'ai Pits-<br>top 1 et 2, Summer Garnes II, Winter Garnes, Bruce Lee,<br>Waydor. Envoyer liste des jeux. (Jeux sur K7 ou disq.) Philippe et André SOBCZAK, Le Monteil, 43600 Sainte-<br>Sigolène. Tél.: 71.66.14.89.

Echange pour C 64 originaux : Impossible mission, Sorcery,<br>Knight Garnes contre International Karate ou Colmmando<br>ou Goonies ou Super Huey, Jocelyn CLEMENT, 130, rue Echange pour C 64 originaux : Im<br>Knight Games contre Internation<br>ou Goonies ou Super Huey. Joen<br>Marcelle-Laget. 95100 Argents ight Games contre International Karate ou Commando<br>Goonies ou Super Huey. **Jocelyn CLEMENT, 130, rue**<br>i**rcelle-Laget, 95100 Argenteuil. Tél.: 39.82.43.68.** 

Echange nombreux logiciels sur Àpple lle. Stéphane<br>ABITBOL, 47, rue Garibaldi, 94100 Saint-Maur. Tél.:<br>48.86.90.71 (après 19 h).

Spectrumien Cherche en vain autres Spectrumiens pour échanger jeux (the Way of Exp, Falcon II, Raspoutc. Simon BAIER, 15, rue de la Cigogne, 57450 Diebli

Echange logiciels Amstrad (Turbo Esprit; 3 D G. Prix; Rally 2; Sorcery; Tyrann; Vera Cruz...) et échange ou<br>achète logiciels Apple. Hervé HOUTHAEVE, 237 bis, rue BAIER, 15, rue de la Cigogne, 57450 Diebling.<br>
Echange logiciels Amstrad (Turbo Esprit; 3 D G. Prix; Rally 2; Sorcery; Tyrann; Vera Cruz...) et échange ou<br>
schéte logiciels Apple. Hervé HOUTHAEVE, 237 bis, rue<br>
du Général

Echange programmes ou astuces pour Amstrad CPC 464<br>parus dans les magazines (CPC, hebdo.) <mark>Stéphane BECU,</mark><br>33 b**is, avenue du Floricamp, 59600 Maubeuge. Tél.:** 27.57.92.1f.

Echange Lynx 48 Ko + 13 jeux + lnierface PHS OO contre moniteur vert ou télévision noir et blanc. **Nathan, région**<br>pa**risienne. Tél.: 48.41.36.89.** 

Recherche correspondant Apple pour échanges de logiciels neurlauche Contespondants republicants servit tout aussi<br>les bien venues 1 Gabriel ANDROCZKY, 4, rue de l'Aven,<br>95800 Cergy-Saint-Christophe. Echange des jeux (beaucoup!) sur Atari 800 X4/M30XE.<br>Ech. 80 jeux sur K7 contre un drive. A bientôt! Re-<br>chercher contacts sur ma ville, aussi. Laurent TOUR-<br>NADE, 55, avenue de Verdun, 12200 Villefranche-de-<br>Rouergue.

Echange pour CBM64 nombreux jeux uniquement sur disk.<br>Envoie ta liste, je t'enverrais la mienne. **Marc SER-**<br>VRANCKX, 46, rue de Roubaix, 59210 Coudekerque-

der Dash...) Contre autres K7 pour micro-ordinateur Adam.<br>Lionel VIEL, 3, lot Saint-Honoré, 1287, Route de Janas,<br>83500 La Seyne-sur-Mer. Tél.: 94.07.51.33.

cherche jeux d'aventure en particulier Mandragore. René<br>DELOR, 34, rue de la Gare Tacoigniere, 78910 Orgerus.<br>Tél.: 34.87.32.65.

Echange C64 ou vends jeux recents. (Cauldron 2, Night-<br>Shade, Commando, Ghost Gobblins, Flight Sim 2, Zorro,<br>Spy vs Spy...). Prix vente très bas. **Jean-Pierre CHAS-**SARD, Bucey-les-Traves, 70360 Scoy-sur-Saône. Tél.:<br>84.74.12.56.

Echange ou vends nombreux jeux en K7 et disqs pour CBM 64. Achète aussi boite de rangement pour 100 disqs, ou réchange contre jeux INewsl. Benoit ROUX, 2, chemin du Calvaire, 61100 Flers.

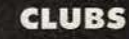

Branche. 1et.: 28.63.52.34.<br>Echange ou vends K7 (Dragon's Lair, Vidéo Tunes, Boul- en possède 230 (Last V 8/International Karaté, Raid over<br>der Dash...) Contre autres K7 pour micro-ordinateur Adam. Moscow, etc.). Venez-y !

Création d'un club Atari. Avis aux amateurs de XL et ST. Echange ou vends nombreuses cassettes sur CBM 64. Je **Ecrivez en joignant deux enveloppes timbrées avec votre**<br>charche jaux d'aventure en particulier Mandragge **René** du desse. Chilo Atari LAP, 5, rue Montaigne, 74000 Anne

Tél.: 34.87.32.65. échanger des idées et programmes. Jean-Luc LEON-<br>Echanger des idées et programmes. Jean-Luc LEON-<br>Echanger des idées et programmes. Jean-Luc LEON-40.35.62.88.

> Cherche possesseurs Atari 520 et 1040 ST pour création<br>d'un club d'échange en tous genres. Pas sérieux s'abste-<br>nir. Karim SAFAR, 5, rue du Pre-Ferax, 27930 Asnièressur-Iton. Tél.: 32.39.28.03.

Le Club Thomson MOS vient de s'ouvrir. Organisation de concours et un journal par mois: prix : 40 F par an. Sébas-<br>tien et David FLEURY, Le Rozet Druillat, 01160 Pont d'Ain.

## **AVIS A TOUS LES TILTMEN**  Un numéro spécial Hors-Série paraîtra le 17 novembre 1986

Au menu, cette année, nous vous présenterons • les logiciels qui auront eu l'immense honneur de *se* voir décerner un Tilt d'Or ;

• une sélection de 576 softs ludiques, agrémentée de commentaires, appréciations et, pour chacun d'entre eux, une photo d'écran

• le résultat en images du concours

de création graphique auquel de nombreux

lecteurs ont participé.

Nous ne vous dévoilerons pas ici tout le contenu de ce numéro spécial mais sachez déjà que les petites annonces envoyées à Tilt entre le 13 et le 20 octobre seront publiées gratuitement dans les pages du Hors-Série. A vos plumes...

## **CHER TILT**

## **ÉMULATEUR MINITEL ?**

Est-il possible de brancher un Minitel sur un *Commodore* 64 et, si oui, comment, et avec quels câbles?

L'émulateur Minitel, à l'instar de Loritel pour *Oric* et *Thomson*. n'existe pas sur *Commodore.* Le modem le moins cher, le Digite*lec 2000 V23* coûte 1 490 francs.

Christophe Tranchand, Annecy.

## ILS AIMENT IBM

Cher *Tilt,* 

Je regrette vraiment de ne pas être un de tes nombreux lecteurs, pour la seule et simple raison que tu ne traites pas des sujets qui m'intéressent. C'est-à-dire que j'ai chez moi un compatible IBM et que ton journal ne parle pas de jeux sur *IBM* (...). J'ai fait beaucoup de magasins spécialisés en informatique mals sans résultat. Il paraît qu'il y a une grande quantité de jeux sur *IBM,* mais je n'en vois pas la couleur. J'arrive donc au but de ma lettre : aurais-tu une liste avec jeux, prix et description pour */BM*  ou des tuyaux ou adresses où je pourrais me renseigner? Je te remercie d'avance.

### Christophe Dasse, 6 3000 Clermont-Ferrand.

*Nous recevons depuis quelque temps des lettres allant dans le même sens : c'est* un *fait, de nombreux lecteurs sont aujourd'hui intéressés par les logiciels de jeu tournant sur* IBM PC *et compatibles. Le prix de ces machines, destinées avant tout à* un *usage professionnel, les rendait peu concurrentielles sur le marché de l'informatique de loisir.* Il *faut savoir qu'aux U.S.A., la situation est diamétralement opposée : les jeux pour matériel* IBM se *taillent la part du lion.* Il *n'y a donc pas pénurie de jeux mais une insu/fi· sance de la demande en France, qui incite les revendeurs à faire preuve de prudence. Heureusement, la situation est en train d'évoluer.* Il *fallait bien -que le gigantesque parc français de* PC *serve* d *quelque chose d'utile ! Quelques revendeurs viennent en effet de mettre un doigt encore timide dans /'engrenage .* 

*Pour les possesseurs de* PC, *le piratage ne sera plus la seule*   $i$ *ssue, tant mieux. Quant à nous, nous* · *sommes bien décidés à accorder aux* PC *la place qui leur revient (cf. les articles sur« Calixto Island » et « La trilogie du temple d'Asphaï* » dans les nos 31 et 32). *Voici pour finir quelques adresses* 

*de revendeurs susceptibles de vous secourir :* 

*Espace Micro , 32, rue de Mau· beuge, 75009 Paris. Tél. : 42.85.25.20.* 

*Electron, 117, avenue de Villiers, 75017 Paris. Tél. : 47.66.11.* 77 *(une trentaine de jeux disponibles, importation de tout jeu sur* com· *mande).* 

*Sivea, 31, bd des Batignolles, 75008 Paris. Tél. : 45.22.* 70.66. *lllel, 106, avenue Félix-Faure, 75015 Paris. Tél. : 45.54.09.22.*  Que *les autres se manifestent!* 

## PARTI PRIS?

Cher Tilt, possesseur d'un *Apple Ile* il me semble que tu l'oublies. Chaque fois qu'un logiciel sort pour *Amstrad ou Commodore* tu en parles dès que possible, en revanche les nouveautés pour *Apple* sont passées sous silence. Pourtant, il y en a pas mal : *The Way of the exploding fîst, Hacker, Taram* et j'en passe. Ne pourrais· tu pas faire un petit effort?

**Gregory** *Non, nous n'oublions pas* l'Apple II! *La preuve, la critique de* Hacker 2 *est présente dans ce*  numéro. *Le problème est que le marché Apple est dominé par le piratage. Dès qu'un programme apparaît sur le marché il est* si *rapi· dement piraté que les éditeurs n'ont pas le temps de rentabiliser leurs investissements. C'est pourquoi les nouveautés sur cette machine sont de plus en plus rares, certes un certain regain d'intérêt est décelable et* nous *e:SSayons de vous le faire savoir. Cependant, s'il nous arrive de rater un ou deux logiciels, il faut nous pardonner, il en sort*   $t$ *ellement...* 

## LA SOURIS

Si j'achète des programmes pour M.S.X. marcheront-ils sur un *lBM PC?* Qu'est *ce* qu'une souris, en existe-t-il pour M.S.X?

## **Alfred Nonyme** Du côté d'ailleurs

*La réponse* d *la première question est* non. *En effet, le système d'exploitation des deux machines n'est pas du tout le même, surtout celui dé* l~IBM *qui ne permet pas l'animation de lutins. De plus il est extrêmement difficile d'adapter une cartouche* M.S.X. *sur les slots d'extension* IBM.

*Une* souris *est un petit boîtier permettant de déplacer un curseur, en fonction de sa position sur une surface plane. Il s'agit donc d'un périphérique de saisie qui sert* 

*comme complèment du clavier,* il *est* d *noter que cet outil n'est utilisable, de manière rationnelle, qu'à condition d'avoir un environnement logiciel spécifique. A l'heure actuelle, il n'en existe pas pour*  M.S.X. *mais* une *alternative existe:* il *s'agit du « Track Ball». Celui-ci n'est* ni *plus* ni *moins qu'une souris retournée, malheureusement l'environnement logiciel, dont* il *est question plus avant, brille par son absence, tout au moins pour l'instant.* 

## CP/M

Certaines rumeurs font état du fait que les *Amstrad PCW 8256* et *8512* jouissent d'une certaine compatibilité avec la gamme des *CPC.* Ainsi, il serait possible de faire tourner les programmes de jeu des 464 et *6128* sur les *PCW, est-ce urai?* 

### Sébastien Kittel Hegenheim

*La compatibilité entre les* CPC *et les* PCW *est réelle, mais elle ne s'exprime qu'au travers de* CP / M. *Hélas, les jeux pour* CPC *n'utilisent pas* CP / M, *c'est pourquoi ils. ne peuvent tourner sur* PCW ...

## SESAME

Salut, pourriez-vous me dire quels sont les critères retenus pour la rubrique « Sésame ». Les programmes publiés sont-ils rémunérés, comment faut-il les envoyer, le Basic est-il obligatoire?

### Stéphane Barbé Angoulême

*Avant de publier un listing dans*  c *Sesame* », nous *essayons le logiciel. C'est pourquoi* il *est* néces*saire de nous le faire parvenir* sur *un support magnétique, mais avant de le tester nous préférons en avoir une approche technique. Un listing doit donc l'accompagner. En ce* qui *concerne les critères de choix, il faut savoir que ceux-ci* sont *fonction du programme. Pour un jeu nous privilégions le graphisme et l'animation, pour un utilitaire* son *utilité ...*  · *Le* Basic *est bien venu* mais *nous aimons aussi /'Assembleur. Enfin le prix varie en fonction du* logi· ciel. *En conclusion : envoyez nous uos amures!* 

## CONNEXION

Cher Tilt, je voudrais savoir s'il est possible de connecter un ordinateur équipé d'une prise Péritel sur une télévision noir et blanc en pas· sant par la prise d'antenne?

*Cela est tout* d *fait possible, mais il faut passer par un modulateur. En règle générale ce genre d'appareil est en vente chez* les *revendeurs de micro, les prix tournent aux environs de 200 F pour une version* noir *et blanc, et 500 pour une version couleur. Malheureusement, ce n'est qu'un pis aller car l'image y perd en qualité. En/în, dernière solution: mettre la main à la pâte, et se bricoler son propre modulateur ou connecter une prise Péritel sur sa télévision, mais c'est une autre histoire ...* 

## ORDINATEUR DE RÊVE

Bonjour, je possède un *Commodore Vic 20,* mais j'aimerais en changer. L'ordinateur de mes rêves est un ordinateur pas trop pro, mais il ne faut pas qu'il ne s'adresse qu'aux débutants. En plus j'aimerais que sa bibliothèque de programmes soit bien fournie (surtout pour les jeux de rôle et d'action). Peux-tu *me* dire quel est l'ordinateur qui me conviendrait?

### David Sabbagh **Margency**

Il *est très difficile de répondre* d *ce genre de question, en effet David ne nous dit pas de combien* il *dispose,* ni ce *qu'il recherche très précisément. La question est trop vague, cependant il me semble qu'un ordinateur 8 bits lui con· viendrait. En effet, la logithèque de jeu de* ces *ordinateurs et beaucoup plus développée que celle des machines 16 bits* - Atari ST, PC *et compatibles etc. Donc,* il *est préférable que David s'oriente vers une machine du genre* Amstrad CPC, Commodore 64 ou 128. *D'autres choix sont possibles :* Spectrum, M.S.X. , Thomson . *Hélas,* ces *derniers* ne *possèdent pas autant de logiciels que les premiers cités.* 

## PROGRAMMES UTILITAIRES

A la page 74 du numéro 33 de *Tilt,* vous demandez à vos lecteurs de donner leur avis sur la nécessité d'ouvrir vos colonnes aux programmès utilitaires. J'en profite pour vous dire que je crois le moment venu pour *Tilt* de se pencher sur ce type de programmes. En effet l'apparition de machines comme *Atari ST, l'Amiga,* et autres machines réellement performantes et à un prix abordable, favorise l'émergence d'une nou~ velle catégorie d'utilisateurs. Ces derniers, ayant connu les débuts de l'informatique, se tournent vers ces machines, mais pas forcément pour les mêmes applications. Je pense qu'ils veulent exploiter toutes les ressources de ces machines, ceci au travers d'une utilisation plus professionnelle. C'est-àdire par l'utilisation de programmes du genre traitement de texte, gestion de fichiers et SGBD, tableur et autres. De plus, c'est certainement cette nouvelle « espèce d'utilisateur » qui sera amenée à exploiter les différentes possibilités graphiques et sonores, de ces ordinateurs, grâce aux utilitaires de dessins, de composition musicale, etc. Bien entendu, il est probable qu'ils seront toujours intéressés par les jeux, mals ces derniers devraient perdre de l'importance dans la perspective de l'achat d'un ordinateur. Personnellement, j'ai commencé sur un *Spectrum* accompagné de l'excellent« Masterfile ». Ensuite, je me suis tourné vers le QL. Hélas, les problèmes de Sinclair, et le fait que je ne sois pas doué pour la programmation, m'obligent à envisager de changer de machine. C'est pourquoi j'envisage l'achat d'un *Atari ST.* Dans cette perspective, je lis régulièrement Tilt afin de mieux connaître sa logithèque. Hélas, vous vous limitez aux logiciels de jeux, c'est pourquoi je vais être obligé d'aller chercher ailleurs ce que je ne trouve pas dans Tilt. Je pense que vous avez compris que vous deviez vous adapter à cette nouvelle situation, ceci pour la plus grande satisfaction de vos lecteurs. **Alain de Hemptinne** 

**Melle, Belgique** 

## **CRITIQUES ET SUGGESTIONS**

Votre numéro de juillet-août avait un air de vacances, dans le mauvais sens du terme. Depuis janvier, Tilt, avait beaucoup progressé : couvertures de qualité, articles intéressants. ... Mais déjà, au mois de juin, apparaissait un défaut : si vous avez changé d'illustrateur, reprenez vite l'ancien. A la page 53, deux fois la même photographie, vérifiez la maquette avant l'impression . A propos de photos, pourquoi vous obstinez-vous à ne montrer que les versions *Spectrum* des jeux *d'Elite ?* Ces programmes sont nullards sur cette machine, alors que sur *C 64* c'est le rêve l

Concernant l'introduction d'une rubrique BD ou ciné dans *Tilt,* j'y suis opposé. *Tilt* doit rester une revue parlant de softs et si possible de programmes de jeu. Je préférerais que la rubrique «Tubes » soit plus étoffée, et à propos : pourquoi ne plus indiquer les différentes versions des logiciels? Autre question : pourquoi ne pas réhabiliter la rubrique **c** Service compris », et pourquoi avoir supprimé le « Super flop » ? Ces quelques critiques ne doivent pas faire oublier les qualités du journal : rubrique jeux de rôle bien faite, «SOS Aventure» intéressante ainsi que« Challenge». «Tubes» est une bonne rubrique, mais comme je l'ai déjà dit, il faudrait en augmenter le volume, et la qualité. En revanche « Kids school» est à supprimer.

## **Michel Coulon** Bretevill~/ **Odon**

*Concernant l'illustrateur, le jugé*ment de ce lecteur est *uraiment très personnel. Et* je *rappelle que*  les *uariables des uns sont les constantes des autres, et inuersement. Quant aux doublons de photo de la page 53, mystère! Nous ne deuons pas auoir la même copie du journal, ce lecteur serait-il en*  possession *d'une* copie *pirate ? Les jeux* Elite *arriuent en France directement d'Angleterre, où la uersion* Spectrum *est toujours la première. C'est pourquoi les uersions* Spectrum sont *très souuent en* « *Tubes», alors que les autres*  se *retrouuent dans* « *Coup d'œil* ». *Pour le «Super flop», c'est* pas *notre faute : les éditeurs ne ueulent plus sortir de très mauuais programmes, enfin jusqu'au prochain ... Pour« Seruice compris», nous nous totons, qu'en pensent les autres lecteurs? Enfin, nous*  sommes *atterrés: pourquoi tant de haine,* « *Kid's school* » *n'est-il pas digne d'intérêt?* 

## **NOUVELLES RUBRIQUES?**

C'est un de tes lecteurs assidus qui t'écris. En effet, j'adore toutes tes rubriques, en particulier « Tilt Journal», «Tubes parade», « Banc d'essai » et, bien entendu, **<sup>c</sup>**Sésame>. Quant aux dossiers n'en parlons pas ... Tout est super, on trouve tous les renseignements que l'on veut. Pour repondre à ta question : «faut-il vous parler des dernières nouveautés en matière de cinéma, de bandes dessinées, etc.» Eh bien, c'est oui!

Maintenant, laisse-moi t'exposer mon problème : je possède un *Atarl 800 XL* depuis un an. Hélas, je n'ai pas de lecteur de disquettes, c'est pourquoi cette technique m'est inconnue. Donc, voici mes questions. Est-il obligatoire de for-

mater une disquette vierge avant de l'utiliser? Je sais que lorsqu'on charge une disquette, les noms des programmes qu'elle contient apparaissent à l'écran. Est-ce le système d'exploitation qui le fait, ou bien la disquette? Je m'intéresse à la télématique, mais l'interface RS 232 C reste un mystère pour moi.

Eri existe-t-il pour les *XL et XE,*  Atari et si oui, quel est son prix? Est-elle livrée avec un modem? A propos de modem, que signifie un signal 1200/75 Bauds?

### **David Delos Fort·de·France**

*Oui,* il *est obligatoire de formater une disquette uierge auant son utilisation. Ceci pour une raison* sim*ple* : *le formatage consiste à créer des* « *routes " magnétiques sur la disquette. Cela permet au lecteur de disquettes d'enregistrer les informations suiuant un certain*  · *schéma, permettant ainsi* une *lecture fiable. Si ces* « *routes* » ne *sont pas tracées* il *est impossible de relire les données, et de toute façon* le *DOS ne permet pas l'écriture. En ce qui concerne le catalogue, ce dernier est enregistré sur la disquette, et c'est le DOS qui le gère. A propos de la RS 232 C pour* XL, *il faut sauoir que celle*ci *n'est plus, et qu'elle n'a pas de remplaçante pour* le *moment. Elle n'était pas liurée auec un modem. Concernant ce dernier, sachez que 1200175 définit* les *uitesses de transmission et de réception.*  Ainsi, *un modem 1200175 émet à une uitesse de* 75 *Bauds et reçoit les informations à 1200 Bauds.* 

## **LOISIRS**

Dans le numéro 33 de *Tilt,* un de vos lecteurs vous a fait remarquer que vous n'accordiez pas suffisamment de place aux utilitaires. Ce à quoi vous répondiez « Tilt s'est toujours consacré exclusivement aux logiciels de loisirs ». Dessiner à l'aide d'un ordinateur, créer et gérer des lutins, construire une arborescence ... Ne trouvez-vous pas que ces activités sont aussi des loisirs?

Quand vous dites que le lecteur dont je parle est, quasi, le seul, c'est probablement parce que les autres ne vous écrivent pas, sinon je suis certain qu'il ne serait pas seul. J'espère que vous ferez une rubrique utilitaire, à la grande satisfaction de tous.

## **David Romont Milmort, Belgique**

*Nous uous auons compris* 1

## **KARATÉ**

En réponse à Alain Fonfride dans le n° 33 : il existe bel et bien un jeu de karaté sur *Orle* êt je peux te dire qu'il est très bien. L'éditeur est Gazoline Software qui le vend à 99 F. Ce soft mérite de figurer dans la rubrique « Tubes ».

**Olivier** 

## **TRAVAILLER POUR JOUER?**

A la dernière rentrée, je suis entré en classe de troisième. Je suis abonné à votre magasine et passionné par les logiciels : je désire connaître la marche à suivre dans mes études pour devenir programmeur (créateur de jeux) en informatique. J'aimerai savoir s'il existe des stages par correspondance à suivre pour ceci, et lesquels?

## **Jérôme Touiller Laval.**

*La réussite dans le domaine de la programmation de jeux nous paraît quelque peu aléatoire. La création d'un bon logiciel de jeu fait appel à des qualités de scénariste et de dessinateur autant qu'à des compétences d'informaticien (dans certaines sociétés de soft, ces fonctions sont d'ailleurs disso· ciées). C'est peut-être ce qui explique la présence de nombreux autodidactes dans la profession. Il n'existe pas de formation spécialisée pour une actiuité* qui *offre des débouchés minimes. Le mieux serait sans doute de uous initier dès maintenant à la programmation* en *Basic et en Assembleur et de com·*  mencer *à programmer uos propres jeux! Rassurez-uous, cela n'est pas hors de portée.* Les *listings publiés*  dans la rubrique « Sésame » peu*uent uous apporter une aide précieuse dans cette entreprise d'apprentissage... D'autre part, même* si *les meilleurs informaticiens ne font pas toujours les meilleurs programmeurs de jeux, il faut considérer qu'une solide formation en mathématiques, préliminaire à des études de haut niueau* en *informatique, peut constituer pour cela un atout d'autant plus considérable que les jeux informatiques risquent de faire appel dans l'aue*nir *à des algorithmes de plus* en *plus complexes (graphisme* en *trois dimensions, animations, uoire Intelligence artificielle* se *profilent à l'horizon !)* . *Nous consacrerons prochainement* un *article à la question des études en informatique qursemble* intéresser *de nombreux lecteurs.* 

# GAGNEZ 1 MILLION DE DOLLARS!

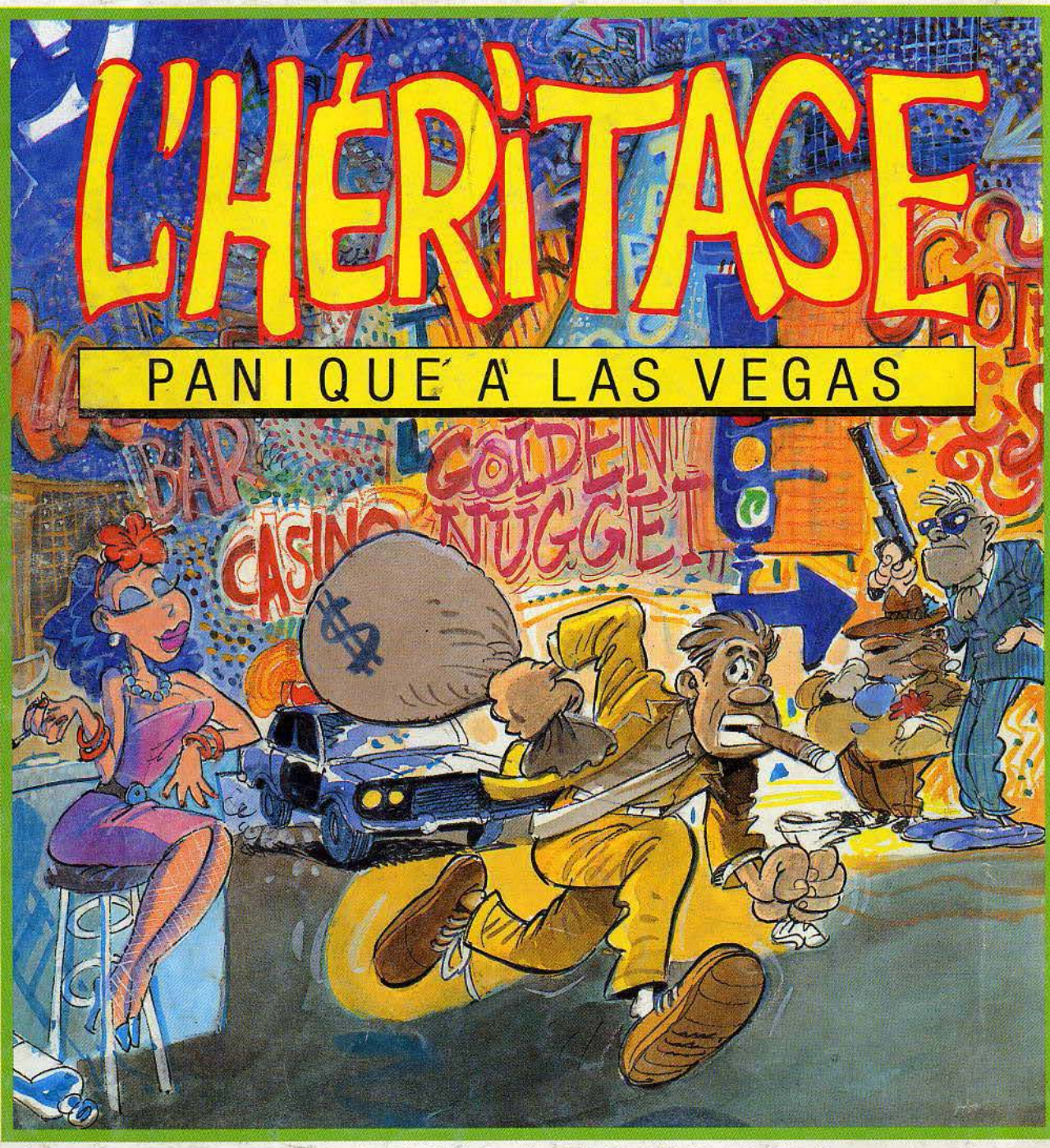

MO5, MO6, TO7/70, TO8, TO9, MSX 64 K, Amstrad CPC 464, 664, 6128, Commodore 64, 128.

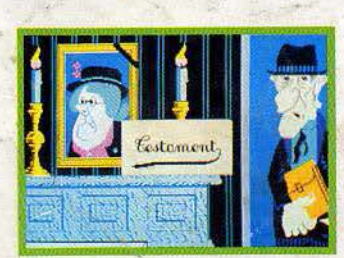

:

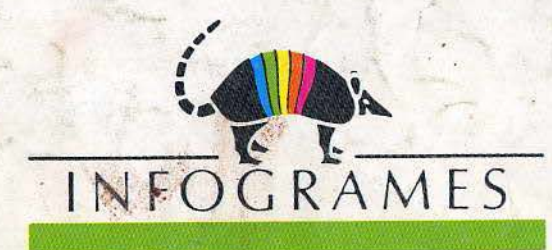

79, rue Hippolyte-Kahn 69100 Villeurbanne • Tél. : 78.03.18.46 Mic-mac en Ecosse

bientôt l'héritage 2!

• 1

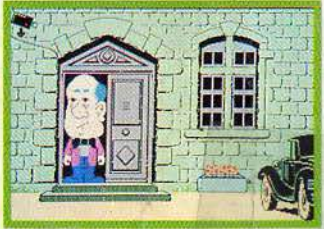